## VALDEMAR ANTONIO DALLAGNOL FILHO

## Identificação de modelos ARMAX e NARMAX para um poço de petróleo operando por injeção contínua de gás

**FLORIANÓPOLIS** 2005

## **Livros Grátis**

http://www.livrosgratis.com.br

Milhares de livros grátis para download.

Universidade Federal de Santa Catarina PROGRAMA DE PÓS-GRADUAÇÃO **EM ENGENHARIA ELÉTRICA** 

# Identificação de modelos ARMAX e NARMAX para um poço de petróleo operando por injeção contínua de gás

Dissertação submetida à Universidade Federal de Santa Catarina como parte dos requisitos para a obtenção do grau de Mestre em Engenharia Elétrica

Valdemar Antonio Dallagnol Filho

Florianópolis, fevereiro de 2005.

## Identificação de modelos ARMAX e NARMAX para um poço de petróleo operando por injeção contínua de gás

#### Valdemar Antonio Dallagnol Filho

Esta Dissertação foi julgada adequada para obtenção do Título de Mestre em Engenharia Elétrica, Área de Concentração em  $Automação e Sistemas$ , e aprovada em sua forma final pelo Programa de Pós-Graduação em Engenharia Elétrica da Universidade Federal de Santa Catarina.

Florianópolis, 25 de Fevereiro de 2005.

Prof. Denizar Cruz Martins, Dr. Coordenador do Programa de Pós-Graduação em Engenharia Elétrica

> Prof. Daniel Juan Pagano, Dr. Orientador

Prof. Edson Roberto de Pieri, Dr. Co-Orientador

Banca Examinadora

Prof. Daniel Juan Pagano, Dr. Presidente da Banca

Prof. Eduardo Camponogara, Dr.

Prof. Julio Elias Normey Rico, Dr

Prof. Nestor Roqueiro, Dr.

"Tudo o que você fizer será insignificante,  $mas\,\,\acute{e}\,\,muito\,\,importante\,\,que\,\,voc\^e\,\,o\,\,faça"$ 

Mahatma Gandhi

## Agradecimentos

Ao professor Daniel Juan Pagano, pela valiosa orientação e amizade.

Ao professor Edson Roberto De Pieri, pela coragem em me orientar à distância numa área pouco explorada.

 $\dot{A}$  minha família, pelo carinho, presença constante e apoio irrestrito: Mãe, Pai, Luciana, Paulo, Rodrigo e Lucas.

À Patrícia Schaeffer, pelo carinho e incessante estímulo.

Ao colega Agustinho Plucênio pela infindável disposição em ajudar.

Aos membros da banca - Prof. Eduardo Camponogara, Prof. Julio Elias Normey Rico e Prof. Nestor Roqueiro - por suas sugestões.

A todos meus amigos, por fazerem parte da minha vida. Não me atrevo a citá-los nominalmente para não correr o risco de injustamente deixar alguém de fora.

Ao professor Luis Antonio Aguirre e ao engenheiro Márcio Santos Barroso por prontamente terem disponibilizado rotinas de grande utilidade para este trabalho.

 $\hat{A}$  empresa Scandpower por disponibilizar para a UFSC uma licença acadêmica do simulador OLGA 2000.

Ao CNPq pelo suporte financeiro.

A Agência Nacional de Petróleo - ANP, através do programa de Recursos Humanos da ANP para o setor de Petróleo e Gás Natural - PRH34-ANP/MCT, pelo apoio financeiro.

Resumo da Dissertação apresentada à UFSC como parte dos requisitos necessários para a obtenção do grau de Mestre em Engenharia Elétrica.

## Identificação de modelos ARMAX e NARMAX para um poço de petróleo operando por injeção contínua de gás

### Valdemar Antonio Dallagnol Filho

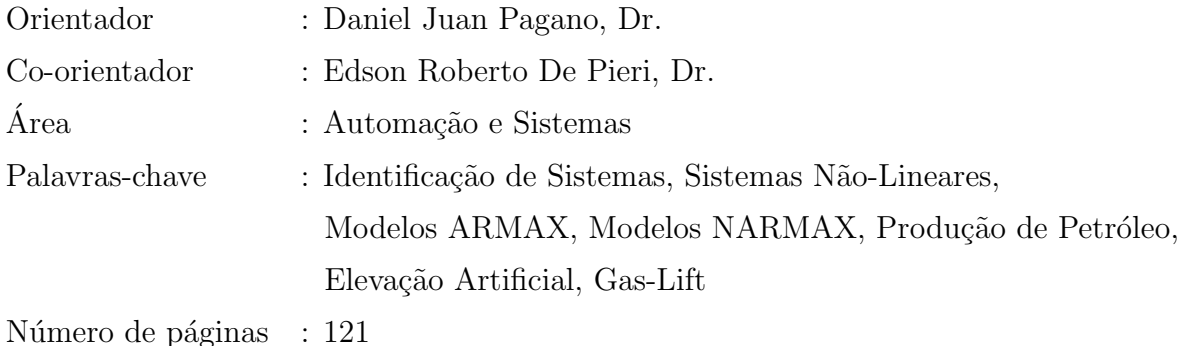

Neste trabalho são identificados modelos lineares do tipo ARMAX e não-lineares do tipo NARMAX polinomial para a relação existente entre a vazão mássica de gás injetado e a pressão no tubo de produção de um poço de petróleo operando por injeção contínua de gás, simulado pelo software  $OLGA$  2000. O objetivo é fornecer um modelo que seja útil posteriormente para o projeto de um controlador que possibilite ao poço operar na região de maior interesse econômico. A escolha do par de variáveis de entrada e saída permitiu que a análise do sistema fosse feita como sendo monovariável, sendo controladores locais utilizados para as demais variáveis do poço. Além disso, as variáveis de entrada e saída são facilmente mensuráveis, já existindo toda a instrumentação necessária nos poços atuais, ao contrário de outras estratégias de controle para sistemas similares, encontradas na literatura.

Três modelos do tipo ARMAX foram identificados em diferentes pontos de operação dentro da região de interesse, demonstrando ter validade restrita a uma faixa muito estreita de operação, devido à característica não-linear do poço. Dois modelos do tipo NARMAX polinomial foram então obtidos, sendo o primeiro identificado com o uso de uma entrada mais "agressiva", que visa excitar toda a dinâmica não-linear do sistema. Essa entrada, no entanto, apresenta um maior risco às instalações devido às variações

abruptas. O modelo identificado demonstrou ser válido para uma região maior que os modelos lineares. O segundo modelo NARMAX foi identificado reaproveitando-se os dados usados para a identificação dos modelos lineares - mais "comportados" e mais seguros para as instalações. Devido a não-linearidade existente não ser tão forte, o uso de dados mais comportados mostrou ser suficiente para a identificação de um modelo válido para toda a região de operação. Entradas deste tipo possibilitam que a identificação seja realizada sem grandes alterações na operação normal do poço real e que a realização dos testes não cause perda de produção.

Abstract of Dissertation presented to UFSC as a partial fulfillment of the refinements for the degree of Master in Electrical Engineering.

### Identification of ARMAX and NARMAX models for an oil well operating by continuous gas-lift

### Valdemar Antonio Dallagnol Filho

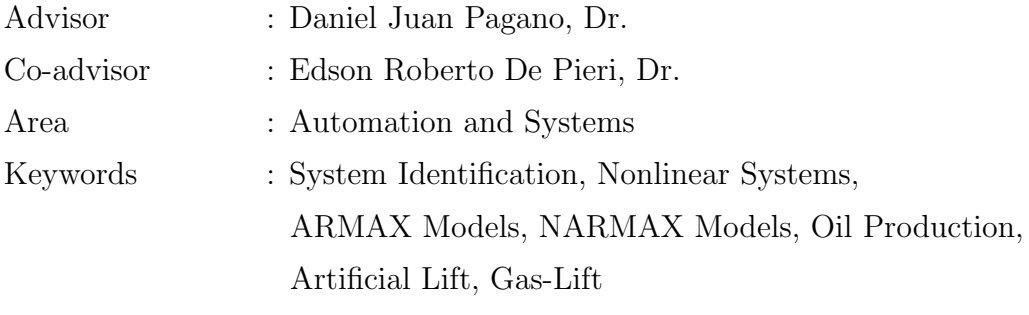

Number of pages : 121

Linear ARMAX models and nonlinear polynomial NARMAX models are identified for the relation between the mass flow of injected gas and pressure in the production tubing of an oil well operating with continuous gas-lift, simulated by the software OLGA 2000. The goal is to find a model that is useful for the design of a controller that allows the operation of the well in the region of greater economic gains. The choice of the input/output pair allowed the analysis of the system to be done as if it were SISO, with local controllers used for the remaining variables of the well. Besides that, the input and output variables are easily measurable, with all the instrumentation needed already available in modern wells, unlike other control strategies proposed for similar systems, found in literature.

Three ARMAX models were identified in different operating points inside the desired region, showing to be valid only in a small zone, due to the nonlinear characteristics of the well. Two polynomial NARMAX models were then identified, the first one identified with the usage of an "aggressive" input, which tries to excite all the nonlinear dynamics of the system. This input, however, offers a risk to the plant due to its abrupt shifts. The identified model was shown to be valid in a region larger than that for linear models. The second NARMAX model was identified reusing the data collected for identifying linear models - more "well-behaved" and safer for the plant. Because the existent nonlinearity is not very strong, the use of the well-behaved data showed to be enough to identify a model valid in all the operating region. These kind of inputs allow the identification to be done without great shifts in the normal operation of the well and that the execution of the tests do not cause loss in production.

# Sumário

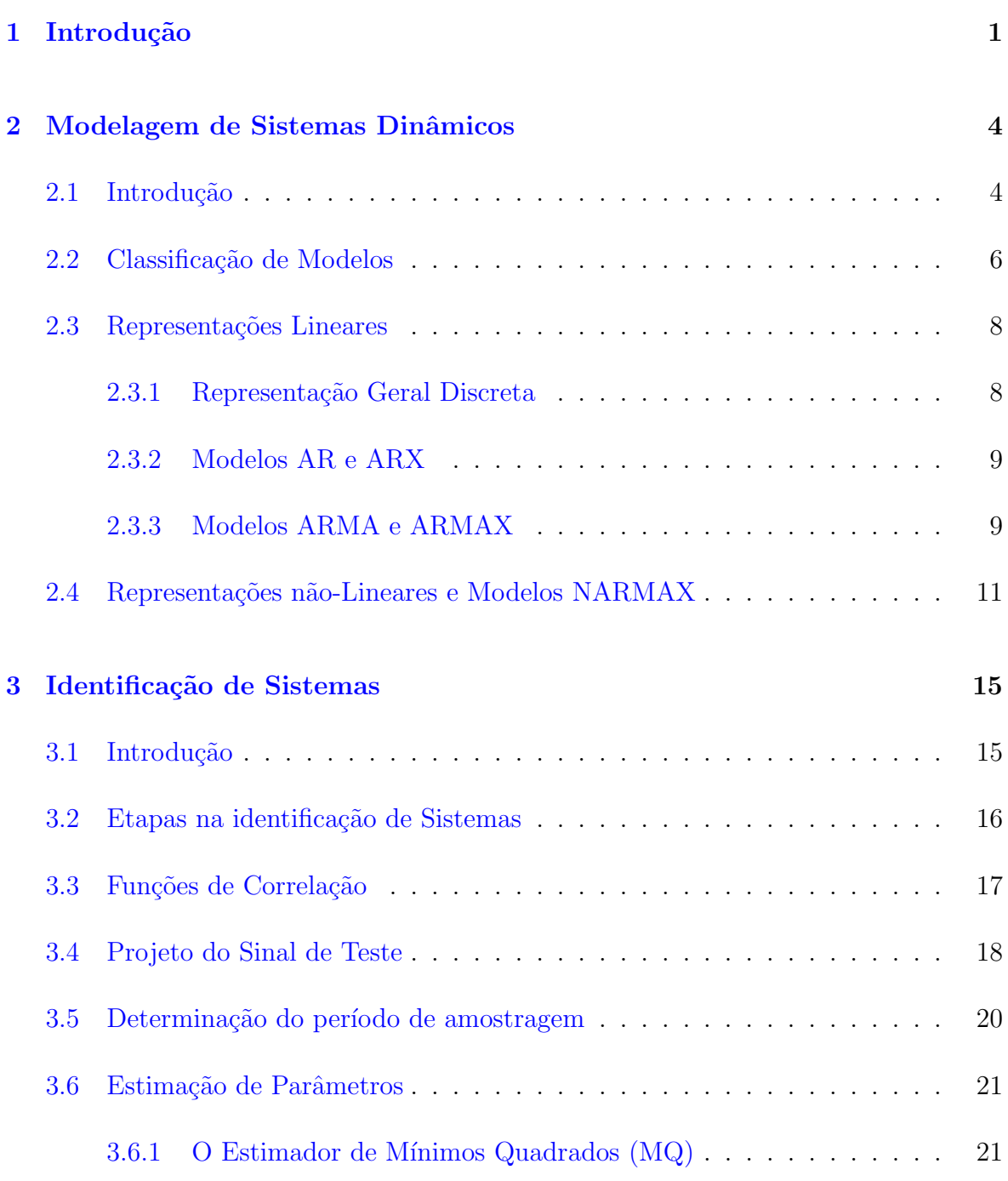

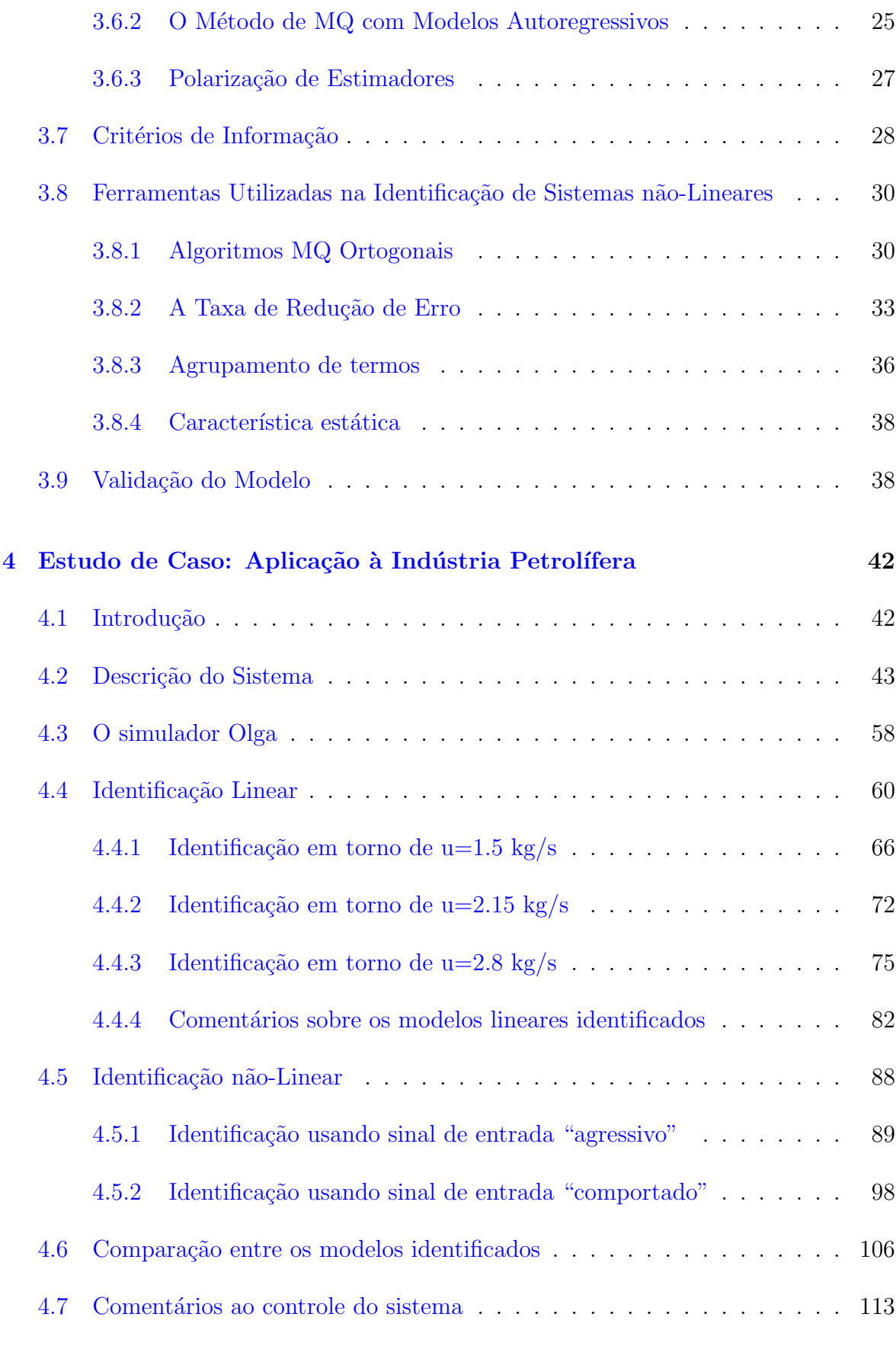

# Lista de Figuras

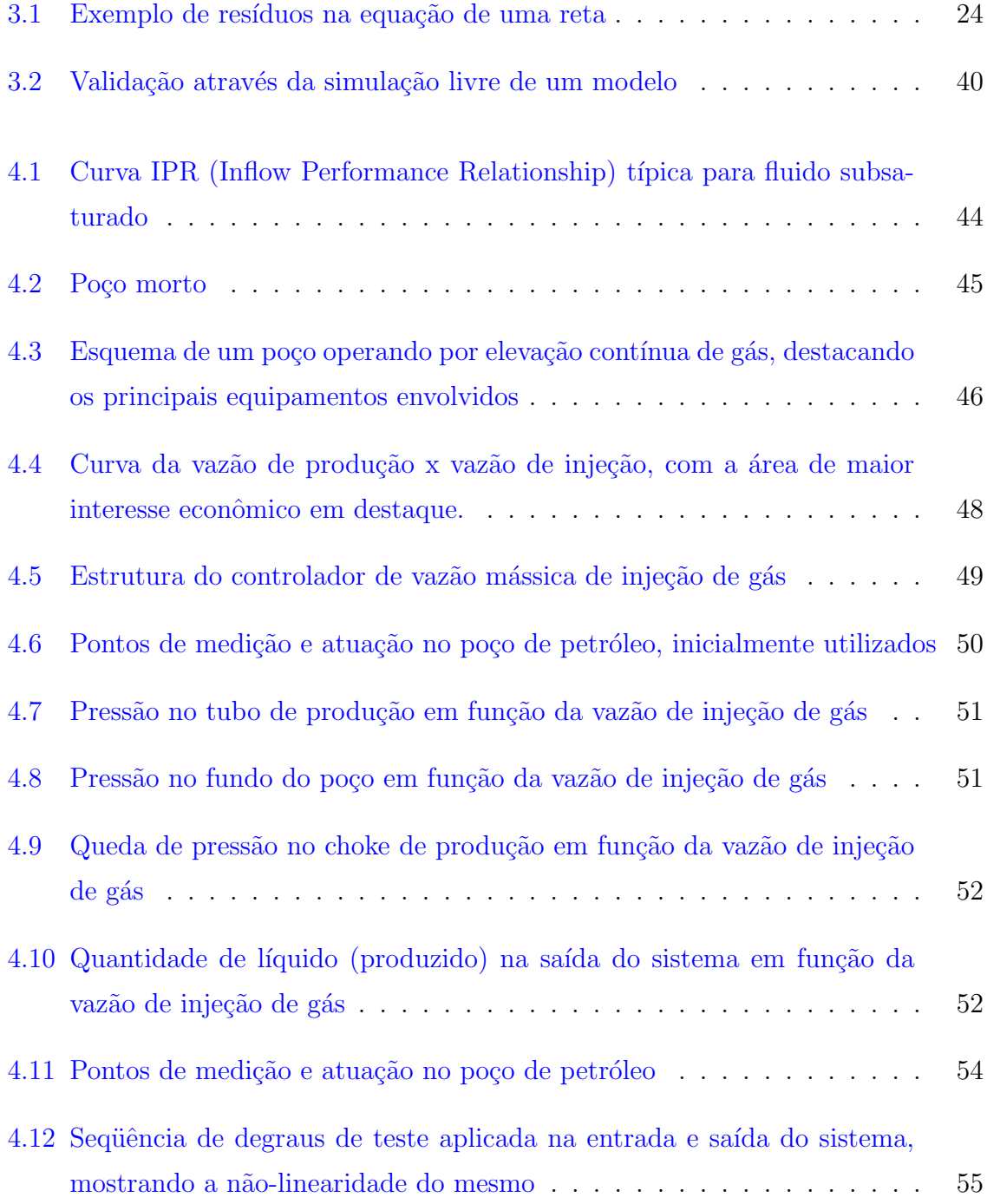

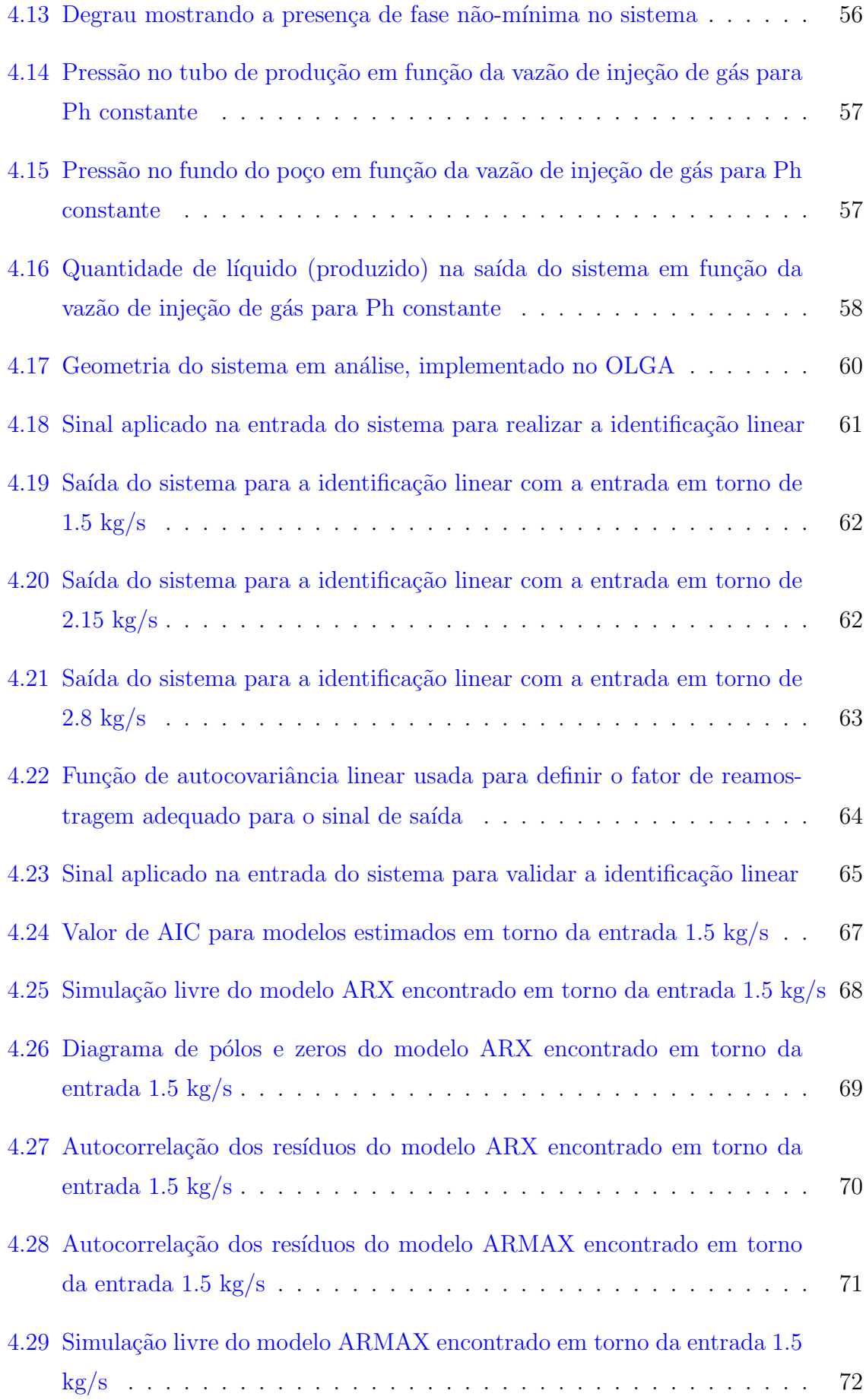

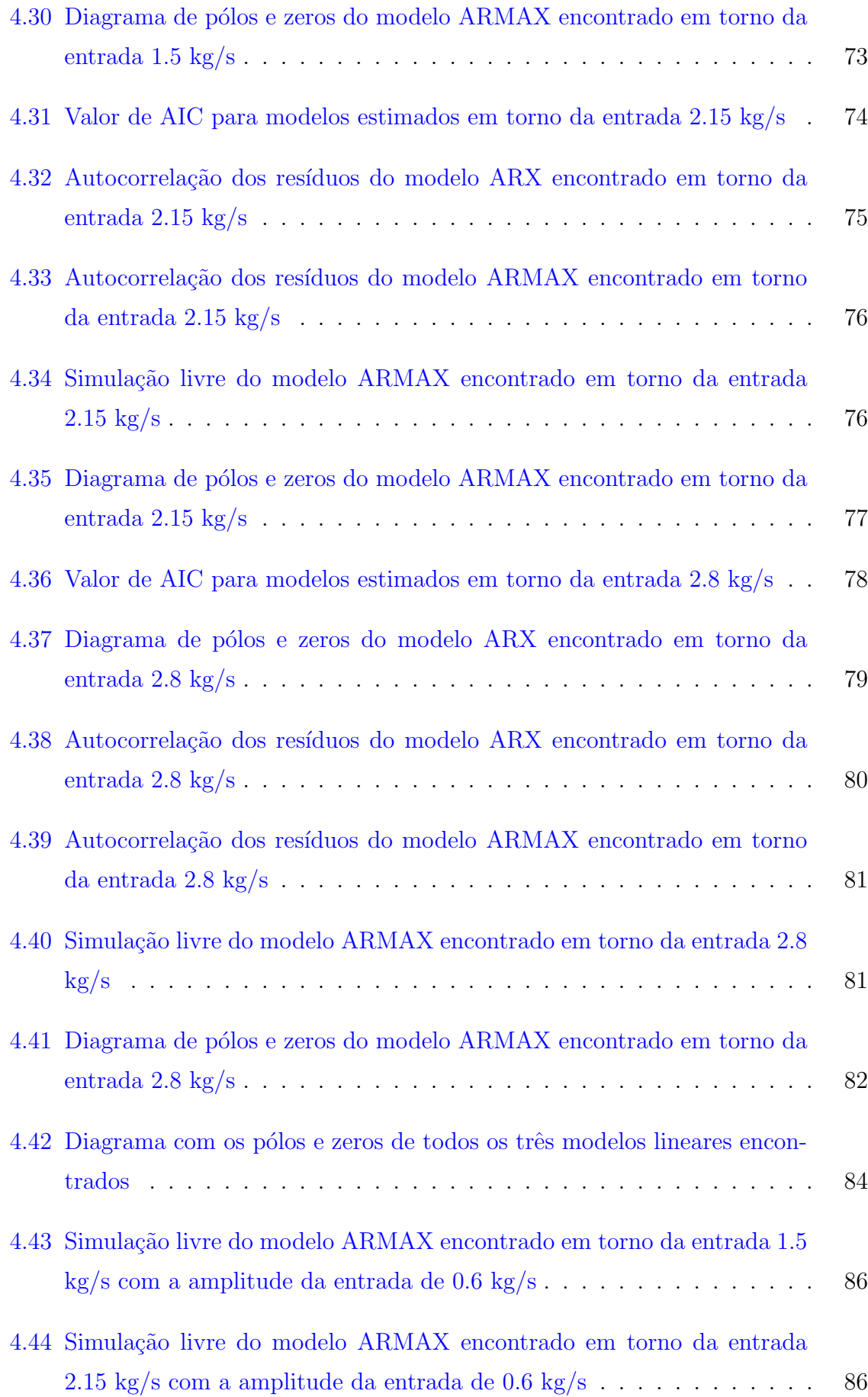

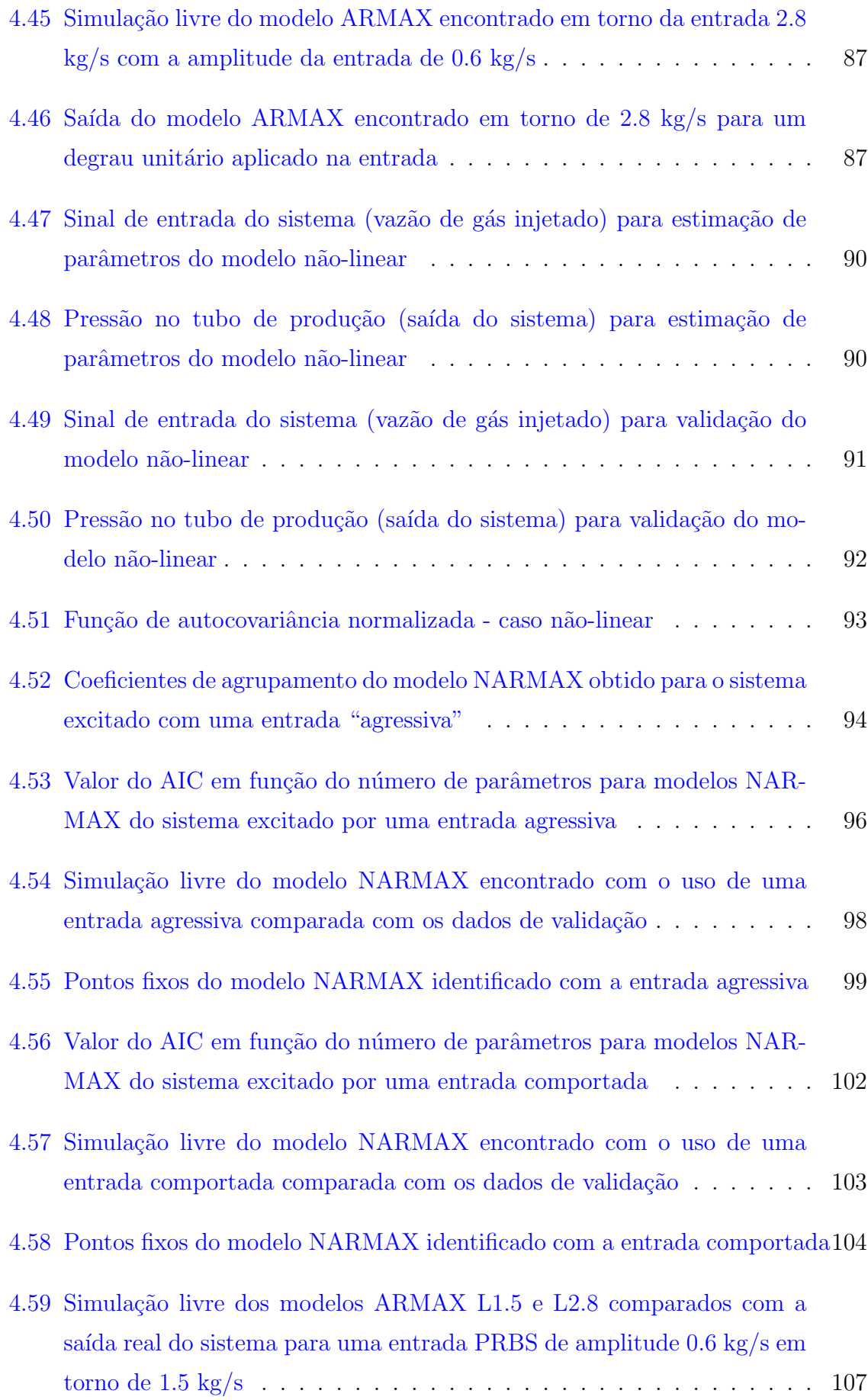

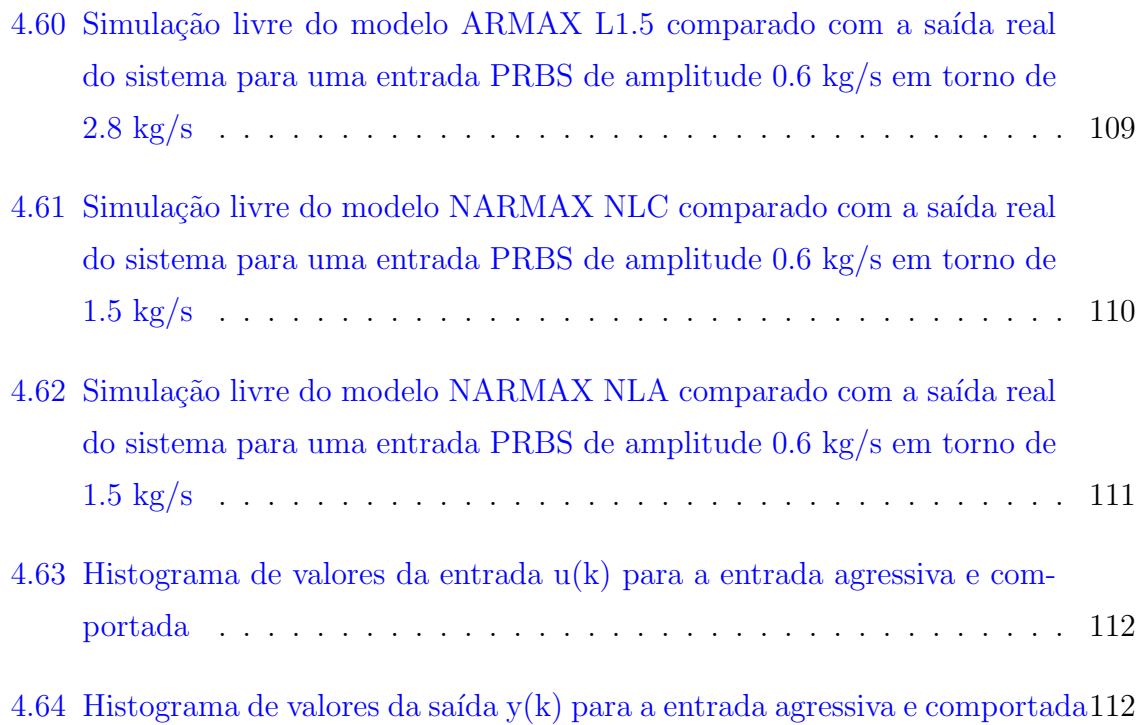

# Lista de Tabelas

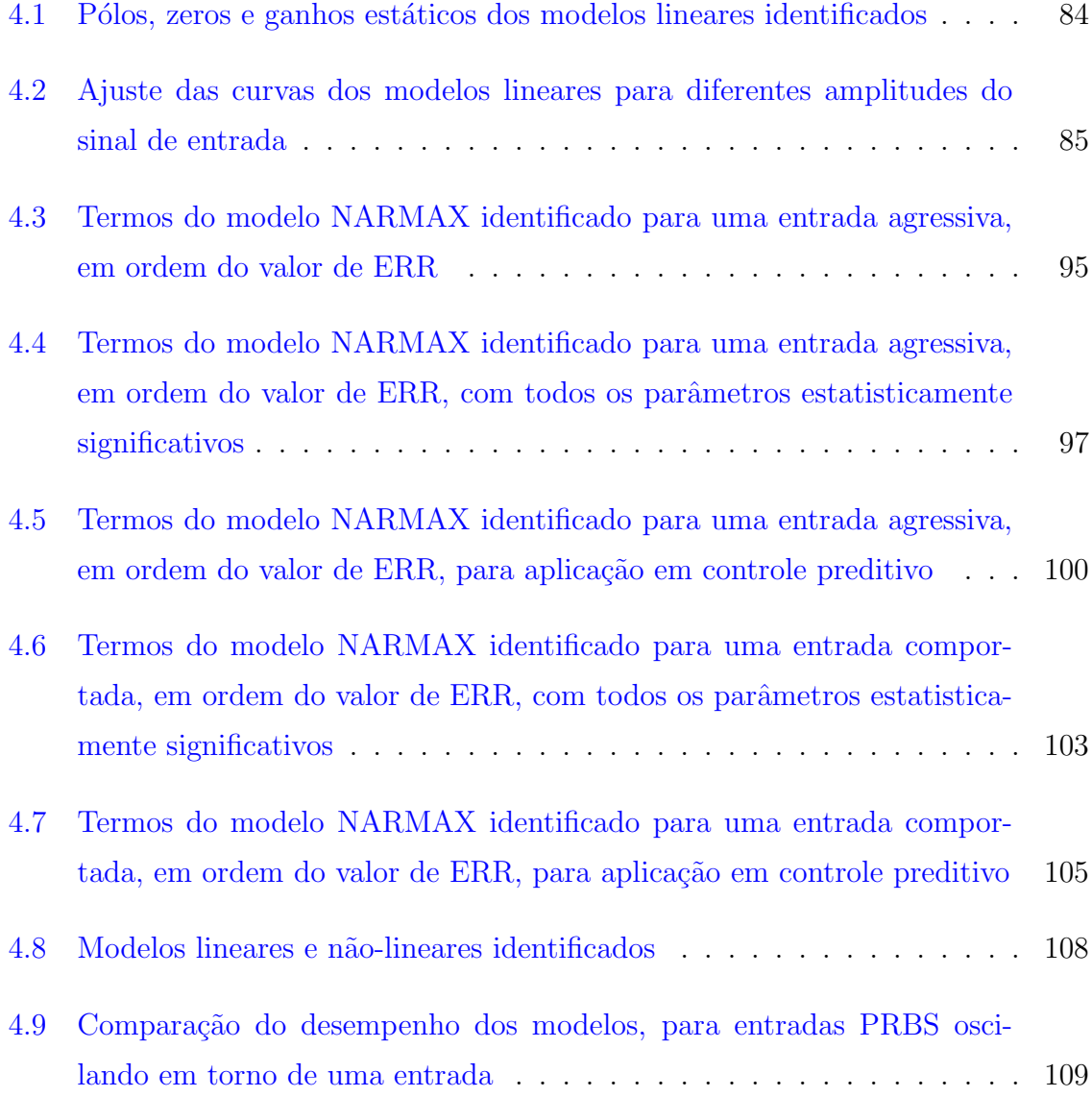

## <span id="page-18-0"></span>Capítulo 1

## Introdução

E inegável o quanto a sociedade atual depende do petróleo. Não somente do petróleo como fonte de energia, mas tamb´em dos produtos derivados dele, como por exemplo os plásticos, borrachas sintéticas, tintas, corantes, adesivos, solventes, detergentes, ex-plosivos, produtos farmacêuticos, cosméticos entre outros [\[37\]](#page-138-0).

Constituído basicamente de uma mistura de compostos químicos orgânicos (hidrocarbonetos), o petróleo tem sido utilizado pelo ser humano desde a época dos babilônicos, que utilizavam o petróleo para assentar tijolos, e dos fenícios, que o usavam para calafetar embarcações. Naquela época, o petróleo era retirado de exsudações naturais. Hoje em dia, a demanda crescente de petróleo requer o uso de técnicas modernas de engenharia para sua prospecção e exploração, sendo o petróleo obtido de poços cada vez mais profundos. Quando a pressão do reservatório de petróleo for suficientemente alta, o petróleo fluirá até a superfície sem a necessidade de ajuda externa. No entanto, quando a pressão for baixa, utilizam-se métodos de *elevação artificial* para suplementar a energia natural e melhorar a produtividade do poço. Um dos métodos de elevação artificial utilizados é a elevação por injeção contínua de gás (*continuous gas-lift*), onde através da injeção de gás num ponto profundo do poço, diminui-se a densidade da coluna de petróleo, reduzindo as forças contrárias à chegada deste até a superfície.

O método de elevação por injeção contínua de gás possui uma vazão ótima de gás, do ponto de vista econômico, numa região de operação do poço que é muito oscilatória. Assim, há um grande interesse em estruturas para o controle de poços que operem com este método de elevação artificial.

Para efetuar o controle do poço, recorrem-se às ferramentas da teoria de controle,

#### Introdução 2014 - 2014 - 2024 - 2024 - 2024 - 2024 - 2024 - 2024 - 2024 - 2024 - 2024 - 2024 - 2024 - 2024 - 2024 - 2024 - 2024 - 2024 - 2024 - 2024 - 2024 - 2024 - 2024 - 2024 - 2024 - 2024 - 2024 - 2024 - 2024 - 2024 - 2

que requerem o uso de um modelo matemático do sistema em análise. A modelagem fenomenológica das relações de entrada e saída do poço é uma tarefa complexa, envolvendo equações com derivadas parciais de difícil manipulação. Uma alternativa é recorrer à modelagem empírica, ou identificação de sistemas, que é um ramo da ciência que se ocupa em encontrar relações matemáticas entre uma série de valores de entrada e uma série de valores de saída de um sistema, sem que haja conhecimento prévio do seu funcionamento interno (identificação caixa-preta). Tal conhecimento prévio pode evidentemente ser utilizado, quando disponível, para melhorar a qualidade dos modelos identificados, chamando-se esse procedimento de identificação caixa-cinza.

O sistema em an´alise possui um comportamento n˜ao-linear, de forma que modelos lineares que venham a ser obtidos serão válidos somente dentro de uma estreita faixa de operação. Como há interesse que o sistema possa funcionar dentro de uma região mais ampla que aquela permitida pelos modelos lineares, recorrem-se aos modelos n˜aolineares, que apesar de serem mais complexos e requererem um ferramental específico, representam de forma mais completa a característica estática e dinâmica de um sistema não-linear.

A motivação para este trabalho é justamente a necessidade da obtenção de modelos lineares e não-lineares para um poço, que possam ser utilizados na implementação de estruturas de controle que visem a otimização do seu funcionamento.

O tipo de modelo utilizado neste trabalho é o NARMAX (não-linear auto-regressivo com média móvel e entradas exógenas - do inglês Nonlinear AutoRegressive Moving *Average with eXogenous inputs*) polinomial, que é adequado para representar sistemas não-lineares desde que não haja variações abruptas nos dados de saída, estando disponíveis uma série de algoritmos simples e robustos (conseguem lidar com um certo nível de mal-condicionamento numérico) para estimação dos parâmetros do modelo.

As variáveis de entrada e saída do sistema foram definidas como sendo a vazão mássica de injeção de gás na entrada do poço e a pressão no tubo de produção, respectivamente. Esta escolha de variáveis tem o mérito de transformar o sistema a ser controlado num sistema SISO, com controles locais atuando sobre as demais variáveis. Além disso, as variáveis escolhidas são facilmente mensuráveis, tornando a implementação prática do sistema factível e interessante financeiramente.

Este trabalho está organizado da seguinte maneira. O capítulo [2](#page-21-0) faz uma revisão teórica sobre modelagem e identificação de sistemas, classificação de modelos e sobre as representações lineares e não-lineares existentes, em particular as representações ARX e ARMAX (lineares) e a representação NARMAX polinomial (não-linear), utilizadas mais adiante.

O capítulo [3](#page-32-0) faz uma revisão teórica sobre identificação de sistemas; etapas na identificação de sistemas; questões práticas como a escolha do período de amostragem e do sinal de entrada para identificação; estimação de parâmetros; ferramentas específicas à identificação de sistemas não-lineares do tipo NARMAX; e sobre a validação dos modelos obtidos.

O capítulo [4](#page-59-0) contém a parte prática deste trabalho, com o estudo de caso de um poço de petróleo operando por injeção contínua de gás, simulado pelo software OLGA 2000. Faz-se inicialmente uma descrição do sistema em estudo e do software utilizado para simulação; seguida da identificação de modelos lineares para o sistema em três pontos de operação; identificação de modelos não-lineares utilizando duas estratégias para o sinal de entrada; e comparação entre os modelos obtidos. É também sugerida uma estratégia para o controle do poço com o uso dos modelos identificados, a ser usada em trabalhos futuros.

Por último, no capítulo [5](#page-133-0) são apresentadas considerações finais e sugestões para trabalhos futuros.

## <span id="page-21-0"></span>Capítulo 2

## Modelagem de Sistemas Dinâmicos

#### <span id="page-21-1"></span>2.1 Introdução

Um sistema pode ser definido como "um conjunto de objetos agrupados por alguma interação ou interdependência, de modo que existam relações de causa e efeito nos fenômenos que ocorrem com os elementos deste conjunto" [\[29\]](#page-137-0). Em Ogata [\[31\]](#page-137-1) definese um sistema como "uma combinação de componentes que atuam em conjunto e realizam um certo objetivo. Um sistema não é limitado apenas a algo físico. O conceito de sistemas pode ser aplicado a fenˆomenos abstratos, dinˆamicos, como os encontrados em Economia".

Para estudos quantitativos de sistemas, como os feitos na engenharia, é necessário que estes sistemas sejam representados por modelos matem´aticos adequados aos estudos em curso. Fala-se em modelo *adequado* pois é praticamente impossível obter um modelo matemático exato que represente um sistema. Além de impossível, um modelo exato seria inútil na maioria das vezes pois, em geral, o que se deseja é um modelo que seja representativo de uma ou mais características do sistema em análise, não de todas elas ao mesmo tempo. Um modelo que represente todas as características de um sistema de forma exata seria tão complexo que seria mais fácil lidar com o próprio sistema e ignorar o modelo.

Assim, utilizam-se modelos aproximados, sendo a aproximação boa ou não de acordo com o objetivo do estudo. Por exemplo, modelos construídos com base na mecânica Newtoniana para estudar o movimento de um carro podem ser uma boa aproximação.

Se entretanto tratamos de movimento de elétrons, esta aproximação não será adequada, sendo necessário utilizar modelos baseados na mecânica quântica. Vê-se então que não há um único modelo para representar um sistema.

Coelho [\[12\]](#page-136-0) menciona alguns usos possíveis para os modelos obtidos:

- Previsão São tentativas de "prever" o comportamento futuro do sistema com base no seu estado atual e na entrada do sistema.
- Análise e projeto de sistemas de controle Os modelos são nesse caso utilizados para a s´ıntese de controladores usando as ferramentas da Teoria de Controle. Em geral os modelos utilizados para projeto de sistemas de controle não são de grande complexidade.
- Supervisão Utilizados para a detecção de erros e diagnósticos, ao comparar-se a dinâmica esperada (saída do modelo validado) comparada com o comportamento do sistema real.
- Otimização Usados como ferramenta de tomada de decisão, visando a maximização/minimização de alguma variável. Para o propósito de otimização, exigem-se modelos matemáticos precisos.
- Treinamento Utilizados para treinamento de operadores. Como exemplo desta categoria de modelos pode-se citar os simuladores de vôo, que são baseados em modelos matemáticos do sistema real (um avião).

Pode-se obter o modelo basicamente de duas formas: através de uma modelagem física do processo ou através de uma modelagem empírica. A modelagem física é derivada das equações físicas que regem um dado sistema, sendo também conhecida por modelagem pela natureza do processo, modelagem fenomenológica, conceitual ou ainda modelagem caixa branca. Para tanto, faz-se necessário conhecer a fundo o sistema em análise e as equações que o regem, o que nem sempre é possível ou viável. Já a modelagem empírica, também conhecida por modelagem (ou identificação) caixa preta requer pouco conhecimento do funcionamento interno do sistema, baseando a análise somente no estudo dos dados provenientes de observações do sistema.

Este capítulo faz uma breve revisão teórica de modelagem, começando pela classificação de modelos segundo a Teoria de Sistemas Dinâmicos. Em seguida, mostra alguns modelos lineares usados, entre eles os modelos  $AR(X)$  e  $ARMA(X)$  utilizados no estudo de caso mais adiante. Finalmente, comenta-se sobre representações nãolineares e, em particular, a representação NARMAX e NARMAX polinomial, sendo esta última o foco deste trabalho.

#### <span id="page-23-0"></span>2.2 Classificação de Modelos

As possíveis representações matemáticas de sistemas são diversas, sendo a seguir mencionadas algumas classificações possíveis de modelos, de acordo com a nomenclatura comumente usada na *Teoria de Sistemas Dinâmicos* [\[4,](#page-135-0) [29\]](#page-137-0).

- Modelos Estáticos ou Dinâmicos *Modelos dinâmicos* são aqueles modelos onde o estado de um sistema num dado instante de tempo depende do estado do sistema em instantes anteriores. Tais modelos são normalmente descritos por equações diferenciais ou a diferenças. Já modelos estáticos (ou instantâneos) são aqueles onde para calcular o estado do sistema num dado instante de tempo, o estado do sistema em instantes anteriores n˜ao ´e relevante. Em outras palavras, modelos estáticos não têm memória, sendo normalmente representados por equações algébricas. Na prática, os sistemas reais são todos dinâmicos, mas para uma dada análise a dinâmica do sistema pode ser desprezível por ser muito rápida ou muito lenta comparada com a escala de tempo utilizada.
- Modelos de Tempo Contínuo, de Tempo Discreto ou Híbridos Um modelo é de tempo contínuo quando a variável que representa o tempo  $t$  é um número real positivo. Ou seja, pode-se encontrar o valor de uma dada variável do sistema em qualquer instante de tempo  $t \in \mathbb{R}^+$ . Estes modelos são em geral representados por equações diferenciais, como por exemplo:  $\dot{x}(t)+2x(t) = 0$ . A temperatura de uma sala, por exemplo, pode ser representada por um modelo de tempo contínuo, já que para qualquer instante de tempo, pode-se encontrar um valor de temperatura correspondente. Modelos de *tempo discreto* são aqueles onde o valor que define um instante de tempo  $k$  é um número inteiro positivo, sendo normalmente representados por equações a diferenças como:  $x(k) - 3x(k-1) = 0$ , onde  $k \in \mathbb{Z}^+$ . O preço de fechamento de uma ação na bolsa de valores é bem representado num modelo a tempo discreto, já que este dado só é obtido uma vez por dia, no final do pregão. Sistemas amostrados também são bem representados por modelos a

tempo discreto, sendo este tipo de sistema muito utilizado na Identificação de Sistemas. Modelos híbridos têm uma parte descrita na forma contínua e outra parte descrita na forma discreta, sendo úteis em aplicações de Controle Digital e para Tratamento Digital de Sinais.

- Modelos Lineares ou não-Lineares Um modelo é dito *linear* se verifica o princípio da superposição [\[9\]](#page-135-1). Caso contrário é chamado de não-linear. De forma prática, um modelo é dito linear se as variáveis que o definem não aparecem na equação sob a forma de funções não lineares. Por exemplo, o modelo  $2\dot{x}(t) + x(t) = u(t)$  é linear, já os modelos  $2\dot{x}(t) + x^2(t) = u(t) e 2\dot{x}(t) + x(t)u(t) = 0$  são não-lineares.
- Modelos Causais ou Antecipativos Um modelo é dito causal (ou nãoantecipativo) quando a saída do sistema no instante  $t$  não depende das entradas aplicadas ao sistema após o instante de tempo  $t$ . Um modelo é dito antecipativo (ou n˜ao-causal) quando a sa´ıda do sistema no instante t depende do valor da entrada após o instante de tempo  $t$ . Ainda que seja possível representar matematicamente um modelo antecipativo, nenhum sistema físico tem esta característica. Portanto os modelos estudados serão sempre causais.
- Modelos Autônomos ou não-Autônomos Modelos que não contém sinais de entrada dependendo explicitamente do tempo são chamados de *autônomos*. As entradas do modelo são freqüentemente chamadas de *entradas exógenas*, onde exógena significa que é algo determinado fora do sistema considerado.
- Modelos Monovariáveis ou Multivariáveis São chamados de monovariáveis os modelos que representam a relação entre uma entrada e uma saída. Na literatura são conhecidos também por modelos SISO *(single input single output)*. Caso haja mais de uma entrada ou mais de uma saída os modelos passam a ser chamados de *multivariáveis*. Dentre estes, é comum classificá-los em: MISO  $(multure input \; single \; output)$  quando há várias entradas e somente uma saída; SIMO *(single input multiple output)* para o caso em que há uma única entrada e mais de uma saída; e finalmente MIMO (*multiple input multiple output*) quando há várias entradas e várias saídas.
- Modelos Determinísticos ou Estocásticos Segundo Ljung [\[28\]](#page-137-2), chama-se um modelo de *determinístico* se ele trabalha com uma relação exata entre as variáveis em análise e se expressa sem incertezas. Por outro lado, um modelo é estocástico se ele também trabalha com conceitos de incerteza e probabilidade. Desta forma,

a saída de um modelo estocástico é uma variável aleatória. Na prática, sempre teremos algum grau de contaminação dos dados por ruído ou incerteza na medição, de forma que os modelos estocásticos são mais adequados à identificação de sistemas.

#### <span id="page-25-0"></span>2.3 Representações Lineares

As representações de um sistema tentam descrever da forma mais completa possível as características de um sistema. Porém, sempre existe algum grau de simplificação. Quando se considera que a característica de entrada-saída de um sistema é razoavelmente linear dentro de uma certa faixa de operação, utilizam-se as representações lineares. As principais representações de sistemas lineares são a resposta ao impulso, a função de transferência, a resposta em freqüência e as representações no espaço de estados, todas elas existentes no caso cont´ınuo e no caso discreto. Descreve-se a seguir a representação geral discreta e duas representações derivadas dela, particularmente ´uteis no contexto de identifica¸c˜ao de sistemas: os modelos ARX e ARMAX.

#### <span id="page-25-1"></span>2.3.1 Representação Geral Discreta

Um sistema linear de tempo discreto pode ser representado sob a forma geral:

$$
A(q)y(k) = \frac{B(q)}{F(q)}u(k) + \frac{C(q)}{D(q)}\nu(k),
$$
\n(2.1)

onde  $q^{-1}$  é o *operador de atraso*,  $u(k)$  é entrada do sistema,  $y(k)$  é a saída do sistema e  $\nu(k)$  é um ruído branco. O operador atraso é um operador linear tal que:

$$
q^{-1}y(k) = y(k-1).
$$
\n(2.2)

As principais propriedades do operador de atraso são discutidas em [\[16\]](#page-136-1). Os polinômios  $A(q), B(q), C(q), D(q)$  e  $F(q)$  são definidos a seguir:

$$
A(q) = 1 + a_1 q^{-1} + \dots + a_{n_y} q^{-n_y};
$$
  
\n
$$
B(q) = b_0 + b_1 q^{-1} + \dots + b_{n_u} q^{-n_u};
$$
  
\n
$$
C(q) = 1 + c_1 q^{-1} + \dots + c_{n_v} q^{-n_v};
$$
  
\n
$$
D(q) = 1 + d_1 q^{-1} + \dots + d_{n_d} q^{-n_d};
$$
  
\n
$$
F(q) = 1 + f_1 q^{-1} + \dots + f_{n_f} q^{-n_f}.
$$
\n(2.3)

Os modelos derivados da forma geral discreta, como por exemplo os modelos ARX e ARMAX, são particularmente úteis para a identificação de sistemas por existirem diversos algoritmos para a estimação de seus parâmetros.

#### <span id="page-26-0"></span>2.3.2 Modelos AR e ARX

O modelo ARX, sigla de auto-regressivo com entradas exógenas (do inglês -  $Au$ toRegressive with eXogenous inputs) é obtido a partir da representação geral discreta fazendo-se  $C(q) = D(q) = F(q) = 1$  e arbitrando-se os polinômios  $A(q)$  e  $B(q)$ . Desta forma, um modelo ARX possui a seguinte representação:

$$
A(q)y(k) = B(q)u(k) + \nu(k). \tag{2.4}
$$

Reagrupando-se os termos, temos:

$$
y(k) = \frac{B(q)}{A(q)}u(k) + \frac{1}{A(q)}\nu(k).
$$
\n(2.5)

O modelo AR, ou modelo auto-regressivo, é um caso particular do modelo ARX, onde não existem entradas externas, ou seja,  $B(q) = 0$ . Assim:

$$
A(q)y(k) = \nu(k)
$$
  
(1 + a<sub>1</sub>q<sup>-1</sup> + ... + a<sub>p</sub>q<sup>-p</sup>)y(k) =  $\nu(k)$   

$$
y(k) = -(a_1q^{-1} + ... + a_pq^{-p})y(k) + \nu(k)
$$
  

$$
y(k) = -(a_1y(k-1) + ... + a_py(k-p)) + \nu(k)
$$
(2.6)

Desta forma, a evolução da série representativa do sistema é função apenas das condições iniciais e do ruído que incide sobre o sistema.

#### <span id="page-26-1"></span>2.3.3 Modelos ARMA e ARMAX

O modelo ARMAX, sigla de autoregressivo com média móvel e entradas exógenas (do inglês - AutoRegressive Moving Average with eXogenous inputs), é obtido a partir da representação geral discreta fazendo-se  $D(q) = F(q) = 1$  e arbitrando-se os polinômios  $A(q)$ ,  $B(q)$  e  $C(q)$ . Um modelo ARMAX tem a forma:

Reagrupando-se os termos, temos:

$$
y(k) = \frac{B(q)}{A(q)}u(k) + \frac{C(q)}{A(q)}\nu(k).
$$
 (2.8)

Os modelos do tipo ARMA (autoregressivos com média móvel) são um caso particular do modelo ARMAX, onde não existem entradas externas, ou seja,  $B(q) = 0$ . Assim:

$$
A(q)y(k) = C(q)\nu(k)
$$
  
(1 + a<sub>1</sub>q<sup>-1</sup> + ··· + a<sub>p</sub>q<sup>-p</sup>)y(k) = (1 + c<sub>1</sub>q<sup>-1</sup> + ··· + c<sub>q</sub>q<sup>-q</sup>) $\nu(k)$   

$$
y(k) = -(a_1q-1 + ··· + a_{n_y}q-n_y)y(k) + \nu(k) + c_1\nu(k-1) + ··· + c_q\nu(k-q).
$$
 (2.9)

Os modelos do tipo ARMA podem ser utilizados quando a série em análise é estacionária. De forma resumida, uma série é estacionária quando possui média e variância constantes e sua covariância é invariável no tempo<sup>[1](#page-27-0)</sup>. Entretanto muita séries temporais não atendem a esses requisitos, como por exemplo a série histórica do Produto Interno Bruto (PIB) de um país, sendo consideradas *integradas*.

Quando uma série temporal for integrada de ordem 1 (também chamadas de série do tipo  $I(1)$ , suas primeiras diferenças são do tipo  $I(0)$ , ou seja, não-integradas ou estacionárias. Assim, dada uma série y do tipo  $I(1)$ , fazendo-se:

$$
\Delta y(k) = y(k) - y(k-1),\tag{2.10}
$$

temos que a série  $\Delta y$  será estacionária.

Da mesma forma, um processo do tipo  $I(2)$  terá a sua segunda diferença do tipo I(0) que é estacionária. De forma genérica, um processo do tipo I(d) poderá ser transformado em estacionário diferenciando-o d vezes.

Um modelo ARIMA (do tipo  $I(1)$ ) é então um modelo ARMA da primeira diferença de um sinal. O "I" da sigla corresponde à integração discreta necessária: a saída do modelo ARMA deve ser integrada para chegar ao sinal original.

<span id="page-27-0"></span> $1$ Uma discussão mais detalhada sobre estacionariedade de séries pode ser vista em [\[7,](#page-135-2) [20\]](#page-136-2)

## <span id="page-28-0"></span>2.4 Representações não-Lineares e Modelos NARMAX

Observando os sistemas existentes na Natureza, pode-se dizer que a grande maioria (talvez todos) são não-lineares. No entanto, muitos deles podem ser considerados lineares dentro de uma certa faixa de operação. Quando se está trabalhando fora desta faixa, ou quando o sistema possui uma dinâmica não-linear muito forte, recomenda-se a utilização de uma representação não-linear do sistema. Segundo Aguirre [\[4\]](#page-135-0), mais do que melhorar a exatidão dos modelos, o uso de representações não-lineares é necessária por possibilitar a representação de certos comportamentos dinâmicos que não são possíveis de serem descritos com o modelos lineares.

O leque de representações disponíveis para sistemas não-lineares é vasta, podendo serem citadas, entre outras, os modelos NARMAX, a série de Volterra, os modelos de Hammerstein e de Wiener, modelos polinomiais contínuos, funções de base radial e redes neurais artificiais [\[1,](#page-135-3) [21\]](#page-136-3). Cada representação possui suas vantagens, desvantagens e gama de aplicações, não sendo objetivo deste trabalho detalhá-las.

Os modelos NARMAX, sigla de não-linear auto-regressivo com média móvel e entradas exógenas (Non-linear AutoRegressive Moving Average model with eXogenous  $inputs)$ , podem ser representados da seguinte maneira [\[25\]](#page-137-3):

<span id="page-28-1"></span>
$$
y(k) = F[y(k-1), \dots, y(k-n_y), u(k-1), \dots, u(k-n_u), \nu(k), \nu(k-1), \dots, \nu(k-n_v)],
$$
\n(2.11)

onde F é uma função não-linear,  $n_y$ ,  $n_u$  e  $n_v$  são os maiores atrasos em y, u e  $\nu$ , respectivamente. Entretanto, a determinação da função  $F$  é de grande dificuldade.

Um modelo NARMAX polinomial é uma expansão da função  $F$  (equação [2.11\)](#page-28-1) em uma função polinomial com grau de não-linearidade  $\ell$ . Considera-se que o sistema não tem atraso puro de tempo e que nenhum dos parâmetros a ser estimado depende de  $\nu(k)$ . Assim, um modelo NARMAX polinomial é dado por uma parte determinística NARX, mais uma parte média móvel contendo o erro. A aproximação polinomial de grau  $\ell$  é descrita por [\[10\]](#page-136-4):

$$
y(k) = \theta_0 + \sum_{i_1=1}^n \theta_{i_1} x_{i_1}(k) + \sum_{i_1=1}^n \sum_{i_2=i_1}^n \theta_{i_1 i_2} x_{i_1}(k) \cdot x_{i_2}(k) + \dots
$$
  
+ 
$$
\sum_{i_1=1}^n \cdots \sum_{i_l=i_{l-1}}^n \theta_{i_1 \dots i_l} x_{i_1}(k) \dots x_{i_l}(k) + \nu(k)
$$
 (2.12)

onde:

$$
n = n_y + n_u
$$
  
\n
$$
x_1 = y(k - 1)
$$
  
\n
$$
x_2 = y(k - 2)
$$
  
\n
$$
\vdots
$$
  
\n
$$
x_{n_y} = y(k - n_y)
$$
  
\n
$$
x_{n_y+1} = u(k - 1)
$$
  
\n
$$
\vdots
$$
  
\n
$$
x_n = u(k - n_u)
$$
\n(2.13)

e  $\theta$  são parâmetros constantes.

Ou seja,  $y(k)$  é uma soma de termos com grau de não-linearidade m, com  $1 \le m \le \ell$ . Sendo p o grau de y e q o grau de u num dado termo, então  $p + q = m \leq \ell$ . O grau de não-linearidade  $\ell$  do modelo polinomial corresponde ao maior valor m dentre todos os termos do modelo.

Para exemplificar, um modelo NARMAX representado por uma função  $F$  expandida em um polinômio com grau  $\ell = 2$ , com  $n_y = 2$  e  $n_u = 1$  tem sua parte determinística dada por:

$$
y(k) = c_{0,0} + c_{1,0}(1)y(k-1) + c_{1,0}(2)y(k-2) + c_{0,1}(1)u(k-1)
$$
  
+ 
$$
c_{2,0}(1,1)y^{2}(k-1) + c_{2,0}(1,2)y(k-1)y(k-2) + c_{2,0}(2,2)y^{2}(k-2)
$$
  
+ 
$$
c_{1,1}(1,1)y(k-1)u(k-1) + c_{1,1}(2,1)y(k-2)u(k-1).
$$
 (2.14)

A constante na forma  $c_{p,q}(n_1, \ldots, n_m)$ , vista na equação [2.14,](#page-29-0) representa a constante que multiplica um termo onde os fatores em y possuem grau  $p$ , os fatores em  $u$  possuem grau  $q$ e os valores  $n_i$  representam os atrasos em cada um dos termos em  $y$  seguidos dos atrasos nos termos em u.

Um fato interessante a ser notado no modelo NARMAX polinomial é que apesar de ser um modelo não-linear nas variáveis, ele é linear nos parâmetros, sendo possível  $colocá-lo$  na forma (ver seção  $3.6.2$ ):

<span id="page-29-0"></span>
$$
y(k) = \psi^T(k)\vec{\hat{\theta}} + \xi(k) \tag{2.15}
$$

que é linear nos parâmetros, facilitando a estimação destes. No caso do modelo do exemplo anterior (equa¸c˜ao [2.14\)](#page-29-0), temos que o vetor de regressores e o vetor de parâmetros são dados por:

$$
\psi(k) = \begin{bmatrix} 1 \\ y(k-1) \\ y(k-2) \\ y^2(k-1) \\ y^2(k-1)y(k-2) \\ y^2(k-1)u(k-1) \\ y(k-1)u(k-1) \\ y(k-2)u(k-1) \end{bmatrix}, \qquad \vec{\theta} = \begin{bmatrix} c_{0,0} \\ c_{1,0}(1) \\ c_{0,1}(1) \\ c_{2,0}(1,1) \\ c_{2,0}(1,2) \\ c_{2,0}(2,2) \\ c_{1,1}(1,1) \\ c_{1,1}(2,1) \end{bmatrix}.
$$
 (2.16)

 $\acute{E}$  possível, de forma análoga aos modelos ARIMA $(X)$ , utilizar modelos NA- $RIMA(X)$ , correspondendo a modelos  $NARMA(X)$  da diferenciação de um sinal (ver seção  $2.3.3$ ). Isso corresponderia à existência de um ou mais integradores no modelo. No entanto, não é muito comum encontrar referências na literatura ao uso destes modelos.

O uso da representação NARMAX pode ser justificada por várias razões, dentre as quais [\[5,](#page-135-4) [23\]](#page-137-4):

- $\bullet$  é uma representação global, permitindo representar a dinâmica global do sistema e não somente em torno a um ponto de equilíbrio;
- $\bullet$  consegue lidar com níveis moderados de ruído;
- informações analíticas sobre o modelo são fáceis de se obter;
- é possível obter modelos NARMAX com bom ajuste aos dados desde que os dados de saída não apresentem variações abruptas;
- algoritmos simples e robustos podem ser utilizados para a estimação de parâmetros (já que o modelo é linear nos parâmetros).

Entretanto, como o modelo é linear nos parâmetros, ele requer mais parâmetros para representar um sistema do que modelos que são não-lineares nos parâmetros, como é o caso de modelos NARMAX racionais [\[4\]](#page-135-0).

Além disso, comparando-se com modelos puramente lineares, fica claro que o n´umero de regressores candidatos acaba sendo muito maior nos modelos NARMAX polinomiais do que nos modelos ARMAX (lineares), fazendo com que seja mais complexa a tarefa de encontrar a estrutura ideal para o modelo.

## <span id="page-32-0"></span>Capítulo 3

## Identificação de Sistemas

### <span id="page-32-1"></span>3.1 Introdução

A identificação de sistemas, ou modelagem empírica dedica-se a encontrar uma relação matemática entre as entradas e as saídas de um sistema, sem necessariamente se ater às relações físicas que o regem. Mas por que utilizar identificação em um sistema em vez de modelá-lo fisicamente? A modelagem física permite obter um modelo que pode ser "interpretado": em geral há um significado teórico para cada um dos parâmetros e para a estrutura da equação. Com isso, é mais fácil que o modelo acomode eventuais alterações no sistema, bastando para isso atualizar um ou mais parâmetros do modelo. Porém, quando se trata de sistemas complexos é por vezes difícil (ou inviável) obter um modelo que descreva de forma satisfatória a interação entre todos os subsistemas presentes. Recorre-se então à identificação de sistemas, que teve um grande avanço nas últimas décadas com a evolução e o aumento na velocidade de cálculo dos computadores.

O problema da identificação pode ser tratado como um problema de otimização, onde a função custo é definida de forma a penalizar os modelos que não representem adequadamente as características de interesse do sistema. Vários fatores podem influenciar a seleção dos modelos e o ajuste dos parâmetros [\[12\]](#page-136-0):

- Conhecimento a priori do sistema (não-linearidade, atraso de transporte, característica estática).
- Propriedades do modelo identificado (complexidade).
- Seleção da medida do erro a ser minimizado.
- Presença de ruídos.

A identificação pode ser feita considerando-se somente as séries de entrada e saída do sistema, sem qualquer outra informação adicional, sendo neste caso chamada de identificação caixa preta. Em alguns casos, dispõem-se de dados adicionais sobre o sistema, como por exemplo a característica estática ou o diagrama de bifurcações. Evidentemente seria um desperdício não utilizar essas informações para melhorar o modelo. Chama-se de *identificação caixa cinza* aquela que busca incorporar dados adicionais sobre o sistema, além das informações obtidas das séries de entrada e saída.

Para executar a identificação de sistemas, faz-se uso de um conjunto de ferramentas matemáticas e estatísticas. Este capítulo faz uma breve revisão do ferramental disponível, dando ênfase àquelas ferramentas utilizadas na identificação de modelos ARMAX e NARMAX polinomiais, que são utilizados no restante deste trabalho.

#### <span id="page-33-0"></span>3.2 Etapas na identificação de Sistemas

A identificação de um sistema segue uma série de passos de forma iterativa, até que se encontre um modelo adequado ao uso previsto. Os principais passos podem ser assim descritos [\[7\]](#page-135-2):

- 1. Determine uma classe de modelos adequada ao fim para o qual o modelo se prestará. Esta classe de modelos pode ser uma representação matemática do tipo Função de Transferência, Rede Neural, ou um modelo do tipo ARMAX, por exemplo.
- 2. Determine uma sub-classe dentro desta classe de modelos selecionada, ou seja, determine a estrutura do modelo a ser usada. No caso de uma função de transferência isso significa determinar o número de pólos e zeros, no caso de uma rede neural significa determinar o número de camadas de neurônios e o número de neurônios por camada.
- 3. Estime os parâmetros do modelo com base nos dados disponíveis.

4. Valide o modelo, verificando se ele é aplicável ao propósito previsto e descreve adequadamente as características de interesse do sistema em análise. Caso isso não se verifique, retorne ao ciclo de determinação de estrutura, estimação dos parâmetros e validação do modelo.

Al´em dos passos descritos acima, Aguirre [\[4\]](#page-135-0) menciona mais um passo, logo no início, que consiste em testes dinâmicos e coletas de dados. Neste passo são escolhidos o sinal de excitação do sistema, a forma de execução do teste e o tempo de amostragem. No caso de sistemas autônomos, este passo não faz tanto sentido, já que não há sinal externo excitando o sistema. Eventualmente pode-se ter que retornar à etapa de testes dinâmicos após uma validação frustrada do modelo, devido, por exemplo, a um sinal de teste mal projetado.

#### <span id="page-34-0"></span>3.3 Funções de Correlação

Define-se a Função de Correlação Cruzada (FCC) entre dois sinais  $u(t)$  e  $y(t)$  como sendo:

<span id="page-34-3"></span>
$$
r_{uy}(\tau, t) = E[u(t)y(t+\tau)].
$$
\n(3.1)

Considerando-se o processo ergódico<sup>[1](#page-34-1)</sup> e estacionário<sup>[2](#page-34-2)</sup> pode-se substituir a esperança matemática pela média temporal e eliminar a dependência da FCC com o tempo  $[4]$ , resultando, no caso discreto, em:

$$
r_{uy}(k) = \lim_{N \to \infty} \frac{1}{2N+1} \sum_{i=-N}^{N} u(i)y(i+k),
$$
\n(3.2)

com  $k \in \mathbb{Z}$ .

<span id="page-34-1"></span><sup>&</sup>lt;sup>1</sup>Um processo aleatório é ergódico se existe equivalência, para janelas longas de tempo, entre as m´edias de conjunto e as m´edias temporais do processo. Em suma, ergodicidade implica que qualquer realização do processo estocástico será suficientemente "típica" ou, de outra maneira, as realizações n˜ao diferem muito entre si

<span id="page-34-2"></span><sup>&</sup>lt;sup>2</sup>Segundo Gujarati [\[20\]](#page-136-2): "a grosso modo, um processo estocástico é estacionário se suas médias e variância forem constantes ao longo do tempo e o valor da covariância entre dois períodos de tempo depender apenas da distância ou defasagem entre os dois períodos, e não do período efetivo em que a covariância é calculada". Estacionariedade, então, implica em dizer que o processo está num estado particular de *equilíbrio estatístico* [\[7\]](#page-135-2).

A Função de Correlação Cruzada entre dois sinais mede a dependência temporal entre eles, ou seja, o quão relacionados estão dois sinais no tempo. Para dois sinais independentes no tempo, a FCC entre eles possuirá valores estatisticamente iguais a zero para todos os valores de atraso (para todo k no caso discreto ou τ no caso contínuo).

De forma análoga à equação [3.1,](#page-34-3) a  $Func\tilde{a}o de Autocorrelaç\tilde{a}o$  (FAC) de um sinal é definida como:

$$
r_{uu}(\tau, t) = E[u(t)u(t+\tau)], \qquad (3.3)
$$

podendo ser estimada no caso discreto através de:

<span id="page-35-1"></span>
$$
r_{uu}(k) = \lim_{N \to \infty} \frac{1}{2N+1} \sum_{i=-N}^{N} u(i)u(i+k),
$$
\n(3.4)

permitindo avaliar se os valores que um sinal adquire est˜ao relacionados com os valores anteriores ou posteriores do mesmo sinal. Um sinal aleatório satisfaz  $r_{uu}(k) = 0$ ,  $∀ k ≠ 0$ , pois se ele é aleatório, não há nenhuma relação entre os valores da série.

#### <span id="page-35-0"></span>3.4 Projeto do Sinal de Teste

A escolha do sinal a ser utilizado na entrada do sistema que se deseja identificar ´e um fator que define criticamente a qualidade dos modelos obtidos. O sinal de entrada do sistema é responsável por excitar as dinâmicas internas do sistema na faixa de opera¸c˜ao desejada. Um sinal mal projetado pode, por um lado, n˜ao revelar o comportamento do sistema num dado regime de operação ou, por outro lado, trazer informações indesejadas de fora deste regime.

Tipicamente deseja-se que a função de autocorrelação (equação [3.4\)](#page-35-1) do sinal de entrada utilizado seja nula para todos os valores de  $k \neq 0$ . Dois tipos de sinais que satisfazem essa condição são os sinais aleatórios e os pseudo-aleatórios. O uso de sinais aleatórios ou pseudo-aleatórios para identificação pode ser justificada de duas maneiras: uma delas é que a estimação de parâmetros envolve a inversão de uma matriz e quanto menos variar o sinal  $u(k)$ , mais mal-condicionada será esta matriz, já que duas colunas contendo regressores do tipo  $u(k - i)$  serão muito parecidas (serão quase linearmente dependentes). Outro motivo é que um sinal aleatório possui potência espectral numa grande faixa de freqüências. Em particular para a identificação linear isto é interessante
pois, num sistema linear, as freqüências presentes na saída serão aquelas da entrada. Assim, um sistema excitado por um sinal aleatório terá energia suficiente na faixa de freqüências desejada para que elas se revelem na saída. Para sistemas lineares, são frequentemente utilizados sinais pseudo-aleatórios do tipo PRBS (*Pseudo Random*  $Binary Signal)$ . Já para sistemas não-lineares, prefere-se utilizar sinais aleatórios [\[4\]](#page-135-0).

Segundo Brosilow  $[8]$ , algumas vantagens de usar sinais do tipo PRBS são:

- Um sinal PRBS perturba o sistema em torno de um ponto de operação em regime permanente, sem desviá-lo significativamente deste valor. Esta é uma vantagem pois permite que o sistema continue funcionando na sua região de operação enquanto é feita a identificação, o que é particularmente importante em processos lentos, onde a execução dos testes requer um tempo longo (como é o caso do poço de petróleo operando por elevação artificial tipo injeção contínua de gás, que será estudado no capítulo  $4$ );
- O conteúdo freqüencial de um sinal PRBS pode ser ajustado facilmente para atender as especificações sobre qual faixa de frequências se deseja excitar;
- Sinais PRBS podem ser repetidos muitas vezes (e vários ensaios podem ser feitos), o que pode aumentar a precis˜ao das estimativas.

Ljung [\[28\]](#page-137-0) sugere inicialmente aplicar uma entrada do tipo degrau no sistema, para obter uma impress˜ao geral sobre as constantes de tempo do sistema. Desta forma evitase aplicar um sinal que seja tão "rápido" que o sistema não tenha tempo de responder a ele. Aguirre [\[4\]](#page-135-0) fornece uma heurística mais precisa, sugerindo que após definir o tempo de amostragem do sistema, manter constante cada valor aleatório por 3 a 5 per´ıodos de amostragem, e no caso de sinais PRBS, fazer com que o menor patamar do sinal dure de 3 a 5 períodos de amostragem.

Outro fator a ser determinado no projeto do sinal de teste é a amplitude do sinal de entrada, sendo ela responsável por levar o sistema a diferentes regiões de operação. No caso linear, busca-se que a amplitude seja a menor possível para não excitar as n˜ao-linearidades do sistema (mas que seja grande o suficiente para garantir uma boa relação sinal-ruído). Já no caso não-linear, a amplitude do sinal deve ser projetada para levar o sistema às regiões de operação onde se deseja proceder a identificação.

## 3.5 Determinação do período de amostragem

O período de amostragem  $(T_s)$  de um sistema corresponde ao intervalo de tempo decorrido entre duas amostras e sua escolha tem grande impacto na qualidade dos modelos identificados. Um período de amostragem muito grande significa que ao amostrar um sinal, uma parte da dinâmica do sistema não está sendo registrada. Já um período de amostragem muito pequeno resulta em mal condicionamento numérico no problema de identificação. A razão deste mal-condicionamento numérico é que há pouca diferença no valor de  $y(kT_s)$  para  $y((k+1)T_s)$ , onde k é o valor do instante de tempo discreto. Assim, na equação [3.30,](#page-44-0) as colunas da matriz  $\Psi$  serão muito parecidas (quando  $T_s \to 0$ ,  $y(kT_s) = y((k+1)T_s)$ , causando problema na inversão da matriz da equação [3.31.](#page-44-1)

Sendo  $\omega_s$  a frequência de amostragem dada em radianos por segundo  $(\omega_s = 2\pi/T_s)$ e  $\omega_{max}$  a maior frequência que compõe um sinal  $y(t)$ , o teorema de Shannon afirma que é possível reconstruir o sinal  $y(t)$  a partir do sinal amostrado  $y(kT<sub>s</sub>)$ , desde que  $\omega_s > 2 \omega_{max}$ . Na prática, entretanto, costuma-se utilizar a frequência de amostragem de 5 a 10 vezes maior do que a maior frequência do sistema  $(5 \omega_{max} < \omega_s < 10 \omega_{max})$ . Além disso, pode-se utilizar um filtro para eliminar os componentes de frequência mais elevadas que eventualmente existam, de forma a evitar o  $aliasing<sup>3</sup>$  $aliasing<sup>3</sup>$  $aliasing<sup>3</sup>$  do sinal.

Um problema existente para a aplicação da heurística acima é que, em geral, não se conhece o valor de  $\omega_{max}$  a priori. Uma estratégia utilizada é amostrar o sinal  $y(t)$  com uma freqüência muito maior do que a necessária e posteriormente reamostrar o sinal convenientemente, conforme descrito em [\[4\]](#page-135-0) e apresentado, resumidamente, a seguir.

Dado um sinal amostrado  $y^*(k)$ , calcula-se as funções de autocovariância:

<span id="page-37-2"></span><span id="page-37-1"></span>
$$
r_{y^*}(\tau) = E\left[\left(y^*(k) - \overline{y^*(k)}\right)\left(y^*(k-\tau) - \overline{y^*(k)}\right)\right],\tag{3.5}
$$

$$
r_{y^{*2}}(\tau) = E\left[ \left( y^{*2}(k) - \overline{y^{*2}(k)} \right) \left( y^{*2}(k - \tau) - \overline{y^{*2}(k)} \right) \right],\tag{3.6}
$$

onde E[·] é a esperança matemática,  $\overline{y^*(k)}$  é a média de  $y^*(k)$  e  $\overline{y^{*2}(k)}$  é a média do quadrado de  $y^*(k)$ .

O uso das funções de autocovariância linear (equação [3.5\)](#page-37-1) e não-linear (equação [3.6\)](#page-37-2) visa quantificar o quanto de redundância existe nas amostras feitas do sinal original. Determinam-se os mínimos de  $r_{y^*}(\tau)$  e  $r_{y^{*2}}(\tau)$ , correspondendo a  $\tau_{y^*}$  e  $\tau_{y^{*2}}$  respectiva-

<span id="page-37-0"></span> $3$ Para uma descrição do fenômeno de aliasing, sugere-se a leitura do capítulo 3 de [\[30\]](#page-137-1)

mente. É desejável que no caso linear a seguinte relação seja satisfeita:

<span id="page-38-0"></span>
$$
10 \le \tau_{y^*} \le 20\tag{3.7}
$$

e no caso não-linear:

<span id="page-38-1"></span>
$$
10 \le \min(\tau_{y^*}, \tau_{y^{*2}}) \le 20. \tag{3.8}
$$

Para que tal objetivo seja alcançado, busca-se determinar uma taxa de reamostragem  $\Delta \in \mathbb{N}$  tal que  $y(k) = y^*(\Delta k)$ . A escolha de  $\Delta$  deve permitir a  $y(k)$  satisfazer as equações [3.7](#page-38-0) e [3.8.](#page-38-1) Vale notar que as funções de autocovariância de  $y(k)$  e de  $y^*(k)$ serão as mesmas, exceto pelo fator de escala  $\Delta$ . Assim,  $\Delta$  deve ser escolhido de forma a satisfazer:

$$
\frac{\tau_{y^*}}{20} \le \Delta \le \frac{\tau_{y^*}}{10} \tag{3.9}
$$

para o caso linear ou

$$
\frac{\min(\tau_{y^*}, \tau_{y^{*2}})}{20} \le \Delta \le \frac{\min(\tau_{y^*}, \tau_{y^{*2}})}{10}
$$
\n(3.10)

para o caso não-linear.

#### 3.6 Estimação de Parâmetros

Uma vez definida a estrutura de um modelo, passa-se à etapa de estimação de parâmetros, que consiste em determinar os valores dos parâmetros de uma equação, com base em dados de entrada e saída do sistema real. Esta estimação pode ser vista como um problema de otimização, onde se busca o vetor de parâmetros que minimize uma certa função custo. Faz-se a seguir uma breve revisão do estimador de mínimos quadrados - um dos estimadores mais utilizados - de onde derivam vários outros estimadores. Em seguida comenta-se o seu uso para identificação de parâmetros de modelos auto-regressivos. Finalmente trata-se o problema da polarização das estimativas e como contorná-lo.

#### 3.6.1 O Estimador de Mínimos Quadrados (MQ)

Considere uma função escalar  $y = f(\vec{x}, \vec{\theta})$ , onde y é a variável dependente,  $\vec{x}$  é um vetor de variáveis independentes (ou regressoras) e  $\vec{\theta}$  é um vetor contendo os parâmetros da função  $f$ .

Tomando-se um conjunto de n aplicações da função f podemos montar o seguinte conjunto de equações:

<span id="page-39-0"></span>
$$
y_1 = f(\vec{x_1}, \vec{\theta})
$$
  
\n
$$
y_2 = f(\vec{x_2}, \vec{\theta})
$$
  
\n
$$
\vdots = \vdots
$$
  
\n
$$
y_N = f(\vec{x_N}, \vec{\theta}).
$$
\n(3.11)

Cada uma das equações  $3.11$  é chamada de uma restrição da função f, desta forma,  $3.11$  forma um conjunto de N restrições da função f.

Considerando-se que a função  $f$  seja linear e que  $f$  e  $\vec{\theta}$  permaneçam os mesmos em todas as  $N$  restrições, podemos reescrever a equação  $3.11$  como:

<span id="page-39-1"></span>
$$
\begin{bmatrix} y_1 \\ y_2 \\ \vdots \\ y_N \end{bmatrix} = \begin{bmatrix} \vec{x_1}^T \\ \vec{x_2}^T \\ \vdots \\ \vec{x_N}^T \end{bmatrix} \begin{bmatrix} \theta_1 \\ \theta_2 \\ \vdots \\ \theta_n \end{bmatrix},
$$
(3.12)

onde a função f possui n parâmetros, dados por  $\theta_i$  (com  $i = 1, 2, ..., n$ ) e  $\vec{x_k}^T = [x_{k1} \quad x_{k2} \quad \dots \quad x_{kn}]$ , com  $k = 1, 2, \dots, N$ , é um vetor com n regressores. Podemos reescrever a equação  $3.12$  da seguinte maneira:

$$
\begin{bmatrix} y_1 \\ y_2 \\ \vdots \\ y_N \end{bmatrix} = \begin{bmatrix} x_{11} & x_{12} & \dots & x_{1n} \\ x_{21} & x_{22} & \dots & x_{2n} \\ \vdots & \vdots & & \vdots \\ x_{N1} & x_{N2} & \dots & x_{Nn} \end{bmatrix} \begin{bmatrix} \theta_1 \\ \theta_2 \\ \vdots \\ \theta_n \end{bmatrix},
$$
\n
$$
\vec{y} = X\vec{\theta}.
$$
\n(3.13)

No caso em que  $n = N$ , ou seja, quando existem o mesmo número de restrições que de parâmetros, pode-se encontrar o vetor de parâmetros do sistema fazendo-se:

<span id="page-39-3"></span><span id="page-39-2"></span>
$$
\vec{\theta} = X^{-1}\vec{y},\tag{3.14}
$$

desde que  $X$  seja não singular.

Por exemplo, supondo que temos dois pontos  $P_1$  e  $P_2$  em  $\mathbb{R}^2$  dados pelas coordenadas  $P_i = (x_i, y_i)$ , sendo:  $P_1 = (1, 2)$  e  $P_2 = (2, 3)$ . Deseja-se encontrar a reta que melhor se ajusta a estes pontos.

A equação de uma reta é dada por:

$$
y = \theta_1 + \theta_2 x. \tag{3.15}
$$

Assim, podemos escrever o conjunto de restrições como sendo:

$$
2 = \theta_1 + \theta_2,
$$
  
\n
$$
3 = \theta_1 + 2\theta_2.
$$
\n(3.16)

Na forma matricial, com o formato da equação [3.13](#page-39-2) temos:

<span id="page-40-0"></span>
$$
\left[\begin{array}{c} 2 \\ 3 \end{array}\right] = \left[\begin{array}{cc} 1 & 1 \\ 1 & 2 \end{array}\right] \left[\begin{array}{c} \theta_1 \\ \theta_2 \end{array}\right].
$$
 (3.17)

Pode-se encontrar o vetor de parâmetros  $\vec{\theta} = [ \theta_1 \quad \theta_2 \ ]^T$  com o uso da equação [3.14,](#page-39-3) resultando em  $\vec{\theta} = [1 \ 1 \ 1]^T$  e, por consequência,  $y = 1 + x$ .

A solução da equação matricial [3.13](#page-39-2) possui três casos:

- Quando posto $(X) = \text{posto}([X \ \bar{y}]) = n$ , o sistema possui uma solução única, que  $\acute{e}$  o caso da equação  $3.17$ ;
- Quando posto $(X)$  = posto $([X \ \vec{y}] \) < n$ , o sistema possui infinitas soluções;
- Finalmente, quando posto $(X)$  < posto $([X \mathcal{Y}])$ , o sistema não possui solução.

Por exemplo, tomando-se um conjunto de  $N = 12$  pontos mostrados na figura [3.1,](#page-41-0) não conseguimos encontrar uma reta que passe por todos os pontos do gráfico. Em geral procura-se uma reta que melhor se encaixe aos pontos apresentados. Para cada ponto, haverá uma distância  $\xi$  entre a reta e o ponto em questão, conforme mostrado na figura [3.1,](#page-41-0) sendo essa distância chamada de *resíduo*. O resíduo corresponde ao erro que o modelo encontrado comete em descrever a variável y. Para cada restrição  $i$  (com  $i = 1, 2, \ldots, N$ , o resíduo  $\xi_i$  é definido como:

<span id="page-40-1"></span>
$$
\xi_i = y_i - \begin{bmatrix} x_{i1} & x_{i2} & \dots & x_{in} \end{bmatrix} \begin{bmatrix} \hat{\theta}_1 \\ \hat{\theta}_2 \\ \vdots \\ \hat{\theta}_n \end{bmatrix},
$$
  

$$
\xi_i = y_i - \vec{x_i}^T \vec{\theta},
$$
 (3.18)

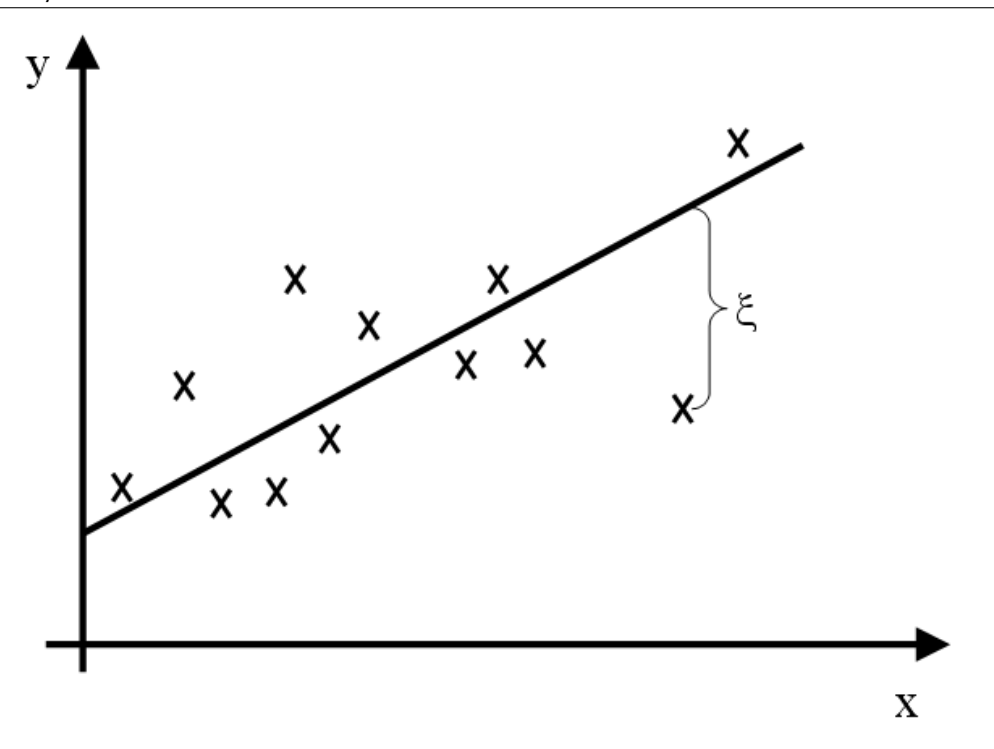

<span id="page-41-0"></span>Figura 3.1: Exemplo de resíduos na equação de uma reta

onde o acento circunflexo em  $\hat{\theta}$ indica que estamos tratando de uma estimativa dos parâmetros.

Pode-se escrever os resíduos numa equação matricial, levando-se em consideração todas as restrições, da seguinte forma:

$$
\begin{bmatrix} \xi_1 \\ \xi_2 \\ \vdots \\ \xi_N \end{bmatrix} = \begin{bmatrix} y_1 \\ y_2 \\ \vdots \\ y_N \end{bmatrix} - \begin{bmatrix} x_{11} & x_{12} & \dots & x_{1n} \\ x_{21} & x_{22} & \dots & x_{2n} \\ \vdots & \vdots & & \vdots \\ x_{N1} & x_{N2} & \dots & x_{Nn} \end{bmatrix} \begin{bmatrix} \hat{\theta}_1 \\ \hat{\theta}_2 \\ \vdots \\ \hat{\theta}_n \end{bmatrix},
$$
\n
$$
\vec{\xi} = \vec{y} - X\vec{\hat{\theta}}.
$$
\n(3.19)

O método dos mínimos quadrados busca minimizar o somatório do quadrado dos resíduos, sendo o somatório do quadrado dos resíduos definido por:

<span id="page-41-2"></span><span id="page-41-1"></span>
$$
J_{MQ} = \sum_{i=1}^{N} \xi(i)^2 = ||\vec{\xi}||_2 = \vec{\xi}^T \vec{\xi}
$$
 (3.20)

Substituindo-se a equação [3.19](#page-41-1) na equação [3.20](#page-41-2) temos:

$$
J_{MQ} = (\vec{y} - X\vec{\hat{\theta}})^T (\vec{y} - X\vec{\hat{\theta}}).
$$
 (3.21)

Para minimizar a função de custo $J_{MQ}$ em relação a $\vec{\hat{\theta}}$  deve-se fazer:

$$
\frac{\partial J_{MQ}}{\partial \vec{\theta}} = 0. \tag{3.22}
$$

O que se consegue com [\[4\]](#page-135-0):

$$
\vec{\hat{\theta}} = [X^T X]^{-1} X^T \vec{y}, \qquad (3.23)
$$

que fornece uma estimativa para o vetor de parâmetros, com base em um conjunto de restrições do modelo proposto, minimizando-se o somatório do quadrado dos resíduos. É interessante notar que  $[X^TX]^{-1}$  existe se e somente se X tem posto completo, ou seja, se  $\text{posto}(X) = n$ .

Pode-se ainda escrever a estimativa dos parâmetros, de uma forma mais geral:

<span id="page-42-1"></span><span id="page-42-0"></span>
$$
\vec{\hat{\theta}} = A\vec{y},\tag{3.24}
$$

onde A é o estimador utilizado. No caso do estimador de mínimos quadrados,  $A = [X^T X]^{-1} X^T.$ 

# 3.6.2 O Método de MQ Usado Para Estimar Parâmetros de Modelos Autoregressivos

Considere um modelo do tipo ARX como o mostrado na equação [2.4,](#page-26-0) com um atraso de transporte na entrada de tal forma que a entrada  $u$  só passe a afetar a saída  $y$  a partir do instante de tempo discreto  $n_k$ , ou seja, que os coeficientes  $b_0 = \ldots = b_{n_k-1} = 0$ . Expandindo-se os polinômios e rearranjando-se os termos, temos que:

$$
y(k) = a_1 y(k-1) + \dots + a_{n_y} y(k - n_y)
$$
  
+  $b_{n_k} u(k - n_k) + b_{1+n_k} u(k - n_k - 1) + \dots + b_{n_u+n_k} u(k - n_k - n_u) + \xi(k).$  (3.25)

Comparando-se a equação [3.25](#page-42-0) com a equação [3.18](#page-40-1) e isolando-se  $y(k)$ , temos que:

$$
y(k) = \begin{bmatrix} y(k-1) & \cdots & y(k-n_y) & u(k-n_k) & \cdots & u(k-n_k-n_u) \end{bmatrix} \begin{bmatrix} a_1 \\ \vdots \\ a_{n_y} \\ b_{n_k} \\ \vdots \\ b_{n_u+n_k} \end{bmatrix} + \xi(k),
$$
  

$$
y(k) = \psi^T(k)\vec{\theta} + \xi(k),
$$
 (3.26)

onde  $\psi^T(k) = \begin{bmatrix} y(k-1) & \dots & y(k-n_y) & u(k-n_k) & \dots & u(k-n_k-n_u) \end{bmatrix}$  é o vetor com os regressores e  $\vec{\hat{\theta}} = \begin{bmatrix} a_1 & \cdots & a_{n_y} & b_{n_k} & \cdots & b_{n_k+n_u} \end{bmatrix}^T$  é o vetor com os parâmetros a serem estimados, ambos com dimensão  $n_{\theta} = n_y + n_u$ .

Tomando-se um conjunto de N restrições, forma-se a equação matricial:

<span id="page-43-0"></span>
$$
\begin{bmatrix} y_1 \\ y_2 \\ \vdots \\ y_N \end{bmatrix} = \begin{bmatrix} \psi_1^T \\ \psi_2^T \\ \vdots \\ \psi_N^T \end{bmatrix} \begin{bmatrix} \hat{\theta}_1 \\ \hat{\theta}_2 \\ \vdots \\ \hat{\theta}_{n\theta} \end{bmatrix} + \begin{bmatrix} \xi_1 \\ \xi_2 \\ \vdots \\ \xi_N \end{bmatrix}
$$

$$
\vec{y} = \Psi \vec{\theta} + \vec{\xi}.
$$
(3.27)

Por exemplo, supondo um modelo ARX com  $n_y = 2$ ,  $n_u = 2$  e  $n_k = 1$ , a equação que representa o modelo será:

$$
y(k) = a_1y(k-1) + a_2y(k-2) + b_1u(k-1) + b_2u(k-2) + \xi(k),
$$
\n(3.28)

ou ainda:

$$
y(k) = \begin{bmatrix} y(k-1) & y(k-2) & u(k-1) & u(k-2) \end{bmatrix} \begin{bmatrix} a_1 \\ a_2 \\ b_1 \\ b_2 \end{bmatrix} + \xi(k). \tag{3.29}
$$

Tomando-se uma massa de dados, podemos escrever um conjunto de restrições sob

a forma:

$$
\begin{bmatrix} y(0) \\ y(1) \\ y(2) \\ \vdots \end{bmatrix} = \begin{bmatrix} y(-1) & y(-2) & u(-1) & u(-2) \\ y(0) & y(-1) & u(0) & u(-1) \\ y(1) & y(0) & u(1) & u(0) \\ \vdots & \vdots & \vdots & \vdots \\ y(1) & y(0) & u(1) & u(0) \end{bmatrix} \begin{bmatrix} a_1 \\ a_2 \\ b_1 \\ b_2 \end{bmatrix} + \begin{bmatrix} \xi(0) \\ \xi(1) \\ \xi(2) \\ \vdots \end{bmatrix},
$$
\n
$$
\vec{y} = \Psi \vec{\theta} + \vec{\xi}, \qquad (3.30)
$$

que é análoga à equação [3.19.](#page-41-1) Assim, a estimativa dos parâmetros de um modelo auto-regressivo é:

<span id="page-44-1"></span><span id="page-44-0"></span>
$$
\vec{\hat{\theta}} = [\Psi^T \Psi]^{-1} \Psi^T \vec{y}.
$$
\n(3.31)

#### 3.6.3 Polarização de Estimadores

Seja  $\vec{\theta}$  um vetor de parâmetros "real" que define um sistema e  $\vec{\hat{\theta}}$  o seu valor estimado. Define-se a *polarização* (também conhecida por *viés* ou *bias*) como:

<span id="page-44-2"></span>
$$
\vec{b} = E[\vec{\hat{\theta}}] - \vec{\theta}.\tag{3.32}
$$

Deve-se notar que  $\vec{\theta}$  é um valor determinístico, ainda que desconhecido, e  $\vec{\hat{\theta}}$  é uma variável aleatória, possuindo valores diferentes para cada realização, sendo por isso usada a esperança matemática para o cálculo da polarização b.

Dado um modelo do tipo  $y(k) = \psi^T(k)\vec{\theta} + e(k)$ , linear em  $\vec{\theta}$  (onde  $e(k)$  é um erro aleatório introduzido no sistema) pode-se estimar os parâmetros deste modelo com um estimador do tipo  $\vec{\hat{\theta}} = A\vec{y}$ , como mostrado na equação [3.24.](#page-42-1) A matriz A é uma matriz que depende dos elementos da matriz de regressores ( $A = [\Psi^T \Psi]^{-1} \Psi^T$  no caso do estimador de mínimos quadrados). Substituindo-se a equação [3.24](#page-42-1) na equação [3.32](#page-44-2) e manipulando-a, chega-se a:

<span id="page-44-3"></span>
$$
\vec{b} = (E[A\Psi - I])\vec{\theta} + E[A\vec{e}].
$$
\n(3.33)

Para que a polarização do estimador seja nula ( $\vec{b} = 0$  na equação [3.33\)](#page-44-3) deve-se atender aos seguintes requisitos [\[4\]](#page-135-0):

1. A matriz A deve ser tal que  $A\Psi = I$ .

- 2. Os elementos de A não devem estar correlacionados com o vetor de erro  $\vec{e}$ , de forma que se possa dizer que  $E[A\vec{e}] = E[A]E[\vec{e}].$
- 3. O erro deve ter média zero, ou seja,  $E[\vec{e}] = 0$ .

No caso do estimador de mínimos quadrados, a matriz  $A = [\Psi^T \Psi]^{-1} \Psi^T$ . Portanto o primeiro requisito listado ´e atendido. Se o erro que incide sobre o sistema n˜ao tiver m´edia nula (terceiro requisito), basta acrescentar um termo constante a ser estimado junto com os outros parˆametros. Desta forma, o requisito mais importante a ser avaliado para o estimador de MQ é o segundo, ou seja, os elementos de  $A$  não devem estar correlacionados com o vetor de erro  $\vec{e}$ . Esses requisitos são todos atendidos quando o ruído  $e(k)$  é branco.

As representações ARMAX e NARMAX são duas representações que sofrem com a polarização, ou seja, os parâmetros estimados pelo estimador de mínimos quadrados serão sistematicamente diferentes dos parâmetros reais do sistema. Para contornar este problema, recorre-se aos estimadores n˜ao-polarizados que de alguma forma tentam transformar a equação de regressão, fazendo com que o vetor de erros passe a ser branco e, assim, seja possível utilizar o método dos mínimos quadrados originalmente descrito. Dentre tais estimadores não polarizados, podemos citar o Estimador Estendido de Mínimos Quadrados (EMQ), o Estimador Generalizado de Mínimos Quadrados (GMQ) e o Método das Variáveis Instrumentais (VI), todos eles descritos em [\[4\]](#page-135-0).

#### 3.7 Critérios de Informação

Uma vez que tenham sido gerados diversos modelos para um sistema, é necessário compará-los para ver qual deles é o mais adequado para o uso em questão. Uma das formas de verificar a adequação de um modelo é verificar o quão bem ele se encaixa aos dados utilizados para estimar os parâmetros. É claro que aumentando-se o número de parâmetros do modelo, o número de graus de liberdade do modelo aumenta e, por consequência, ele passa a se "encaixar" melhor nos dados. No limite, quando temos o mesmo número de parâmetros que de restrições, a matriz de regressores  $\Psi$ passa a ser quadrada e pode-se calcular o vetor de parˆametros diretamente, resolvendose um sistema linear. Um modelo sub-parametrizado possui menos parâmetros do que os necessários para representar a dinâmica do sistema e é incapaz de descrevê-la adequadamente. Já um modelo sobre-parametrizado acaba descrevendo mais do que a dinâmica do sistema, passando a descrever também a realização específica do ruído que incidiu sobre o sistema durante o ensaio, n˜ao sendo suficientemente gen´erico. Ou seja, um modelo sobre-parametrizado seria inútil diante de uma realização diferente do ruído. O modelo ideal situa-se então na fronteira entre um modelo sub-parametrizado e de um modelo sobre-parametrizado.

Para decidir se o número de parâmetros utilizados em determinado modelo é o ideal, pode-se recorrer aos critérios de informação. Eles atribuem um índice ao modelo, penalizando por um lado o mal ajuste aos dados e por outro o excesso de parˆametros. O modelo ideal será aquele com o menor valor do critério de informação utilizado dentre todos os modelos candidatos.

O Critério de Informação de Akaike (AIC - do inglês Akaike Information Criterium)  $[6]$  é definido por:

<span id="page-46-0"></span>
$$
AIC(n_{\theta}) = N \ln(\sigma_{error}^2) + 2n_{\theta}, \qquad (3.34)
$$

onde  $n_{\theta}$  é o número de parâmetros do modelo,  $N$  é o número de restrições e  $\sigma^2_{erro}$  é a variância do erro de modelagem (variância dos resíduos). O valor de AIC será maior (pior) quanto maior for a variância do erro de modelagem (o modelo não se ajusta bem aos dados), ou quando mais parâmetros tiver um modelo (maior a sua complexidade).

Leontaritis e Billings [\[26\]](#page-137-2) argumentam que o critério de Akaike pode levar à escolha de modelos sobre-parametrizados, propondo que em vez dele se utilize uma equação similar, mas que penalize de forma mais dura o número de termos do modelo:

$$
C(n_{\theta}) = N \ln(\sigma_{error}^2) + 4n_{\theta}, \qquad (3.35)
$$

no entanto o AIC é largamente utilizado na identificação de sistemas e será utilizado neste trabalho tal como mostrado na equação [3.34.](#page-46-0)

Outro critério similar é o Erro Final de Predição, ou em inglês, Final Prediction *Error* (FPE)  $|6|$ , definido por:

<span id="page-46-1"></span>
$$
FPE(n_{\theta}) = N \ln(\sigma_{error}^2) + N \ln\left(\frac{N + n_{\theta}}{N - n_{\theta}}\right). \tag{3.36}
$$

O valor absoluto dos índices dados pelas equações [3.34](#page-46-0) e [3.36](#page-46-1) não é importante. O que é importante é encontrar dentre um conjunto de modelos candidatos aquele que possui o valor mínimo para o índice em análise. Deve-se lembrar que estes são critérios estatísticos para definir o número de parâmetros e não garantem que o modelo escolhido seja ótimo em termos de validade para a aplicação pretendida.

# 3.8 Ferramentas Utilizadas na Identificação de Sistemas não-Lineares

Um modelo do tipo NARMAX polinomial é um modelo não-linear na relação entre a entrada e a saída, mas é linear nos parâmetros, de forma que pode-se utilizar a equação matricial [3.27.](#page-43-0) Os vetores que compõem a matriz  $\Psi$  são mostrados na equação [2.16.](#page-30-0) Caso o conjunto de termos do modelo seja pequeno, a matriz  $\Psi$  terá poucas colunas e portanto é possível encontrar o valor de  $\vec{\hat{\theta}}$  com a aplicação da equação [3.31.](#page-44-1) Deve ser notado que da entrada e saída utilizadas na estimação de parâmetros de modelos NARMAX não se desconta a média dos dados, tal como feito na identificação linear (onde se trabalha com  $\Delta y(k) = y(k) - y_0$  e  $\Delta u(k) = u(k) - u_0$ ), trabalhando-se com os dados colhidos na entrada  $(u(k))$  e saída  $(y(k))$  do sistema diretamente [\[23\]](#page-137-3).

No entanto, tipicamente o n´umero de termos candidatos para um modelo NARMAX  $\acute{e}$  grande, levando a um problema de mal condicionamento numérico. Assim, utilizam-se algoritmos alternativos para a estimação dos parâmetros. Segundo Chen et al [\[11\]](#page-136-0), há três maneiras viáveis para determinar  $\hat{\theta}$ : solucionar a equação normal por eliminação gaussiana ou formando a decomposição de Cholesky de  $\Psi^T\Psi;$  formar uma decomposição ortogonal de  $\Psi$ ; ou formar uma decomposição de valores singulares (SVD) de  $\Psi$ . Cada um dos três métodos possui suas vantagens e desvantagens. Neste trabalho utiliza-se a decomposição ortogonal de  $\Psi$ , que é o método mais preciso, ainda que às custas de um maior esforço computacional.

A seção [3.8.1](#page-47-0) fala sobre a decomposição ortogonal de  $\Psi$  e a seção [3.8.2](#page-50-0) mostra uma alteração no algoritmo de ortogonalização que permite classificar os regressores por ordem de importância, servindo como ferramenta para a seleção de estrutura do modelo. Em seguida são definidos os coeficientes de agrupamento (seção [3.8.3\)](#page-53-0) e seu uso no cálculo da característica estática dos modelos (seção [3.8.4\)](#page-55-0).

#### <span id="page-47-0"></span>3.8.1 Algoritmos MQ Ortogonais

A ortogonalização da matriz Ψ pode ser feita com vários algoritmos, como por exemplo através do método clássico de Gram-Schmidt (CGS), do método modificado de Gram-Schmidt e através da transformação de Householder. A descrição destes algoritmos pode ser vista em  $[19]$  e  $[34]$ . A aplicação destes métodos para modelos

NARMAX é mostrada em [\[11\]](#page-136-0). A seguir descreve-se o método da transformação de Householder utilizada neste trabalho.

Sendo  $\Psi$  uma matriz de dimensão  $N \times n_{\theta}$  com posto pleno de colunas, ela pode ser decomposta em:

$$
\Psi = QR,\tag{3.37}
$$

onde  $Q$  é uma matriz ortogonal  $(Q^TQ = I)$  com dimensão  $N \times n_\theta$  e R é uma matriz triangular superior com dimensão  $n_{\theta} \times n_{\theta}$ .

Forma-se então a matriz  $\tilde{Q}$  expandindo-se a matriz  $Q$  com  $(N - n_{\theta})$  colunas ortonormais, de forma a gerar um conjunto de N vetores ortogonais:

$$
\tilde{Q} = [Q : \tilde{q}_{n_{\theta}+1} \dots \tilde{q}_N]. \tag{3.38}
$$

Assim:

<span id="page-48-4"></span>
$$
\Psi = \tilde{Q}\tilde{R} = \tilde{Q}\begin{bmatrix} R \\ 0 \end{bmatrix}
$$
\n(3.39)

Aplicando-se  $\tilde{Q}^T$  ao vetor contendo a saída do sistema  $(\vec{y})$ , encontramos:

<span id="page-48-2"></span>
$$
\tilde{Q}^T \vec{y} = \begin{bmatrix} \vec{y}_1 \\ \vec{y}_2 \end{bmatrix},\tag{3.40}
$$

onde  $\vec{y}_1$  é um vetor com  $n_\theta$  elementos e  $\vec{y}_2$  é um vetor com  $(N - n_\theta)$  elementos.

Reescrevendo-se a equação  $3.30$  e calculando-se a norma, obtém-se:

<span id="page-48-0"></span>
$$
\|\vec{\xi}\| = \|\vec{y} - \Psi\vec{\hat{\theta}}\|.\tag{3.41}
$$

Das equações  $3.41$  e  $3.20$ , chega-se a:

<span id="page-48-1"></span>
$$
J_{MQ} = \|\vec{\xi}\| = \|\vec{y} - \Psi\vec{\hat{\theta}}\| \tag{3.42}
$$

Multiplicando ambos os lados da equação [3.42](#page-48-1) por  $\parallel \tilde{Q}^T \parallel$ e manipulando-a:

<span id="page-48-3"></span>
$$
J_{MQ} = \|\tilde{Q}^T \vec{y} - R\vec{\hat{\theta}}\|
$$
\n(3.43)

Finalmente, recorrendo-se à equação [3.40:](#page-48-2)

$$
J_{MQ} = \|\vec{y_1} - R\vec{\hat{\theta}}\| + \|\vec{y_2}\|.
$$
 (3.44)

A estimativa que minimiza o critério de mínimos quadrados descrito na equação [3.44](#page-48-3) pode ser então obtida solucionando-se o sistema triangular:

<span id="page-49-1"></span>
$$
R\vec{\hat{\theta}} = \vec{y}_1 \tag{3.45}
$$

e a soma do quadrado dos resíduos  $(J_{MQ})$  será então  $\|\vec{y}_2\|$ .

Antes de mostrar como se chega à matriz  $\tilde{Q}^T$ , convém definir a matriz de regressores modificada  $\tilde{\Psi}$ :

<span id="page-49-2"></span>
$$
\tilde{\Psi} = [\Psi : \vec{y}],\tag{3.46}
$$

que é formada pelas colunas da matriz  $\Psi$ , tendo sido adicionada como última coluna o vetor  $\vec{y}$ . Ao iniciar o algoritmo, a matriz  $\tilde{\Psi}^{(0)} = \tilde{\Psi}$ , e com a aplicação da k-ésima transformação de Householder  $(H^{(k)})$  serão obtidas as matrizes  $\tilde{\Psi}^{(1)} = H^{(1)} \tilde{\Psi}^{(0)}$ ,  $\tilde{\Psi}^{(2)} =$  $H^{(2)}\tilde{\Psi}^{(1)}$  e assim por diante.

A matriz  $\tilde{Q}^T$  pode ser encontrada calculando-se:

<span id="page-49-0"></span>
$$
\tilde{Q}^T = H^{(\theta)} H^{(\theta - 1)} \dots H^{(1)} \tag{3.47}
$$

sendo a k-ésima transformação de Householder dada por:

$$
H^{(k)} = I - \beta^{(k)} \vec{v}^{(k)} (\vec{v}^{(k)})^T,
$$
\n(3.48)

com

$$
\sigma^{(k)} = \sqrt{\sum_{i=k}^{N} (\tilde{\Psi}_{ik}^{(k-1)})^2}
$$
\n(3.49)

$$
\beta^{(k)} = \frac{1}{\sigma^{(k)}(\sigma^{(k)} + |\tilde{\Psi}_{kk}^{(k-1)}|)}
$$
(3.50)

$$
\vec{v}^{(k)} = [v_1^{(k)} \dots v_N^{(k)}]^T
$$
\n(3.51)

$$
v_i^{(k)} = \begin{cases} 0, & \text{para } i < k \\ \tilde{\Psi}_{kk}^{(k-1)} + sgn[\tilde{\Psi}_{kk}^{(k-1)}] \sigma^{(k)}, & \text{para } i = k \\ \tilde{\Psi}_{ik}^{(k-1)}, & \text{para } i > k \end{cases}
$$
 (3.52)

sendo  $\tilde{\Psi}_{ij}$  o elemento da matriz  $\tilde{\Psi}$  situado na *i*-ésima linha e *j*-ésima coluna.

A aplicação de  $\theta$  transformações de Householder à matriz Ψ (ver equação [3.47\)](#page-49-0) permite chegar à matriz  $\tilde{\Psi}^{(\theta)}$ :

$$
\tilde{\Psi}^{(\theta)} = \tilde{Q}^T \tilde{\Psi}^{(0)} = \begin{bmatrix} R & \vec{y}_1 \\ 0 & \vec{y}_2 \end{bmatrix}
$$
\n(3.53)

que possibilita solucionar o problema de estimação de parâmetros bastando para isso solucionar o sistema linear triangular dado na equação [3.45.](#page-49-1)

Convém notar que a matriz  $\tilde{Q}^T$  não precisa necessariamente ser calculada, já que nos interessa somente o valor de  $\tilde{\Psi}^{(\theta)}$  e esse pode ser calculado iterativamente com o uso da equação:

$$
\tilde{\Psi}^{(k)} = H^{(k)} \tilde{\Psi}^{(k-1)} \qquad k = 1, \dots, \theta. \tag{3.54}
$$

#### <span id="page-50-0"></span>3.8.2 A Taxa de Redução de Erro

Os algoritmos de mínimos quadrados ortogonais são de grande utilidade por permitir contornar os problemas de mal condicionamento geralmente existentes no problema de estimação de parâmetros de modelos NARMAX polinomiais. Além disso, uma modificação no algoritmo permite detectar dentre o conjunto de regressores candidatos, quais são os realmente importantes para explicar a saída em função da entrada.

Dado um modelo NARMAX descrito por (ver equação [2.15\)](#page-29-0):

$$
y(k) = \sum_{i=1}^{n_{\theta}} \hat{\theta}_i \psi_i(k) + \xi(k),
$$
\n(3.55)

onde  $\hat{\theta}_i$  são os parâmetros associados aos regressores  $\psi_i(k)$  (com  $i = 1, \ldots, n_\theta$ ), avaliados no instante de tempo k, pode-se derivar um modelo auxiliar:

<span id="page-50-1"></span>
$$
y(k) = \sum_{i=1}^{n_{\theta}} \hat{g}_i w_i(k) + \xi(k),
$$
\n(3.56)

onde  $\hat{g}_i$  é o parâmetro associado ao regressor ortogonal  $w_i$  (com  $i = 1, \ldots, n_\theta$ ).

Tomando um conjunto de N restrições para a equação  $3.56$  (fazendo-se  $k =$  $1, \ldots, N$ , pode-se escrever a equação matricial:

$$
\vec{y} = W\vec{\hat{g}} + \vec{\xi}.\tag{3.57}
$$

A soma dos quadrados da variável dependente  $\vec{y}$  é então [\[11\]](#page-136-0):

$$
\sum_{i=1}^{N} y(k)^2 = \vec{y}^T \vec{y} = \langle \vec{y}, \vec{y} \rangle = \sum_{i=1}^{n_{\theta}} g_i^2 \langle \vec{w}_i, \vec{w}_i \rangle + \langle \vec{\xi}, \vec{\xi} \rangle \tag{3.58}
$$

onde  $\langle \cdot, \cdot \rangle$  significa o produto interno.

A Taxa de Redução de Erro (*Error Reduction Ratio* - ERR) é então definida como:

$$
[ERR]_i = \frac{g_i^2 \langle \vec{w}_i, \vec{w}_i \rangle}{\langle \vec{y}, \vec{y} \rangle} \tag{3.59}
$$

e representa a fração da saída que a inclusão do  $i$ -ésimo regressor consegue descrever. Quanto maior for o ERR de um termo, maior a sua importância para o modelo. Termos com ERR baixo não contribuem significativamente para o modelo e podem ser excluídos do modelo final. Assim, pode-se determinar a estrutura de um modelo escolhendo aqueles termos que possuem os maiores valores de ERR.

O método de Householder descrito na seção [3.8.1](#page-47-0) pode ser adaptado para incluir o ERR. Inicia-se com a matriz  $\tilde{\Psi}^{(0)}$  (ver equação [3.46\)](#page-49-2):

$$
\tilde{\Psi}^{(0)} = [\Psi : \vec{y}] = [\tilde{\psi}_1^{(0)} \dots \tilde{\psi}_{n_\theta}^{(0)} : \vec{y}^{(0)}]
$$
\n(3.60)

e chama-se de  $R_k$  o menor principal da matriz R (sendo esta definida na equação [3.39\)](#page-48-4).

Após a aplicação de  $k-1$  transformações de Householder, a matriz  $\tilde{\Psi}^{(0)}$  é transformada em:

$$
\tilde{\Psi}^{(k-1)} = \begin{bmatrix} R_{k-1} & \tilde{\psi}_k^{(k-1)} & \dots & \tilde{\psi}_{n_{\theta}}^{(k-1)} & \tilde{y}^{(k-1)} \end{bmatrix} . \tag{3.61}
$$

A soma do quadrado dos resíduos será dada por (ver equações [3.44](#page-48-3) e [3.45\)](#page-49-1):

$$
J_{MQ}^{(k-1)} = \sum_{i=k}^{N} (y_i^{(k-1)})^2,
$$
\n(3.62)

onde  $y_i^{(k-1)}$  $i_i^{(k-1)}$  é o *i*-ésimo elemento do vetor  $\vec{y}$  após a aplicação de  $k-1$  transformações de Householder. Vale notar que a aplicação da j-ésima transformação de Householder  $(H^{(j)})$  deixa inalteradas as primeiras j – 1 linhas de  $\tilde{\Psi}^{(j-1)}$ .

Aplicando-se a  $k$ -ésima transformação de Householder, a soma do quadrado dos resíduos passa a ser:

$$
J_{MQ}^{(k)} = \sum_{i=k+1}^{N} (y_i^{(k)})^2 = \sum_{i=k}^{N} (y_i^{(k-1)})^2 - (y_k^{(k)})^2
$$
\n(3.63)

$$
J_{MQ}^{(k)} = J_{MQ}^{(k-1)} - (y_k^{(k)})^2.
$$
\n(3.64)

Busca-se então selecionar qual coluna de  $\Psi$  (dentre as colunas  $\tilde{\psi}_k^{(k-1)}$  $\tilde{\psi}_{k}^{(k-1)}, \ldots, \tilde{\psi}_{n_{\theta}}^{(k-1)})$ minimiza o valor de  $(y_k^{(k)})$  $(k)$ <sup>(k)</sup>)<sup>2</sup>, ou em outras palavras, qual é o próximo regressor a ser incluído no modelo.

Para determinar qual coluna deve ser incluída, considere [\[11\]](#page-136-0):

$$
a_j^{(k)} = \sqrt{\sum_{i=k}^{N} (\tilde{\Psi}_{ij}^{(k-1)})^2}
$$
 (3.65)

$$
b_j^{(k)} = \sum_{i=k}^{N} \tilde{\Psi}_{ij}^{(k-1)} y_i^{(k-1)}
$$
\n(3.66)

para  $j=k,\,\ldots\,,n_\theta,$  onde  $\tilde{\Psi}^{(k-1)}_{ij}$  é o elemento da matriz  $\tilde{\Psi}^{(k-1)}$  situado na *i*-ésima linha e j-ésima coluna, ou de forma equivalente, é o *i*-ésimo elemento do vetor  $\psi_j$ .

O valor de ERR dos  $(n_\theta - (k-1))$  regressores ainda não incluídos no modelo na  $k$ -ésima iteração pode ser calculado com o uso da equação [\[4\]](#page-135-0):

$$
[ERR]_j^{(k)} = \frac{\left(b_j^{(k)}\right)^2}{a_j^{(k)} \langle \vec{y}, \vec{y} \rangle}
$$
 para  $j = k, \dots, n_\theta$  (3.67)

Assim, na  $k$ -ésima iteração calcula-se o valor de ERR de todos os regressores candidatos ainda não incluídos no modelo e escolhe-se aquele com o mais alto valor de ERR. Sendo $j_m$ o índice do regressor com maior ERR, basta então trocar na matriz $\tilde{\Psi}^{(k-1)}$ a coluna $j_m$ com a coluna  $k$ e aplicar a  $k\text{-}\acute{e} \mathrm{sim}$ a transformação de Householder à matriz resultante.

O n´umero de termos a ser inclu´ıdo no modelo final pode ser determinado com o uso de um critério de parada tal como  $[11]$ :

$$
1 - \sum_{i=1}^{M} [ERR]_i < \rho,\tag{3.68}
$$

onde M é o número de regressores já incluídos no modelo e  $(0 < \rho \le 1)$  é a tolerância desejada.

Outra maneira muito utilizada é o uso paralelo de um critério de informação como o critério de Akaike. A cada termo incluído, simula-se o modelo e calculam-se os resíduos. O modelo com menor AIC ser´a o modelo com a quantidade ideal de termos.

#### <span id="page-53-0"></span>3.8.3 Agrupamento de termos

Considerando-se um modelo NARMAX polinomial descrito pela equação abaixo (que é equivalente à equação  $2.12$ ) [\[2\]](#page-135-3):

$$
y(k) = \sum_{m=0}^{\ell} \sum_{p=0}^{m} \sum_{n_1, n_m}^{n_y, n_u} c_{p, m-p}(n_1, \dots, n_m) \prod_{i=1}^{p} y(k - n_i) \prod_{i=p+1}^{m} u(k - n_i),
$$
 (3.69)

onde

$$
\sum_{n_1,n_m}^{n_y,n_u} \equiv \sum_{n_1=1}^{n_y} \cdots \sum_{n_m=1}^{n_u} \tag{3.70}
$$

e uma janela de dados suficientemente suave onde seja possível fazer as seguintes aproximações:

$$
y(k-1) \approx y(k-2) \approx \ldots \approx y(k-n_y) \tag{3.71}
$$

$$
u(k-1) \approx u(k-2) \approx \ldots \approx u(k-n_u). \tag{3.72}
$$

Podemos então escrever a seguinte aproximação:

<span id="page-53-1"></span>
$$
y(k) \approx \sum_{n_1,n_m}^{n_y,n_u} c_{p,m-p}(n_1,\ldots,n_m) \sum_{m=0}^{\ell} \sum_{p=0}^{m} y(k-1)^p u(k-1)^{m-p}.
$$
 (3.73)

Os agrupamentos de termos  $\Omega_{y^p u^{m-p}}$  são conjuntos que contém os termos do tipo  $y^p u^{m-p}$  para  $m = 0, \ldots, \ell$  e  $p = 0, \ldots, m$ . As constantes que aparecem na equação [3.73](#page-53-1) são chamadas de coeficientes de agrupamentos e são representadas por  $\Sigma_{y^p u^{m-p}}$ [\[3\]](#page-135-4). Os coeficientes de agrupamento de termos são simplesmente o somatório de todos os termos do modelo que pertencem a um dado agrupamento (ou seja, que possuem o mesmo formato).

Por exemplo, no caso do modelo com grau  $\ell = 2$ ,  $n_y = 2$  e  $n_u = 1$  mostrado na equação  $2.14$  e repetido abaixo:

$$
y(k) = c_{0,0} + c_{1,0}(1)y(k-1) + c_{1,0}(2)y(k-2) + c_{0,1}(1)u(k-1)
$$
  
+ 
$$
c_{2,0}(1,1)y^{2}(k-1) + c_{2,0}(1,2)y(k-1)y(k-2) + c_{2,0}(2,2)y^{2}(k-2)
$$
  
+ 
$$
c_{1,1}(1,1)y(k-1)u(k-1) + c_{1,1}(2,1)y(k-2)u(k-1),
$$

temos os seguintes agrupamentos de termos:

$$
\Omega_0 = \{c_{0,0}\}\tag{3.74}
$$

$$
\Omega_u = \{c_{0,1}(1)u(k-1)\}\tag{3.75}
$$

$$
\Omega_y = \{c_{1,0}(1)y(k-1), c_{1,0}(2)y(k-2)\}\tag{3.76}
$$

$$
\Omega_{y^2} = \{c_{2,0}(1,1)y^2(k-1), c_{2,0}(1,2)y(k-1)y(k-2), c_{2,0}(2,2)y^2(k-2)\}\
$$
(3.77)

$$
\Omega_{yu} = \{c_{1,1}(1,1)y(k-1)u(k-1), c_{1,1}(2,1)y(k-2)u(k-1)\}\tag{3.78}
$$

Os coeficientes de agrupamento deste modelo são:

$$
\Sigma_0 = c_{0,0} \tag{3.79}
$$

$$
\Sigma_u = c_{0,1}(1) \tag{3.80}
$$

$$
\Sigma_y = c_{1,0}(1) + c_{1,0}(2) \tag{3.81}
$$

$$
\Sigma_{y^2} = c_{2,0}(1,1) + c_{2,0}(1,2) + c_{2,0}(2,2)
$$
\n(3.82)

$$
\Sigma_{yu} = c_{1,1}(1,1) + c_{1,1}(2,1) \tag{3.83}
$$

De forma que em uma janela de dados suficientemente suave, podemos escrever:

$$
y(k) \approx \Sigma_0 + \Sigma_u \cdot u(k-1) + \Sigma_y \cdot y(k-1)
$$
  
+ 
$$
\Sigma_{y^2} \cdot y^2(k-1) + \Sigma_{yu} \cdot y(k-1)u(k-1).
$$
 (3.84)

O uso dos agrupamentos de termos facilita o cálculo da característica estática do modelo, além de ajudar na detecção da estrutura. Para tal empreitada o que se faz é gerar uma família de modelos com número crescente de termos selecionados pelo ERR. Depois traçam-se gráficos com o valor dos coeficientes de agrupamento em função do número de termos e buscam-se indícios de que algum agrupamento é espúrio (e portanto pode ser eliminado do conjunto de termos candidatos). Alguns ind´ıcios procurados nos gráficos para caracterizar agrupamentos espúrios são  $[2, 4]$  $[2, 4]$  $[2, 4]$ :

- Inclusão tardia de um dado agrupamento (o coeficiente do agrupamento será diferente de zero somente para um valor "grande" do número de termos)
- Valor absoluto de um coeficiente muito pequeno comparado com os demais ou decrescentes com o aumento do número de termos (devem ser descontados os problemas decorrentes de mal-condicionamento numérico)
- $\bullet$  Coeficientes com valores oscilatórios

#### <span id="page-55-0"></span>3.8.4 Característica estática

A característica estática de um sistema corresponde à relação algébrica existente entre uma entrada constante e a saída do sistema em regime permanente. A característica estática de um modelo não-linear a tempo discreto é definida pelos seus pontos fixos de primeira ordem, sendo os pontos fixos de primeira ordem de uma equação a diferenças definidos por:

$$
x(k+1) = x(k) = \bar{x}
$$
\n(3.85)

onde  $x(\cdot)$  é o vetor de estados do sistema. Os pontos fixos de primeira ordem do caso discreto correspondem aos pontos de equilíbrio de uma equação diferencial contínua. Uma vez que  $\bar{x}$  é atingido, as sucessivas iterações não são capazes de tirar o sistema deste ponto [\[29\]](#page-137-4).

No caso de um modelo NARMAX, os pontos fixos são definidos como sendo aqueles pontos onde  $y(k) = y(k + i)$ ,  $\forall i \in \mathbb{Z}$ . Para o caso de modelos autônomos, os pontos fixos podem ser calculados com o uso dos coeficientes de agrupamento como descrito por Aguirre e Mendes [\[2\]](#page-135-3). Para o caso não autônomo, uma álgebra similar é utilizada, porém considera-se que a entrada  $\bar{u}$  é constante e serve como parâmetro para definir a localização dos pontos fixos. Para modelos de grau  $\ell = 2$ , os pontos fixos do sistema não-autônomo podem ser calculados buscando  $\bar{y}$  que satisfaça a seguinte equação de segundo grau:

$$
(\Sigma_{y^2})\bar{y}^2 + (\Sigma_y + \Sigma_{yu}\bar{u} - 1)\bar{y} + (\Sigma_0 + \Sigma_u\bar{u} + \Sigma_{u^2}\bar{u}^2) = 0
$$
\n(3.86)

No caso particular de um modelo com grau  $\ell = 2$  com coeficiente de agrupamento  $\Sigma_{y^2} = 0$ , teremos somente um ponto fixo, dado por:

$$
\bar{y} = -\frac{\left(\Sigma_0 + \Sigma_u \bar{u} + \Sigma_{u^2} \bar{u}^2\right)}{\left(\Sigma_y + \Sigma_{yu} \bar{u} - 1\right)}\tag{3.87}
$$

#### 3.9 Validação do Modelo

Como já foi dito anteriormente, na modelagem ou identificação de um sistema, não se deseja um modelo que represente exatamente todas as características de um sistema, mas sim um modelo que aproxime satisfatoriamente algumas características de interesse. Validar um modelo significa verificar se o modelo encontrado representa adequadamente as características de interesse do sistema. Basicamente há dois tipos de validação: validação estatística e validação dinâmica.

A validação estatística busca verificar se um dado modelo conseguiu descrever tudo o que é possível, em um conjunto de dados. Quando isso é verificado, os resíduos (o que sobrou dos dados) devem ser puramente aleatórios. Esta tarefa é chamada de *análise* de resíduos, onde os resíduos são definidos por:

<span id="page-56-2"></span><span id="page-56-1"></span>
$$
\xi(k) = y(k) - \psi(k)^T \vec{\hat{\theta}}.\tag{3.88}
$$

Na identificação linear, busca-se satisfazer [\[28\]](#page-137-0):

$$
r_{\xi\xi}(\tau) = E[\xi(k)\xi(k-\tau)] = \delta(k) \tag{3.89}
$$

$$
r_{\xi u}(\tau) = E[\xi(k)u(k-\tau)] = 0 \qquad \forall \tau \qquad (3.90)
$$

onde  $r_{\xi\xi}$  é a função de autocorrelação dos resíduos (ver equações [3.3](#page-35-0) e [3.4\)](#page-35-1),  $r_{\xi u}$  é a função de correlação cruzada entre os resíduos e a entrada (ver equações [3.1](#page-34-0) e [3.2\)](#page-34-1) e  $\delta(k)$  é função delta de Dirac<sup>[4](#page-56-0)</sup>. A equação [3.89](#page-56-1) garante que os resíduos são brancos e, portanto, a estimativa de parâmetros não está polarizada. Por outro lado, a equação [3.90](#page-56-2) garante que o modelo é genérico, ou seja, os resíduos obtidos não dependem da entrada do sistema utilizada para estimação de parâmetros e o modelo pode ser usado com um outro conjunto de dados.

No caso de modelos lineares, só é possível explicar as relações lineares entre a entrada e a saída. Portanto eventuais correlações não-lineares detectadas na análise de resíduos podem ser ignoradas, bastando ater-se às equações [3.89](#page-56-1) e [3.90.](#page-56-2)

Quando se lida com modelos não-lineares, busca-se modelar toda dinâmica do sistema, mesmo a não-linear. Assim, outros testes devem ser incorporados à análise de resíduos, como por exemplo  $[5]$ :

$$
r_{\xi\xi u}(\tau) = E[\xi(k)\xi(k-\tau)u(k-\tau)] = 0 \qquad \forall \tau
$$
  
\n
$$
r_{u^{2'}\xi}(\tau) = E[(u^2(k) - E[u^2(k)])\xi(k-\tau)] = 0 \qquad \forall \tau
$$
  
\n
$$
r_{u^{2'}\xi^2}(\tau) = E[(u^2(k) - E[u^2(k)])\xi^2(k-\tau)] = 0 \qquad \forall \tau
$$
  
\n(3.91)

#### <span id="page-56-0"></span> $4A$  função Delta de Dirac, no caso discreto, é definida como:

$$
\delta(k) = \begin{cases} 1 & \text{para } k = 0 \\ 0 & \text{para } k \neq 0 \end{cases}
$$

A validação estatística de um modelo garante que não existam correlações não modeladas no modelo, mas não garante que o modelo tenha as características dinâmicas de interesse. Faz-se necessário então a validação dinâmica dos dados.

Na validação dinâmica do modelo, trabalha-se com um conjunto de dados diferente daquele utilizado para estimação dos parâmetros, para assegurar que o modelo em análise possui capacidade de generalização. Esse conjunto de dados diferente pode vir de um segundo ensaio feito no sistema (tendo-se o cuidado de garantir que o segundo ensaio tenha sido feito nas mesmas condições do primeiro) ou dividindo-se a massa original de dados em dois conjuntos, sendo um utilizado para estimação de parâmetros (este conjunto é chamado de *dados de estimação*) e o segundo utilizado para validação dos modelos (chamado de *dados de validação*).

Duas maneiras utilizadas para a validação dinâmica de um modelo são a análise da característica estática e o resultado da simulação livre. A comparação entre a característica estática de um modelo e a característica estática do sistema real permite avaliar se em regime permanente a sa´ıda do modelo e a do sistema real se equivalem para uma mesma entrada.

Para avaliar o comportamento no transitório do sistema, pode-se utilizar a simulação livre (também conhecida por predição de infinitos passos à frente), que consiste em aplicar no modelo uma entrada e comparar a sua saída com a saída do sistema excitado pela mesma entrada. A análise de um gráfico contendo as saídas do modelo e do sistema permite avaliar o desempenho dinâmico do modelo em análise. A figura [3.2](#page-57-0) mostra como é feita a simulação livre de um modelo.

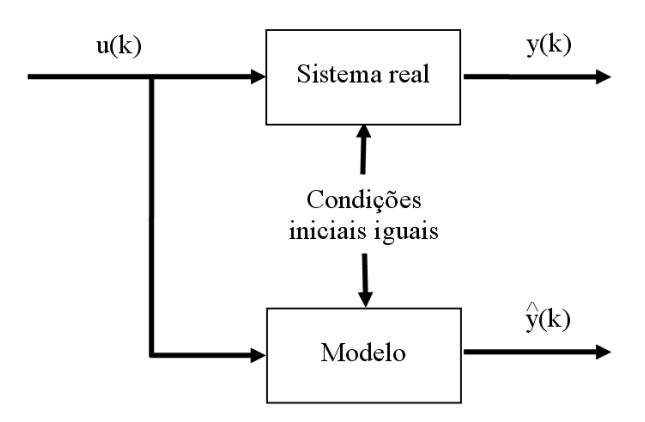

<span id="page-57-0"></span>Figura 3.2: Validação através da simulação livre de um modelo

Quantitavamente, pode-se avaliar o desempenho dinâmico do modelo com o uso de

´ındices, como por exemplo a soma do quadrado dos res´ıduos, ou o ´ındice sugerido por Ljung  $[27]$ :

$$
ajuste = 100 * \left(1 - \frac{\|\vec{y} - \vec{y}\|}{\|\vec{y} - \text{média}(\vec{y})\|}\right),\tag{3.92}
$$

onde  $\vec{\hat{y}}$  é o vetor contendo a saída do modelo e  $\vec{y}$  é o vetor contendo a saída real do sistema. Um modelo com ajuste = 100% corresponde a um modelo que descreva exatamente a saída do sistema com base em uma dada entrada. Já um modelo com ajuste  $= 0\%$  dará uma soma do quadrado dos resíduos igual ao que se obteria pelo uso da média dos dados da saída como preditor trivial. Esse índice é útil principalmente para a comparação entre o desempenho de vários modelos, sendo equivalente ao RMSE  $(Root Mean Square Error)$  [\[4\]](#page-135-0):

$$
RMSE = \frac{\sqrt{\sum_{k=1}^{N} (y(k) - \hat{y}(k))^2}}{\sqrt{\sum_{k=1}^{N} (y(k) - \bar{y})}}
$$
(3.93)

porém é de mais fácil interpretação.

No próximo capítulo serão aplicadas estas técnicas a um estudo de caso: um poço de petróleo simulado, operando com elevação artificial por injeção contínua de gás.

# <span id="page-59-0"></span>Capítulo 4

# Estudo de Caso: Aplicação à Indústria Petrolífera

## 4.1 Introdução

Nos capítulos anteriores foi realizada uma breve revisão teórica sobre modelagem e identificação de sistemas. Neste capítulo será feita uma aplicação deste conhecimento sobre um poço de petróleo simulado, operando por elevação artificial mediante injeção contínua de gás (*gas-lift*).

O objetivo deste capítulo é analisar a problemática de encontrar modelos válidos para o sistema, que possam ser utilizados para o controle do poço numa certa região de operação com comportamento não-linear. Os dados utilizados foram obtidos num modelo simulado no software OLGA 2000 da empresa Scandpower Petroleum Techno $logies.$  Considera-se o uso do software  $OLGA$  2000 suficiente para geração de dados numa primeira abordagem, já que este software é amplamente utilizado na indústria e foi validado com centenas de aplicações reais.

Inicialmente é feita uma descrição do sistema em análise na seção [4.2,](#page-60-0) seguida de uma descrição do software  $OLGA$  2000 na seção [4.3.](#page-75-0) Na seção [4.4](#page-77-0) é feita a identificação de modelos lineares para operar em três pontos de operação do poço. A seção [4.5](#page-105-0) faz a identificação de modelos não-lineares do tipo NARMAX polinomial para o poço, sendo inicialmente utilizada uma entrada mais "agressiva" e em seguida é feita a identificação de um modelo reaproveitando os dados da identificação linear. Por último, a seção [4.6](#page-123-0) faz uma comparação dos modelos lineares e não-lineares obtidos e a seção [4.7](#page-130-0) sugere uma estratégia para o controle, a ser implementada em trabalhos futuros.

### <span id="page-60-0"></span>4.2 Descrição do Sistema

O petróleo é uma substância formada basicamente por hidrocarbonetos, com impurezas tais como compostos sulfurados, compostos nitrogenados, compostos oxigenados, resinas, asfaltenos e compostos metálicos  $[37]$ . Ele é formado a partir da matéria orgânica depositada junto com sedimentos, sob condições não-oxidantes. Esta matéria orgˆanica quando soterrada a uma profundidade suficiente para que haja um aumento de temperatura e pressão, desencadeia o processo de maturação, similar a um cozimento em panela de pressão, dando origem ao petróleo [\[32\]](#page-137-6).

Após a geração do petróleo, ocorre a migração do petróleo para a superfície. Quando o caminho do petróleo para a superfície é interrompido por alguma armadilha geológica, começa o processo de acumulação. A barreira que se interpõe no caminho do petróleo é chamada de rocha selante, tendo como principal característica a baixa permeabilidade, além da plasticidade (que permite à rocha manter sua condição selante mesmo após submetida a esforços determinantes de deformações). Abaixo desta rocha forma-se um reservatório de petróleo, constituído por uma rocha com espaços vazios no seu interior (porosidade intergranular), onde o petróleo se deposita.

Para explorar uma formação de petróleo, é necessária a perfuração de um ou mais poços que permitam o acesso ao petróleo a partir da superfície. Preliminarmente são perfurados poços exploratórios, nos quais são feitos diversos testes para avaliar a formação. Segundo Plucênio [\[32\]](#page-137-6), os principais resultados de um teste de formação são a pressão estática do reservatório, a permeabilidade, a curva IPR (Inflow Performance  $Relationship$ ), a análise PVT (Pressão, Volume, Temperatura) do fluido de formação, o teor de areia e as razões Água-Óleo e Gás-Óleo. Uma curva IPR típica para fluido subsaturado é mostrada na figura [4.1,](#page-61-0) relacionando a vazão de produção na cabeça do poço para diferentes valores de pressão no fundo do poço. Para fluidos saturados, a curva se altera ligeiramente, deixando de ser um reta e adquirindo uma curvatura. O processo de prospecção de petróleo é explicado em [\[37\]](#page-138-1) e a perfuração e exploração de poços é detalhada em [\[13,](#page-136-2) [37\]](#page-138-1).

Considere um poço onde a pressão estática do reservatório  $(P_r)$  é igual à pressão da

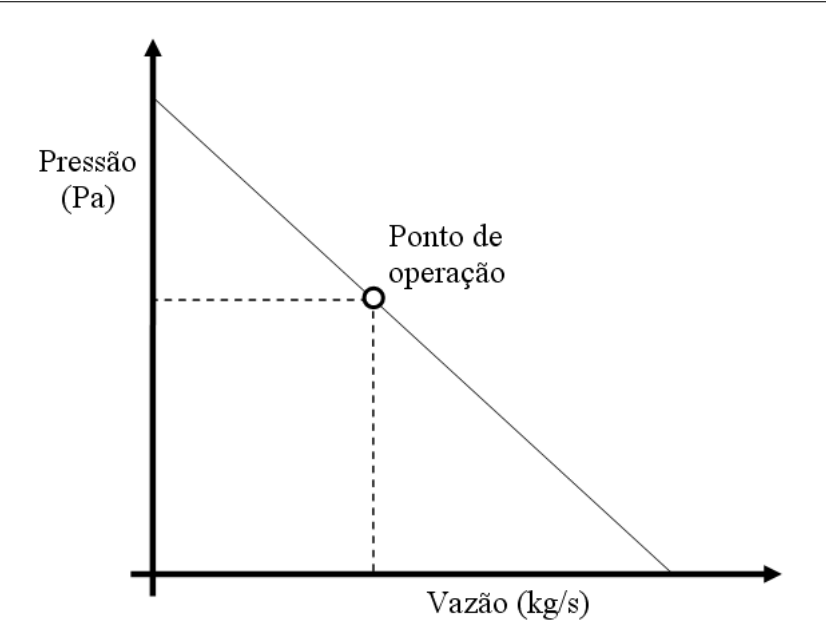

<span id="page-61-0"></span>Figura 4.1: Curva IPR (Inflow Performance Relationship) típica para fluido subsaturado

coluna de fluido dentro do tubo de produção  $(P_{tp})$ , sem que a coluna de fluido atinja a cabeça do poço, não haveria produção, como pode ser visto na figura [4.2.](#page-62-0) Para que seja possível extrair petróleo deste poço é necessário que se utilize alguma forma de elevação artificial. Em outro caso menos extremo, o reservatório pode possuir pressão suficiente para vencer o peso da coluna de fluido  $(P_r > P_{tp})$  mas não o suficiente para proporcionar uma vazão que seja interessante do ponto de vista econômico. Também neste caso utiliza-se algum método de elevação artificial. Além disso, conforme se extrai petr´oleo de uma reservat´orio, a press˜ao dele diminui com o tempo, exigindo alguma forma de elevação artificial.

Segundo Plucênio [\[32\]](#page-137-6), os principais métodos de elevação artificial de petróleo são:

- bomba de sucção com hastes;
- bomba de cavidade;
- $\bullet$  bomba centrífuga submersa;
- elevação por injeção contínua de gás;
- $\bullet$  elevação por injeção intermitente de gás.

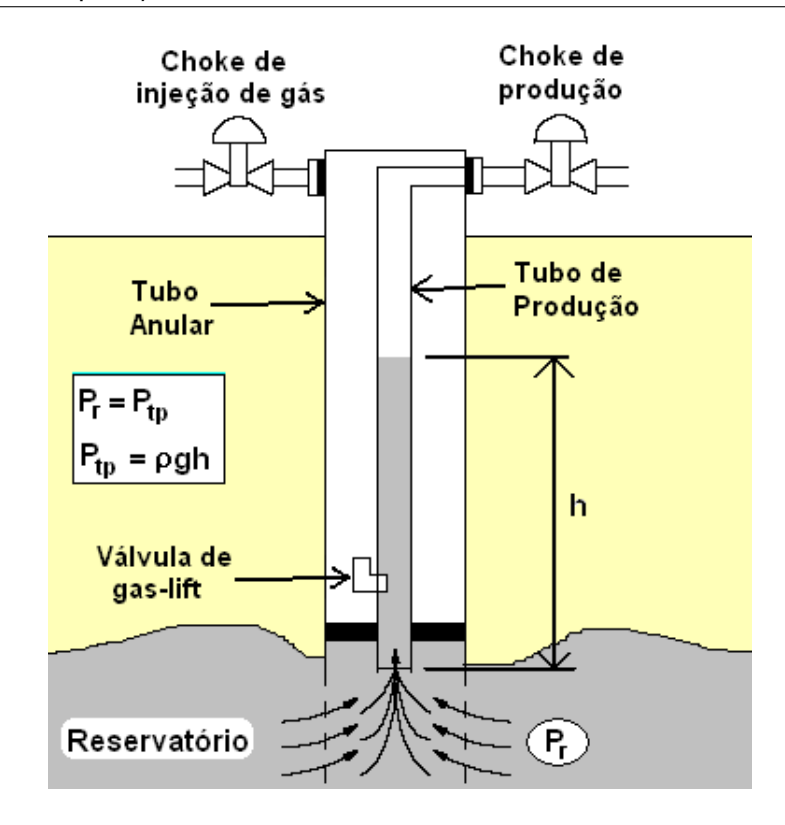

<span id="page-62-0"></span>Figura 4.2: Poco morto

Para escolher o método de elevação artificial mais adequado para um dado poço, deve-se levar em consideração fatores tais como a geometria do poço, profundidade, características do fluido, pressão estática do reservatório, disponibilidades de insumos para o método, entre outros. O método da elevação através da injeção contínua de gás possui um bom desempenho comparado com os demais m´etodos, n˜ao sendo entretanto recomendado para reservatórios já muito esgotados, onde os custos tornam a operação inviável em termos econômicos.

As principais vantagens do método de elevação por injeção contínua de gás são [\[24\]](#page-137-7):

- custos iniciais do equipamento podem ser menores do que outros tipos de sistemas;
- custo de manutenção é mais baixo;
- grande facilidade de instalação e operação;
- $\bullet$  permite operação intermitente para poços com baixa produção;
- $\bullet$  adapta-se facilmente a poços que produzam areia, o que poderia danificar outros tipos de sistemas.

O método de elevação por injeção contínua de gás (gas lift) funciona através da redução da pressão hidrostática no tubo de produção. Para realizar esta tarefa, uma válvula direcional é colocada no tubo de produção no ponto mais profundo possível e gás é injetado com pressão maior do que a pressão da coluna de fluido naquele ponto. O gás, por ser mais leve do que o fluido existente na coluna, sobe e gaseifica o conteúdo do tubo de produção, reduzindo a densidade do fluido ali existente. Isso diminui a pressão da coluna de fluido na formação e, quando a pressão da coluna de fluido tornar-se menor do que a pressão na formação, consegue-se efetuar a elevação artificial do petróleo  $[14, 22, 32]$  $[14, 22, 32]$  $[14, 22, 32]$  $[14, 22, 32]$  $[14, 22, 32]$ . A figura [4.3](#page-63-0) apresenta os principais equipamentos utilizados num poço operando por elevação contínua de gás.

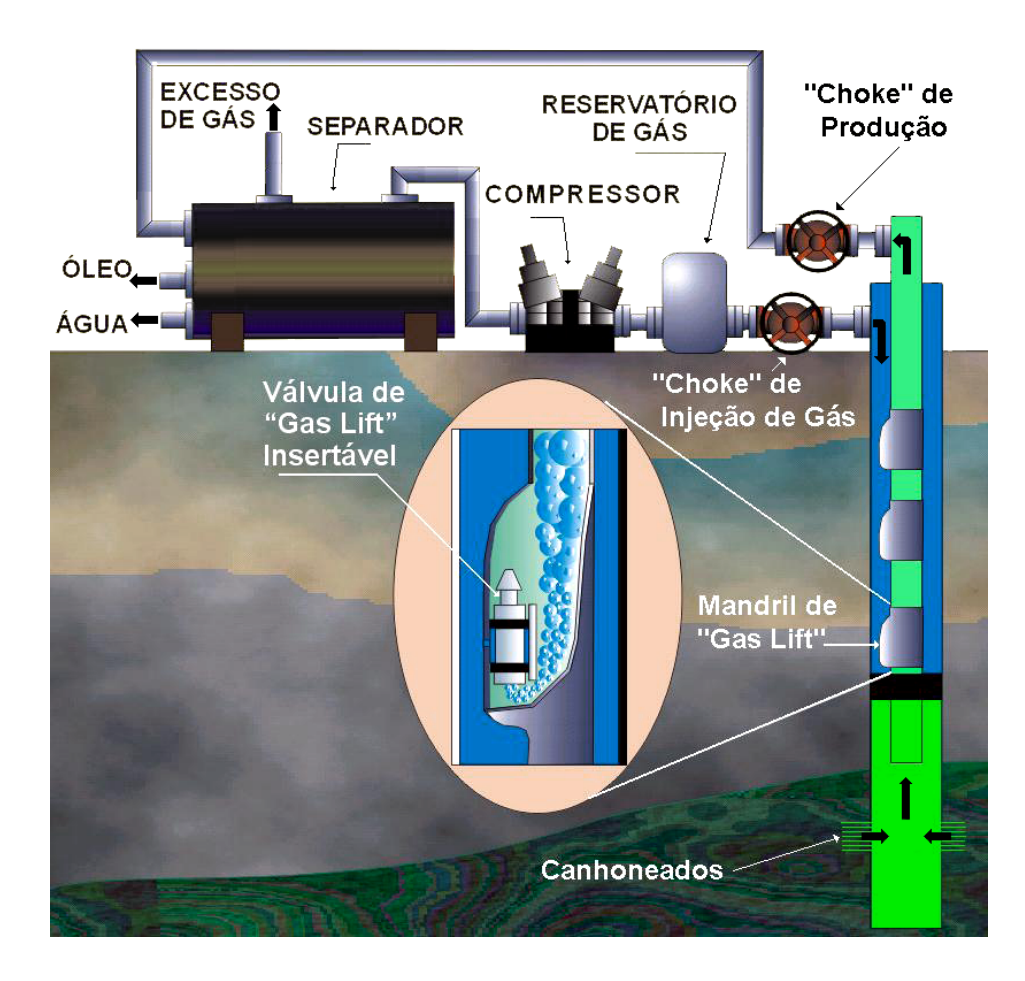

<span id="page-63-0"></span>Figura 4.3: Esquema de um poço operando por elevação contínua de gás, utilizando o método clássico onde o controle é realizado na própria válvula de gas-lift insertável, destacando os principais equipamentos envolvidos - Adaptado de [\[32\]](#page-137-6)

Em um reservatório, podemos ter água, óleo ou gás em quaisquer combinações. O fluido obtido na saída do poço passará então por um separador, que fará a separação das três fases do fluido. O gás extraído poderá evidentemente ser reaproveitado no processo de elevação por injeção de gás.

Ainda sobre a figura [4.3,](#page-63-0) nota-se a presença de dois "chokes" (ou "choke valves" do inglês: "válvula de estrangulamento"): o de produção e o de injeção de gás. Um choke é uma válvula de orifício com grande resistência à abrasão, não sofrendo danos com a passagem das partículas sólidas que eventualmente venham junto com o fluido da formação (que pode inclusive escoar a uma velocidade supersônica). Quando se trata da vazão de gás por um choke, tem-se que caso a pressão a montante do choke  $(P_1)$  seja igual à pressão a jusante  $(P_2)$ , não há fluxo através dele. Para valores de  $P_2/P_1$  abaixo de um certo valor (ao redor de 0.5), atinge-se um fluxo crítico onde uma diminuição de  $P_2$  não mais provoca um aumento na vazão mássica através do choke. Isso ocorre pois nesta condição a vazão ocorre à velocidade do som. Essa propriedade dos chokes é usada na indústria do petróleo para garantir que oscilações na pressão dos equipamentos existentes a jusante do choke de produção não afetem a vazão mássica que passa pela tubulação. Por outro lado, a inclusão deste choke provoca o aumento da press˜ao nos componentes a montante no choke, o que no fim provoca uma queda na produção do poço [\[33\]](#page-137-8).

De acordo com a vazão de gás injetada, temos diversos regimes de operação do poço:

- Fluxo tipo bolhas para pequenas vazões de gás, o gás sobe até a superfície na forma de bolhas;
- $\bullet$  Fluxo tipo plugue aumentando-se a vazão de gás, as bolhas acabam se fundindo e formam um fluxo de líquido entremeado por golfadas de gás;
- Fluxo anular neste regime, a quantidade de gás toma a seção central do tubo de produção e a fase líquida viaja rente à parede do tubo;
- $\bullet$  Fluxo névoa a fase líquida deixa de ocupar as paredes do tubo de produção e passa a viajar na forma de gotas carregadas pelo gás.

A figura [4.4](#page-65-0) mostra um gráfico teórico da curva de produção de um poço operando por injeção contínua de gás. A vazão de produção é função da vazão de gás injetado. Conforme explicado anteriormente, a injeção de gás reduz a densidade do fluido presente no tubo de produção, tornando a pressão da coluna de fluido menor do que a pressão na frente dos canhoneados do poço, o que resulta num fluxo subindo o tubo de produção. Com o aumento da vazão de gás, o atrito do fluido da coluna de produ¸c˜ao aumenta at´e um ponto onde passa a dominar a dinˆamica do fluxo, reduzindo a vazão de produção do poço. Existe uma região ótima de operação do poço, em termos econômicos, assinalada na figura [4.4,](#page-65-0) que está relacionada com o custo de compressão do gás, o preço do petróleo no mercado, entre outros. Esta região, no entanto, possui o inconveniente de apresentar oscilações, quando o sistema opera em malha aberta, o que  $\acute{\text{e}}$  ruim por reduzir a produtividade do poco e dificultar a separação da água/gás/óleo [\[14\]](#page-136-3).

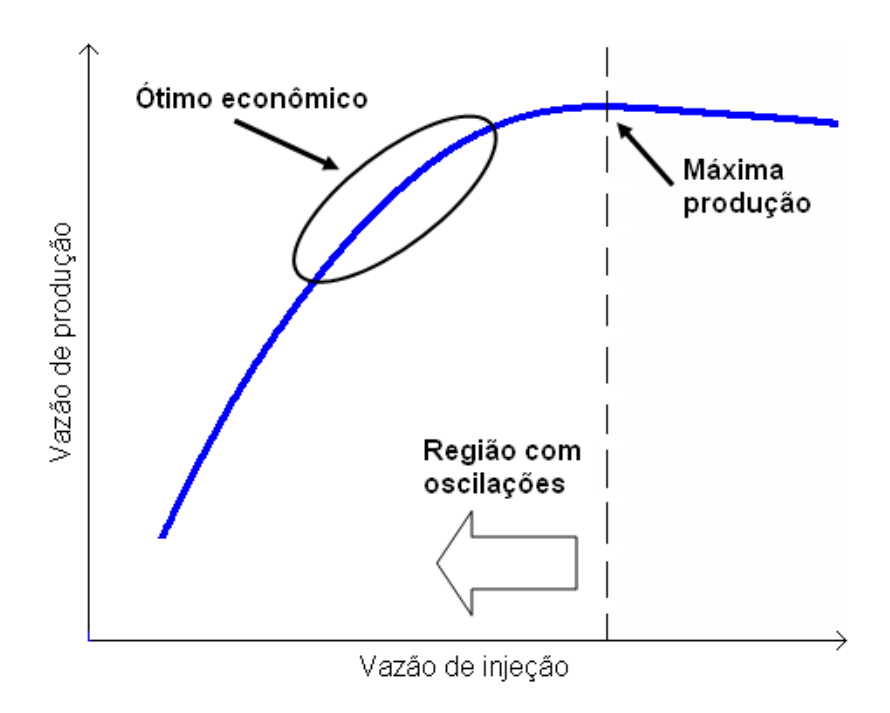

<span id="page-65-0"></span>Figura 4.4: Curva da vazão de produção x vazão de injeção, com a área de maior interesse econômico em destaque.

Em Imsland *et al*  $[15, 22]$  $[15, 22]$  $[15, 22]$  propõem-se estratégias para a estabilização das oscilações de poços operando por gas lift, mas nelas devem estar disponíveis as medições da pressão na cabeça e no fundo do poço e a vazão mássica através do choke de produção e de injeção. Os modelos utilizados são lineares, mas o procedimento detalhado utilizado para a modelagem do sistema é omitida nos artigos.

Plucênio [\[32\]](#page-137-6), por outro lado, propõe uma estratégia para o controle de um poço operando por gas lift que envolve a medição da vazão mássica de produção na superfície, utilizando uma rede Fieldbus como plataforma para o desenvolvimento do controle. Os modelos utilizados são lineares do tipo ARX, identificados em três diferentes pontos de operação.

Busca-se neste trabalho identificar um modelo (ou família de modelos) que possibilite a posterior implementação do controle da produção no poço de petróleo, eliminando as oscilações existentes e permitindo que o sistema opere na faixa que economicamente ´e mais interessante. Devido `a caracter´ıstica n˜ao-linear do sistema, o interesse principal reside na obtenção de modelos não-lineares.

Inicialmente, considera-se que são medidas a pressão no fundo do poço  $(P_{wf})$  e a pressão na cabeça do poço  $(P_h)$ . Pode-se atuar sobre a abertura do choke de injeção de gás e sobre a abertura do choke de produção. Supõe-se que haja um compressor capaz de fornecer gás comprimido a uma pressão constante, sendo o controle da vazão de gás efetivamente injetado no sistema feito através da abertura do choke de injeção. A estrutura do controlador de vazão mássica de gás injetado é mostrada na figura [4.5,](#page-66-0) onde  $K_p = 5 \times 10^{-3}$  e  $K_i = 0.1$ ). Considerando-se a existência deste controle local, as entradas do sistema a ser identificado passam a ser a vazão mássica de injeção de gás ( $Q_i$  - referência do controlador mostrado na figura [4.5\)](#page-66-0) e a abertura do choke de produção  $(\phi_c)$ . A figura [4.6](#page-67-0) ilustra os pontos de medição e atuação das variáveis mencionadas acima.

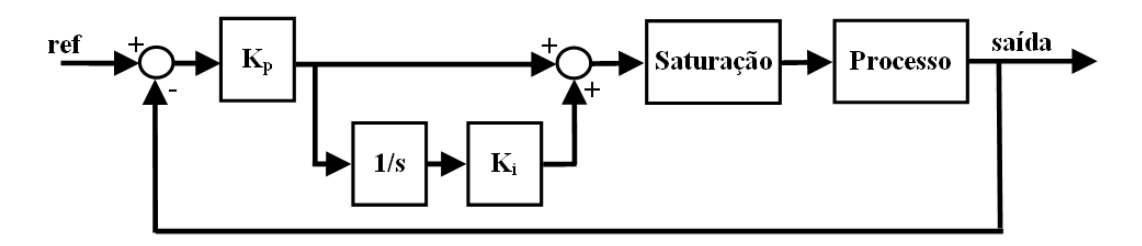

<span id="page-66-0"></span>Figura 4.5: Estrutura do controlador de vazão mássica de injeção de gás

Na figura [4.7](#page-68-0) pode-se ver uma família de curvas relacionando a pressão no tubo de produção ( $P_{tp}$  - corresponde à diferença de pressão na cabeça e no fundo do poço) em regime permanente em função da vazão de injeção de gás  $(Q_i)$ , com o choke de produção mantido com abertura constante, igual a  $20\%$ ,  $35\%$ ,  $50\%$ ,  $65\%$ ,  $80\%$  e  $95\%$ . No mesmo ensaio foram também medidos a pressão no fundo do poço  $(P_{wf})$ , a queda de pressão no choke de produção  $(P_c)$  e a vazão de líquido na saída  $(Q_{liq})$ , todos em função da vazão de injeção de gás, podendo os resultados serem vistos nas figuras [4.8,](#page-68-1)

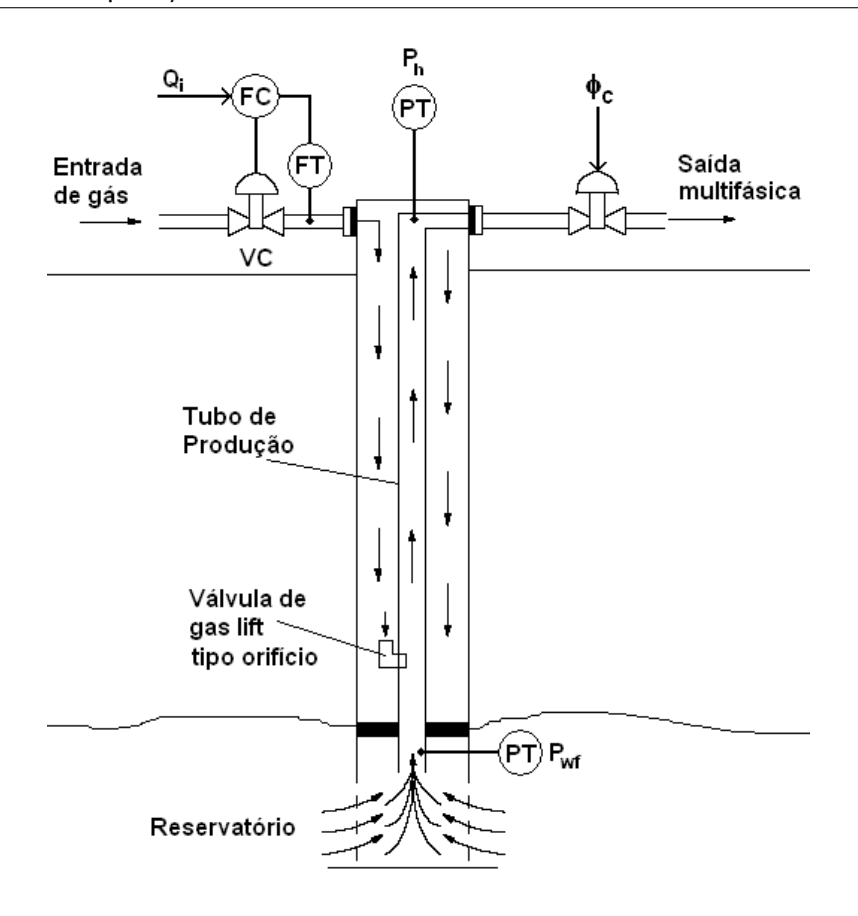

<span id="page-67-0"></span>Figura 4.6: Pontos de medição e atuação no poço de petróleo, inicialmente utilizados

[4.9](#page-69-0) e [4.10.](#page-69-1) A pressão no separador (boundary do sistema) foi mantida constante em 375 psi (que corresponde a aproximadamente 2.59 MPa).

As figuras [4.7](#page-68-0) e [4.8](#page-68-1) são fáceis de interpretar: dado que está sendo injetado continuamente gás na entrada do sistema, quanto mais fechado estiver o choke de produção, maior será a pressão a montante desta válvula, ou seja, maior será a pressão no tubo de produção e no fundo do poço. Na figura [4.7](#page-68-0) a pressão no tubo de produção decresce com o aumento da vazão de injeção (em cada uma das curvas) pois com mais gás injetado na coluna de produção, reduz-se a densidade do fluido ali existente e consequentemente a pressão (pois  $P_{tp} = \rho gh$ ), até um ponto onde o atrito do fluido com as paredes da tubulação passam a influenciar mais fortemente a dinâmica. A figura [4.9](#page-69-0) mostra que quanto mais fechado estiver o choke de produção, maior será a diferença da press˜ao a montante e a jusante dele e a figura [4.10](#page-69-1) mostra o custo de utilizar um choke de produção: a redução da produção do poço.

Com a definição feita de variáveis de entrada ( $Q_i$  e  $\phi_c$ ) e de saída ( $P_{wf}$  e  $P_h$ ), temos um modelo multivariável com 2 entrada e 2 saídas. No entanto, em testes preliminares,

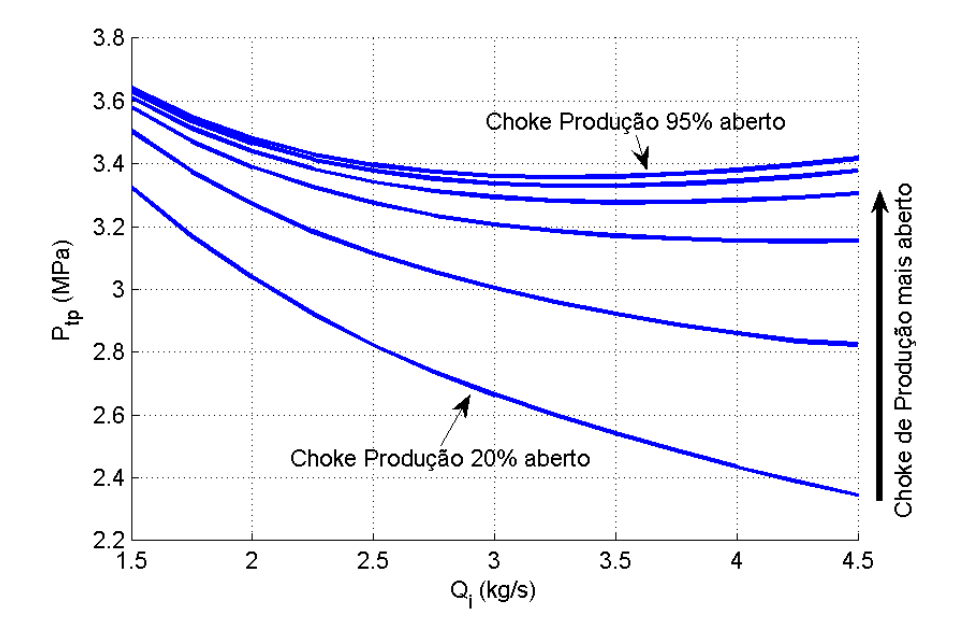

<span id="page-68-0"></span>Figura 4.7: Pressão no tubo de produção em função da vazão de injeção de gás em regime permanente - choke de produção com abertura igual a: 20%, 35%, 50%, 65%, 80% e 95%

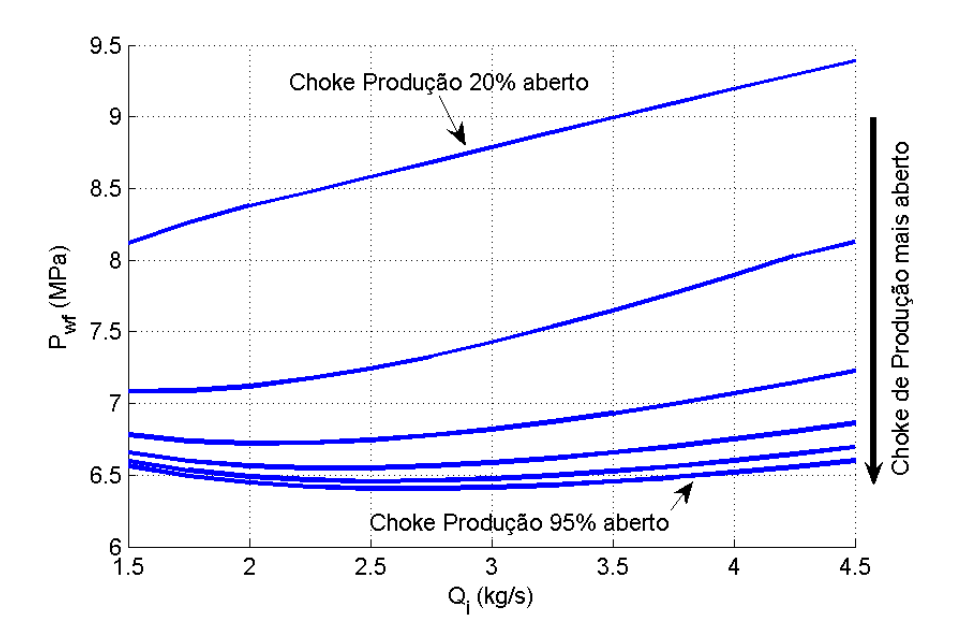

<span id="page-68-1"></span>Figura 4.8: Pressão no fundo do poço em função da vazão de injeção de gás em regime permanente - choke de produção com abertura igual a: 20%, 35%, 50%, 65%, 80% e 95%

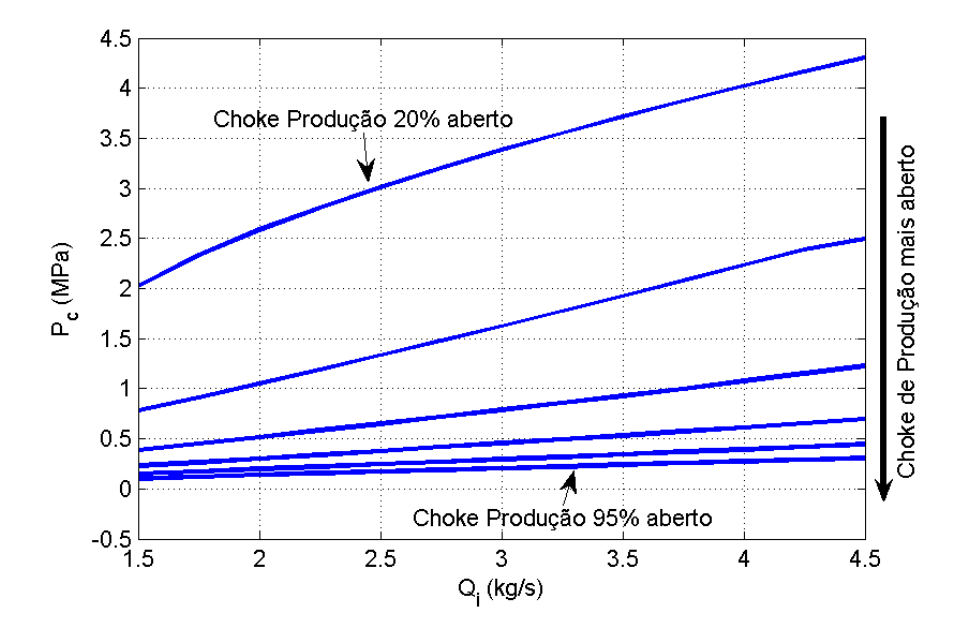

<span id="page-69-0"></span>Figura 4.9: Queda de pressão no choke de produção em função da vazão de injeção de gás em regime permanente - choke de produção com abertura igual a:  $20\%, 35\%, 50\%,$ 65%, 80% e 95%

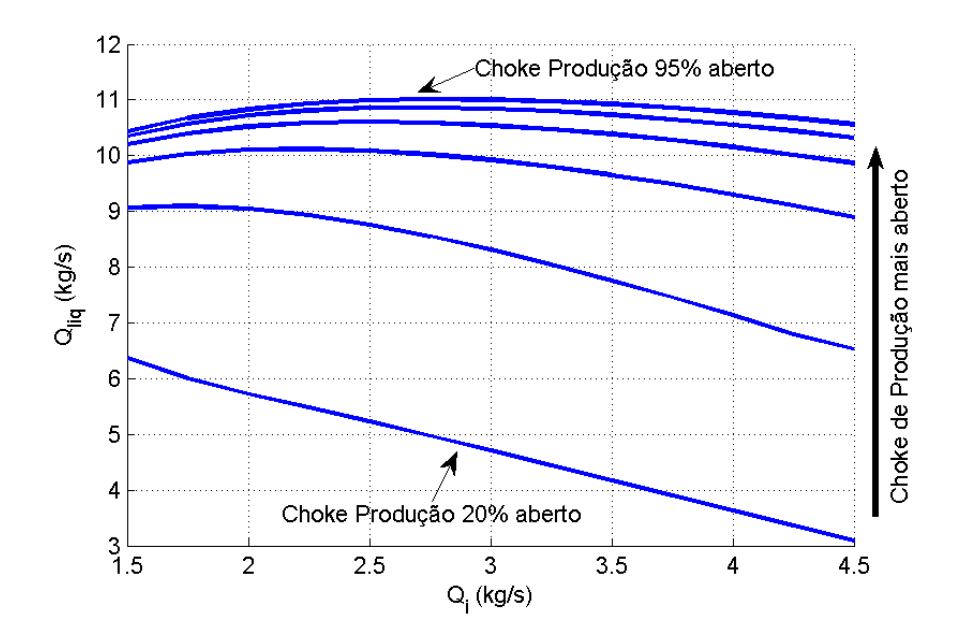

<span id="page-69-1"></span>Figura 4.10: Quantidade de líquido (produzido) na saída do sistema em função da vazão de injeção de gás em regime permanente - choke de produção com abertura igual a: 20%, 35%, 50%, 65%, 80% e 95%

verificou-se que a identificação do modelo e o posterior controle do sistema com esta estrutura se tornaria difícil, pois há uma relação forte entre a pressão no fundo do poço  $(P_{wf})$  e a pressão na cabeça do poço  $(P_h)$ . Isso porque a pressão no fundo do poço pode ser aproximada por  $P_{wf} = P_r + P_{tp} + P_h$ , onde  $P_r$  é a pressão média do reservatório,  $P_{tp}$  é a pressão exercida pela coluna de fluido no tubo de produção e  $P_h$  é a pressão medida na cabeça do poço. Podemos também escrever  $P_h = P_c + P_{sep}$ , onde  $P_c$  é a queda de pressão no choke de produção e  $P_{sep}$  é a pressão no separador. Vemos que com esta estrutura, a pressão no fundo do poço e a pressão na cabeça do poço estão inter-relacionadas, dificultando a implementação de um controlador multivariável que consiga isolar  $P_{wf}$  de  $P_h$ .

Partiu-se então para uma redefinição das entradas e saídas do sistema. Em vez de lidar diretamente com a pressão no fundo do poço, passou-se a utilizar a queda de pressão no tubo de produção  $P_{tp}$ , que é definida como:  $P_{tp} = P_{wf} - P_h$ . A vantagem de passarmos a lidar com  $P_{tp}$ em vez de $P_{wf}$ é que, enquanto variações na pressão do separador afetavam diretamente  $P_{wf}$ , a pressão da coluna de fluido no tubo de produção não é afetada. Isso porque $\mathcal{P}_{tp}$ é calculada como a diferença entre  $\mathcal{P}_{wf}$  e  $\mathcal{P}_h$ e estes dois termos reagem de forma similar a eventuais perturbações na pressão no separador.

A pressão na cabeça do poço passa então a ser controlada por um controlador local, que agindo sobre a abertura do choke de produção garante que  $P_h$  permaneça constante (o que é desejável na prática). A referência utilizada para o controlador de pressão na cabeça do poço foi de 325 Psi (aproximadamente 2.24 MPa) e a estrutura do controlador é a mesma utilizada para o controle da vazão de gás injetado, mostrada na figura [4.5,](#page-66-0) mas com  $K_p = -1 \times 10^{-5}$  e  $K_i = 0.01$ ).

O sistema a ser identificado passa então a ser um sistema monovariável, cuja entrada é a vazão de gás injetado  $(Q_i)$  e a saída é a pressão da coluna de fluido no tubo de produção  $(P_{tp})$ , conforme mostrado na figura [4.11.](#page-71-0) Esta estrutura tem a vantagem de ser facilmente implementada na prática, já que todos os novos poços vêm equipados com sensores para medir a pressão no fundo e na cabeça do poço. Além disso, a instrumentação necessária para medição de pressão é trivial, ao contrário da instrumentação requerida para medição de vazão de um fluido multifásico, que é muito cara, dificultando a implementação das estratégias de controle propostas por Plucênio [\[32\]](#page-137-6) ou por Imsland et al  $[22]$ . A relação entre  $P_{tp}$  e a vazão de produção na saída (que é o que efetivamente se desejaria controlar) é considerada como tendo uma dinâmica desprezível. Assim, é suficiente levantar posteriormente uma relação estática entre essas duas variáveis.

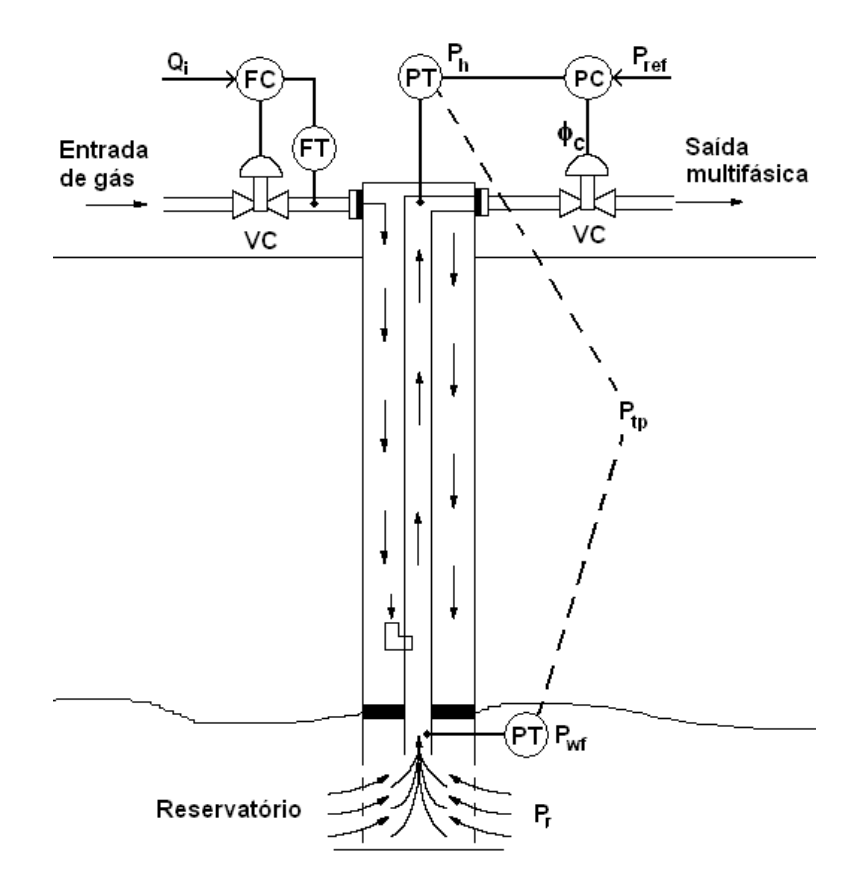

<span id="page-71-0"></span>Figura 4.11: Pontos de medição e atuação no poço de petróleo, utilizados no restante deste trabalho

É interessante notar que a modelagem fenomenológica da relação entre  $\mathcal{P}_{tp}$  e  $\mathcal{Q}_i$  $\acute{e}$  complexa, pois envolve equações com derivadas parciais, não sendo automática a conversão para modelos com formatos que possibilitem a aplicação de ferramentas habituais da teoria de controle.

O sistema possui um comportamento evidentemente n˜ao linear, como pode ser observado na figura [4.12,](#page-72-0) onde foram aplicados degraus na entrada do sistema (vazão de injeção de gás) e medida a pressão no tubo de produção em um poço simulado utilizando o software  $OLGA$  (descrito na seção [4.3\)](#page-75-0). Percebe-se que não somente a resposta em regime transitório do sistema se altera de acordo com a região de operação, apresentando uma resposta muito oscilatória para baixos valores de  $Q_i$ , mas também a resposta em regime permanente. Vale notar que foram desprezados os dados referentes à partida do poço, que possui um comportamento particular, cuja descrição não faz parte do escopo deste trabalho.
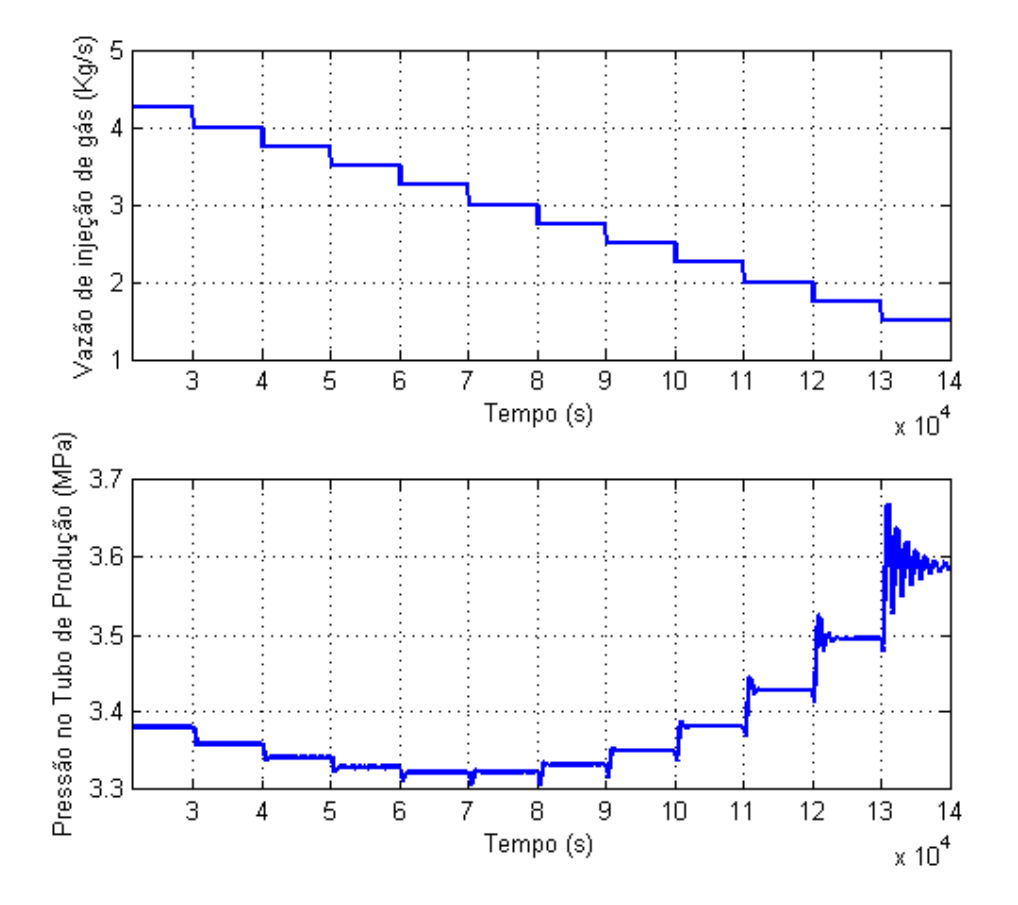

<span id="page-72-1"></span>Figura 4.12: No alto, seqüência de degraus de teste aplicada na entrada  $(Q_i)$  e embaixo a saída  $(P_{tp})$ , mostrando a não-linearidade do sistema

Além da característica não-linear, o sistema possui uma resposta com fase não-mínima<sup>[1](#page-72-0)</sup>, como pode ser observado na figura [4.13,](#page-73-0) que é uma ampliação da figura [4.12.](#page-72-1) A presença da fase não-mínima significa que o sistema reage a uma entrada inicialmente na direção contrária à esperada, o que dificulta a implementação de um controlador.

As figuras [4.14,](#page-74-0) [4.15](#page-74-1) e [4.16](#page-75-0) mostram a pressão no tubo de produção  $(P_{tp})$ , a pressão no fundo do poço  $(P_{wf})$  e a quantidade de líquido produzido na saída do sistema  $(Q_{liq})$  respectivamente, todos em regime permanente, em função da quantidade de gás injetado na entrada do sistema, para o caso onde se implementou um controlador que

<span id="page-72-0"></span> $10$  termo "fase não-mínima" é em geral utilizado no contexto de sistemas lineares significando a presença de um zero fora do círculo unitário (no caso discreto). Essa noção foi aqui extrapolada, utilizando-se o termo "resposta com fase não-mínima" pois a resposta do sistema apresenta um com-portamento similar ao que se observaria num sistema linear com fase não-mínima [\[18\]](#page-136-0). É possível encontrar na literatura o termo "resposta inversa" com o mesmo significado.

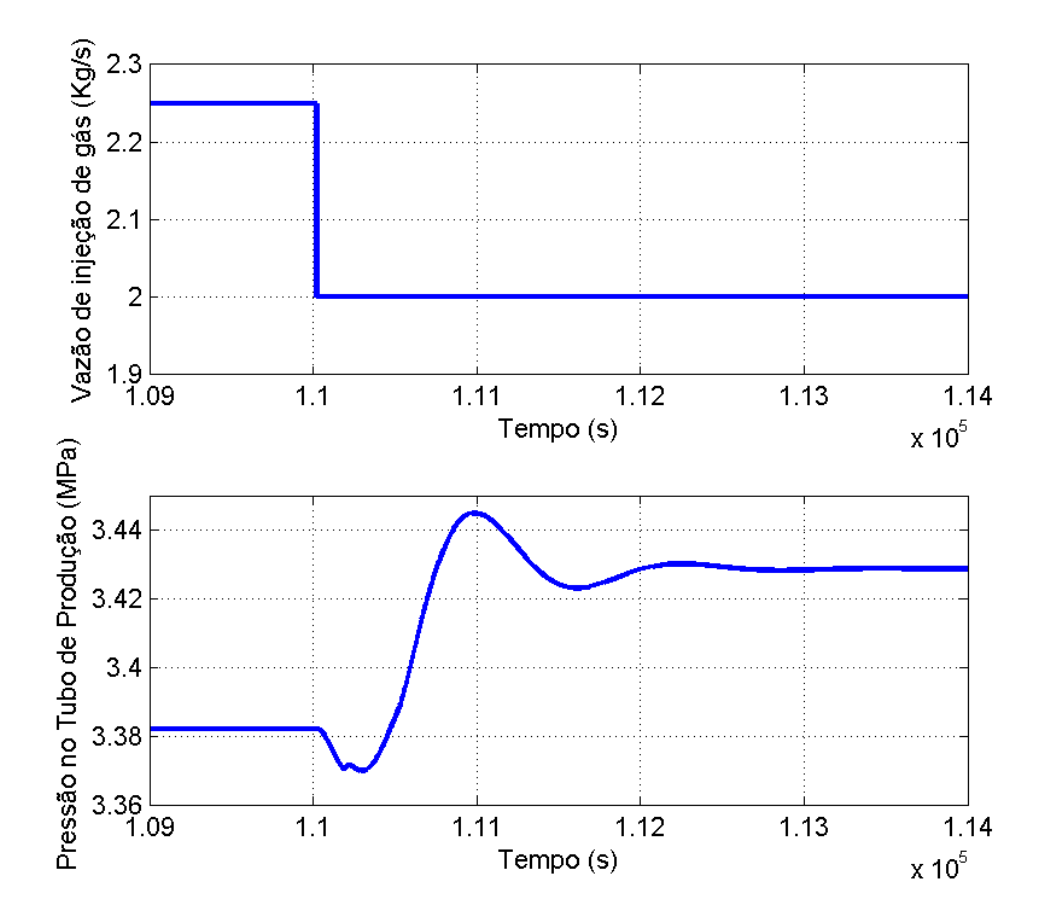

<span id="page-73-0"></span>Figura 4.13: No alto, degrau aplicado na entrada do sistema. Embaixo a saída  $(P_{tp})$ , mostrando a presença de fase não-mínima no sistema

mantém a pressão na cabeça do poço constante em  $P_h = 325$  Psi. A região de operação é mostrada em linha cheia nestes gráficos e os três pontos de operação onde foram identificados modelos lineares são representados com círculos, correspondendo a  $Q_i =$ 1.5,  $Q_i = 2.15$ e $Q_i = 2.8$ kg/s. A relação $P_{wf} \times Q_i$ vista na figura [4.15](#page-74-1) corresponde à característica estática entre a variável de entrada e a de saída do sistema a ser modelado. Caso o sistema fosse linear, este gráfico seria uma reta, o que evidentemente não é o caso. Nota-se também nesta figura e na figura  $4.14$  que o sistema possui ganho estático negativo até um valor de  $Q_i$  próximo a 3 kg/s e para valores maiores que este o ganho estático passa a ser positivo. Na figura [4.16](#page-75-0) observa-se que a região de trabalho situa-se dentro da faixa de ótimo econômico mostrada teoricamente na figura [4.4.](#page-65-0)

Deve ser notado que o modelo identificado quantificando a relação  $P_{tp} \times Q_i$  é influenciado pela escolha dos parâmetros dos controladores de vazão de gás injetado e do controlador de pressão na cabeça do poço. Assim, qualquer alteração na estru-

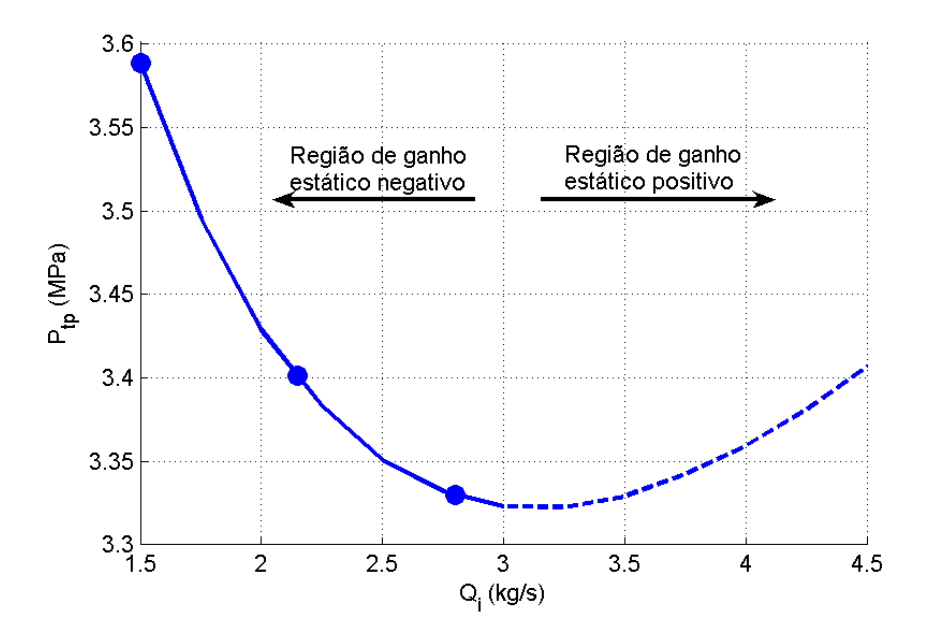

<span id="page-74-0"></span>Figura 4.14: Pressão no tubo de produção em função da vazão de injeção de gás quando a pressão na cabeça do poço  $(P_h)$  é mantida constante em 325 Psi. A região de operação  $\acute{e}$  mostrada em linha cheia. Os círculos mostram os três pontos onde foram identificados modelos lineares

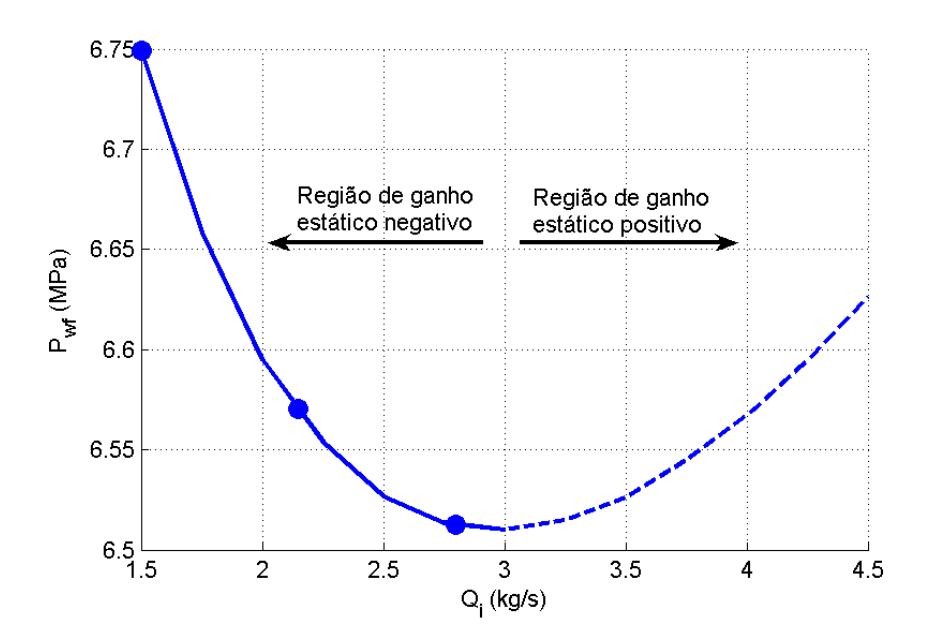

<span id="page-74-1"></span>Figura 4.15: Pressão no fundo do poço em função da vazão de injeção de gás quando a pressão na cabeça do poço  $(P_h)$  é mantida constante em 325 Psi. A região de operação é mostrada em linha cheia. Os círculos mostram os três pontos onde foram identificados modelos lineares

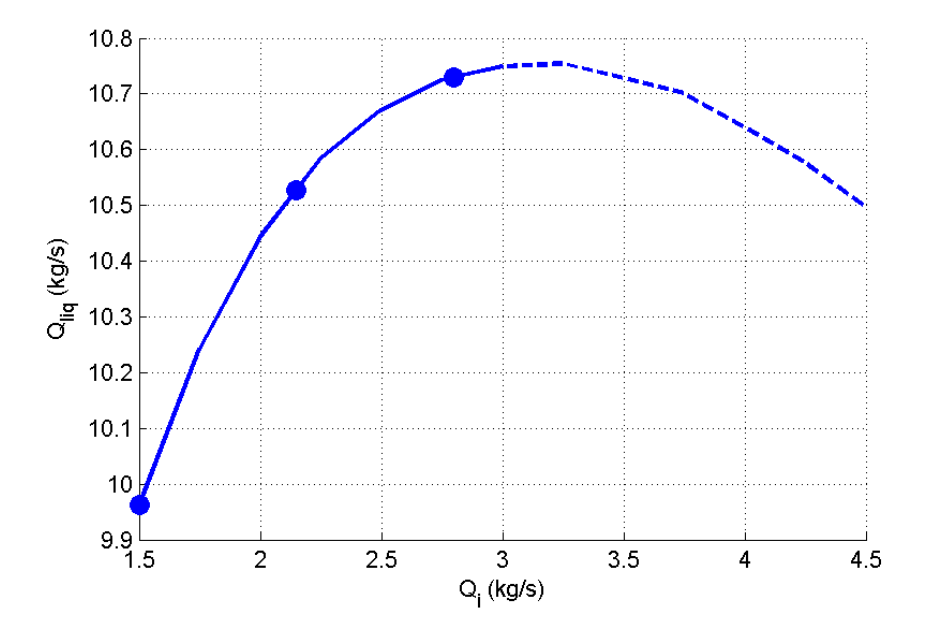

<span id="page-75-0"></span>Figura 4.16: Quantidade de líquido (produzido) na saída do sistema em função da vazão de injeção de gás quando a pressão na cabeça do poço  $(P_h)$  é mantida constante em 325 Psi. A região de operação é mostrada em linha cheia. Os círculos mostram os três pontos onde foram identificados modelos lineares

tura ou nos parâmetros destes controladores exige a reidentificação do sistema. Da mesma forma, uma alteração na referência do controlador de pressão na cabeça do poço também exige uma nova identificação do sistema.

A press˜ao no reservat´orio foi considerada constante neste estudo, mas conforme ele for explorado, esta pressão deve diminuir. A constante de tempo envolvida, entretanto,  $\acute{\text{e}}$  bastante lenta e os modelos identificados para o poço devem mostrar-se válidos por um intervalo de tempo razoável.

# 4.3 O simulador Olga

Para o desenvolvimento deste trabalho, foi utilizado o software OLGA 2000, versão 4.10.1, da empresa Scandpower Petroleum Technologies AS. Este software originalmente chamava-se OLGA 83, tendo sido desenvolvido em 1983 para a Norwegian State Oil  $\emph{ Company}$ . Desde então, o  $OLGA$  tem sido aprimorado sendo atualmente capaz de fazer simulações dinâmicas de sistemas operando com duas ou três fases fluidas, incluindo

equipamentos como compressores, bombas, trocadores de calor, separadores, válvulas e controladores [\[36\]](#page-138-0).

O software OLGA é validado com dados do SINTEF Multi-Phase Flow Laboratory, IFE, dados de laboratório de processos de pequena escala, além de dados tirados de poços reais em operação. Os métodos numéricos utilizados pelo OLGA permitem a simulação de transientes de operação de um sistema. Este software é comumente utilizado na indústria do petróleo [\[14\]](#page-136-1).

Obviamente a opção de identificar um modelo para a relação  $P_{tp} \times Q_i$  obtida através de dados provenientes de simulações com o software  $OLGA$  não é o ideal, já que o que  $\acute{\text{e}}$  simulado dentro do  $OLGA$   $\acute{\text{e}}$  também um modelo. O ideal seria a utilização de dados extraídos de um poço real. No entanto, a idéia é que o modelo identificado venha a ser utilizado posteriormente para a implementação de um controlador. A utilização do  $OLGA$  permite que se verifique a viabilidade da implementação deste controlador, sem se preocupar com limitações físicas existentes num poço real. Além disso, a execução de um teste de identificação num poço real requereria a interrupção da operação do poço, ou ao menos a alteração da operação normal, por um certo tempo. Antes de chegar à execução destes testes no sistema real é conveniente testar num modelo de computador (dentro do  $OLGA$ ) se a abordagem é factível e com isso minimizar o tempo de poço parado e os riscos da implementação. Considera-se que o software  $OLGA$ , por ser muito usado na indústria do petróleo, represente uma boa aproximação do comportamento de um poço real.

O sistema que foi montado no simulador é uma modificação de um modelo fornecido pela *Scandpower* de um poço real operando em águas profundas no Golfo do México, com completação a seco. A figura [4.17](#page-77-0) mostra a geometria do sistema em estudo, que possui as seguintes características:

- Pressão estática do reservatório = 4.800 Psi = 33,094 MPa
- Temperatura do reservatório =  $82,2^{\circ}$ C
- Índice de produtividade do reservatório =  $2 \times 10^{-6}$  kg/s/Pa
- Pressão do separador = 375 psi = 2,585 Mpa
- Temperatura do separador =  $26,7^{\circ}$ C
- Pressão do gás na saída do compressor  $= 9,652$  Mpa

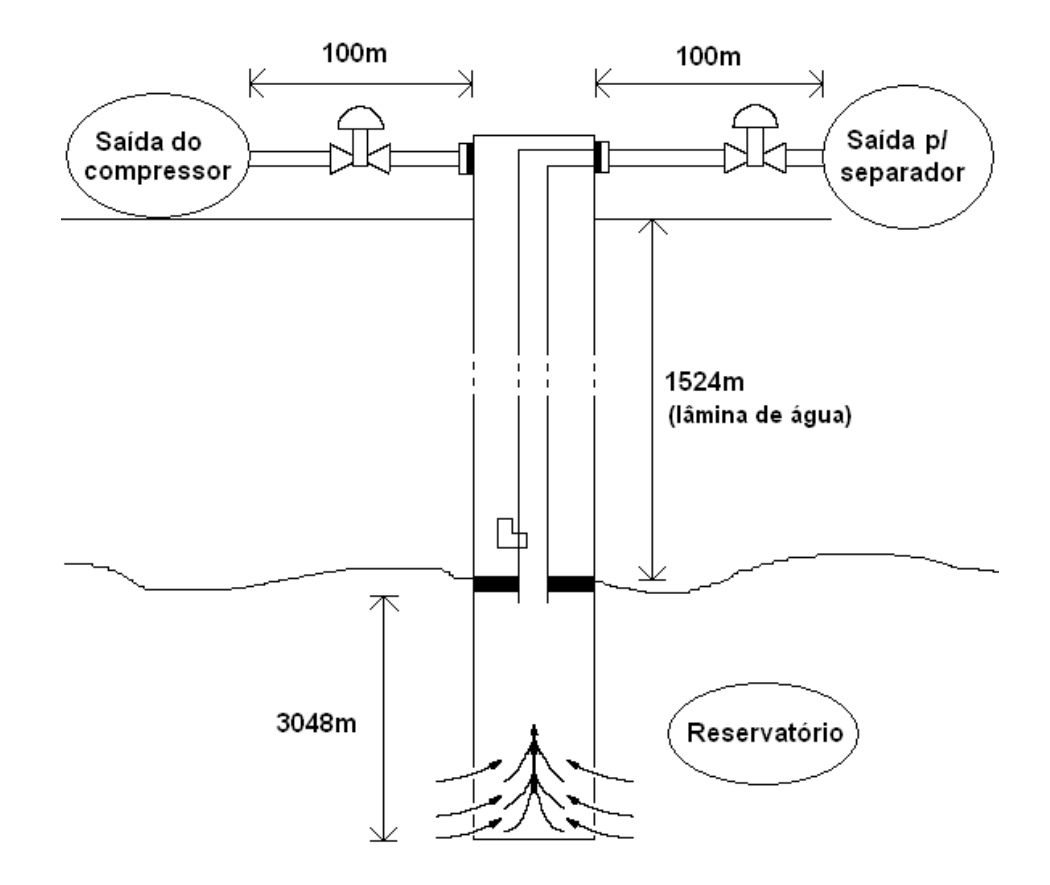

• Temperatura do gás na saída do compressor =  $20^{\circ}$ C

<span id="page-77-0"></span>Figura 4.17: Geometria do sistema em análise, implementado no OLGA

# <span id="page-77-1"></span>4.4 Identificação Linear

A primeira abordagem feita é a realização da identificação de modelos lineares para o sistema. Como já se mostrou anteriormente, o sistema possui uma característica não-linear, portanto os modelos lineares encontrados serão válidos somente dentro de uma estreita faixa de operação.

A identificação linear foi feita em torno de três valores de entrada:  $Q_i = 1.5 \text{ kg/s}$ ,  $Q_i = 2.15 \text{ kg/s}$  e  $Q_i = 2.8 \text{ kg/s}$ .  $Q_i = 1.5 \text{ kg/s}$  foi o menor valor de  $Q_i$  que o simulador permitiu simular. Abaixo deste valor o simulador OLGA apresentava erro por entrar numa região onde as características do fluido não estavam descritas.  $Q_i = 2.8 \text{ kg/s}$  foi escolhido pois para uma vazão de injeção em torno de 3 kg/s ocorre o ponto de mínimo da curva  $Ptp \times Q_i$ , como pode ser observado na figura [4.7.](#page-68-0) Há interesse em operar

abaixo deste valor, por isso a escolha acima. Já  $Q_i = 2.15$  kg/s foi escolhido por ser o ponto médio entre  $Q_i = 1.5$  kg/s e  $Q_i = 2.8$  kg/s.

Para proceder a identificação, o valor da vazão de injeção de gás foi mantido constante até o sistema estabilizar-se e em seguida foi adicionado ao sinal de entrada constante um sinal PRBS variando entre −0.1 e 0.1 kg/s, com duração de 12600 segundos, de forma a excitar as diversas frequências do sistema, mas possuindo amplitude suficientemente pequena para evitar excitar as n˜ao-linearidades presentes. O tempo em que cada valor do sinal PRBS é mantido na entrada foi escolhido como sendo de 200 segundos. O sinal PRBS de entrada pode ser visto na figura [4.18.](#page-78-0) A saída do sistema  $(P_{tp})$  para as três entradas descritas acima (uma para cada ponto de operação) pode ser vista nas figuras [4.19,](#page-79-0) [4.20](#page-79-1) e [4.21.](#page-80-0)

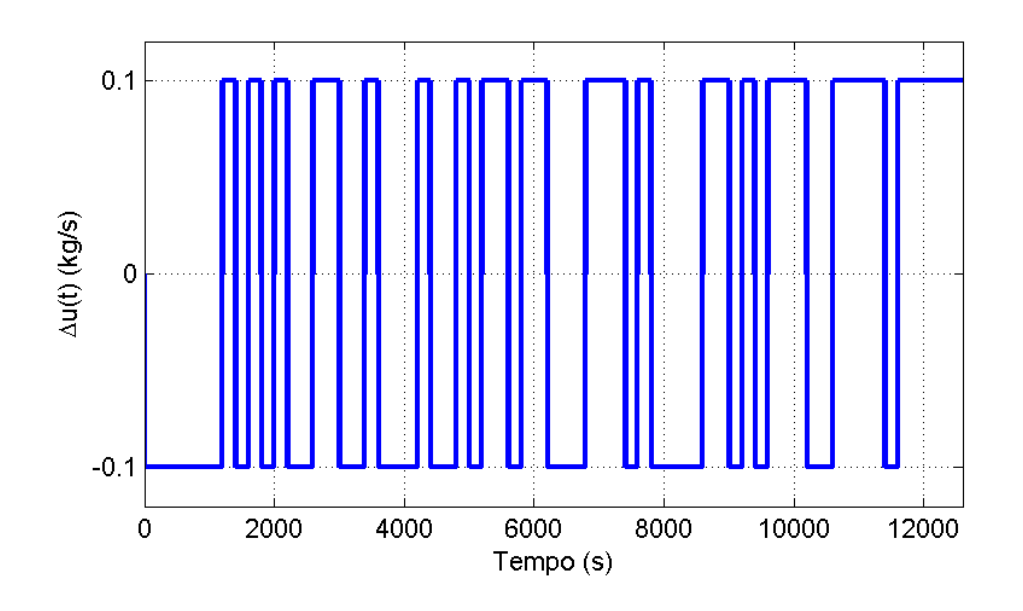

<span id="page-78-0"></span>Figura 4.18: Sinal  $\Delta u(t)$  aplicado na entrada do sistema para realizar a identificação linear

As variáveis foram redefinidas passando-se a ser considerada como entrada e saída do sistema a variação em torno do ponto de operação. O ponto de operação utilizado foi obtido mantendo-se a vazão de injeção de gás (entrada) constante num valor e observando-se o valor em que a saída estabilizava. As novas definições das variáveis de entrada e saída estão listadas nas equações [4.1,](#page-80-1) [4.2](#page-80-2) e [4.3,](#page-80-3) relativas aos três casos

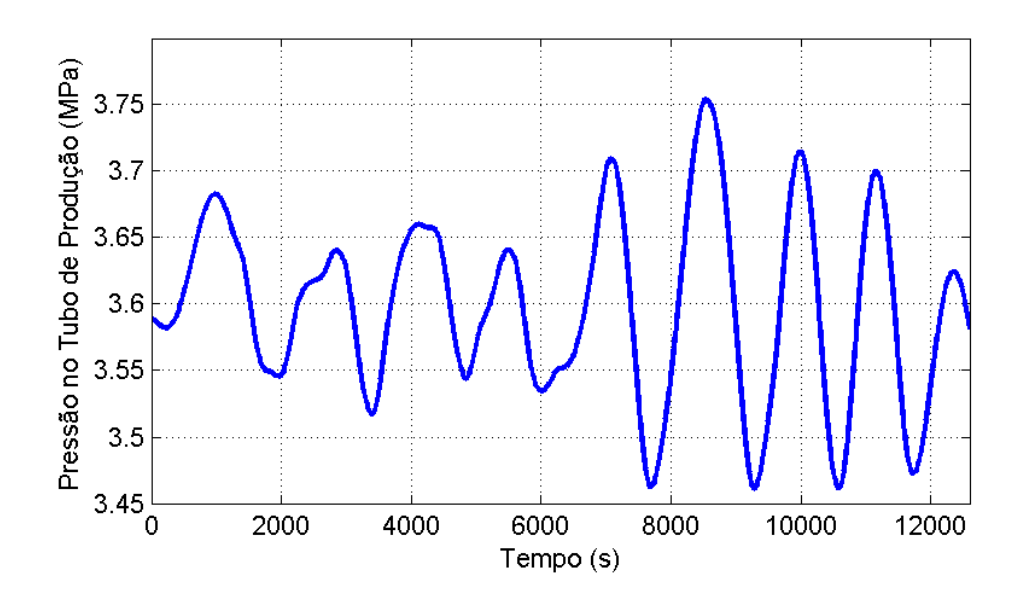

<span id="page-79-0"></span>Figura 4.19: Saída do sistema  $(P_{tp})$  para a identificação linear com  $Q_i$  em torno de 1.5 kg/s

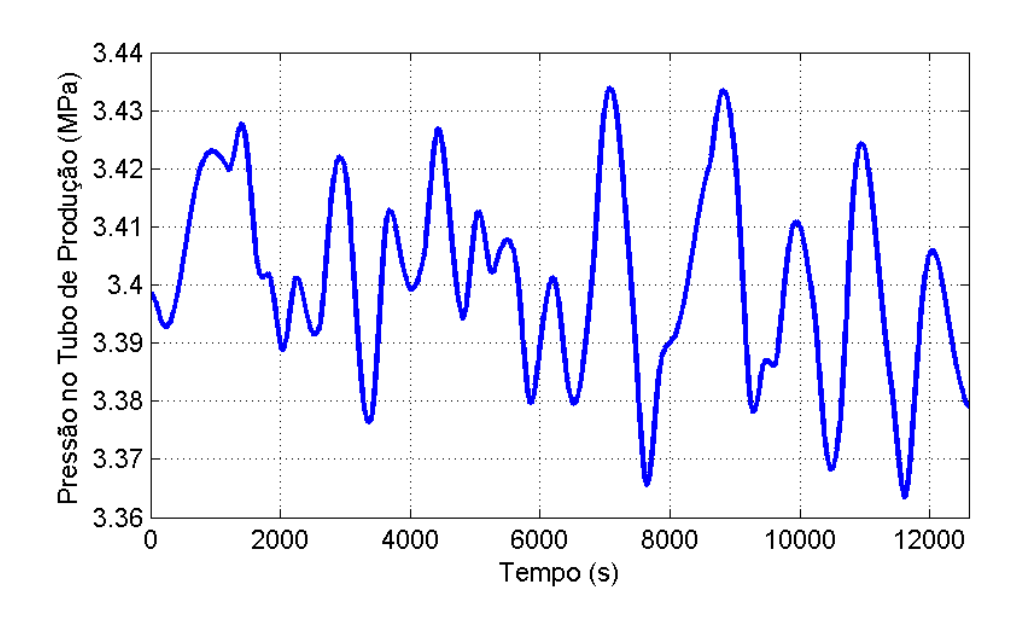

<span id="page-79-1"></span>Figura 4.20: Saída do sistema  $(P_{tp})$ para a identificação linear com  $Q_i$ em torno de 2.15 kg/s

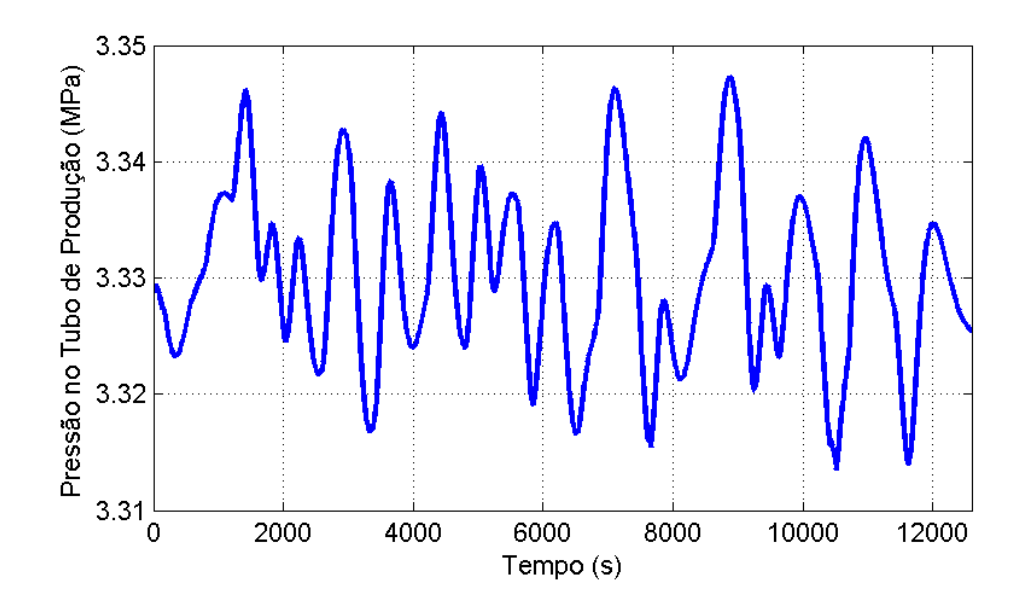

<span id="page-80-0"></span>Figura 4.21: Saída do sistema  $(P_{tp})$  para a identificação linear com  $Q_i$  em torno de 2.8 kg/s

analisados na identificação linear.

<span id="page-80-1"></span>
$$
\Delta u(t) = u(t) - 1.5
$$
 [kg/s]  

$$
\Delta y(t) = y(t) - 3.588600
$$
 [MPa] (4.1)

<span id="page-80-2"></span>
$$
\Delta u(t) = u(t) - 2.15
$$
 [kg/s]  

$$
\Delta y(t) = y(t) - 3.398670
$$
 [MPa] (4.2)

<span id="page-80-3"></span>
$$
\Delta u(t) = u(t) - 2.8
$$
 [kg/s]  

$$
\Delta y(t) = y(t) - 3.329300
$$
 [MPa] (4.3)

Como período de amostragem, adotou-se a estratégia descrita na seção [3.5,](#page-37-0) amostrando-se o sistema a uma taxa muito acima da necessária e depois reamostrandose o sinal adequadamente. Neste caso utilizou-se uma taxa de amostragem inicial de 1 segundo, que observando-se a resposta do sistema da figura [4.12,](#page-72-1) é suficiente para lidar com as maiores frequências de interesse presentes no sistema.

A figura [4.22](#page-81-0) mostra a função de autocovariância linear (equação [3.5\)](#page-37-1) da saída do sistema  $(P_{tp})$ . As três funções mostradas correspondem à autocovariância do sistema excitado na entrada em torno de $Q_i=1.5,\, Q_i=2.15$  e  $Q_i=2.8$ kg/s. Para facilitar a

visualização, o resultado da equação [3.5](#page-37-1) foi normalizado, fazendo com que  $r_{y^*}(0) = 1$ nos três casos. Para a entrada variando em torno de  $Q_i = 1.5$  kg/s, temos que o primeiro mínimo de  $r_{y^*}(\tau)$  ocorre em  $\tau = 691$ , para  $Q_i = 2.15$  kg/s o primeiro mínimo ocorre em  $\tau = 560$  e para  $Q_i = 2.8$  kg/s o primeiro mínimo ocorre em  $\tau = 472$ .

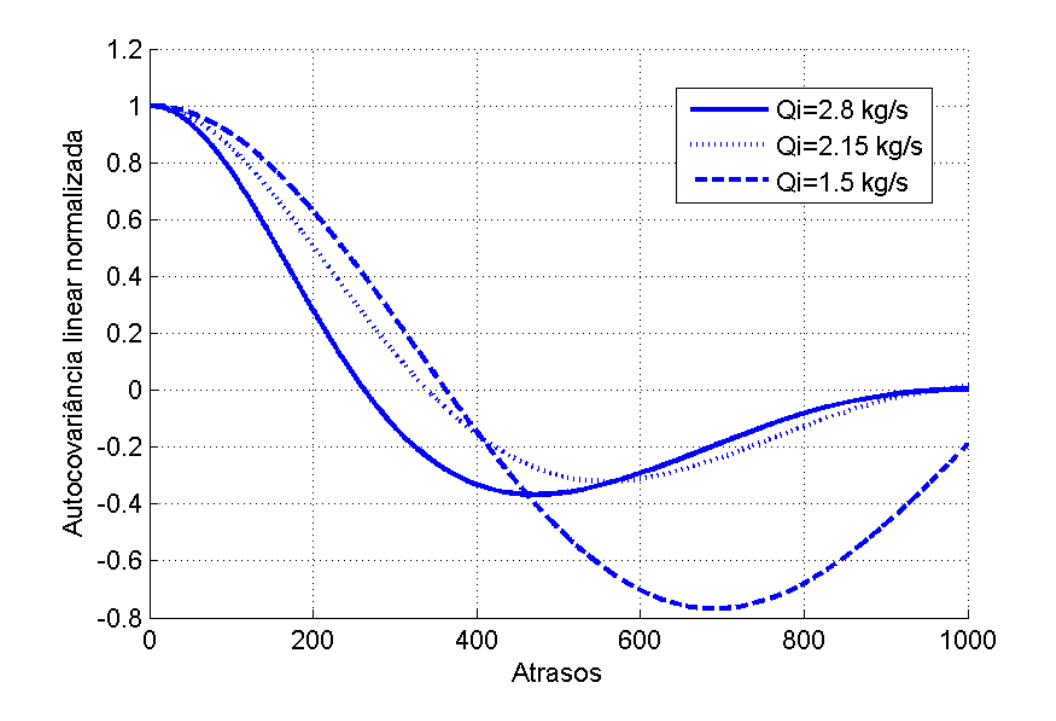

<span id="page-81-0"></span>Figura 4.22: Função de autocovariância linear usada para definir o fator de reamostragem adequado para o sinal de saída

O fator de reamostragem (∆) do sinal deve ser escolhido de modo a satisfazer a inequação  $3.9$ , resultando nas inequações  $4.4$ ,  $4.5$  e  $4.6$ , que correspondem à identificação feita com a entrada em torno de  $Q_i = 1.5, Q_i = 2.15$  e  $Q_i = 2.8$  kg/s, respectivamente.

<span id="page-81-2"></span><span id="page-81-1"></span>
$$
34.55 \le \Delta \le 69.10\tag{4.4}
$$

<span id="page-81-3"></span>
$$
28.00 \le \Delta \le 56.00 \tag{4.5}
$$

$$
23.60 \le \Delta \le 47.20\tag{4.6}
$$

Escolheu-se utilizar nos três casos um fator de reamostragem  $\Delta = 40$ , que satisfaz simultaneamente as inequações  $4.4$ ,  $4.5$  e  $4.6$ . Como inicialmente utilizou-se um tempo de amostragem de 1 segundo, após a reamostragem o sinal usado para a identificação possui  $T_s = 40$  segundos. Logicamente seria possível utilizar um fator de reamostragem diferente para cada um dos casos analisados, mas é interessante utilizar a mesma taxa para facilitar a eventual comparação entre os modelos identificados.

Segundo o que foi discutido na seção [3.4,](#page-35-0) uma heurística para o projeto do sinal de teste é que a duração do menor patamar esteja entre  $3T_s$  e  $5T_s$  (neste caso, entre 120 e 200 segundos). O sinal PRBS utilizado para este ensaio possui o menor patamar com duração de 200 segundos, portanto está adequado para a utilização na identificação deste sistema. Escolheu-se uma duração grande para o menor patamar para aumentar a excitação das baixas frequências do sistema.

Após a reamostragem do sinal, os vetores contendo a entrada e a saída do sistema possuem 316 elementos cada. Vale notar que estes dados foram utilizados na ´ıntegra para a estimação dos parâmetros do sistema. Para validação dos modelos, foram feitos outros três ensaios similares porém utilizando um sinal PRBS diferente (visto na figura [4.23\)](#page-82-0) mas com as mesmas caracter´ısticas do sinal de entrada usado para gerar os dados de estimação. Este sinal de entrada para validação tem 6200 segundos de duração total, e os vetores contendo a entrada e a saída, após a reamostragem, possuem 156 elementos cada.

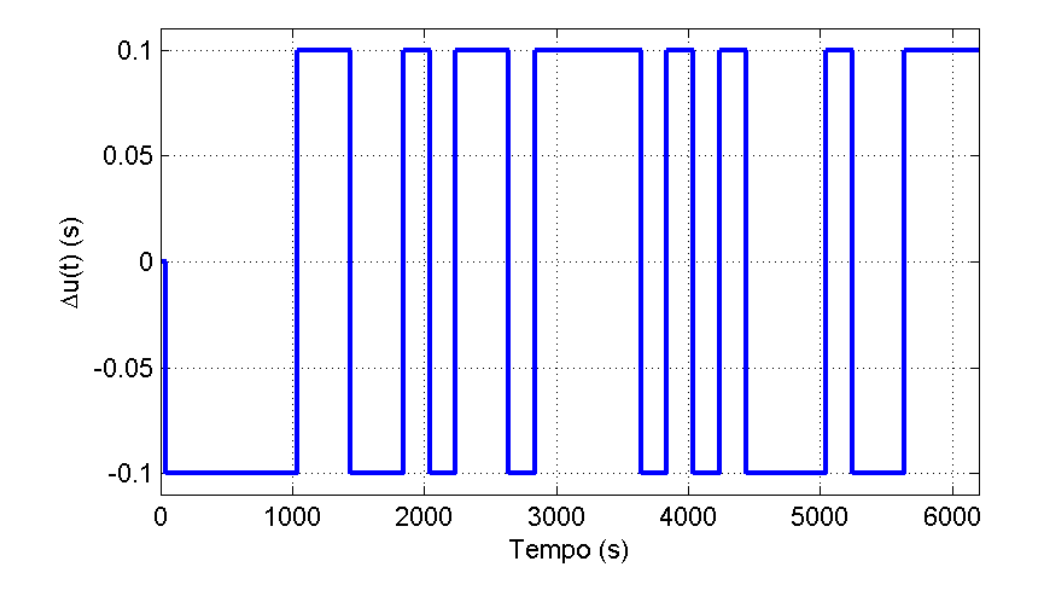

<span id="page-82-0"></span>Figura 4.23: Sinal  $\Delta u(t)$  aplicado na entrada do sistema para validar a identificação linear

Na identificação linear em torno dos três pontos de operação mencionados, buscamse modelos que tenham a ordem mais baixa possível e que tenham a mesma estrutura  $(n_u, n_y \n\t\text{e} \n\t\hat{\ } n_k \n\t\text{sejam} \n\t\text{o s} \n\t\text{mesmos para os três modelos}), de forma a facilitar a comparação$ entre eles. Este último requisito é buscado desde que a manutenção da estrutura não comprometa o desempenho do modelo naquele ponto de operação.

### <span id="page-83-1"></span>4.4.1 Identificação em torno de u= $1.5 \text{ kg/s}$

O primeiro modelo a ser identificado foi para a entrada do sistema variando em torno de  $Q_i = 1.5$  kg/s. Inicialmente supôs-se que não existe uma dinâmica significativa no ruído, buscando-se então um modelo do tipo ARX, cuja estrutura atendesse a:  $1 \le n_y \le 8$ ,  $1 \le n_u \le 8$  e 0 ≤  $n_k \le 5$ . Ou seja, buscou-se um modelo autoregressivo que utilize informações da saída e da entrada atrasadas em até 8 instantes de tempo (de  $y(k-1)$  até  $y(k-8)$  e de  $u(k-n_k)$  até  $u(k-n_k-7)$ ) e que possua atraso de transporte  $(n_k)$  de até 5 instantes de tempo discreto.

O critério utilizado para a classificação dos modelos e seleção do mais adequado foi o critério de Akaike (ver seção [3.7\)](#page-45-0), que penaliza por um lado o mau ajuste do modelo aos dados e por outro lado o n´umero de parˆametros do modelo. Para aumentar a robustez do critério de Akaike, primeiramente foram estimados modelos com base nos dados de estimação, para vários valores de  $n_y$ ,  $n_u$  e  $n_k$ . Em seguida, calculou-se os resíduos da simulação livre dos modelos encontrados, comparado com os dados de validação. Do valor destes resíduos calculou-se o AIC do modelo.

A figura [4.24](#page-84-0) mostra um gráfico onde os AICs dos modelos foram agrupados por número de parâmetros do modelo  $(n_u + n_y)$ . Ou seja, cada valor da figura [4.24](#page-84-0) representa o menor AIC encontrado dentre todos os modelos com um dado n´umero de parâmetros. O melhor modelo então, segundo o critério adotado, possui 5 parâmetros, sendo  $n_y = 3, n_u = 2$  e  $n_k = 1$ :

<span id="page-83-0"></span>
$$
A(q)y(k) = B(q)u(k) + \nu(k)
$$
  
\n
$$
A(q) = 1 - 2.796q^{-1} + 2.634q^{-2} - 0.8331q^{-3}
$$
  
\n
$$
B(q) = 0.003566q^{-1} - 0.006526q^{-2}
$$
\n(4.7)

ou, de outra maneira:

$$
y(k) = 2.796y(k-1) - 2.634y(k-2) + 0.8331y(k-3)
$$
  
+ 0.003566u(k-1) - 0.006526u(k-2) + v(k). (4.8)

Uma simulação livre do modelo, comparada com os dados de validação pode ser vista na figura [4.25.](#page-85-0) Nesta simulação, as condições iniciais do modelo foram definidas como sendo o valor da saída do sistema real para os três primeiros valores da saída, já

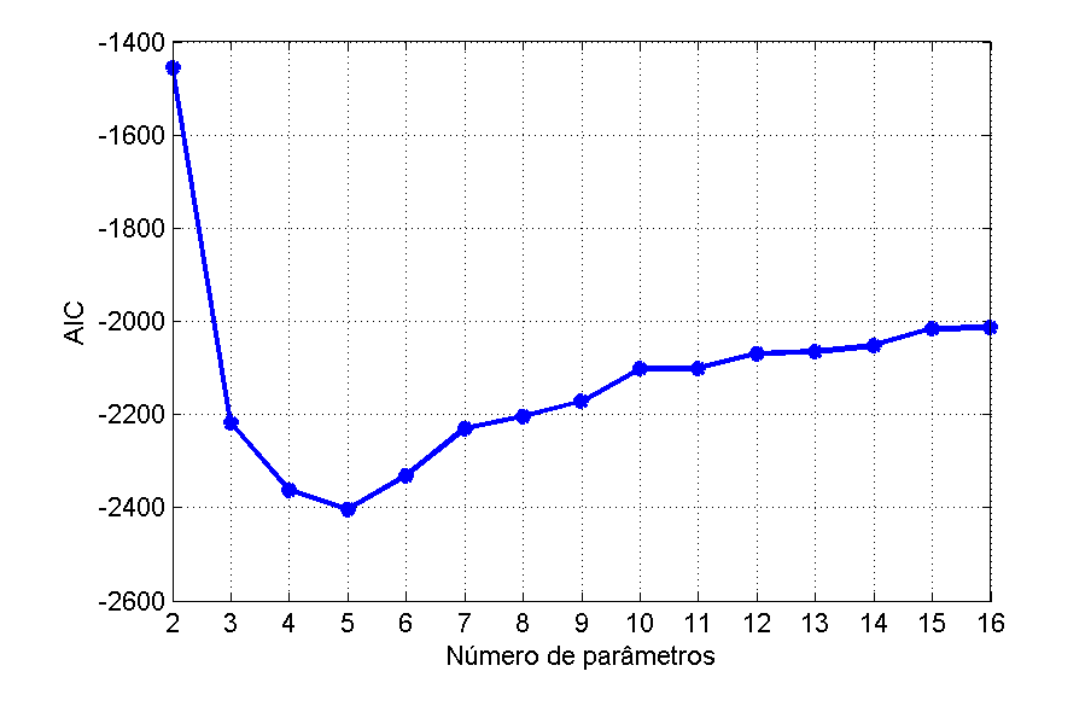

<span id="page-84-0"></span>Figura 4.24: Valor de AIC para modelos estimados em torno de  $Q_i = 1.5 \text{ kg/s em}$ função do número de parâmetros do modelo estimado

que o modelo possui 3 estados. A partir de  $k = 4$  (inclusive), o modelo foi simulado tendo em comum com o sistema real apenas a entrada do sistema. Uma análise visual da figura [4.25](#page-85-0) sugere que o modelo encontrado é adequado para explicar a pressão no tubo de produção a partir da vazão de gás injetado na entrada do sistema.

Como índice para quantificar a qualidade do ajuste da curva de saída do modelo simulado aos dados reais de validação, utilizou-se o índice de ajuste dado pela equação  $3.92$ , resultando num ajuste de  $66.4\%$ . Aqui vale comentar que o uso da função compare do Matlab resultaria num melhor ajuste da curva para o mesmo modelo (neste caso, a função compare do Matlab encontrou um ajuste de  $80.4\%$ ), uma vez que ela busca um conjunto de condições iniciais que minimize o resíduo na comparação dos resultados. Por outro lado, a função de comparação e cálculo de ajuste implementada neste trabalho utiliza como condições iniciais os primeiros valores da série de dados de validação e somente depois deixa o modelo "rodar livremente", por isso o ´ındice de ajuste das curvas pode ficar pior. A justificativa para esta escolha de função é que escolher as condições iniciais que possibilitem um melhor ajuste das curvas parece de certa forma artificial. Além disso, deseja-se utilizar o mesmo índice de desempenho quando for feita a comparação com os modelos não-lineares NARMAX mais adiante no trabalho

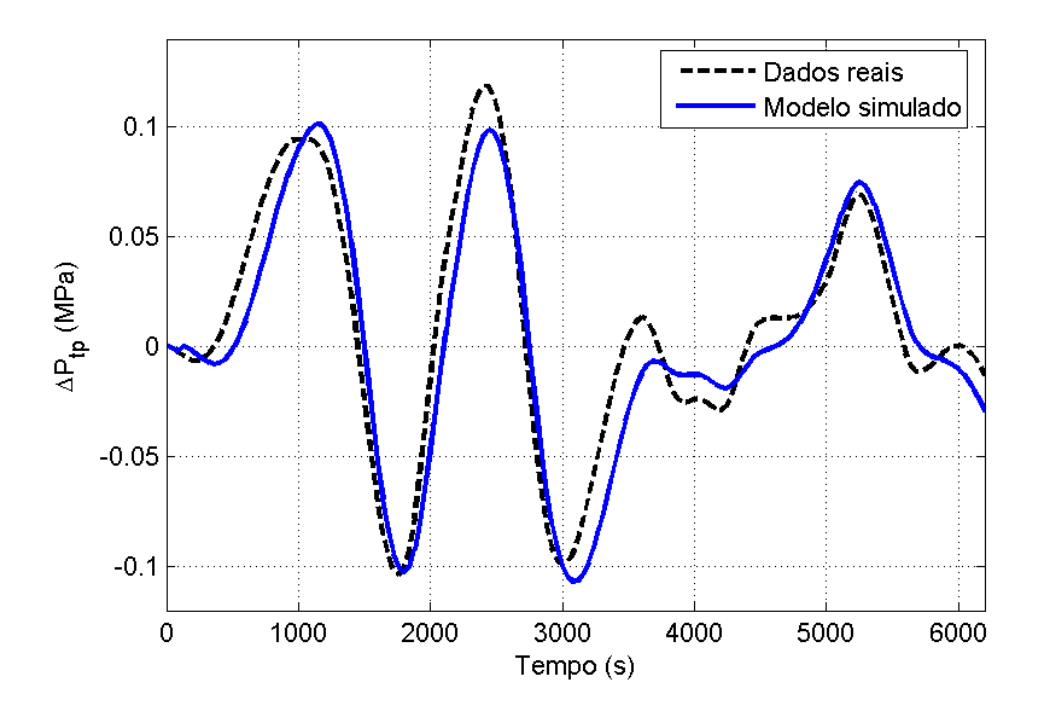

<span id="page-85-0"></span>Figura 4.25: Simulação livre do modelo ARX encontrado em torno de  $Q_i = 1.5 \text{ kg/s}$ 

e as bibliotecas padrões do Matlab não possuem suporte a este tipo de modelo, daí a necessidade da implementação de uma nova função.

Desprezando-se a parte aleatória do modelo (a dinâmica do ruído). e substituindose  $q = z$ , onde q é o operador de atraso e z corresponde à transformada z do sistema, podemos encontrar a função de transferência entre a entrada e saída do modelo ARX em análise:

$$
\frac{Y(z)}{U(z)} = \frac{0.003566z^2 - 0.006526z}{z^3 - 2.796z^2 + 2.634z - 0.8331},\tag{4.9}
$$

de onde se calculam os 3 pólos e 2 zeros existentes:

$$
p_1 = 0.8555
$$
  
\n
$$
p_2 = 0.9703 + 0.1797i
$$
  
\n
$$
p_3 = 0.9703 - 0.1797i.
$$
  
\n
$$
z_1 = 1.8300
$$
  
\n
$$
z_2 = 0.0000
$$
  
\n(4.10)

A figura [4.26](#page-86-0) mostra além da localização dos pólos e zeros, a região onde com 99% de probabilidade eles se localizam (em traço e ponto). Percebe-se que não há necessidade de reduzir a ordem do modelo, pois não ocorrem cancelamentos prováveis entre pólos e zeros.

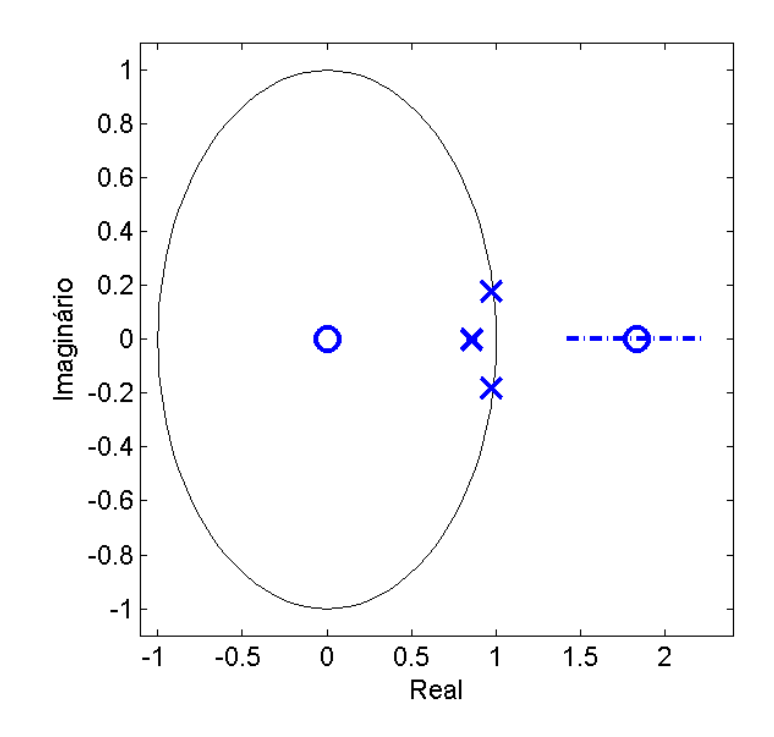

<span id="page-86-0"></span>Figura 4.26: Diagrama de pólos e zeros do modelo ARX encontrado em torno de  $Q_i = 1.5$  kg/s, com as respectivas regiões de 99% de probabilidade (em traço e ponto)

Para proceder com a identificação do modelo ARX da equação [4.7,](#page-83-0) supôs-se que o ruído presente no sistema era branco. No entanto, caso tal hipótese não fosse verdadeira, os parâmetros do modelo encontrado seriam polarizados. Através da análise de resíduos, pode-se verificar se a dinâmica existente foi modelada adequadamente. Na figura [4.27](#page-87-0) pode observa-se a autocorrelação dos resíduos do modelo. Nesta figura percebe-se que existe uma dinâmica não modelada no resíduo, em particular parece haver uma correlação entre  $\nu(k)$  e  $\nu(k-5)$ , o que pode ter resultado numa polarização dos parâmetros estimados.

Passa-se então para o uso de um modelo ARMAX, que com a parte média móvel busca eliminar a polarização da estimativa dos parâmetros. Após um processo intera-

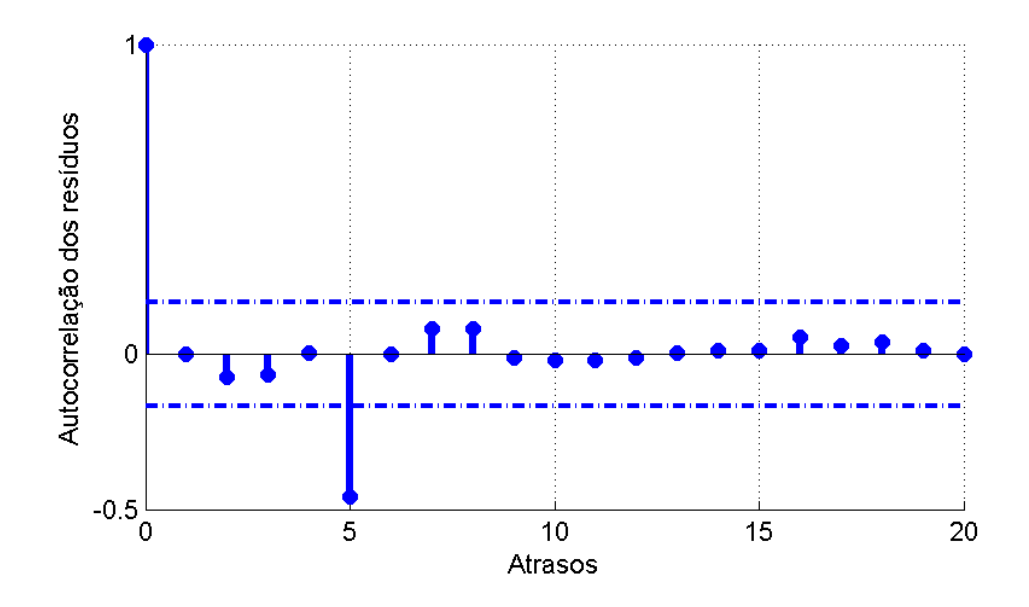

<span id="page-87-0"></span>Figura 4.27: Autocorrelação dos resíduos do modelo ARX encontrado em torno de  $Q_i = 1.5 \text{ kg/s}$ , com os intervalos de confiança de 99%

tivo de busca do melhor modelo, encontrou-se o modelo abaixo:

$$
A(q)y(k) = B(q)u(k) + C(q)\nu(t)
$$
  
\n
$$
A(q) = 1 - 2.634q^{-1} + 2.319q^{-2} - 0.6755q^{-3}
$$
  
\n
$$
B(q) = 0.01326q^{-1} - 0.01763q^{-2}
$$
  
\n
$$
C(q) = 1 - 0.4218q^{-1} + 0.1711q^{-2} + 0.08476q^{-3}
$$
  
\n
$$
+ 0.1723q^{-4} - 0.8331q^{-5} + 0.4569q^{-6}
$$
\n(4.11)

ou, de outra maneira:

$$
y(k) = 2.634y(k-1) - 2.319y(k-2) + 0.6755y(k-3)
$$
  
+ 0.01326u(k-1) - 0.01763u(k-2)  
+  $\nu(k) - 0.4218\nu(k-1) + 0.1711\nu(k-2) + 0.08476\nu(k-3)$   
+ 0.1723v(k-4) - 0.8331v(k-5) + 0.4569v(k-6). (4.12)

A figura [4.28](#page-88-0) mostra a autocorrelação dos resíduos do modelo ARMAX encontrado, calculadas com o uso dos dados de estimação. Percebe-se que desta vez não há evidências de qualquer dinâmica não modelada nos resíduos, já que todos os valores do gráfico estão dentro da faixa onde estatisticamente são iguais a zero (com 99% de probabilidade). A única exceção é o ponto zero, mas isso é esperado, já que  $\nu(k) = \nu(k+0).$ 

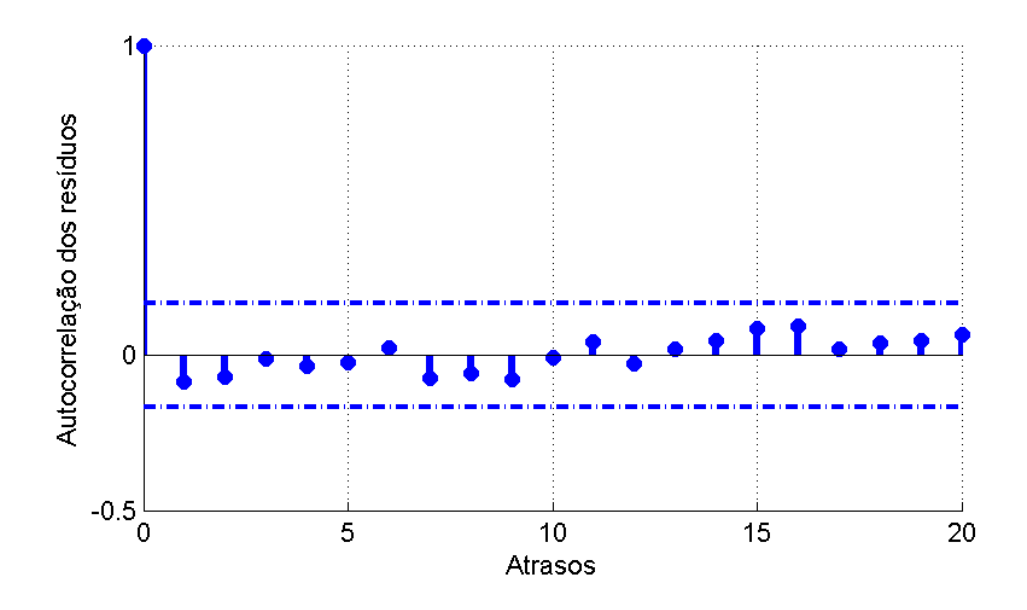

<span id="page-88-0"></span>Figura 4.28: Autocorrelação dos resíduos do modelo ARMAX encontrado em torno de  $Q_i = 1.5$  kg/s, com os intervalos de confiança de 99%

Uma simulação livre deste modelo pode ser vista na figura [4.29.](#page-89-0) O índice de ajuste do modelo aos dados de validação foi de 79.6%, que é superior ao ajuste de 66.4% do modelo ARX encontrado anteriormente. É importante notar que a parte média móvel do modelo (polinômio  $C(q)$ ) é utilizada somente na estimação dos parâmetros para evitar polarização. Para a simulação é utilizada somente a parte determinística do modelo, ou seja, os polinômios  $A(q)$  e  $B(q)$ .

Fazendo  $q = z$ , encontramos a função de transferência do modelo ARMAX encontrado:

$$
\frac{Y(z)}{U(z)} = \frac{0.01326z^2 - 0.01763z}{z^3 - 2.634z^2 + 2.319z - 0.6755},
$$
\n(4.13)

de onde se calculam os 3 pólos e 2 zeros:

$$
p_1 = 0.6969
$$
  
\n
$$
p_2 = 0.9685 + 0.1766i
$$
  
\n
$$
p_3 = 0.9685 - 0.1766i.
$$
  
\n
$$
z_1 = 1.3297
$$
  
\n
$$
z_2 = 0.0000
$$
  
\n(4.14)

O diagrama de pólos e zeros pode ser visto na figura [4.30,](#page-90-0) juntamente com a região onde com  $99\%$  de probabilidade eles se encontram (em traço e ponto). As diferenças mais evidentes em relação ao diagrama de pólos e zeros do modelo ARX (figura [4.26\)](#page-86-0) é o deslocamento do zero que está fora do círculo unitário em direção à origem e o

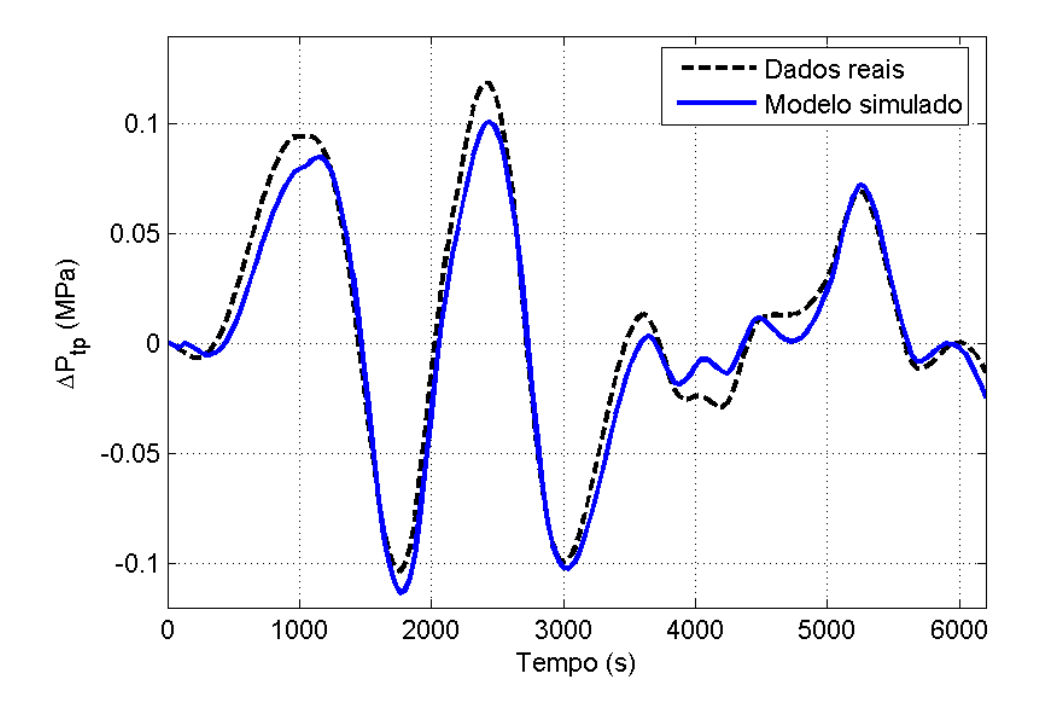

<span id="page-89-0"></span>Figura 4.29: Simulação livre do modelo ARMAX encontrado em torno de  $Q_i = 1.5$ kg/s

deslocamento do pólo real também em direção à origem, o que demonstra como a estimativa dos parâmetros do modelo ARX estava polarizada. Além disso, a região onde com 99% de probabilidade se localiza o zero fora do círculo unitário reduziu seu tamanho, indicando um aumento da precisão da estimação deste parâmetro. Já a localização do pólo real tornou-se mais incerta no modelo ARMAX.

### <span id="page-89-1"></span>4.4.2 Identificação em torno de u= $2.15 \text{ kg/s}$

Para efetuar a identificação em torno do ponto de operação existente com a injeção de gás igual  $Q_i = 2.15 \text{ kg/s}$ , seguiu-se passos similares aos mostrados na seção [4.4.1.](#page-83-1) Buscou-se inicialmente um modelo ARX com  $1 \le n_y \le 8$ ,  $1 \le n_u \le 8$  e  $0 \le n_k \le 5$ , sendo os valores dos AICs encontrados mostrados na figura [4.31.](#page-91-0) Com base neste gráfico, o melhor modelo é um modelo com 6 parâmetros, sendo  $n_y = 3$ ,  $n_u = 3$  e

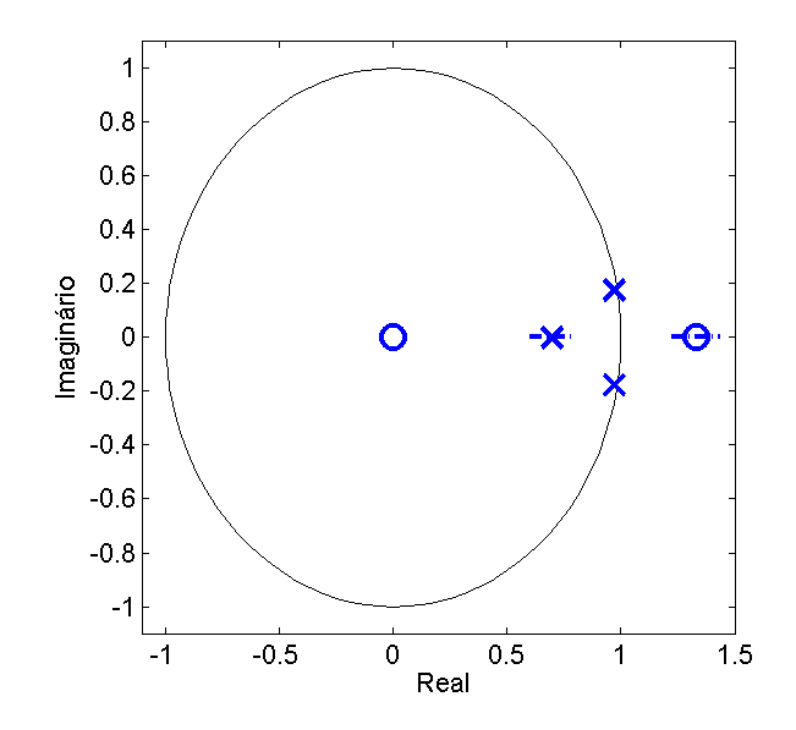

<span id="page-90-0"></span>Figura 4.30: Diagrama de pólos e zeros do modelo ARMAX encontrado em torno de  $Q_i = 1.5$  kg/s, com as respectivas regiões de 99% de probabilidade (em traço e ponto)

 $n_k = 0$ :

<span id="page-90-1"></span>
$$
A(q)y(k) = B(q)u(k) + \nu(k)
$$
  
\n
$$
A(q) = 1 - 2.582q^{-1} + 2.251q^{-2} - 0.6604q^{-3}
$$
  
\n
$$
B(q) = 0.006281 - 0.003272q^{-1} - 0.004691q^{-2}.
$$
\n(4.15)

No entanto, o modelo com $n_y=3, \, n_u=2$  e  $n_k=1$ não apresenta uma performance muito inferior ao modelo mostrado na equação [4.15,](#page-90-1) com a vantagem de manter a mesma estrutura do modelo encontrado na seção [4.4.1](#page-83-1) (equação [4.7\)](#page-83-0), o que era uma das metas da identificação linear em curso. Portanto, prefere-se utilizar o modelo:

<span id="page-90-2"></span>
$$
A(q)y(k) = B(q)u(k) + \nu(k)
$$
  
\n
$$
A(q) = 1 - 2.519q^{-1} + 2.137q^{-2} - 0.607q^{-3}
$$
  
\n
$$
B(q) = 0.01139q^{-1} - 0.01345q^{-2}.
$$
\n(4.16)

O teste da autocorrelação dos resíduos do modelo ARX estimado (equação [4.16\)](#page-90-2) pode ser visto na figura [4.32.](#page-92-0) Ali percebe-se um forte indício de polarização da es-

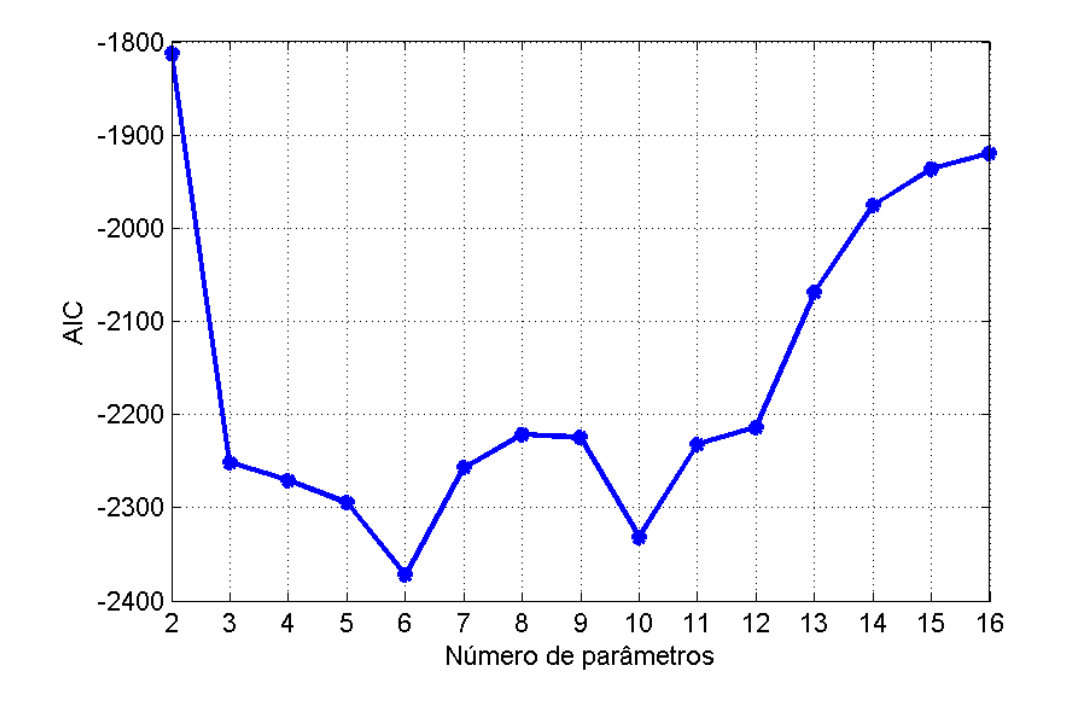

<span id="page-91-0"></span>Figura 4.31: Valor de AIC para modelos estimados em torno de  $Q_i = 2.15 \text{ kg/s}$  em função do número de parâmetros do modelo estimado

timativa dos parâmetros do modelo, já que a figura demonstra haver uma dinâmica não modelada no resíduo do modelo (atrasos 2, 4, 5 e 6 fora da faixa onde seriam estatisticamente nulos).

Parte-se então para um modelo ARMAX com estrutura similar ao modelo ARX mostrado na equação [4.16,](#page-90-2) chegando, após o teste de vários modelos candidatos, ao modelo:

<span id="page-91-1"></span>
$$
A(q)y(k) = B(q)u(k) + C(q)\nu(t)
$$
  
\n
$$
A(q) = 1 - 2.492q^{-1} + 2.087q^{-2} - 0.5826q^{-3}
$$
  
\n
$$
B(q) = 0.0121q^{-1} - 0.01423q^{-2}
$$
  
\n
$$
C(q) = 1 - 0.9664q^{-1} + 0.008977q^{-2} + 0.0006797q^{-3}
$$
  
\n
$$
+ 0.05992q^{-4} - 0.5734q^{-5} + 0.6454q^{-6}
$$
\n(4.17)

Desta vez, não há indícios de dinâmica não modelada dos resíduos, como pode ser visto na figura [4.33,](#page-93-0) portanto os parâmetros devem estar mais próximos dos valores "reais". O desempenho do modelo pode ser visto na figura [4.34](#page-93-1) que mostra uma simulação livre do modelo comparada com a saída real do sistema. O índice de ajuste

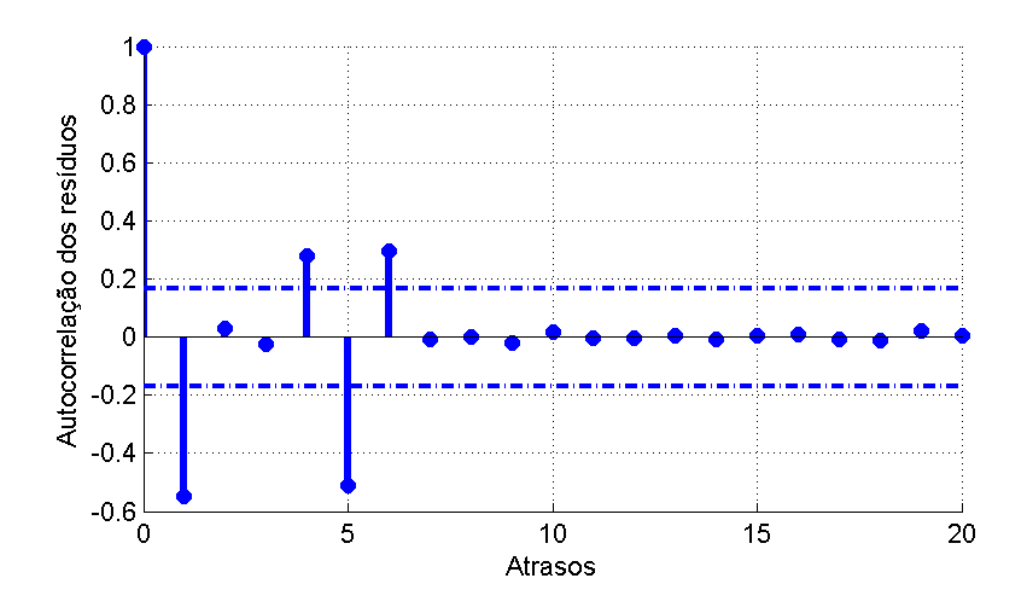

<span id="page-92-0"></span>Figura 4.32: Autocorrelação dos resíduos do modelo ARX encontrado em torno de  $Q_i = 2.15 \text{ kg/s}$ , com os intervalos de confiança de 99%

do modelo aos dados de validação foi de 79.82%, o que representa um desempenho muito bom.

A função de transferência do modelo é mostrada abaixo:

$$
\frac{Y(z)}{U(z)} = \frac{0.0121z^2 - 0.01423z}{z^3 - 2.492z^2 + 2.087z - 0.5826},
$$
\n(4.18)

de onde se calculam os 3 pólos e 2 zeros existentes (mostrados sob a forma de diagrama na figura [4.35\)](#page-94-0):

$$
p_1 = 0.7031
$$
  
\n
$$
p_2 = 0.8946 + 0.1680i
$$
  
\n
$$
p_3 = 0.8946 - 0.1680i.
$$
  
\n
$$
z_1 = 1.1767
$$
  
\n
$$
z_2 = 0.0000
$$
  
\n(4.19)

## <span id="page-92-1"></span>4.4.3 Identificação em torno de u=2.8 kg/s

Para a identificação em torno deste ponto, novamente buscou-se um modelo ARX que satisfizesse  $1\leq n_y\leq 8,\,1\leq n_u\leq 8$ e  $0\leq n_k\leq 5.$ O gráfico mostrando o valor do AIC em função do número de parâmetros do modelo está mostrado na figura [4.36.](#page-95-0)

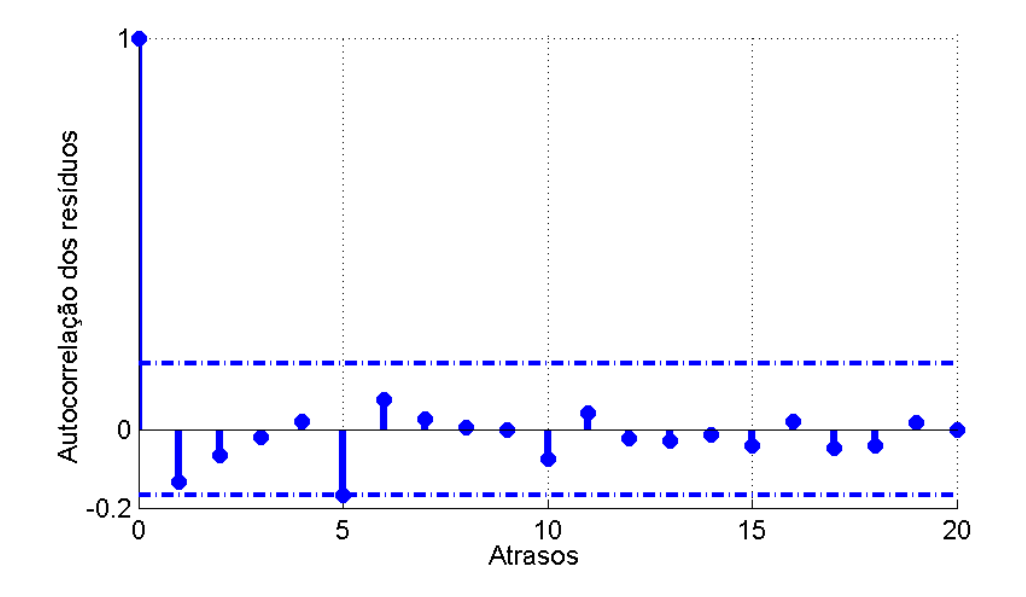

<span id="page-93-0"></span>Figura 4.33: Autocorrelação dos resíduos do modelo ARMAX encontrado em torno de  $Q_i = 2.15$  kg/s, com os intervalos de confiança de  $99\%$ 

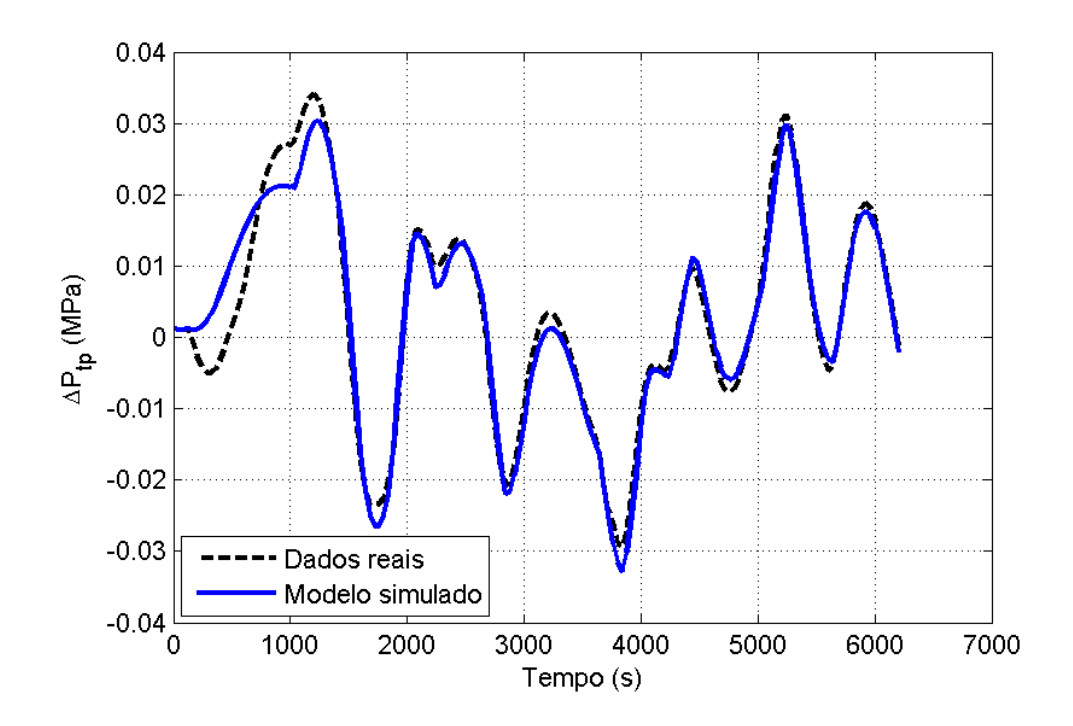

<span id="page-93-1"></span>Figura 4.34: Simulação livre do modelo ARMAX encontrado em torno de  $Q_i = 2.15$ kg/s

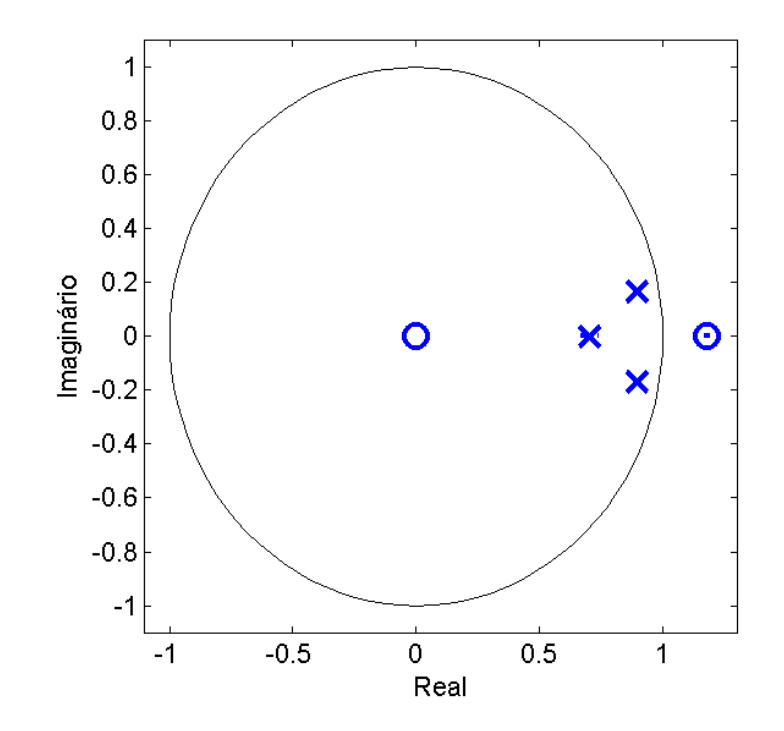

<span id="page-94-0"></span>Figura 4.35: Diagrama de pólos e zeros do modelo ARMAX encontrado em torno de  $Q_i = 2.15$  kg/s, com as respectivas regiões de  $99\%$  de probabilidade (em traço e ponto) pouco visíveis neste caso

Segundo este critério, o melhor modelo para descrever a relação  $Ptp \times Q_i$  quando  $Q_i$ oscila em torno de 2.8 kg/s possui 9 parâmetros, sendo $n_y=2, \, n_u=7$  e  $n_k=0;$ 

$$
A(q)y(k) = B(q)u(k) + \nu(k)
$$
  
\n
$$
A(q) = 1 - 1.734q^{-1} + 0.7698q^{-2}
$$
  
\n
$$
B(q) = 0.005164 + 0.001886q^{-1} - 0.001235q^{-2} - 0.00241q^{-3}
$$
  
\n
$$
- 0.00145q^{-4} - 0.001435q^{-5} - 0.002131q^{-6}
$$
\n(4.20)

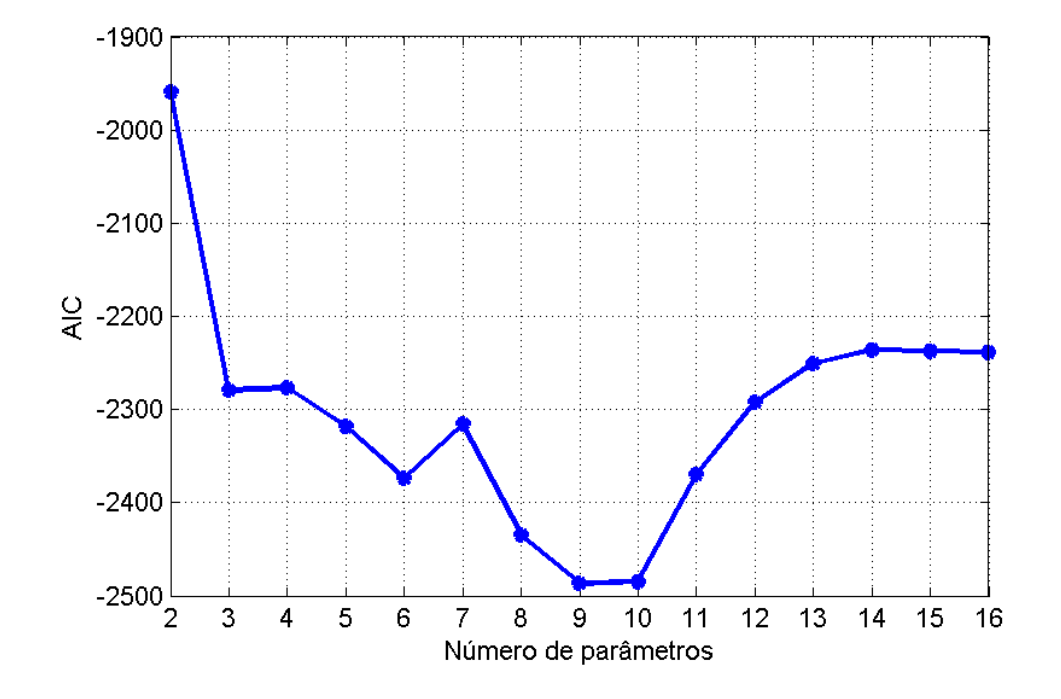

<span id="page-95-0"></span>Figura 4.36: Valor de AIC para modelos estimados em torno de  $Q_i = 2.8$  kg/s em função do número de parâmetros do modelo estimado

No entanto a ordem deste modelo parece desnecessariamente alta, especialmente ao se observar o diagrama de pólos e zeros deste modelo na figura [4.37.](#page-96-0) Ali vemos que os dois zeros complexos com parte real negativa possuem uma grande incerteza sobre a localização, como se pode notar pelas duas elipses que delimitam a região de 99% de probabilidade. O zero real com parte real negativa tamb´em possui uma grande incerteza de localização, correspondendo ao segmento de reta sobre o eixo das abscissas. Além de haver grande incerteza sobre a localização destes zeros (ou seja, sobre os coeficientes do polinômio  $B(q)$ ), há um provável cancelamento destes zeros com os pólos localizados na origem. Tenta-se portanto encontrar um outro modelo ARX que possua ordem menor mas que ainda seja capaz de representar adequadamente a dinâmica do sistema.

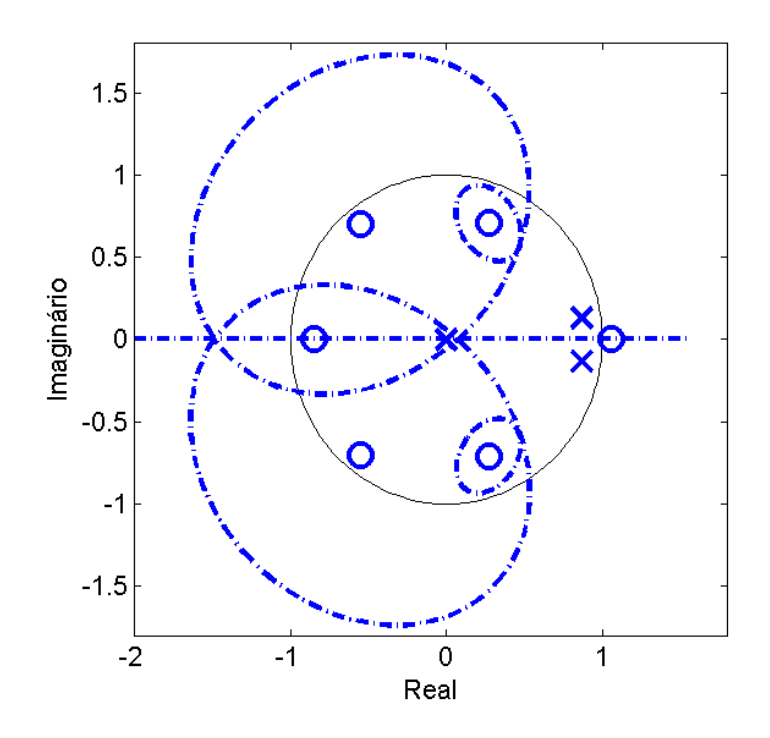

<span id="page-96-0"></span>Figura 4.37: Diagrama de pólos e zeros do modelo ARX encontrado em torno de  $Q_i = 2.8$ kg/s, com as respectivas regiões de 99% de probabilidade (em traço e ponto)

O novo modelo com ordem mais baixa encontrado utilizando o critério de Akaike é um modelo ARX com  $n_y=3, \, n_u=3$ e  $n_k=0,$ mas que não apresenta um desempenho muito superior a um modelo ARX com  $n_y=3, \, n_u=2$  e  $n_k=1$  (apresentando ajuste aos dados de validação de 74.71% e 74.67%, respectivamente). Prefere-se então este último por apresentar estrutura idêntica aos utilizados em torno de  $Q_i = 1.5$  kg/s e  $Q_i = 2.15$  kg/s. O modelo utilizado é então:

$$
A(q)y(k) = B(q)u(k) + \nu(k)
$$
  
\n
$$
A(q) = 1 - 2.382q^{-1} + 1.909q^{-2} - 0.5134q^{-3}
$$
  
\n
$$
B(q) = 0.01103q^{-1} - 0.01178q^{-2}
$$
\n(4.21)

Este modelo, entretanto, apresenta uma dinâmica não modelada do ruído, como pode ser visto na figura [4.38.](#page-97-0) Assim, opta-se pelo uso de um modelo ARMAX, como feito nos dois outros pontos de operação. O modelo ARMAX escolhido consegue modelar adequadamente a dinâmica dos resíduos, como se pode ver na figura [4.39,](#page-98-0) sendo dado

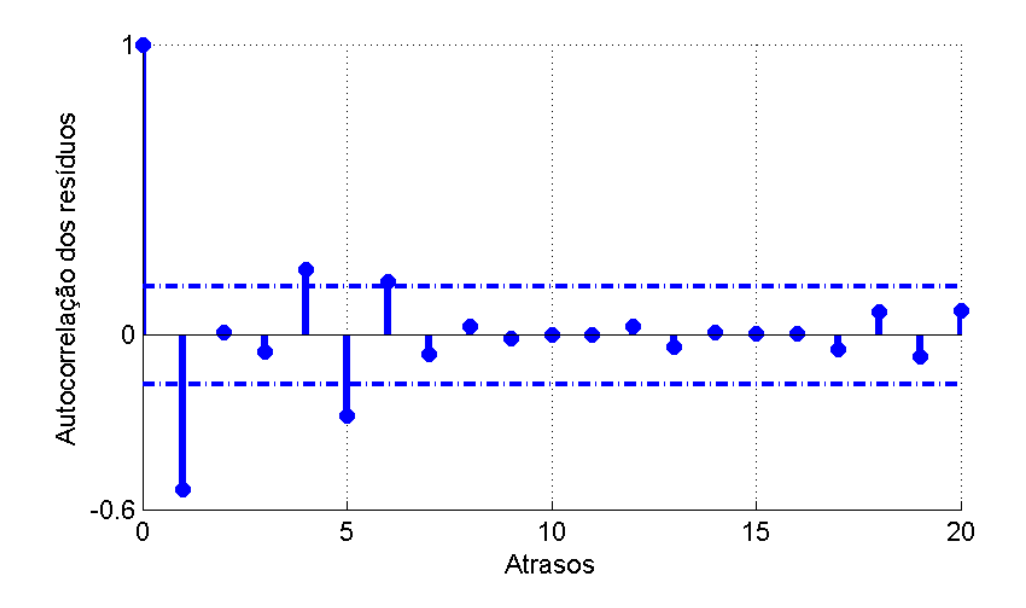

<span id="page-97-0"></span>Figura 4.38: Autocorrelação dos resíduos do modelo ARX encontrado em torno de  $Q_i = 2.8 \text{ kg/s}$ , com os intervalos de confiança de 99%

pelos seguintes polinômios:

$$
A(q)y(k) = B(q)u(k) + C(q)\nu(t)
$$
  
\n
$$
A(q) = 1 - 2.324q^{-1} + 1.8q^{-2} - 0.4617q^{-3}
$$
  
\n
$$
B(q) = 0.01227q^{-1} - 0.01301q^{-2}
$$
  
\n
$$
C(q) = 1 - 1.127q^{-1} + 0.04333q^{-2} + 0.06346q^{-3}
$$
  
\n
$$
+ 0.1797q^{-4} - 0.3374q^{-5} + 0.2615q^{-6}
$$
\n(4.22)

Uma comparação entre a saída da simulação livre do modelo ARMAX e os dados de validação pode ser vista na figura [4.40.](#page-98-1) Nesta comparação, o ajuste do modelo aos dados foi de 75.73%. Ali percebe-se que exceto pelos primeiros 1000 segundos, o modelo tem um ótimo ajuste aos dados.

Quanto à estrutura em si do modelo, temos que a função de transferência entre a entrada e a saída é dada por:

$$
\frac{Y(z)}{U(z)} = \frac{0.01227z^2 - 0.01301z}{z^3 - 2.324z^2 + 1.8z - 0.4617},
$$
\n(4.23)

de onde se calculam os 3 pólos e 2 zeros existentes (mostrados sob a forma de diagrama

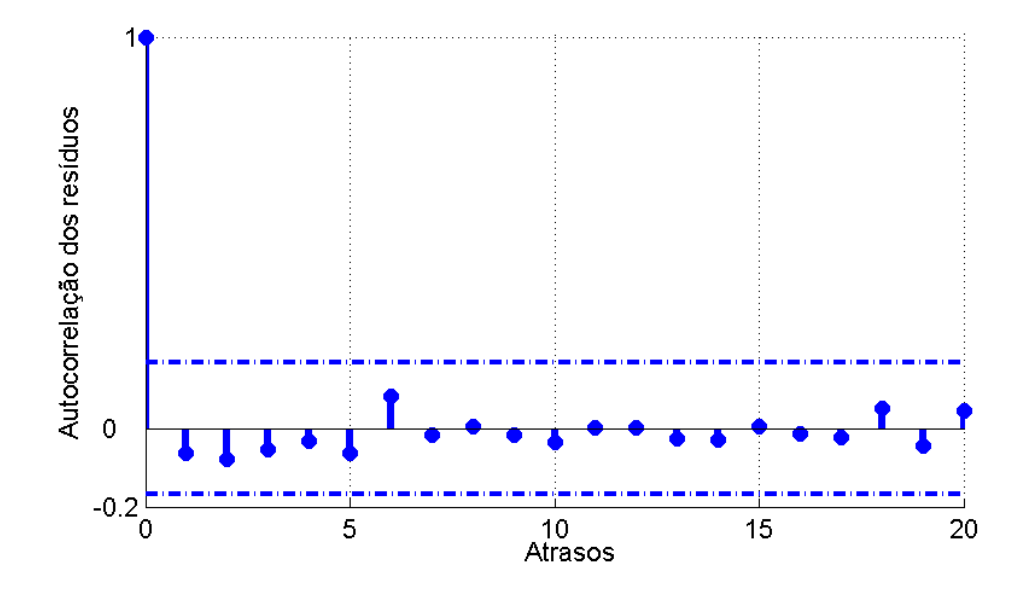

<span id="page-98-0"></span>Figura 4.39: Autocorrelação dos resíduos do modelo ARMAX encontrado em torno de  $Q_i = 2.8$ kg/s, com os intervalos de confiança de  $99\%$ 

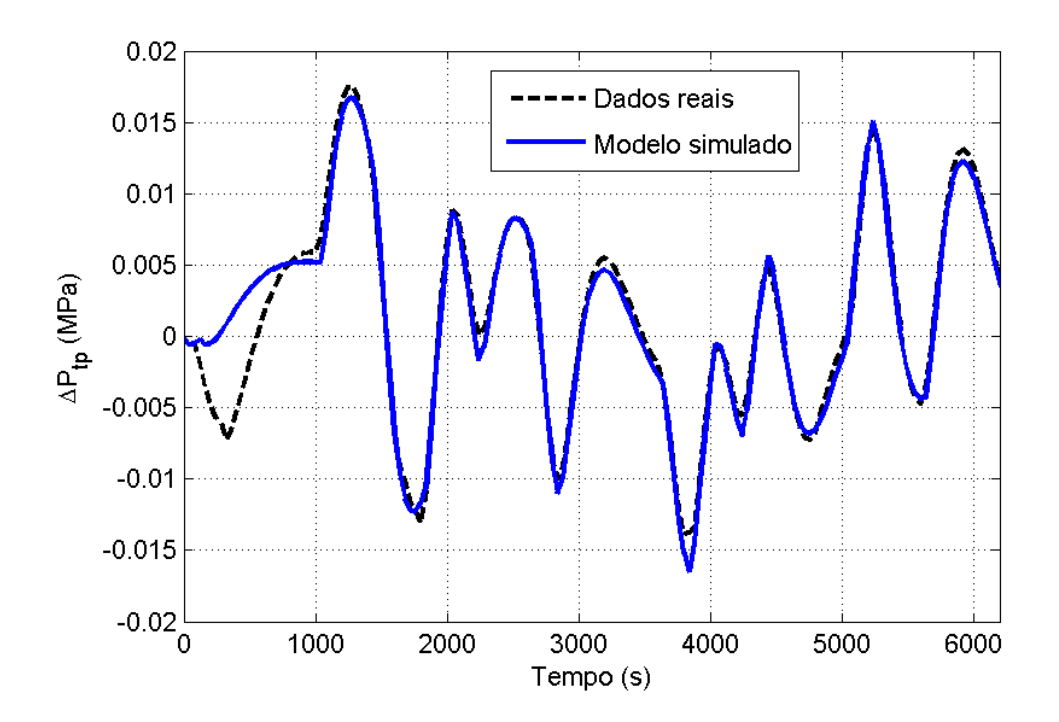

<span id="page-98-1"></span>Figura 4.40: Simulação livre do modelo ARMAX encontrado em torno de  $Q_i\,=\,2.8$ kg/s

na figura [4.41\)](#page-99-0):

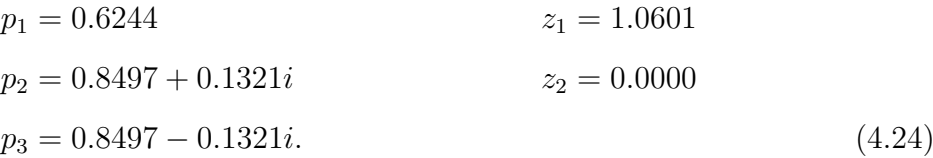

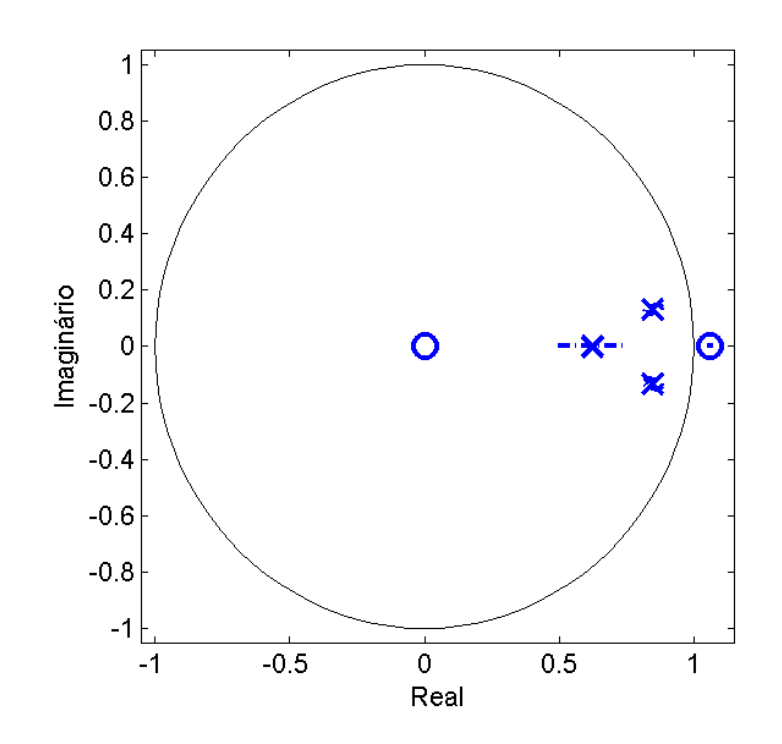

<span id="page-99-0"></span>Figura 4.41: Diagrama de pólos e zeros do modelo ARMAX encontrado em torno de  $Q_i = 2.8$ kg/s, com as respectivas regiões de  $99\%$  de probabilidade (em traço e ponto)

### 4.4.4 Comentários sobre os modelos lineares identificados

Nas seções [4.4.1,](#page-83-1) [4.4.2](#page-89-1) e [4.4.3](#page-92-1) foram feitas a identificação de modelos lineares em torno dos valores de entrada $Q_i$  = 1.5,  $Q_i$  = 2.15 e  $Q_i$  = 2.8 kg/s, respectivamente. Ainda que os modelos que melhor se ajustassem aos dados dos três conjuntos não tivessem a mesma estrutura, optou-se em manter a estrutura fixa para facilitar a comparação. O desempenho dos modelos não apresentou piora significativa por tal restrição, sendo os modelos encontrados adequados para fins de projeto de controladores desde que o sistema opere dentro de uma estreita faixa.

O ganho estático de um modelo linear identificado em um dado ponto de operação  $corresponde$  à derivada da curva mostrada na figura  $4.15$ ). Assim, já era esperado que o ganho estático dos três modelos lineares não fosse o mesmo. Além disso, a localização dos pólos e zeros dos três modelos é diferente, como pode ser observado na tabela [4.1.](#page-101-0) Nela vemos que conforme se aumentou a vazão de injeção de gás (passando de  $Q_i = 1.5$  a  $Q_i = 2.8$  kg/s) os pólos do sistema deslocaram-se em direção à origem, ou seja, tornaram-se mais rápidos. Tal posicionamento dos pólos era esperado observandose as figuras  $4.19, 4.20$  $4.19, 4.20$  $4.19, 4.20$  e  $4.21$ , onde se percebe que conforme aumenta-se o valor de  $Q_i$  as frequências mais altas passam a estar mais presentes na saída, tornando a resposta do sistema mais rápida. Na figura [4.19](#page-79-0) (referente a  $Q_i = 1.5$  kg/s), por exemplo, percebese que as alterações no sinal de entrada levam um tempo maior até serem refletidas no sinal de saída do que no caso da identificação feita em torno de  $Q_i = 2.15$  ou  $Q_i = 2.8$  $kg/s.$ 

Em relação ao pólo real puro existente, convém notar que apesar de ele estar mais afastado na origem para o caso onde  $Q_i = 2.15 \text{ kg/s}$ , tal fato não é garantido, dada a incerteza do posicionamento dos pólos vista nas figuras [4.30](#page-90-0) e [4.35.](#page-94-0) No caso de  $Q_i = 1.5$  $kg/s$ , onde a incerteza é maior, a observação da linha traço e ponto da figura [4.30](#page-90-0) nos permite dizer que com 99% de probabilidade este pólo localiza-se entre 0.6 e 0.79. Assim ´e poss´ıvel que tamb´em o p´olo real puro seja maior para o modelo identificado em torno de  $Q_i = 1.5$  kg/s e menor para o modelo identificado em torno de  $Q_i = 2.8$  kg/s. Na identificação realizada, os pólos reais puros dos casos onde  $Q_i = 1.5 \text{ e } Q_i = 2.15 \text{ kg/s}$  são praticamente iguais, de forma que a diferença na resposta é influenciada pela dinâmica dos dois pólos complexos conjugados. No caso onde  $Q_i = 1.5$  kg/s eles estão mais distantes da origem que nos outros dois casos, confirmando a dinâmica mais lenta. A figura  $4.42$  mostra num mesmo diagrama os pólos e zeros dos três modelos identificados, possibilitando a visualização da região em que eles podem ser encontrados quando se varia o ponto de operação.

O sistema em análise entretanto é bastante não-linear, como já mencionado anteriormente. Desta forma, a região de validade dos modelos identificados não será muito grande. Para testar o quanto são válidos os modelos identificados quando aumenta a região de operação, utilizou-se como entrada o mesmo sinal mostrado na figura [4.23,](#page-82-0) mas multiplicou-se a amplitude de  $\Delta u(t)$  primeiramente por dois e depois por três, fazendo o sinal  $\Delta u(t)$  variar entre -0.2 e 0.2 kg/s, no primeiro caso e entre -0.3 e 0.3  $kg/s$  no segundo caso. A tabela [4.2](#page-102-0) mostra o quanto se altera o ajuste da saída do

|                | $Q_i = 1.5 \text{ kg/s}$ | $Q_i = 2.15 \text{ kg/s}$ | $Q_i = 2.8 \text{ kg/s}$ |
|----------------|--------------------------|---------------------------|--------------------------|
| Pólos          | 0.6969                   | 0.7031                    | 0.6244                   |
|                | $0.9685 \pm 0.1766i$     | $0.8946 \pm 0.1680i$      | $0.8497 \pm 0.1321i$     |
| Zeros          | 1.3297                   | 1.1767                    | 1.0601                   |
|                | 0.0000                   | 0.0000                    | 0.0000                   |
| Ganho Estático | 0.013255                 | 0.012272                  | 0.012096                 |
| (MPa s/Kg)     |                          |                           |                          |

<span id="page-101-0"></span>Tabela 4.1: Pólos, zeros e ganhos estáticos dos modelos lineares identificados

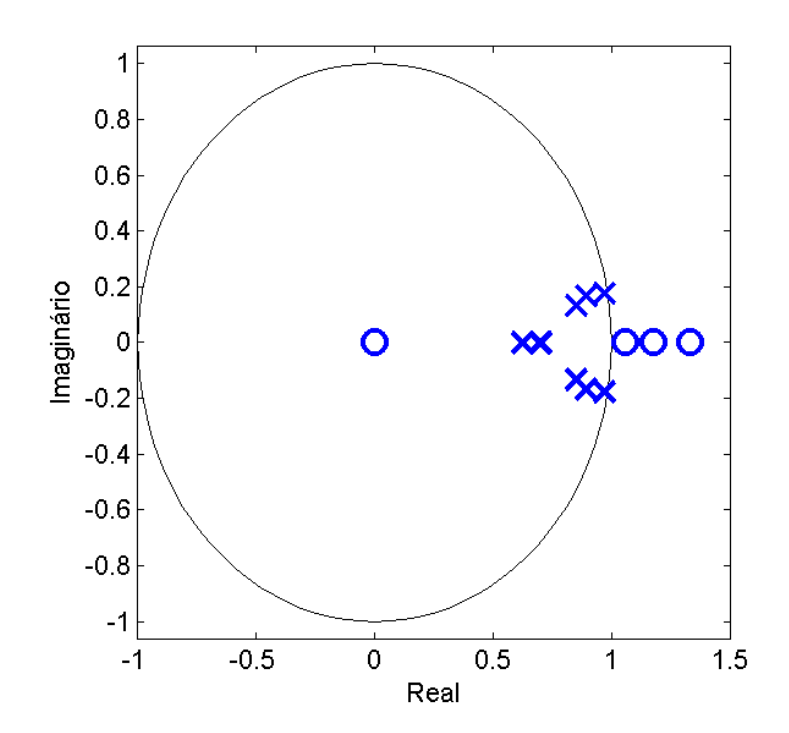

<span id="page-101-1"></span>Figura 4.42: Diagrama com os pólos e zeros de todos os três modelos lineares encontrados

|                                  | Ponto de operação do modelo |                                                               |          |
|----------------------------------|-----------------------------|---------------------------------------------------------------|----------|
| Amplitude do sinal $\Delta u(t)$ |                             | $Q_i = 1.5$ kg/s $\mid Q_i = 2.15$ kg/s $\mid Q_i = 2.8$ kg/s |          |
| $0.2 \text{ kg/s}$               | 79.6%                       | 79.8%                                                         | 75.7\%   |
| $0.4 \text{ kg/s}$               | 72.0%                       | 80.5%                                                         | $75.1\%$ |
| $0.6 \text{ kg/s}$               | 52.9%                       | 74.0%                                                         | $70.1\%$ |

<span id="page-102-0"></span>Tabela 4.2: Ajuste das curvas dos modelos lineares para diferentes amplitudes do sinal de entrada

modelo aos dados reais. As figuras [4.43,](#page-103-0) [4.44](#page-103-1) e [4.45](#page-104-0) mostram a comparação entre uma simulação livre dos modelos obtidos em torno de  $Q_i = 1.5, Q_i = 2.15$  e  $Q_i = 2.8$  kg/s, respectivamente, para  $\Delta u(t)$  variando entre -0.3 e 0.3 kg/s.

O fato de que o modelo obtido em torno de  $Q_i = 2.8$  kg/s ser mais robusto à variações na amplitude da entrada, comparado com os outros dois modelos obtidos, é justificado observando-se a figura [4.15.](#page-74-1) Ali pode-se ver que com o aumento da vazão de injeção de gás na entrada do sistema, a inclinação da curva com os pontos fixos aproxima-se da horizontal, portanto a variação do ganho estático com a mudança de  $Q_i$  é menor também naquela região. A melhoria do ajuste da curva para o modelo identificado em torno de  $Q_i = 2.15 \text{ kg/s}$  é muito pequeno e pode ser considerada acidental, n˜ao sendo digna de nota.

Em todos os três modelos lineares identificados há um zero de fase não-mínima (fora do círculo unitário). A presença deste zero representa uma dificuldade no projeto do controlador, pois implica que para uma dada entrada aplicada no sistema, a resposta será primeiramente no sentido contrário ao esperado em regime permanente. A figura [4.46](#page-104-1) mostra o resultado da aplicação de um degrau unitário na entrada do modelo linear encontrado em torno de  $Q_i = 2.15 \text{ kg/s}$  (equação [4.17\)](#page-91-1). Nela se percebe claramente que como o ganho estático do modelo é negativo, em regime permanente a saída do modelo será negativa. No entanto, logo após aplicado o degrau, a saída do modelo atinge  $\Delta y = 0.06$  MPa (positivo). E outro inconveniente deste zero é que ele não pode ser cancelado pela adição de um pólo no controlador, sob o risco de instabilizar o sistema.

 $E$  possível concluir-se, à luz dos modelos obtidos, que a variação do ganho estático representa uma parte importante da n˜ao-linearidade. Pode-se tentar utilizar este conhecimento de alguma maneira para facilitar o projeto do controlador.

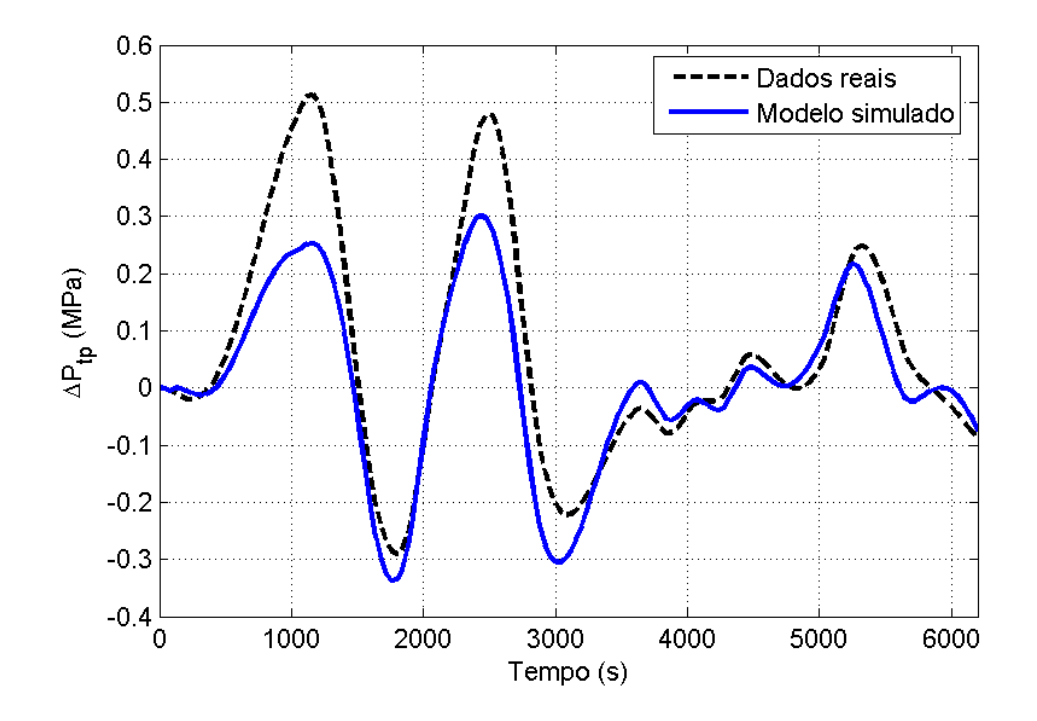

<span id="page-103-0"></span>Figura 4.43: Simulação livre do modelo ARMAX encontrado em torno de  $Q_i = 1.5$ kg/s com a amplitude da entrada de 0.6 kg/s

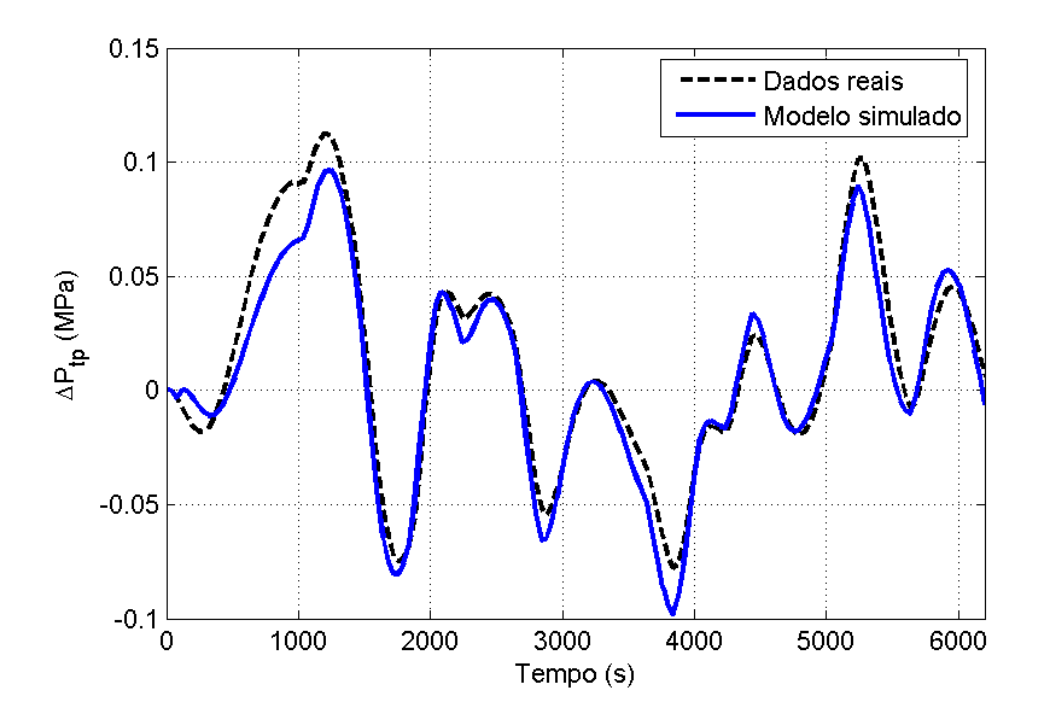

<span id="page-103-1"></span>Figura 4.44: Simulação livre do modelo ARMAX encontrado em torno de  $Q_i = 2.15$ kg/s com a amplitude da entrada de $0.6$  kg/s  $\,$ 

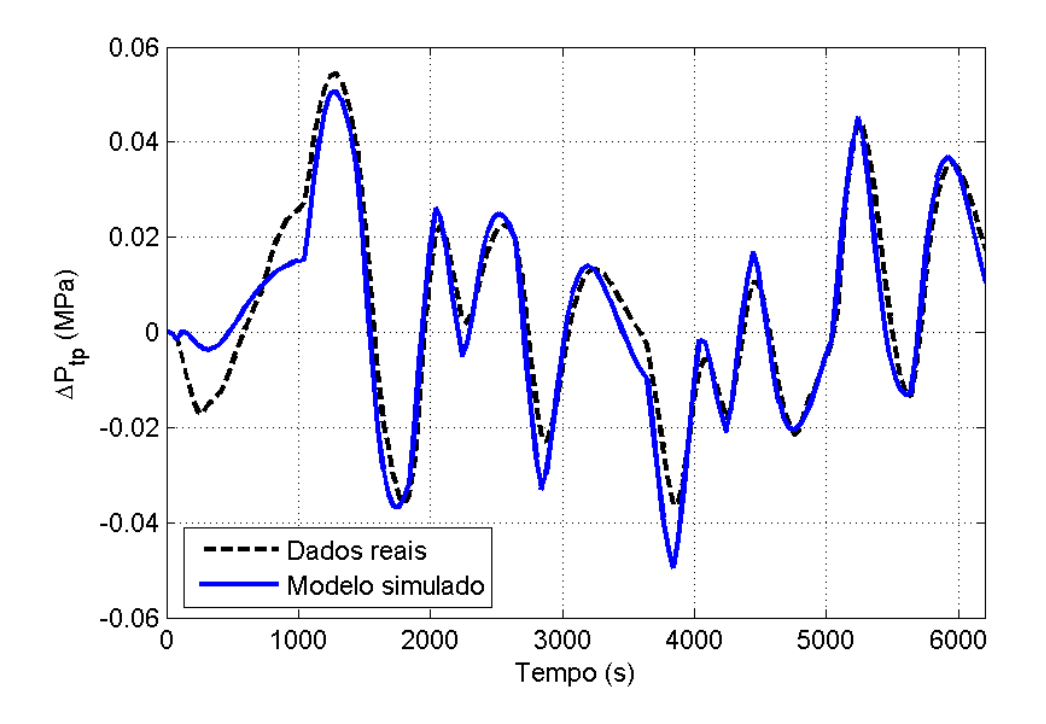

<span id="page-104-0"></span>Figura 4.45: Simulação livre do modelo ARMAX encontrado em torno de $Q_i = 2.8$ kg/s com a amplitude da entrada de 0.6 kg/s

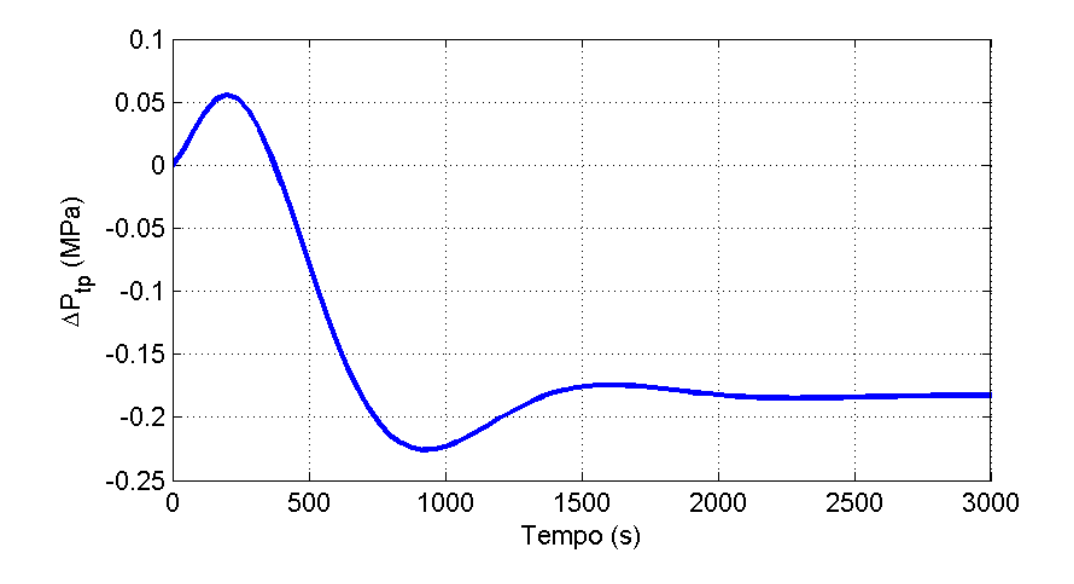

<span id="page-104-1"></span>Figura 4.46: Saída do modelo ARMAX encontrado em torno de $Q_i$  = 2.8 kg/s para um degrau unitário aplicado na entrada

## 4.5 Identificação não-Linear

Os modelos lineares encontrados para este sistema têm validade somente dentro de uma faixa estreita em torno dos pontos onde foram identificados. Isso se deve principalmente em função da variação do ganho estático do sistema de acordo com a faixa de operação. O uso de um modelo não-linear parece então bastante adequado para este sistema, quando se deseja operar numa região mais ampla.

O modelo não-linear que será usado será do tipo NARMAX polinomial. Uma alteração feita no modelo NARMAX polinomial, descrito por Chen e Billings [\[10\]](#page-136-2) na seção [2.4,](#page-28-0) é que aqui foram incluídos como parte dos regressores candidatos os termos contendo  $u(k)$ . A presença de um termo do tipo  $u(k)$  entre os termos candidatos significa que pode haver uma transmissão imediata de informação entre a entrada e a saída do sistema, ou seja, que uma parte da dinâmica do sistema é suficientemente rápida para refletir-se "imediatamente" na saída. Nas equações [2.11](#page-28-1) (NARMAX) e [2.12](#page-28-2) (NARMAX polinomial) não se considerou termos contendo  $u(k)$ , somente termos com pelo menos um atraso (de  $u(k-1)$ ) em diante), pois considerou-se que a saída do sistema no instante atual depende de informações de instantes anteriores. Para muitos sistemas há que se fazer esta restrição, em particular quando se trabalha com controle preditivo. No entanto, para o sistema em análise, tem-se condições de saber exatamente qual é a entrada do sistema no instante atual, já que a entrada do sistema é uma referência do controle da injeção de gás, sendo esta estabelecida pelo usuário. Assim, o formato do modelo procurado será:

$$
y(k) = \theta_0 + \sum_{i_1=1}^n \theta_{i_1} x_{i_1}(k) + \sum_{i_1=1}^n \sum_{i_2=i_1}^n \theta_{i_1 i_2} x_{i_1}(k) \cdot x_{i_2}(k) + \dots
$$
  
+ 
$$
\sum_{i_1=1}^n \cdots \sum_{i_l=i_{l-1}}^n \theta_{i_1 \ldots i_l} x_{i_1}(k) \ldots x_{i_l}(k) + e(k)
$$
 (4.25)

onde:

$$
n = n_y + n_u + 1
$$

$$
x_1 = y(k - 1)
$$

$$
x_2 = y(k - 2)
$$

$$
\vdots
$$

$$
x_{n_y} = y(k - n_y)
$$

$$
x_{n_y+1} = u(k)
$$
  
\n
$$
x_{n_y+2} = u(k-1)
$$
  
\n
$$
\vdots
$$
  
\n
$$
x_n = u(k - n_u)
$$

e  $n_y$ é o atraso máximo em  $y$  e  $n_u$  é o atraso máximo em  $u$ .

Como sinal de entrada, adotou-se duas estratégias. A primeira é utilizar um sinal mais "agressivo", com variações mais abruptas, que possibilite excitar uma grande quantidade de frequências e regiões de comportamento do sistema. Porém, este sinal provavelmente n˜ao seria bem aceito pelo operador do processo real, por utilizar alterações muito bruscas na entrada, deixando o processo muito "solto" e aumentando o risco de danos aos equipamentos. Decorrente disso, fez-se uma segunda identificação, utilizando um sinal mais "comportado", reaproveitando os dados utilizados para a iden-tificação linear feita na seção [4.4.](#page-77-1) Este sinal varia de forma menos abrupta, reduzindo o risco de danos às instalações.

#### 4.5.1 Identificação usando sinal de entrada "agressivo"

O sinal de entrada "agressivo" foi obtido mantendo-se o sinal constante  $u = 2.15$  $kg/s$ , até que estivesse completo o transitório de inicialização do poço. Em seguida, somou-se ao valor 2.15 um sinal aleatório com média nula e variância unitária, sendo que cada patamar do sinal foi mantido por 200 segundos. O uso deste sinal aleatório busca excitar um largo espectro de frequências. E como o sistema é não-linear, buscase, além da excitação das várias freqüências existentes, a excitação das não-linearidades existentes nas diferentes regiões de operação. Assim, o sinal aleatório foi multiplicado por um valor crescente, antes de ser somado a 2.15, de forma que inicialmente o sistema opere somente em torno da entrada 2.15 kg/s e se afaste cada vez mais deste ponto com o passar do tempo. O perfil do sinal de entrada é mostrado na figura [4.47,](#page-107-0) e a saída correspondente é mostrada na figura [4.48.](#page-107-1) Apesar da região de operação desejada consistir do intervalo de  $u = 1.5$  kg/s a  $u = 3.0$  kg/s, tomou-se o cuidado do sinal de entrada não avançar demasiado em direção a esses limites, pois no regime transitório a saída do sistema poderia atingir valores perigosamente fora da região de interesse. A duração total do sinal de teste é de 15000 segundos, sendo formada por 75 patamares. Estes dados foram utilizados para estimação dos parâmetros do sistema.

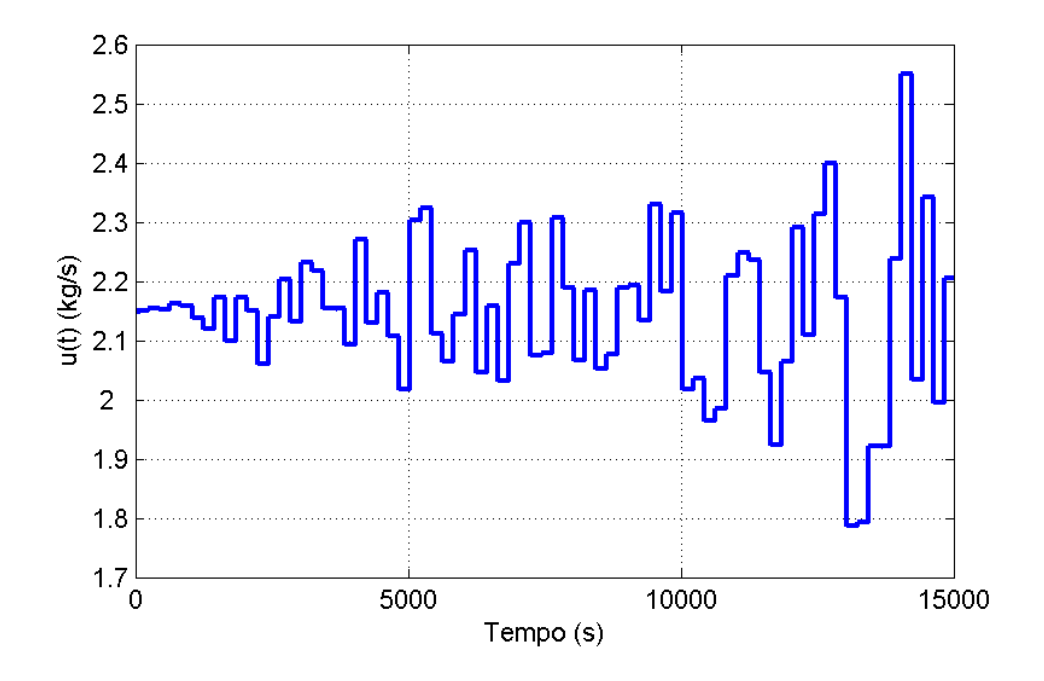

<span id="page-107-0"></span>Figura 4.47: Sinal de entrada do sistema (vazão de gás injetado) para estimação de parâmetros do modelo não-linear

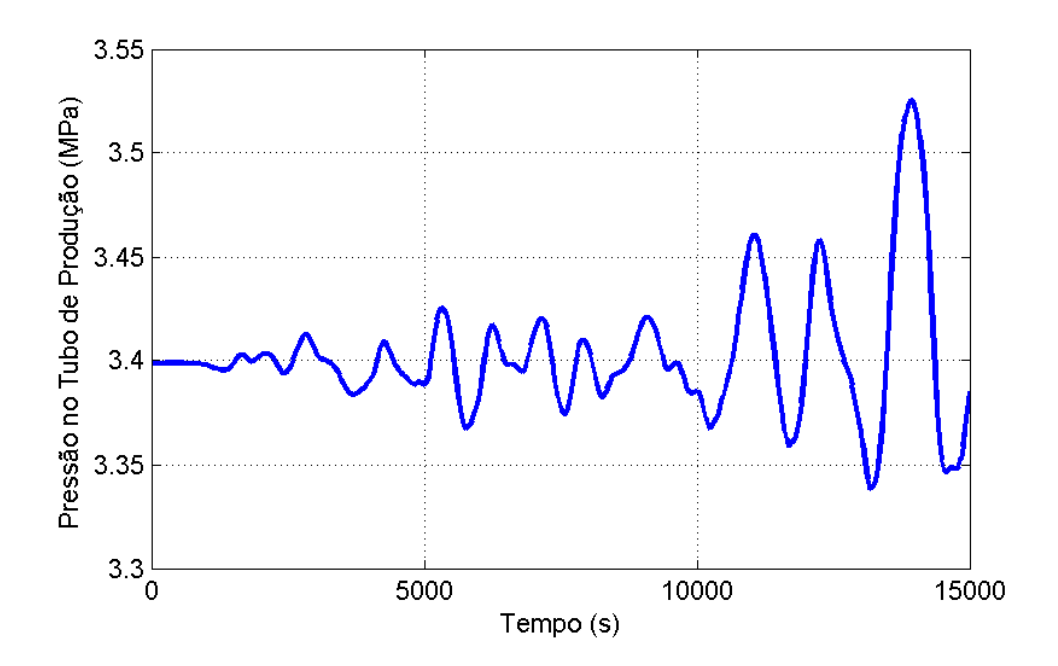

<span id="page-107-1"></span>Figura 4.48: Pressão no tubo de produção (saída do sistema) para estimação de parâmetros do modelo não-linear
Também foi gerado um outro sinal com as mesmas características, mas com outra realização de número aleatórios para servir como dados de validação dos modelos encontrados. A entrada utilizada para validação é mostrada na figura [4.49](#page-108-0) e a saída correspondente na figura [4.50.](#page-109-0)

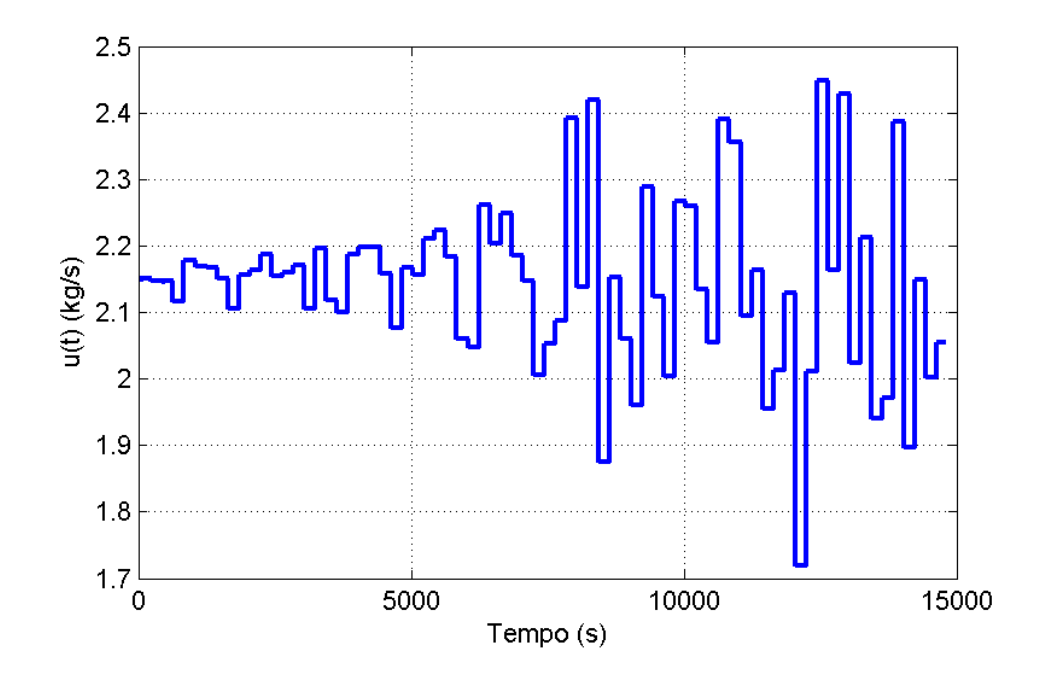

<span id="page-108-0"></span>Figura 4.49: Sinal de entrada do sistema (vazão de gás injetado) para validação do modelo n˜ao-linear

A determinação da taxa de reamostragem dos sinais foi feita conforme descrito na seção [3.5,](#page-37-0) sendo a taxa inicial de amostragem utilizada de 1 segundo. A figura [4.51](#page-110-0) mostra a autocovariância normalizada dos dados de estimação. No caso particular deste sistema, a autocovariância normalizada linear do sinal de entrada coincide com a autocovariância normalizada quadrática. O primeiro mínimo de  $r_{y^*}(\tau)$  (e também de  $r_{y^{*2}}(\tau)$ ) ocorre em  $\tau = 742$ , de forma que a taxa de reamostragem deve satisfazer:

$$
37 \le \Delta \le 74 \tag{4.26}
$$

Foi escolhido para este sistema um fator de reamostragem  $\Delta = 40$ , por ser a mesma taxa utilizada para o caso linear, o que facilita eventuais comparações. Assim, o novo tempo de amostragem é  $T_s = 40$  segundos. O conjunto de dados de estimação possui então 376 amostras.

Buscou-se um modelo com grau de não-linearidade  $\ell = 2, n_y = n_u = 5$ , resultando em 78 termos candidatos. Além destes, incluiu-se 10 termos lineares de ruído,

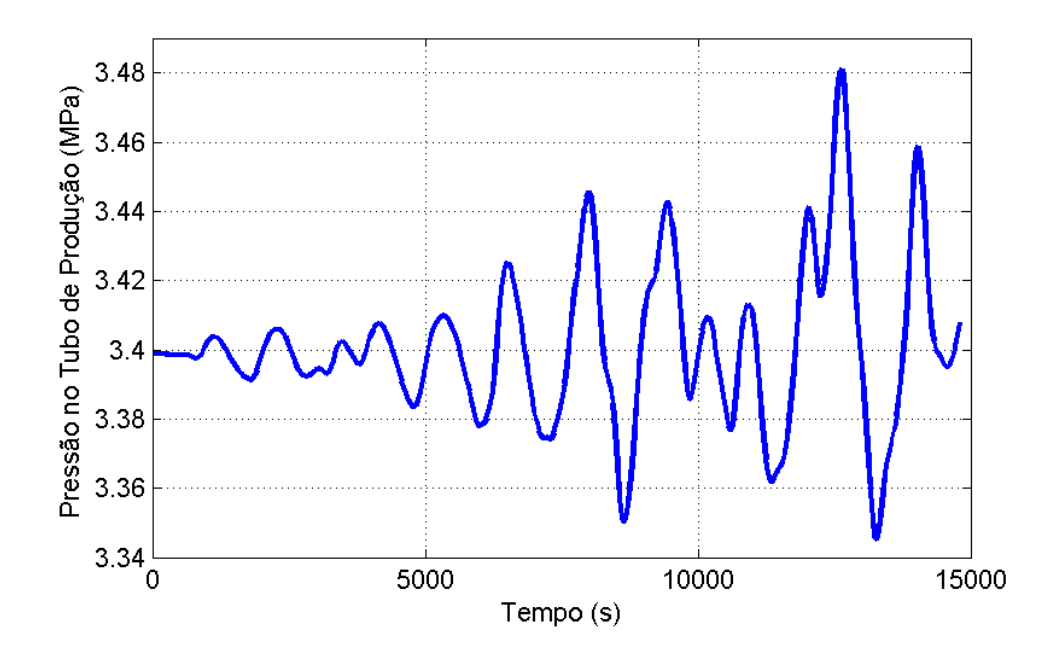

<span id="page-109-0"></span>Figura 4.50: Pressão no tubo de produção (saída do sistema) para validação do modelo n˜ao-linear

para eliminar a polarização da estimação. O número de termos de ruído foi escolhido suficientemente grande para acomodar a dinˆamica do ru´ıdo. Poderia ocorrer que fosse necessário um número menor de termos, mas nesse caso a própria estimação de parˆametros se encarregaria de estimar parˆametros estatisticamente insignificantes para os termos a mais. Caso o número de termos de ruído fosse menor do que o necessário, tal fato se revelaria nas equações  $3.89, 3.90$  $3.89, 3.90$  $3.89, 3.90$  e  $3.91$ . Como os termos que modelam o ruído são descartados para simulação do modelo, não é problemático ter mais termos para o ruído do que o estritamente necessário, mas é crítico ter um número mínimo de termos.

Em seguida, identificou-se um conjunto de modelos com número crescente de termos selecionados pelo critério ERR e calculou-se o coeficiente de agrupamento de termos, para detectar eventuais agrupamentos de termos esp´urios. A figura [4.52](#page-111-0) mostra o coeficiente de agrupamentos dos 6 conjuntos existentes  $(\Omega_0, \Omega_y, \Omega_{y^2}, \Omega_u, \Omega_{u^2} \in \Omega_{yu})$ nos termos candidatos. Observando-se a figura em busca de indícios de agrupamentos espúrios, percebemos que o coeficiente de agrupamento  $\Sigma_{y^2}$  é incluído tardiamente no modelo. Portanto, exclui-se os regressores que compõem esse agrupamento do conjunto de termos candidatos. Além do agrupamento  $\Sigma_{y^2}$  ser espúrio segundo o teste feito, ele é indesejável no conjunto de regressores candidatos, pois se deseja um modelo NARMAX

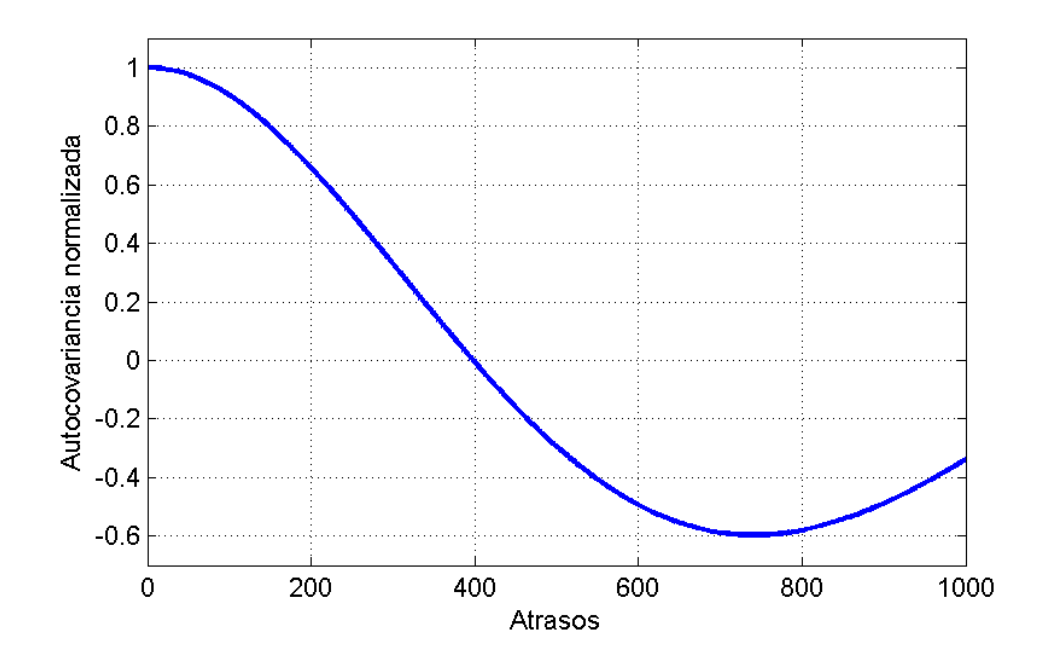

<span id="page-110-0"></span>Figura 4.51: Função de autocovariância normalizada do sinal de saída usada para definir o fator de reamostragem adequado para a identificação não-linear (a autocovariância normalizada linear e quadrática são iguais neste caso)

polinomial com somente um ponto fixo (ver equação [3.86\)](#page-55-0). O novo conjunto de termos candidatos passa a ter então 63 termos de processo candidatos em 5 agrupamentos:  $\Omega_0, \Omega_u, \Omega_u, \Omega_{u^2}$  e  $\Omega_{uu}$ .

O critério ERR foi utilizado para ordenar os termos que devem ser incluídos no modelo final. Para a seleção do ponto de corte, ou seja, do número de termos que o modelo efetivamente vai incluir utilizou-se o critério de Akaike. Para cada número de parâmetros no modelo, estimou-se um modelo com esta quantidade de parâmetros e efetuou-se uma simulação livre do modelo. Em seguida, calculou-se os resíduos do modelo confrontado com os dados de validação. Estes resíduos foram utilizados para o cálculo do AIC. A figura [4.53](#page-113-0) mostra os valores do critério de Akaike para diferentes números de termos no modelo. O menor valor do AIC corresponde ao seguinte modelo com 8 termos de processo (mais 10 termos de ruído para eliminar a polarização da estimação de parâmetros), sendo o valor dos parâmetros estimados, os respectivos

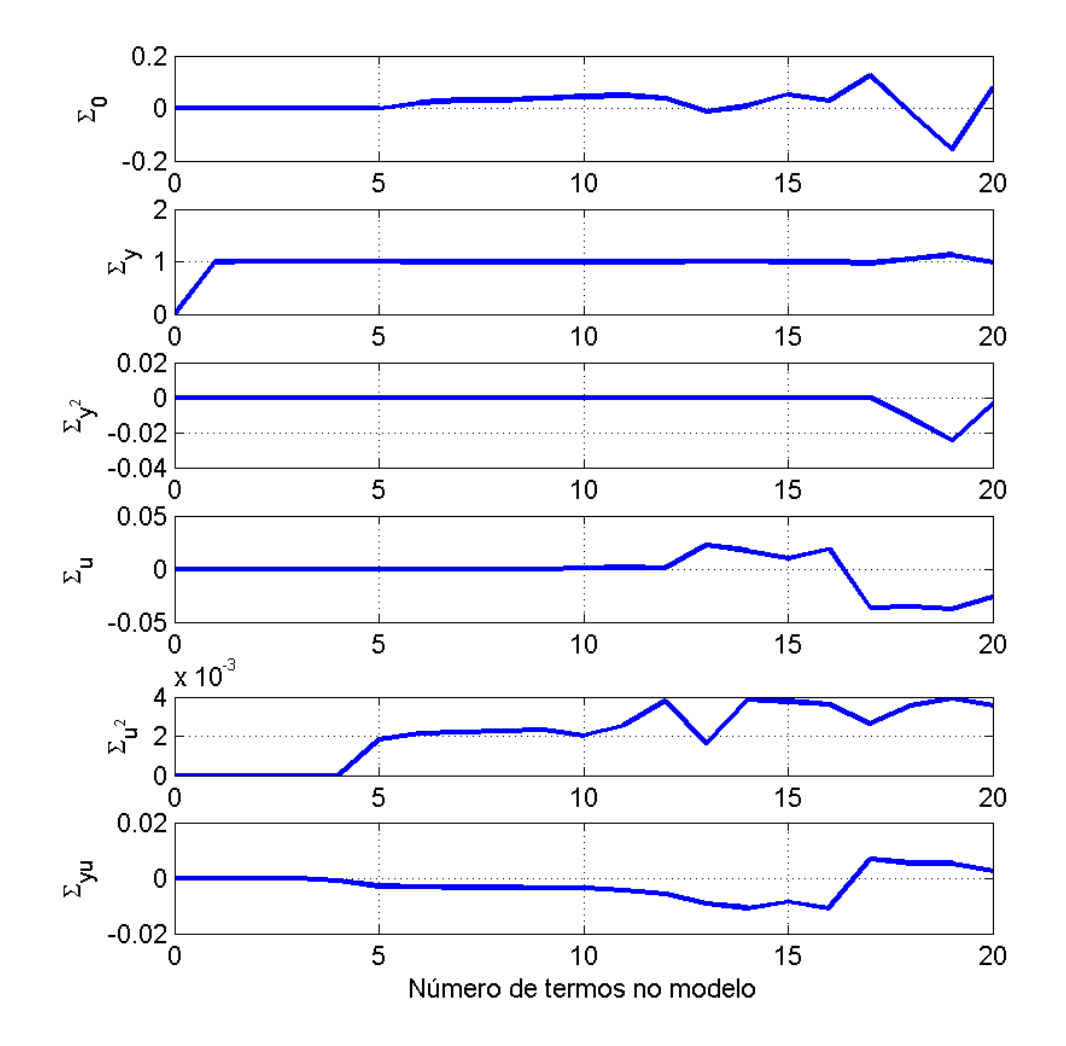

<span id="page-111-0"></span>Figura 4.52: Coeficientes de agrupamento do modelo NARMAX obtido para o sistema excitado com uma entrada "agressiva" em função do número de parâmetros do modelo

ERR e desvio padrão do parâmetro estimado listados na tabela [4.3:](#page-112-0)

$$
y(k) = +2.48317 y(k-1)
$$
  
\n
$$
-1.99585 y(k-2)
$$
  
\n
$$
+5.07796 \times 10^{-1} y(k-3)
$$
  
\n
$$
+2.78594 \times 10^{-2} u(k-2)y(k-3)
$$
  
\n
$$
+2.75746 \times 10^{-3} u(k-2)u(k)
$$
  
\n
$$
+3.06819 \times 10^{-2}
$$
  
\n
$$
-4.90432 \times 10^{-4} u(k-4)u(k)
$$
  
\n
$$
-3.12171 \times 10^{-2} u(k-2)y(k-2)
$$
  
\n
$$
+\xi(k)
$$
 (4.27)

| Ordem          | Regressor      | $\theta_i$                | ERR                     | $\sigma$                |  |
|----------------|----------------|---------------------------|-------------------------|-------------------------|--|
| 1              | $y(k-1)$       | $+2.48317$                | $+9.99997\times10^{-1}$ | $+5.80593\times10^{-2}$ |  |
| $\overline{2}$ | $y(k-2)$       | $-1.99585$                | $+2.35586\times10^{-6}$ | $+1.55969\times10^{-1}$ |  |
| 3              | $y(k-3)$       | $+5.07796\times10^{-1}$   | $+1.11143\times10^{-7}$ | $+1.08937\times10^{-1}$ |  |
| $\overline{4}$ | $u(k-2)y(k-3)$ | $+2.78594\times10^{-2}$   | $+1.97021\times10^{-8}$ | $+3.60594\times10^{-2}$ |  |
| 5              | $u(k-2)u(k)$   | $+2.75746\times10^{-3}$   | $+1.36129\times10^{-8}$ | $+3.35207\times10^{-4}$ |  |
| 6              | constante      | $+3.06819\times10^{-2}$   | $+5.99208\times10^{-9}$ | $+6.99328\times10^{-3}$ |  |
| $\overline{7}$ | $u(k-4)u(k)$   | $-4.90432 \times 10^{-4}$ | $+3.87273\times10^{-9}$ | $+2.54059\times10^{-4}$ |  |
| 8              | $u(k-2)y(k-2)$ | $-3.12171 \times 10^{-2}$ | $+1.40659\times10^{-9}$ | $+3.61177\times10^{-2}$ |  |

<span id="page-112-0"></span>Tabela 4.3: Termos do modelo NARMAX identificado para uma entrada agressiva, em ordem do valor de ERR.  $\hat{\theta}_i$  é o valor do parâmetro estimado e  $\sigma$  é o valor do desvio padrão do parâmetro estimado

onde  $\xi(k)$  contém os 10 termos lineares de resíduo, não sendo necessários à simulação do sistema:

$$
\xi(k) = -5.84466 \times 10^{-1} \xi(k-1) \n-2.61484 \times 10^{-1} \xi(k-7) \n+1.30859 \times 10^{-1} \xi(k-3) \n-1.28290 \times 10^{-1} \xi(k-2) \n-1.99363 \times 10^{-1} \xi(k-10) \n-8.05819 \times 10^{-2} \xi(k-8) \n-1.43919 \times 10^{-1} \xi(k-5) \n-1.23529 \times 10^{-1} \xi(k-6) \n+7.61805 \times 10^{-2} \xi(k-4) \n-2.52195 \times 10^{-2} \xi(k-9).
$$

Observando-se o valor dos parâmetros estimados  $(\hat{\theta}_i)$  e comparando-se com o valor do desvio padrão dos parâmetros na tabela [4.3,](#page-112-0) podemos testar se os parâmetros estimados são estatisticamente significativos. Para uma confiança de 99%, os parâmetros serão estatisticamente insignificantes se  $-3\sigma_i \leq \hat{\theta}_i \leq 3\sigma_i$ . Portanto, os parâmetros correspondentes aos termos  $u(k-2)y(k-3), u(k-4)u(k)$  e  $u(k-2)y(k-2)$ não têm significância estatística e devem ser removidos do conjunto de termos candidatos, sendo necessária a estimação de um novo modelo.

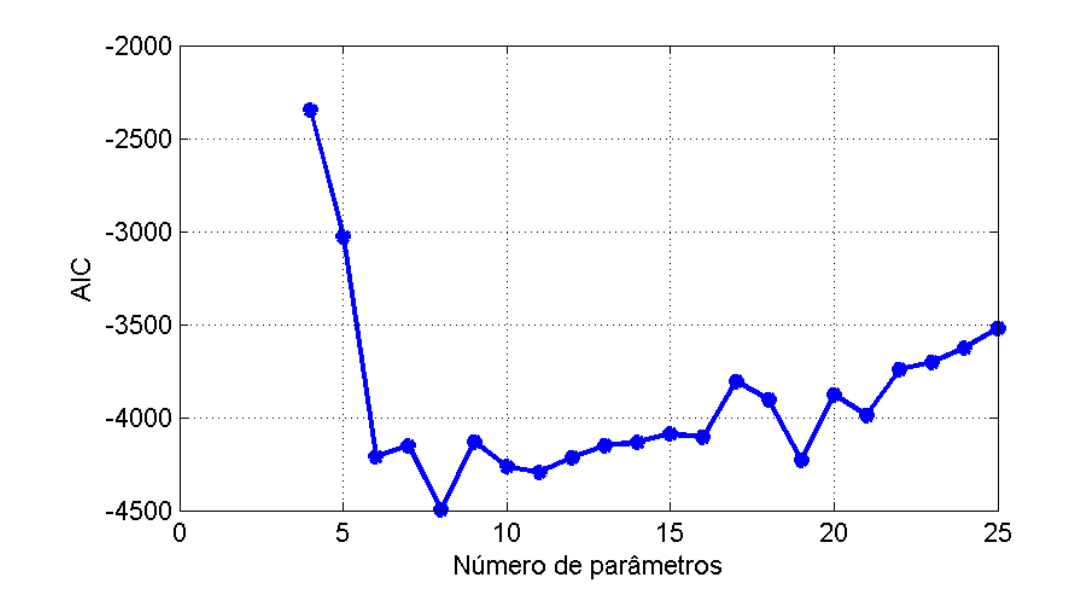

<span id="page-113-0"></span>Figura 4.53: Valor do AIC em função do número de parâmetros para modelos NAR-MAX do sistema excitado por uma entrada agressiva

Os seguintes passos foram ent˜ao executados de forma iterativa: gerou-se um novo conjunto de termos candidatos sem os termos considerados insignificantes estatisticamente, ordenou-se estes termos pelo ERR, definiu-se o número de termos a serem incluídos com o uso do AIC e verificou-se a significância estatística dos termos do modelo encontrado. O modelo encontrado possui 6 termos de processo:

<span id="page-113-1"></span>
$$
y(k) = +2.01356 y(k-1)
$$
  
\n
$$
-1.01002 y(k-2)
$$
  
\n
$$
-3.49843 \times 10^{-2} u(k-4)y(k-2)
$$
  
\n
$$
+2.37093 \times 10^{-2} u(k-4)y(k-5)
$$
  
\n
$$
+3.09134 \times 10^{-2} u(k-4)
$$
  
\n
$$
+8.50101 \times 10^{-4} u^{2}(k) + \xi(k)
$$
\n(4.29)

onde  $\xi(k)$  contém os termos do tipo MA utilizados para evitar a polarização da estimativa dos parâmetros.

A tabela [4.4](#page-114-0) mostra os termos de processo incluídos, juntamente com o ERR e o desvio padrão da estimativa dos parâmetros, onde desta vez se verifica que todos os termos incluídos são estatisticamente significativos com 99% de probabilidade.

Este modelo foi validado estatisticamente, satisfazendo às equações  $3.89, 3.90$  $3.89, 3.90$  $3.89, 3.90$  e [3.91,](#page-56-2) que garantem que não há dinâmica não modelada nos resíduos. Para validação

| Ordem          | Regressor      | $\theta_i$                | ERR                                              | $\sigma$                                            |  |
|----------------|----------------|---------------------------|--------------------------------------------------|-----------------------------------------------------|--|
|                | $y(k-1)$       | $+2.01356$                |                                                  | $+9.99997 \times 10^{-1}$ +2.23668 $\times 10^{-2}$ |  |
| 2              | $y(k-2)$       | $-1.01002$                | $+2.35586\times10^{-6}$                          | $+2.24378\times10^{-2}$                             |  |
| 3              | $u(k-4)y(k-2)$ | $-3.49843 \times 10^{-2}$ | $+7.57968\times10^{-8}$                          | $+2.93181\times10^{-3}$                             |  |
| $\overline{4}$ | $u(k-4)y(k-5)$ |                           | $+2.37093\times10^{-2}$ +4.70686 $\times10^{-8}$ | $+3.52717\times10^{-3}$                             |  |
| 5              | $u(k-4)$       |                           | $+3.09134\times10^{-2}$ +1.03597 $\times10^{-8}$ | $+2.84186\times10^{-3}$                             |  |
| 6              | $u^2(k)$       |                           | $+8.50101\times10^{-4}$ +1.18979 $\times10^{-8}$ | $+7.68678\times10^{-5}$                             |  |

<span id="page-114-0"></span>Tabela 4.4: Termos do modelo NARMAX identificado para uma entrada agressiva, em ordem do valor de ERR, com todos os parâmetros estatisticamente significativos.  $\hat{\theta}_i$  é o valor do parâmetro estimado e  $\sigma$  é o valor do desvio padrão do parâmetro estimado

dinâmica, recorreu-se a uma comparação entre a saída do modelo encontrado e os dados reais de validação, mostrada na figura [4.54.](#page-115-0) O ajuste da saída do modelo aos dados reais é de 87.78% que é bastante superior ao desempenho obtido pelos modelos lineares (ver tabela [4.2\)](#page-102-0), ainda mais quando se considera que no caso linear a entrada oscilou com pequena amplitude em torno dos pontos de linearização e no caso não-linear houve uma grande variação na amplitude da entrada.

Para calcular os pontos fixos do modelo encontrado, recorre-se à equação [3.87,](#page-55-1) resul-tando na figura [4.55,](#page-116-0) que mostra a localização dos pontos fixos do modelo comparada com a do sistema real. Percebe-se que dentro da faixa de operação do sistema (que é de  $Q_i = 1.5 \text{ kg/s}$  a  $Q_i = 3 \text{ kg/s}$ , o modelo aproxima razoavelmente bem o a característica estática real. Na parte central da faixa de operação o ajuste é praticamente exato e nas extremidades ocorre um pequeno erro do modelo em relação ao sistema real  $(0.59\%$  em  $Q_i = 1.5 \text{ kg/s}$  e -2.76% em  $Q_i = 3 \text{ kg/s}$ . Na figura [4.55](#page-116-0) este erro pode parecer maior devido à escala utilizada para o eixo das ordenadas.

Para que o modelo encontrado possa ser usado em aplicações de controle preditivo, não pode haver um modelo instantâneo entre a entrada e a saída, ou seja, não podem existir termos contendo  $u(k)$ . Assim, foi identificado um outro modelo, a partir dos dados "agressivos", que possa ser útil para tais aplicações. Para encontrar um modelo que ainda seja representativo do sistema, foi necessário reduzir o tempo de amostragem para  $T_s = 20$  segundos, resultando no seguinte modelo (ver também tabela [4.5\)](#page-117-0), com

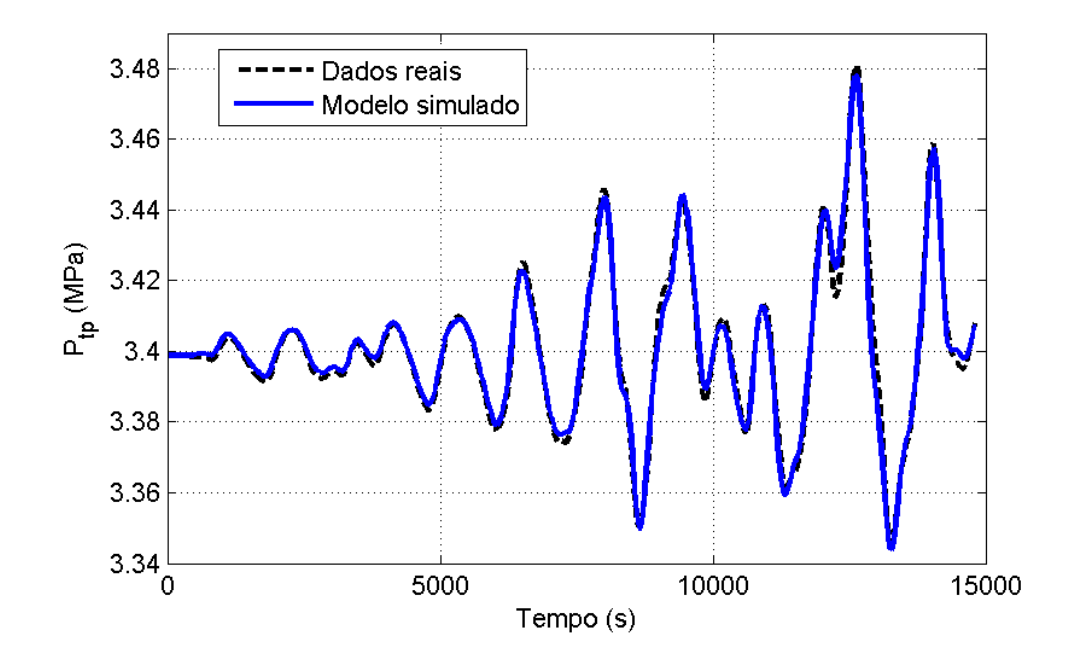

<span id="page-115-0"></span>Figura 4.54: Simulação livre do modelo NARMAX encontrado com o uso de uma entrada agressiva comparada com os dados de validação

ajuste de  $73.1\%$  aos dados de validação:

$$
y(k) = +2.06136 y(k-1)
$$
  
\n
$$
-1.06075 y(k-2)
$$
  
\n
$$
-9.36609 \times 10^{-1} u(k-5)y(k-2)
$$
  
\n
$$
+6.26485 \times 10^{-2} u(k-5)y(k-6)
$$
  
\n
$$
+3.13088 \times 10^{-1} u(k-5)y(k-1)
$$
  
\n
$$
+1.01030 u(k-5)y(k-3)
$$
  
\n
$$
-4.51079 \times 10^{-1} u(k-5)y(k-4)
$$
  
\n
$$
+4.18587 \times 10^{-3} u(k-5)
$$
  
\n
$$
+2.24055 \times 10^{-4} u(k-1)u(k-1) + \xi(k)
$$

#### 4.5.2 Identificação usando sinal de entrada "comportado"

Na seção [4.5.1](#page-106-0) foi identificado um modelo NARMAX que representou adequadamente a dinâmica do sistema em análise. No entanto, a entrada utilizada para identificação do sistema era muito "agressiva", por apresentar variações abruptas e, portanto, representa um risco maior de danos aos equipamentos.

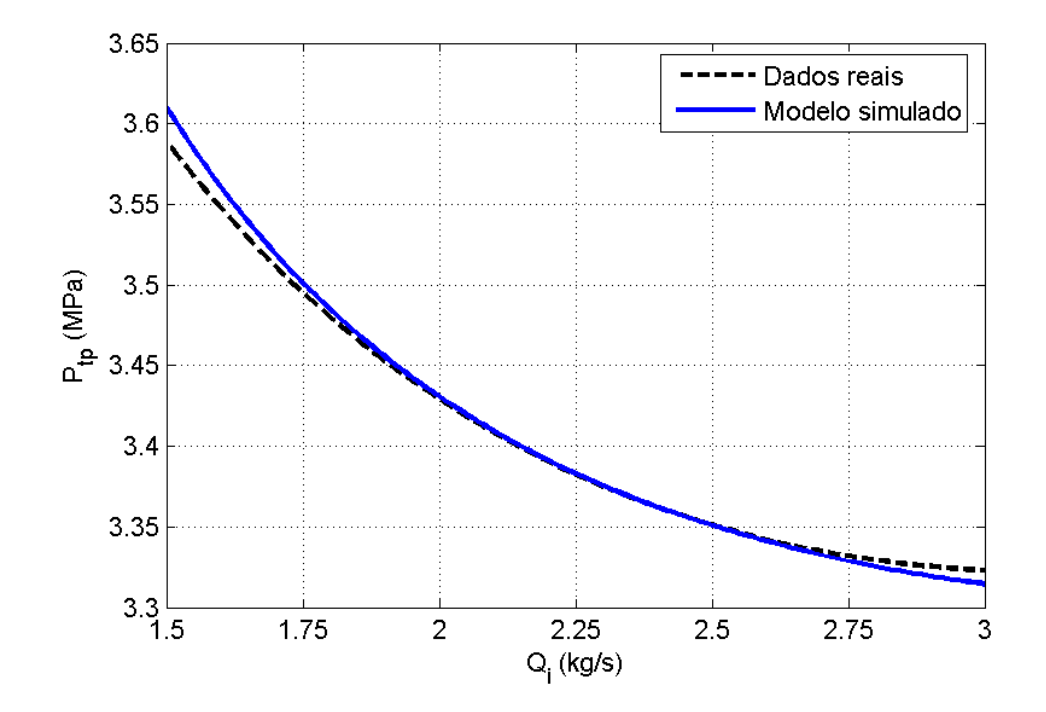

<span id="page-116-0"></span>Figura 4.55: Pontos fixos do modelo NARMAX identificado com a entrada agressiva em função da vazão de injeção de gás, comparado com os pontos fixos do sistema real

Nesta seção será feita a identificação de um modelo NARMAX com o uso de uma entrada mais bem "comportada", ou seja, com variações mais suaves, de forma a diminuir os riscos ao patrimônio. A entrada "comportada" aplicada no sistema é uma reutilização dos dados utilizados para a identificação linear. Assim, sendo  $u_{1.5}$  e  $y_{1.5}$ as séries colhidas respectivamente na entrada e na saída do sistema, utilizadas para identificação linear em torno do ponto de operação  $1.5 \text{ kg/s}$  (ver seção  $4.4.1$ ), pode-se formar a matriz  $\Psi_{1,5}$  contendo os regressores candidatos para a identificação não-linear. Da mesma maneira, pode-se formar a matriz  $\Psi_{2.15}$  com as séries  $u_{2.15}$  e  $y_{2.15}$  e a matriz  $\Psi_{2.8}$  com os séries  $u_{2.8}$ e  $y_{2.8}.$  As séries  $u_{2.15}$ e  $y_{2.15}$ foram utilizadas para identificação linear em torno de 2.15 kg/s (seção [4.4.2\)](#page-89-0) e as séries  $u_{2.8}$  e  $y_{2.8}$  foram utilizadas para identificação linear em torno de  $2.8 \text{ kg/s}$  (seção  $4.4.3$ ). Assim:

$$
\Psi_{1.5} = f(u_{1.5}, y_{1.5}) \tag{4.31}
$$

$$
\Psi_{2.15} = f(u_{2.15}, y_{2.15})\tag{4.32}
$$

$$
\Psi_{2.8} = f(u_{2.8}, y_{2.8})\tag{4.33}
$$

| Ordem           | Regressor      | $\hat{\theta}_i$          | ERR                       | $\sigma$                |  |
|-----------------|----------------|---------------------------|---------------------------|-------------------------|--|
| $\mathbf{1}$    | $y(k-1)$       | $+2.06136$                | $+9.99999 \times 10^{-1}$ | $+3.11657\times10^{-2}$ |  |
| $\overline{2}$  | $y(k-2)$       | $-1.06075$                | $+6.17695\times10^{-7}$   | $+3.11643\times10^{-2}$ |  |
| 3               | $u(k-5)y(k-2)$ | $-9.36609 \times 10^{-1}$ | $+3.75491\times10^{-9}$   | $+1.33013\times10^{-1}$ |  |
| $\overline{4}$  | $u(k-5)y(k-6)$ | $+6.26485\times10^{-2}$   | $+4.49870\times10^{-9}$   | $+1.00275\times10^{-2}$ |  |
| $5\overline{)}$ | $u(k-5)y(k-1)$ | $+3.13088\times10^{-1}$   | $+5.36415\times10^{-10}$  | $+4.96058\times10^{-2}$ |  |
| $6\,$           | $u(k-5)y(k-3)$ | $+1.01030$                | $+7.87245\times10^{-10}$  | $+1.44218\times10^{-1}$ |  |
| $\overline{7}$  | $u(k-5)y(k-4)$ | $-4.51079 \times 10^{-1}$ | $+3.75076\times10^{-10}$  | $+7.11290\times10^{-2}$ |  |
| 8               | $u(k-5)$       | $+4.18587\times10^{-3}$   | $+1.16190\times10^{-10}$  | $+6.85643\times10^{-4}$ |  |
| 9               | $u(k-1)u(k-1)$ | $+2.24055\times10^{-4}$   | $+2.76396\times10^{-10}$  | $+2.85129\times10^{-5}$ |  |

<span id="page-117-0"></span>Tabela 4.5: Termos do modelo NARMAX identificado para uma entrada agressiva, em ordem do valor de ERR, para aplicação em controle preditivo.  $\hat{\theta}_i$  é o valor do parâmetro estimado e $\sigma$ é o valor do desvio padrão do parâmetro estimado

e pode-se definir a matriz  $\Psi$  contendo todos as restrições:

$$
\Psi = \begin{bmatrix} \Psi_{1.5} \\ \Psi_{2.15} \\ \Psi_{2.8} \end{bmatrix},
$$
\n(4.34)

a ser utilizada nos algoritmos de estimação de parâmetros.

Os dados utilizados para estimação de parâmetros não são ideais do ponto de vista de identificação, pois o sinal de entrada fica restrito a três regiões de operação do sistema, não excursionando por toda a faixa de interesse (entrada variando de 1.5 kg/s a 3 kg/s). Porém, o uso deste conjunto de dados têm duas vantagens claras sobre o sinal de entrada utilizado na seção [4.5.1:](#page-106-0)

- Representa menos risco ao patrimˆonio, por ser uma entrada mais comportada;
- Permite a continuidade da produção durante a execução dos testes, pois a um sinal constante na entrada adiciona-se apenas uma pequena variação.

Para a validação dos modelos obtidos nesta seção, utilizou-se o mesmo conjunto de dados utilizados na validação dos modelos da seção [4.5.1,](#page-106-0) ou seja, usou-se a entrada mostrada na figura [4.49](#page-108-0) e a saída mostrada na figura [4.50.](#page-109-0) O uso destes dados foi feito

para que os modelos obtidos nesta se¸c˜ao sejam testados de forma mais "agressiva" do que os dados de estimação, além de permitir uma comparação direta entre os índices de ajuste do modelo nas duas seções.

Inicialmente, utilizou-se as funções de autocovariância definidas nas equações  $3.5$  e [3.6,](#page-37-2) sendo que a taxa de reamostragem escolhida deve satisfazer a equação [3.8](#page-38-0) nos três conjuntos de dados. Verificou-se que é possível escolher a mesma taxa de reamostragem das seções anteriores ( $\Delta = 40$ ), resultando em  $T_s = 40$  segundos.

Passou-se então a buscar modelos candidatos, com grau de não-linearidade  $\ell = 2$ ,  $n_y = n_u = 5$ , e mais 10 termos lineares de ruído para eliminar a polarização da es-timação, como descrito anteriormente na seção [4.5.1.](#page-106-0) Do conjunto de termos candidatos foi eliminado o agrupamento de termos  $\Omega_{y^2}$  pois se deseja um modelo com apenas um ponto fixo.

Após a classificação dos demais termos candidatos com o uso do ERR, eliminação dos agrupamentos espúrios (o agrupamento  $\Omega_0$  mostrou também aqui ser espúrio), a definição do número de termos a serem incluídos no modelo com o uso do AIC (ver figura [4.56\)](#page-119-0), a verificação da significância estatística dos parâmetros estimados e a repetição iterativa deste processo até que todos os parâmetros sejam significativos, chegou-se ao modelo:

<span id="page-118-0"></span>
$$
y(k) = +2.84619 y(k - 1)
$$
  
\n
$$
-2.23221 y(k - 2)
$$
  
\n
$$
+3.88183 \times 10^{-1} y(k - 4)
$$
  
\n
$$
-7.26036 \times 10^{-3} u(k - 2)y(k - 1)
$$
  
\n
$$
+5.29649 \times 10^{-3} u(k)
$$
  
\n
$$
+2.78799 \times 10^{-3} u(k - 5)
$$
  
\n
$$
-2.67362 \times 10^{-1} u(k - 3)y(k - 1)
$$
  
\n
$$
+1.25873 \times 10^{-2} u(k - 2)
$$
  
\n
$$
-1.22951 \times 10^{-3} u(k - 5) u(k - 3)
$$
  
\n
$$
+3.64800 \times 10^{-1} u(k - 3)y(k - 2)
$$
  
\n
$$
-9.75874 \times 10^{-2} u(k - 3)y(k - 4)
$$
  
\n
$$
+1.73758 \times 10^{-3} u(k - 2) u(k - 2)
$$
  
\n
$$
+ξ(k)
$$

que possui 12 termos de processo e onde  $\xi(k)$  corresponde aos 10 termos lineares do tipo média móvel utilizados para eliminar a polarização da estimativa dos parâmetros.

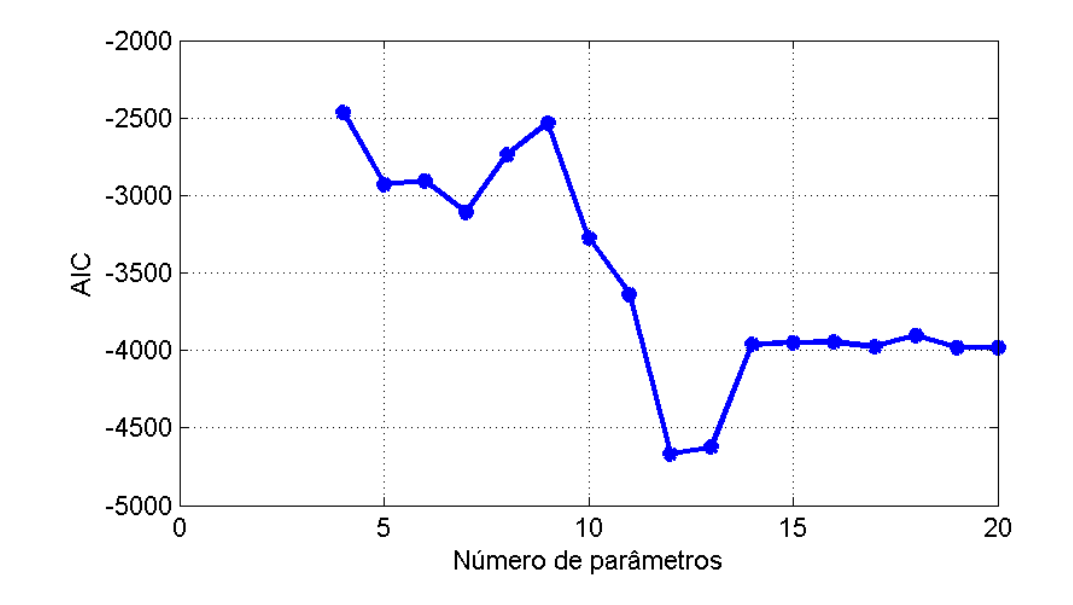

<span id="page-119-0"></span>Figura 4.56: Valor do AIC em função do número de parâmetros para modelos NAR-MAX do sistema excitado por uma entrada comportada

Os termos incluídos, com os respectivos ERR e desvio padrão são mostrados na tabela [4.6.](#page-120-0) Este modelo antes de tudo foi validado estatisticamente, satisfazendo às equações [3.89,](#page-56-0) [3.90](#page-56-1) e [3.91.](#page-56-2) Uma comparação entre os dados de validação e a simulação livre do modelo pode ser vista na figura [4.57.](#page-120-1) O modelo teve um ajuste de 91.2% aos dados de validação, que é um desempenho excelente. O fato do ajuste deste modelo aos dados de validação ser superior ao ajuste aos mesmos dados do modelo encontrado na seção [4.5.1](#page-106-0) (ajuste de 87.78%) não significa que o modelo encontrado nesta seção seja "melhor" em todos os sentidos. Um ensaio utilizando uma outra entrada pode resultar numa mundança nos índices de desempenho, que estão próximos. Além disso, como o modelo descrito na equação [4.29](#page-113-1) possui apenas 6 termos de processo (contra 12 termos do modelo desta seção - equação [4.35\)](#page-118-0) mostra que aquele modelo é mais "conciso" para descrever os dados e é mais facilmente manipulável, que são características desejáveis num modelo "ideal". Pode-se dizer que ambos os modelos descrevem satisfatoriamente a dinâmica do sistema em análise, dentro da faixa de operação desejada.

A figura [4.58](#page-121-0) mostra a característica estática do modelo, comparada com a característica estática do sistema real. Percebe-se que os pontos fixos do modelo estão muito próximos dos pontos fixos do sistema real. O modelo encontrado nesta seção possui uma característica estática mais próxima do sistema real do que o modelo encontrado na seção [4.5.1.](#page-106-0) A explicação provável para esta melhora é que a entrada agressiva

| Ordem          | Regressor      | $\hat{\theta}_i$          | ERR                      | $\sigma$                |  |
|----------------|----------------|---------------------------|--------------------------|-------------------------|--|
| $\mathbf{1}$   | $y(k-1)$       | $+2.84619$                | $+9.99997\times10^{-1}$  | $+3.94354\times10^{-2}$ |  |
| $\overline{2}$ | $y(k-2)$       | $-2.23221$                | $+2.97116\times10^{-6}$  | $+5.70014\times10^{-2}$ |  |
| 3              | $y(k-4)$       | $+3.88183\times10^{-1}$   | $+1.59919\times10^{-7}$  | $+1.83896\times10^{-2}$ |  |
| $\overline{4}$ | $u(k-2)y(k-1)$ | $-7.26036 \times 10^{-3}$ | $+5.01335\times10^{-10}$ | $+5.33763\times10^{-4}$ |  |
| 5              | u(k)           | $+5.29649\times10^{-3}$   | $+2.99404\times10^{-8}$  | $+1.78812\times10^{-4}$ |  |
| 6              | $u(k-5)$       | $+2.78799\times10^{-3}$   | $+4.68878\times10^{-9}$  | $+6.50890\times10^{-4}$ |  |
| $\overline{7}$ | $u(k-3)y(k-1)$ | $-2.67362 \times 10^{-1}$ | $+1.60423\times10^{-9}$  | $+2.23946\times10^{-2}$ |  |
| 8              | $u(k-2)$       | $+1.25873\times10^{-2}$   | $+7.31568\times10^{-10}$ | $+2.18152\times10^{-3}$ |  |
| 9              | $u(k-5)u(k-3)$ | $-1.22951\times10^{-3}$   | $+1.47531\times10^{-9}$  | $+2.48621\times10^{-4}$ |  |
| 10             | $u(k-3)y(k-2)$ | $+3.64800\times10^{-1}$   | $+1.58334\times10^{-9}$  | $+3.17758\times10^{-2}$ |  |
| 11             | $u(k-3)y(k-4)$ | $-9.75874\times10^{-2}$   | $+1.13923\times10^{-9}$  | $+9.86630\times10^{-3}$ |  |
| 12             | $u(k-2)u(k-2)$ | $+1.73758\times10^{-3}$   | $+1.16196\times10^{-9}$  | $+2.33335\times10^{-4}$ |  |

<span id="page-120-0"></span>Tabela 4.6: Termos do modelo NARMAX identificado para uma entrada comportada, em ordem do valor de ERR, com todos os parâmetros estatisticamente significativos.  $\hat{\theta}_i$  $\acute{\text{e}}$  o valor do parâmetro estimado e  $\sigma$   $\acute{\text{e}}$  o valor do desvio padrão do parâmetro estimado

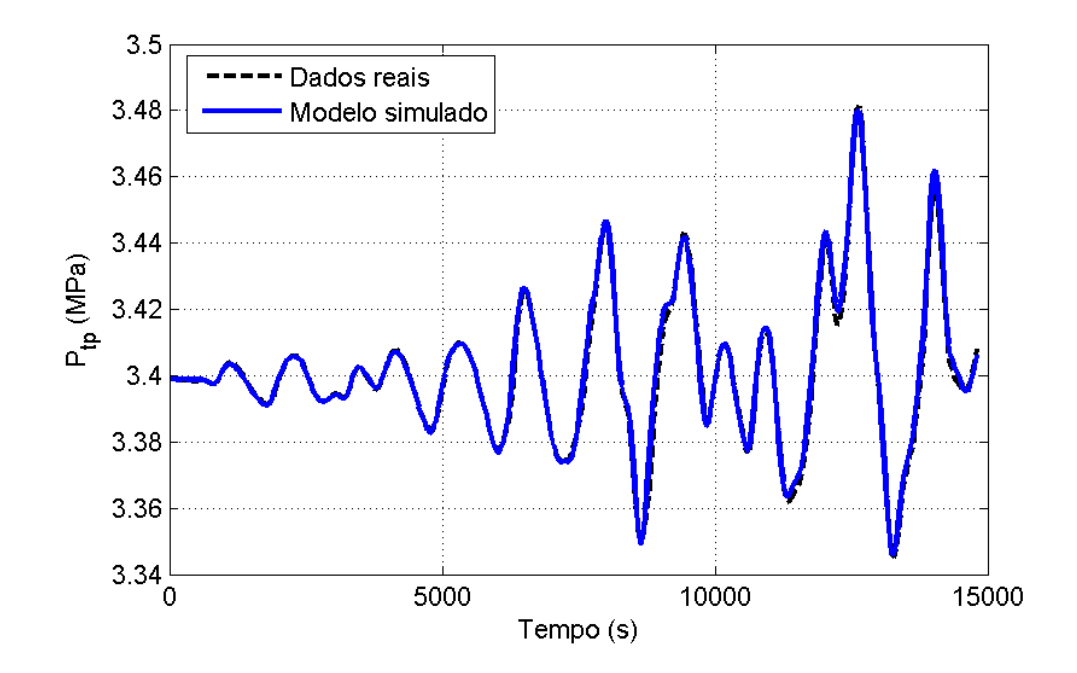

<span id="page-120-1"></span>Figura 4.57: Simulação livre do modelo NARMAX encontrado com o uso de uma entrada comportada comparada com os dados de validação

excursionava por uma ampla faixa, mas concentrava-se em torno da média do sinal  $(u = 2.15 \text{ kg/s})$ . A entrada comportada, por outro lado, não excursionava por uma ampla faixa, mas tinha valores de entrada concentrados em torno de 3 pontos ( $u = 1.5$ ,  $u = 2.15$  e  $u = 2.8$  kg/s). Assim, o estimador tinha "dados melhores", ao menos para estimar a característica estática do sistema.

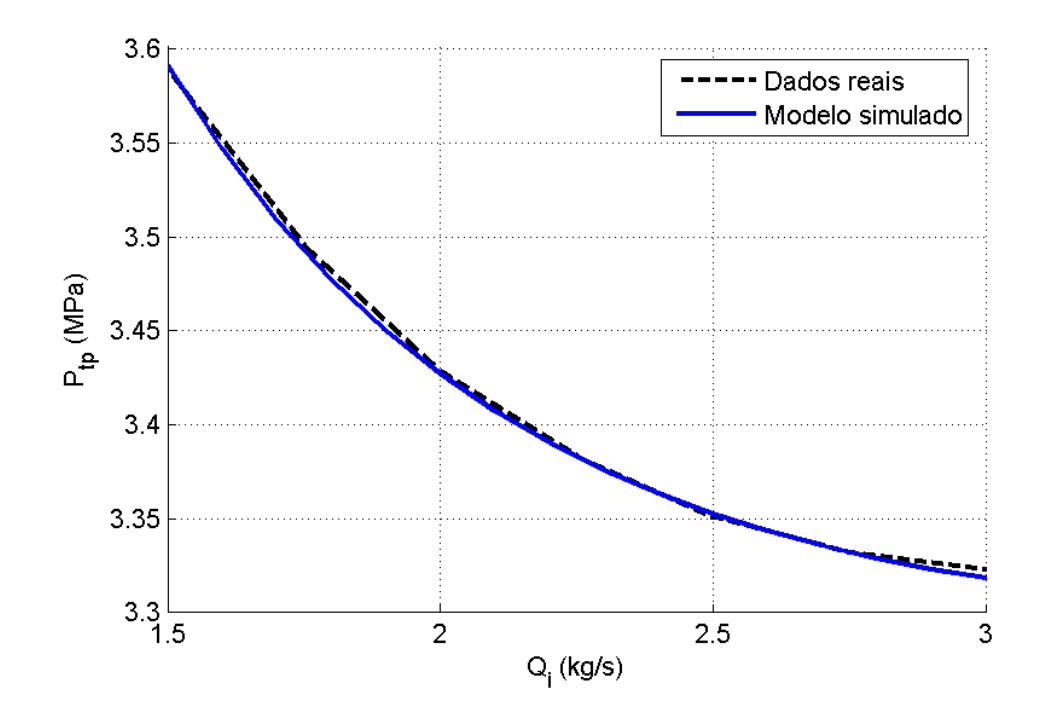

<span id="page-121-0"></span>Figura 4.58: Pontos fixos do modelo NARMAX identificado com a entrada comportada em função da vazão de injeção de gás, comparado com os pontos fixos do sistema real

Finalmente, para uma possível aplicação em controle preditivo, foi identificado um modelo sem termos contendo  $u(k)$ . Este modelo está listado a seguir (ver também

| Ordem          | Regressor                                  | $\hat{\theta}_i$          | ERR                       | $\sigma$                |  |
|----------------|--------------------------------------------|---------------------------|---------------------------|-------------------------|--|
| $\mathbf{1}$   | $y(k-1)$                                   | $+2.84173$                | $+9.99997 \times 10^{-1}$ | $+4.92964\times10^{-2}$ |  |
| $\overline{2}$ | $y(k-2)$                                   | $-2.19893$                | $+2.97116\times10^{-6}$   | $+6.92244\times10^{-2}$ |  |
| 3              | $y(k-4)$                                   | $+3.60274\times10^{-1}$   | $+1.59919\times10^{-7}$   | $+2.17346\times10^{-2}$ |  |
| $\overline{4}$ | $u(k-2)y(k-1)$                             | $-1.03589 \times 10^{-2}$ | $+5.01335\times10^{-10}$  | $+8.82645\times10^{-4}$ |  |
| 5              | $u(k-2)$                                   | $+2.30653\times10^{-2}$   | $+1.77098\times10^{-8}$   | $+2.49163\times10^{-3}$ |  |
| 6              | $u(k-1)$                                   | $+6.65549\times10^{-3}$   | $+6.26630\times10^{-9}$   | $+4.81868\times10^{-4}$ |  |
| $\overline{7}$ | $u(k-3)y(k-1)$                             | $-3.12043 \times 10^{-1}$ | $+2.03759\times10^{-9}$   | $+3.44452\times10^{-2}$ |  |
| 8              | $u(k-3)y(k-2)$                             | $+4.15930\times10^{-1}$   | $+2.77158\times10^{-9}$   | $+4.80461\times10^{-2}$ |  |
| 9              | $u(k-2)u(k-2)$                             | $+1.90760\times10^{-3}$   | $+2.74267\times10^{-9}$   | $+2.42476\times10^{-4}$ |  |
| 10             | $u(k-3)y(k-4)$                             | $-1.04140 \times 10^{-1}$ | $+1.06766\times10^{-9}$   | $+1.43814\times10^{-2}$ |  |
| 11             | $u(k-5)u(k-3)$   $-1.20889 \times 10^{-3}$ |                           | $+1.85126\times10^{-9}$   | $+2.12560\times10^{-4}$ |  |

<span id="page-122-0"></span>Tabela 4.7: Termos do modelo NARMAX identificado para uma entrada comportada, em ordem do valor de ERR, para aplicação em controle preditivo.  $\hat{\theta}_i$  é o valor do parâmetro estimado e  $\sigma$  é o valor do desvio padrão do parâmetro estimado

tabela [4.7\)](#page-122-0), com ajuste de  $82.9\%$  aos dados de validação:

$$
y(k) = +2.84173 y(k-1)
$$
  
\n
$$
-2.19893 y(k-2)
$$
  
\n
$$
+3.60274 \times 10^{-1} y(k-4)
$$
  
\n
$$
-1.03589 \times 10^{-2} u(k-2)y(k-1)
$$
  
\n
$$
+2.30653 \times 10^{-2} u(k-2)
$$
  
\n
$$
+6.65549 \times 10^{-3} u(k-1)
$$
  
\n
$$
-3.12043 \times 10^{-1} u(k-3)y(k-1)
$$
  
\n
$$
+4.15930 \times 10^{-1} u(k-3)y(k-2)
$$
  
\n
$$
+1.90760 \times 10^{-3} u(k-2)u(k-2)
$$
  
\n
$$
-1.04140 \times 10^{-1} u(k-3)y(k-4)
$$
  
\n
$$
-1.20889 \times 10^{-3} u(k-5)u(k-3) + \xi(k)
$$

#### <span id="page-123-0"></span>4.6 Comparação entre os modelos identificados

Neste trabalho foram identificados 5 modelos, sendo 3 lineares (em torno dos pontos de operação dados pelas entradas  $Q_i = 1.5 \text{ kg/s}, Q_i = 2.15 \text{ kg/s}$  e  $Q_i = 2.8 \text{ kg/s}$ ) e 2 n˜ao-lineares (um identificado com o uso de uma entrada "agressiva" e outro identificado com uma entrada mais "comportada"). Esta seção visa promover uma comparação entre os modelos lineares e não-lineares, de forma a justificar o aumento de complexidade decorrente.

A tabela [4.6](#page-123-0) faz uma s´ıntese dos modelos encontrados, mostrando a parte determinística dos modelos e desprezando os termos MA utilizados para evitar a polarização das estimativas. A tabela [4.9](#page-126-0) faz um comparativo do desempenho dos modelos encontrados, utilizando sinais PRBS em torno de 3 pontos de operação na entrada:  $u_0 = 1.5$ ,  $u_0 = 2.15$  e  $u_0 = 2.8$  kg/s. O sinal PRBS utilizado é o mesmo variando apenas a sua amplitude. O objetivo é avaliar como os modelos se comportam em torno dos pontos onde foram identificados os modelos lineares e quando afastados destas regi˜oes. Os coment´arios sobre a performance dos modelos lineares em torno aos valores de entrada onde foram identificados podem ser vistos na seção [4.4.4.](#page-99-0) Quando o ponto de operação é mudado, a própria linearização utilizada (se mantida a mesma) invalidaria os mode-los, o que pode ser visto observando-se as equações [4.1,](#page-80-0) [4.2,](#page-80-1) [4.3](#page-80-2) ou o gráfico [4.14.](#page-74-0) Para montar a tabela [4.9,](#page-126-0) considerou-se que os valores de  $u_0$  e  $y_0$  também são mudados nas linearizações. Assim, para quantificar o ajuste do modelo  $L_{1.5}$  aos dados gerados para uma entrada em torno de  $u_0 = 2.15 \text{ kg/s}$ , por exemplo, utilizou-se os pontos fixos da-dos pela equação [4.2,](#page-80-1) referente ao modelo  $L_{2.15}$ , mas com a dinâmica dada pelo modelo  $L_{1.5}.$ 

Mesmo com essas altera¸c˜oes, os modelos lineares se mostraram de pouca valia quando afastado do ponto onde foram identificados. No pior caso para o modelo  $L_{2.8}$ , quando utilizado em torno do ponto  $u_0 = 1.5$  kg/s, o seu uso se revela praticamente igual ao uso da média da saída como preditor trivial (ajuste próximo a  $0\%$ ), o que pode ser visto na figura [4.59.](#page-124-0) O modelo  $L_{1.5}$ , por outro lado, possui desempenho negativo quando utilizado em outros pontos de operação. O desempenho negativo significa que o uso do modelo para predizer o comportamento do sistema ´e pior do que o uso da média como preditor trivial. Isso ocorre porque o modelo  $L_{1.5}$  possui um ganho estático muito superior ao ganho estático do sistema operando na região das entradas 2.15 e 2.8 kg/s. A figura  $4.60$  mostra uma comparação da saída do modelo  $L_{1.5}$  quando operando

em torno da entrada 2.8 kg/s, onde é fácil ver como o ganho estático elevado do modelo torna-o inútil para operar naquela região.

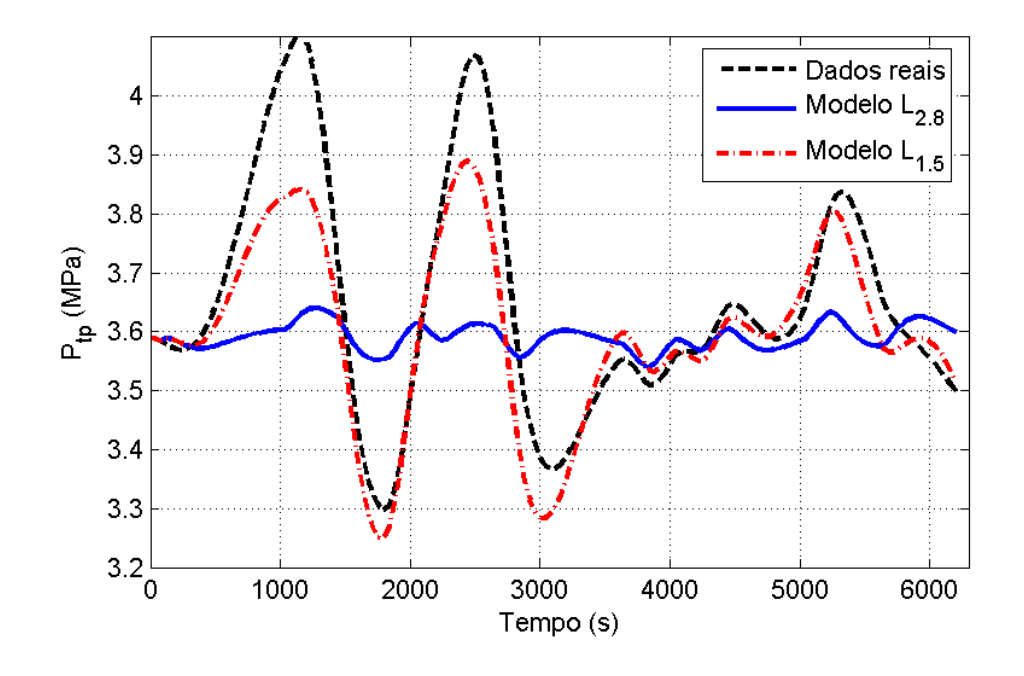

<span id="page-124-0"></span>Figura 4.59: Simulação livre dos modelos ARMAX  $L_{1.5}$  e  $L_{2.8}$  comparados com a saída real do sistema para uma entrada PRBS de amplitude 0.6 kg/s em torno de  $u_0 = 1.5$ kg/s, mostrando que neste caso o desempenho do modelo  $L_{2.8}$  fica muito aquém do esperado

Assim, como já era esperado, o uso dos modelos lineares fica restrito a uma faixa muito estreita em torno do ponto onde foram linearizados. Já os modelos não-lineares foram gerados justamente para representar a dinˆamica do sistema numa faixa maior de operação. O modelo  $NL_C$  demonstra cumprir seu objetivo, apresentando um ajuste comparável ao modelo linear em torno de  $u_0 = 2.8 \text{ kg/s}$  e ligeiramente inferior em torno de  $u_0 = 2.15$  e  $u_0 = 1.5$  kg/s. A figura [4.61,](#page-127-0) por exemplo, mostra uma comparação da saída do modelo  $NL_C$  com o sistema para uma entrada PRBS oscilando em torno de  $u_0 = 1.5$  kg/s e amplitude 0.6 kg/s. Apesar da saída do modelo estar ligeiramente afastada da saída do sistema real, o modelo ainda mostra-se útil para representar a dinâmica do sistema. Juntando isso com o ótimo ajuste do modelo à curva da característica estática do sistema (figura [4.58\)](#page-121-0), tem-se que o modelo  $NL_C$  foi o que apresentou melhor performance dentre os modelos identificados.

Do modelo NL<sup>A</sup> esperava-se que representasse o melhor desempenho, pois os dados utilizados como entrada do sistema eram os que mais próximos estavam do ideal teórico

| Modelo                  | Código     | Parte determinística                     |  |  |
|-------------------------|------------|------------------------------------------|--|--|
|                         |            | $y(k) = 2.634y(k-1) - 2.319y(k-2)$       |  |  |
| Linear em torno de 1.5  | $L_{1.5}$  | $+0.6755y(k-3)$                          |  |  |
|                         |            | $+0.01326u(k-1)-0.01763u(k-2)$           |  |  |
|                         |            | $y(k) = 2.492y(k-1) - 2.087y(k-2)$       |  |  |
| Linear em torno de 2.15 | $L_{2.15}$ | $+0.5826y(k-3)$                          |  |  |
|                         |            | $+0.0121u(k-1)-0.01423u(k-2)$            |  |  |
|                         | $L_{2.8}$  | $y(k) = 2.324y(k-1) - 1.8y(k-2)$         |  |  |
| Linear em torno de 2.8  |            | $+0.4617y(k-3)$                          |  |  |
|                         |            | $+0.01227u(k-1)-0.01301u(k-2)$           |  |  |
|                         |            | $y(k) = +2.01356 y(k-1)$                 |  |  |
|                         | $NL_A$     | $-1.01002 y(k-2)$                        |  |  |
|                         |            | $-3.49843 \times 10^{-2}$ $u(k-4)y(k-2)$ |  |  |
| Não-Linear Agressivo    |            | $+2.37093\times10^{-2}$ $u(k-4)y(k-5)$   |  |  |
|                         |            | $+3.09134\times10^{-2}$ $u(k-4)$         |  |  |
|                         |            | $+8.50101\times10^{-4} u^2(k)$           |  |  |
|                         |            | $y(k) = +2.84619 y(k-1)$                 |  |  |
|                         |            | $-2.23221 y(k-2)$                        |  |  |
|                         |            | $+3.88183\times10^{-1}$ y(k - 4)         |  |  |
|                         |            | $-7.26036 \times 10^{-3} u(k-2)y(k-1)$   |  |  |
|                         |            | $+5.29649 \times 10^{-3} u(k)$           |  |  |
| Não-Linear Comportado   | $NL_C$     | $+2.78799\times10^{-3}$ $u(k-5)$         |  |  |
|                         |            | $-2.67362 \times 10^{-1} u(k-3)y(k-1)$   |  |  |
|                         |            | $+1.25873\times10^{-2}$ $u(k-2)$         |  |  |
|                         |            | $-1.22951 \times 10^{-3}$ $u(k-5)u(k-3)$ |  |  |
|                         |            | $+3.64800\times10^{-1}$ $u(k-3)y(k-2)$   |  |  |
|                         |            | $-9.75874 \times 10^{-2} u(k-3)y(k-4)$   |  |  |
|                         |            | $+1.73758\times10^{-3}$ $u(k-2)u(k-2)$   |  |  |

Tabela 4.8: Modelos lineares e não-lineares identificados

|                     |                    | Ajuste dos Modelos |            |           |        |        |
|---------------------|--------------------|--------------------|------------|-----------|--------|--------|
| $u_0$               | Amplitude do sinal | $L_{1.5}$          | $L_{2.15}$ | $L_{2,8}$ | $NL_A$ | $NL_C$ |
|                     | $0.2 \text{ kg/s}$ | 79.6%              | 16.8%      | $5.0\%$   | 10.5%  | 66.9%  |
| $1.5 \text{ kg/s}$  | $0.4 \text{ kg/s}$ | 72.0%              | 14.8%      | 3.5%      | 20.1%  | 58.6%  |
|                     | $0.6 \text{ kg/s}$ | 52.9%              | 10.3%      | $0.7\%$   | 22.1%  | 53.9%  |
| $2.15 \text{ kg/s}$ | $0.2 \text{ kg/s}$ | $-166.6\%$         | 79.8%      | 37.6%     | 75.8%  | 68.4%  |
|                     | $0.4 \text{ kg/s}$ | $-172.4\%$         | 80.5%      | 33.7%     | 72.6%  | 74.6%  |
|                     | $0.6 \text{ kg/s}$ | $-158.8\%$         | 74.0%      | 31.5%     | 68.5%  | 70.9%  |
| $2.8 \text{ kg/s}$  | $0.2 \text{ kg/s}$ | $-545.5%$          | $-27.7\%$  | 75.7%     | 19.4%  | 70.4%  |
|                     | $0.4 \text{ kg/s}$ | $-554.8\%$         | $-28.4\%$  | 75.1%     | 28.8%  | 70.7%  |
|                     | $0.6 \text{ kg/s}$ | $-563.5\%$         | $-30.7\%$  | 70.1%     | 23.0%  | 64.6%  |

<span id="page-126-0"></span>Tabela 4.9: Comparação do desempenho dos modelos, para entradas PRBS oscilando em torno da entrada  $u_0$ , com diferentes amplitudes máximas

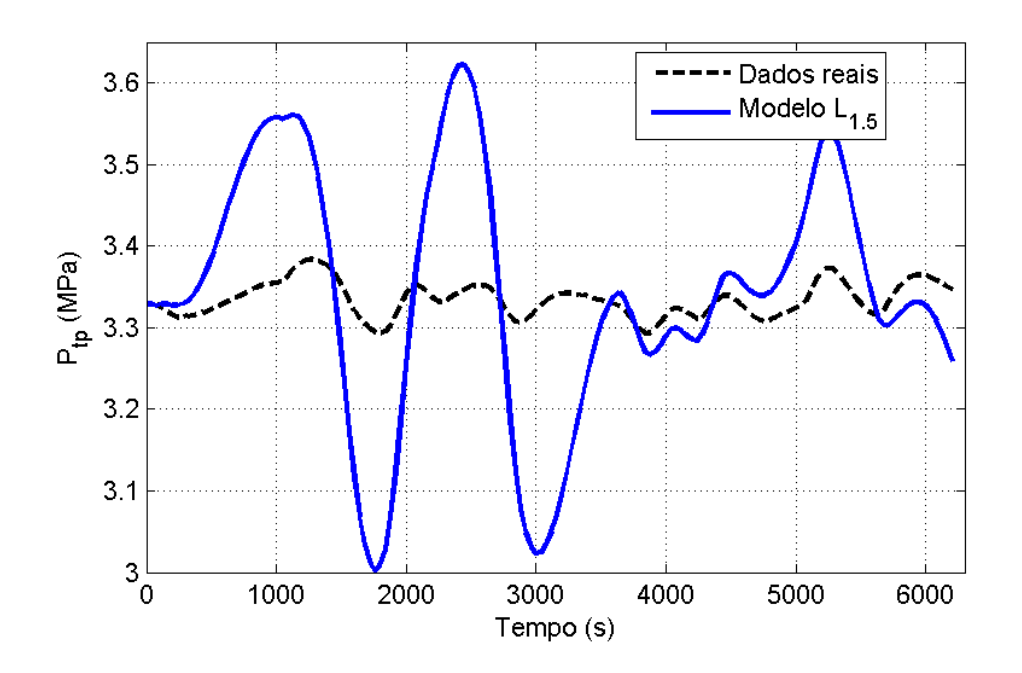

<span id="page-126-1"></span>Figura 4.60: Simulação livre do modelo ARMAX  $L_{1.5}$  comparado com a saída real do sistema para uma entrada PRBS de amplitude 0.6 kg/s em torno de  $u_0 = 2.8$  kg/s

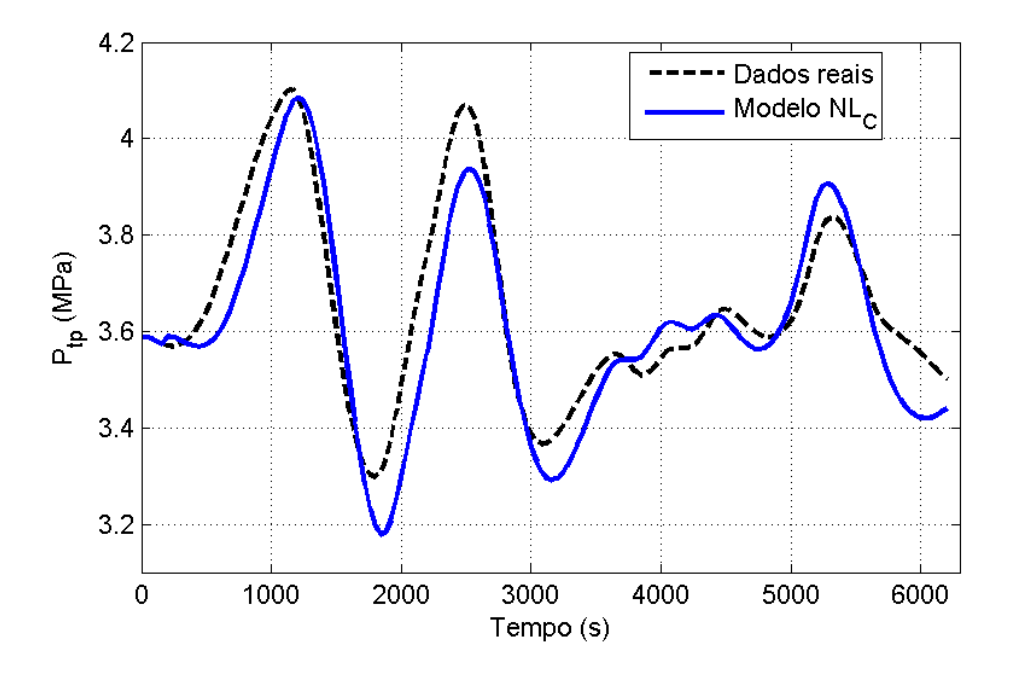

<span id="page-127-0"></span>Figura 4.61: Simulação livre do modelo ARMAX  $NL_C$  comparado com a saída real do sistema para uma entrada PRBS de amplitude 0.6 kg/s em torno de  $u_0 = 1.5$  kg/s

para identifica¸c˜ao de sistemas n˜ao-lineares. No entanto, a performance do modelo degradou-se fora do entorno da entrada  $u_0 = 2.15 \text{ kg/s}$ , como pode ser visto na figura [4.62](#page-128-0) que mostra uma comparação da saída do modelo com o sistema, para uma entrada em torno de  $u_0 = 1.5$  kg/s com amplitude 0.6 kg/s. A principal razão que explica o fraco desempenho do modelo  $NL_A$  quando comparado com o modelo  $NL_C$  é que o sinal de entrada usado para gerar os dados de estimação para o modelo  $NL_A$ tinham como centro o ponto  $u_0 = 2.15 \text{ kg/s}$  e não chegavam a atingir, por uma questão de segurança, os extremos da região de operação do sistema. Assim, o estimador não tinha informações sobre o comportamento do sistema nos extremos da região de operação, devendo extrapolar os dados para tanto. A figura [4.63](#page-129-0) mostra o histograma dos valores de  $u(k)$  aplicado ao sistema para identificação, no caso de um sinal agressivo e no caso de um sinal comportado. Percebe-se que a entrada comportada cobre um espectro maior dos possíveis valores de  $u(k)$ , ao contrário do sinal agressivo, que concentra-se me torno do centro da região ( $u_0 = 2.15 \text{ kg/s}$ ). Na figura [4.64](#page-129-1) vê-se o histograma de valores de  $y(k)$ , onde também percebe-se que o sinal comportado está mais distribuído do que o sinal agressivo. N˜ao se pode esquecer, no entanto, que o sistema possui mais de um estado, de forma que não somente o valor de  $y(k)$  é importante, mas sim todos os estados envolvidos deveriam ser excitados pela entrada  $(y(k-1), \ldots, y(k-n_y))$ . As figuras mencionadas servem somente como indício do que causou a pior performance do modelo  $NL_A$  comparada com o modelo  $NL_C$ .

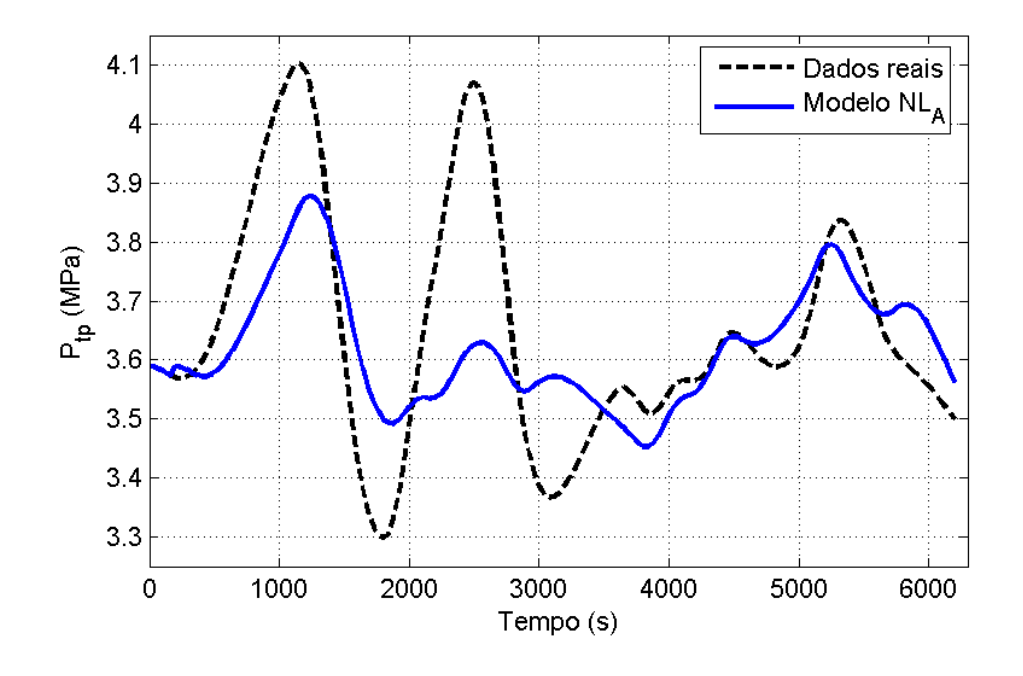

<span id="page-128-0"></span>Figura 4.62: Simulação livre do modelo ARMAX  $NL_A$  comparado com a saída real do sistema para uma entrada PRBS de amplitude 0.6 kg/s em torno de  $u_0 = 1.5$  kg/s

A geração de um sinal de entrada aleatório que excite de forma mais uniforme o sistema por toda a faixa de operação é uma tarefa difícil pois possivelmente este sinal, para garantir todas as propriedades estatísticas exigidas, apresentará variações muito abruptas e dificilmente será aceito pelos supervisores do processo devido ao risco que coloca à integridade das instalações.

O modelo  $NL_A$  não pode ser considerado "ruim", apesar dos comentários acima. Validando-se o modelo com uma entrada similar a utilizada para estimar o seus parâmetros (ver figura [4.57\)](#page-120-1), vê-se que o modelo tem um bom ajuste (87.78%) mesmo comparado ao modelo  $NL_C$  (91.2%). Além disso, o modelo  $NL_A$  tem a vantagem de ser mais conciso que o modelo  $NL<sub>C</sub>$  facilitando a sua utilização, por exemplo, em alguma estrutura de controle que efetue a linearização da equação através da entrada. Assim, caso se pretenda trabalhar na maioria dos casos próximo ao centro da região de operação definida, o modelo  $NL_A$  é adequado.

O modelo  $NL<sub>C</sub>$ , por outro lado, cumpriu seu papel de mostrar que é possível obter um modelo n˜ao-linear com ampla faixa de validade, com base em dados obtidos sem

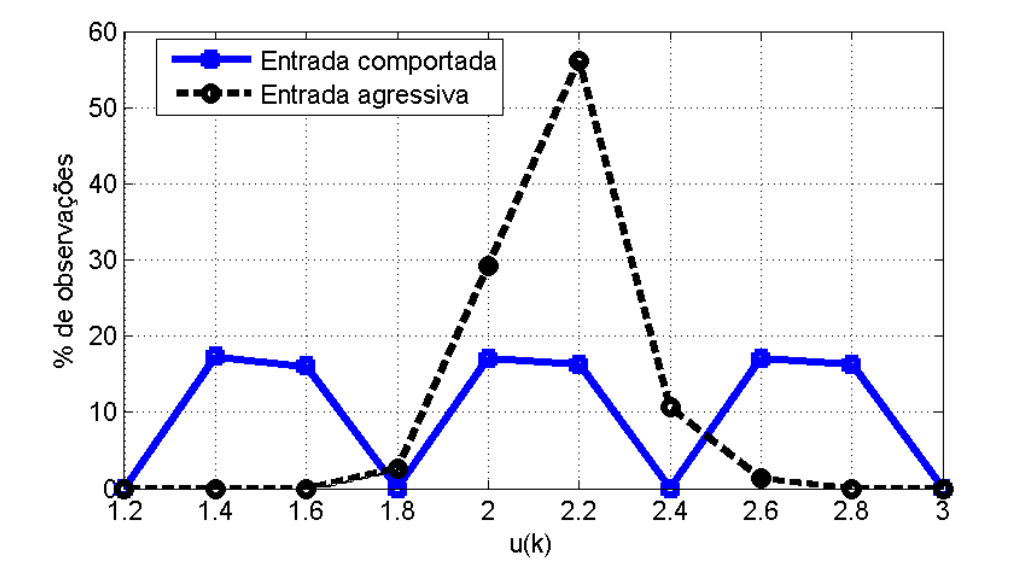

<span id="page-129-0"></span>Figura 4.63: Histograma de valores da entrada u(k) para a entrada agressiva e comportada

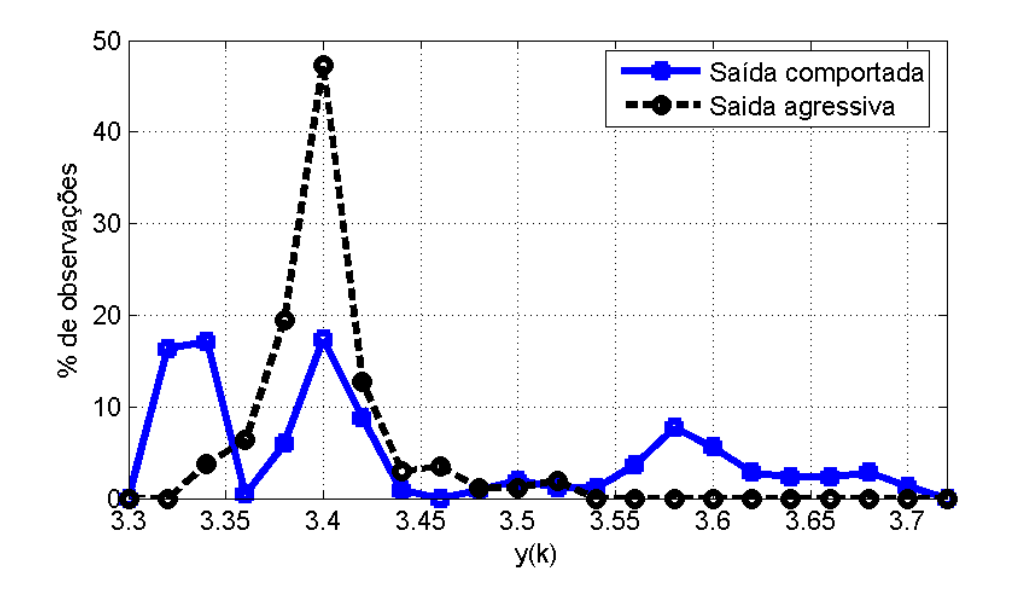

<span id="page-129-1"></span>Figura 4.64: Histograma de valores da saída  $y(k)$  para a entrada agressiva e comportada

grandes alterações na operação normal do processo. Foi possível obter este modelo somente porque a não-linearidade presente não é muito severa, não havendo grandes mudanças estruturais no sistema.

### 4.7 Comentários ao controle do sistema

O objetivo deste trabalho é encontrar modelos não-lineares do tipo NARMAX polinomial que fossem válidos para prever o comportamento do sistema para valores de entrada oscilado entre  $1.5 e 3 kg/s$ . Tal objetivo foi cumprido nas seções anteriores, tendo sido mostrado a superioridade dos modelos não-lineares em relação aos lineares, para predizer a saída do sistema em diferentes pontos de operação. O controle do sistema não faz parte do objetivo deste trabalho, no entanto nesta seção tecem-se algumas considerações sobre o possível uso dos modelos para controle.

A estrutura de controle que parece ser mais imediatamente aplicável aos modelos encontrados é o Controle Preditivo com Modelos Não-Lineares (NMPC - do inglês Nonlinear Model Predictive Control), que é um caso particular do Controle Preditivo com Modelos (MPC - do inglês *Model Predictive Control*). MPC é o nome dado a um conjunto de algoritmos que busca controlar o comportamento futuro de um sistema com base em um modelo de processo. A cada amostragem o controlador calcula uma sequência de valores para a entrada do sistema (atuando em malha aberta) que otimiza o comportamento futuro do sistema. O primeiro valor desta sequência é então aplicado na entrada e toda rotina de otimização é executada novamente na próxima amostra [\[35\]](#page-138-0).

Uma vantagem do MPC em relação a outros métodos de controle é que no algoritmo de otimização podem ser incorporadas diretamente restrições sobre as entradas de controle e sobre as variáveis controladas. A performance de um controlador MPC depende criticamente das capacidades preditivas do modelo utilizado, sendo este modelo comumente obtido na prática por modelagem empírica  $[17]$ . Por esses motivos, os modelos NARMAX polinomiais parecem ser especialmente indicados.

Dado um modelo SISO no espaço de estados, não-linear a tempo discreto:

$$
\vec{x}(k+1) = f(\vec{x}(k), u(k), \vec{v}(k), \vec{w}(k))
$$
\n(4.37)

$$
y(k) = g\left(\vec{x}(k)\right) + \xi(k) \tag{4.38}
$$

onde  $y(k)$  é a saída do sistema,  $\vec{x}(k)$  é um vetor contendo os estados do sistema,  $u(k)$ é a entrada do sistema,  $\vec{v}(k)$  são perturbações mensuráveis,  $\vec{w}(k)$  são perturbações não mensuráveis (ou ruído) e  $\xi(k)$  é o ruído de medição, o problema do controle preditivo consiste em calcular uma sequência de entradas  $\{u(k)\}\$ que leve o sistema a um valor  $y_s(k)$ . Um algoritmo de controle NMPC minimiza um objetivo similar a:

<span id="page-131-0"></span>
$$
J_{NMPC} = \sum_{j=1}^{P} (e_y(k+j)w_{yj})^2 + \sum_{j=0}^{M-1} (\Delta u(k+j)w_{\Delta uj})^2 + \sum_{j=0}^{M-1} (e_u(k+j)w_{uj})^2 \quad (4.39)
$$

sujeito às restrições do modelo:

$$
\vec{x}(k+j) = f(\vec{x}(k+j-1), u(k+j-1))
$$
\n(4.40)

$$
y(k+j) = g\left(\vec{x}(k+j)\right) \tag{4.41}
$$

e às restrições para o controle:

<span id="page-131-1"></span>
$$
\underline{y}_{j} \leq y(k+j) \leq \overline{y}_{j} \quad \forall j = 1, P
$$
\n
$$
\underline{u} \leq u(k+j) \leq \overline{u} \quad \forall j = 0, M-1
$$
\n
$$
\Delta \underline{u} \leq \Delta u(k+j) \leq \Delta \overline{u} \quad \forall j = 0, M-1
$$
\n(4.42)

Na equação [4.39,](#page-131-0) existem três parcelas conflitantes:

$$
e_y(k+j) = y(k+j) - y_s(k+j)
$$
\n(4.43)

$$
\Delta u(k+j) = u(k+j) - u(k+j-1)
$$
\n(4.44)

$$
e_u(k+j) = u(k+j) - u_s(k+j)
$$
\n(4.45)

onde  $e_y(k+j)$  penaliza o erro da saída do sistema, sobre um horizonte de predição P,  $\Delta u(k+j)$  penaliza as variações abruptas na entrada e  $e_u(k+j)$  penaliza os desvios em relação ao valor desejado de  $u_s(k)$ , sobre um horizonte de controle M. Os termos de erro são multiplicados por  $w_{yj}$ ,  $w_{\Delta uj}$  e  $w_{uj}$ , permitindo atribuir pesos diferentes para cada um dos tipos de erro e para cada instante de tempo do horizonte de predição.

Nas restrições de controle dadas na equação [4.42,](#page-131-1)  $\underline{y}_j$  e  $\overline{y}_j$  são os limites inferior e superior, respectivamente, para a saída do sistema  $y(k)$  no instante de tempo  $k + j$ ;  $\underline{u}$ e  $\overline{u}$  são os limites inferior e superior, respectivamente, para a entrada do sistema  $u(k)$ ; e  $\Delta \underline{u}$  e  $\Delta \overline{u}$  são os limites inferior e superior, respectivamente, para a variação aceitável no sinal  $u(k)$  entre cada amostra.

A solução do problema de otimização resulta em um vetor  $\vec{u}_c$  com M valores de entrada futura:

$$
\vec{u}_c = \left[ u(k) \quad u(k+1) \quad \cdots \quad u(k+M-1) \right]^T \tag{4.46}
$$

O valor de  $u(k)$  é usado como entrada na planta e todos os cálculos são repetidos na próxima amostra.

Alguns dos problemas que imediatamente surgem com o uso do NMPC são:

- O uso de modelos n˜ao-lineares no controle MPC em geral leva `a perda de convexidade no problema, o que significa que é muito mais difícil de encontrar uma solução e não há garantia de que a solução encontrada seja um ótimo global.
- Os algoritmos MPC para serem úteis em aplicações industriais precisam convergir rapidamente, o que pode não ser o caso quando se usa um modelo não-linear.
- Uma solução ótima para o controle não necessariamente implica em estabilidade em malha fechada, mesmo quando o modelo representa a planta perfeitamente [\[35\]](#page-138-0).

Desta forma, limita-se aqui a indicar um possível uso dos modelos encontrados, deixando o estudo da aplicação em controle como sugestão para trabalhos futuros.

## Capítulo 5

## Considerações Finais

Neste trabalho foram identificados modelos lineares e não-lineares para um poço de petróleo operando por elevação artificial via injeção contínua de gás. O uso de modelos lineares revelou-se limitado pois o sistema possui uma característica estática não-linear e quando ocorre uma afastamento maior do ponto onde os modelos foram identificados, eles rapidamente perdem sua validade. Ademais, a própria dinâmica do sistema, dada pelos pólos e zeros existentes é alterada de acordo com o ponto de operação.

A escolha de variáveis de entrada e saída para o sistema foi feita de forma a tornar o sistema monovariável e facilitar a implementação futura do controle do poço. Escolheuse como variável de entrada a vazão mássica de gás injetado no poço e como saída a pressão no tubo de produção, sendo esta última dada pela diferença entre a pressão na cabeça e no fundo do poço. A vantagem de escolher a pressão no tubo de produção como variável de saída é que isto permite isolar a variável de saída de flutuações da pressão no separador. Além disso, as variáveis escolhidas são facilmente mensuráveis em qualquer poço, tornando factível a implementação posterior do controle num sistema real.

Mostrou-se a viabilidade de usar modelos do tipo NARMAX polinomial com grau  $\ell = 2$  para o sistema, tendo sido identificados dois modelos diferentes a partir de dois conjuntos de dados: o primeiro conjunto de dados utiliza uma entrada mais "agressiva" que visa excitar ao máximo a dinâmica não-linear do sistema; o segundo utiliza uma entrada mais bem "comportada", consistindo no reaproveitamento dos dados utilizados na identificação linear - sinais PRBS que fazem a entrada oscilar em torno dos três pontos de operação onde os modelos lineares foram identificado.

A estratégia que reutilizou dados da identificação linear para identificação de um modelo n˜ao-linear mostrou ser bem sucedida, ao resultar num modelo com grande ajuste da dinâmica e característica estática em toda a região de operação. Esta estratégia tem a vantagem de representar menor risco aos equipamentos, por utilizar pequenas variações em torno a três pontos de operação estrategicamente selecionados dentro da região de operação. Além disso, as entradas utilizadas permitem a continuidade da produção do poço, não alterando significativamente a sua operação durante a coleta de dados. Este ponto é muito importante do ponto de vista econômico. Foi possível obter um modelo não-linear com o uso de uma entrada mais "comportada" porque a não-linearidade existente no sistema não é muito severa.

Como perspectivas para trabalhos futuros sugere-se:

- Implementação de estratégias de controle utilizando os modelos identificados, a serem testadas no software OLGA 2000. Sugere-se como primeira abordagem uma estrutura de controle preditivo por modelo n˜ao-linear (NMPC).
- Identificação de modelos e implementação do controle protótipo de poço operando por gas-lift existente na UFSC e posteriormente em um poço real.

Um dos problemas que possivelmente surgirão quando forem feitos testes em sistemas reais é a existência de ruído na medição, que pode exigir mais testes até encontrar a relação sinal/ruído ideal.

## Referências Bibliográficas

- [1] AGARWAL, M. A systematic classification of neural-network-based control. IEEE Control Systems Magazine, v. 17, n. 2, p. 75–93, Abril 1997.
- [2] AGUIRRE, L. A.; MENDES, E. M. A. M. Global nonlinear polynomial models: Structure, term clusters and fixed points. Int. J. Bifurcation and Chaos, v. 6, n. 2, p. 279–294, 1995.
- [3] AGUIRRE, L.; BILLINGS, S. Improved structure selection based on term clustering. International Journal of Control, v. 62, n. 3, p. 569–587, 1995.
- $[4]$  AGUIRRE, L. A. Introdução à Identificação de Distemas: Técnicas Lineares e Não-Lineares Aplicadas a Sistemas Reais. 2a ed. Belo Horizonte: Ed. UFMG, 2004.
- [5] AGUIRRE, L. A.; RODRIGUES, G. G.; JACOME, C. R. F. Indentificação de sistemas não-lineares utilizando modelos narmax polinomiais - uma revisão e novos resultados. **SBA Controle & Automação**, v. 9, n. 2, p. 90–106, Maio-Agosto 1998.
- [6] AKAIKE, H. A new look at the statistical model identification. IEEE Transactions on Automatic Control, v. 19, n. 6, p. 716–723, dezembro 1974.
- [7] BOX, G. E. P.; JENKINS, G. M.; REINSEL, G. C. Time Series Analysis: Forecasting and Control. 3 ed. New Jersey: Prentice-Hall, 1994.
- [8] BROSILOW, C.; JOSEPH, B. Techniques of model based control. Upper Saddler River: Prentice Hall, 2002.
- [9] CHEN, C.-T. Linear System Theory and Design. 3 ed. New York: Oxford University Press, 1998.
- [10] CHEN, S.; BILLINGS, S. A. Representation of non-linear systems: the narmax model. International Journal of Control, v. 49, n. 3, p. 1013–1032, 1989.
- [11] CHEN, S.; BILLINGS, S. A.; LUO, W. Orthogonal least squares methods and their application to non-linear system identification. International Journal of Control, v. 50, n. 5, p. 1873–1896, 1989.
- [12] COELHO, A. A. R.; COELHO, L. S. Identificação de Sistemas Dinâmicos Lineares. Florianópolis: Editora da UFSC, 2004.
- [13] ECONOMIDES, M. J.; HILL, A. D.; EHLIG-ECONOMIDES, C. Petroleum Production Systems. Upper Saddle River: Prentice Hall, 1993.
- [14] EIKREM, G. O.; FOSS, B.; IMSLAND, L. Stabilization of gas lifted wells based on state estimation. IFAC ADCHEM2003, Hong Kong, 2004.
- [15] EIKREM, G. O. et al. Stabilization of gas lifted wells. Proceedings of the IFAC 15th World Congress, Barcelona, 2002.
- [16] ENDERS, W. Applied econometric time series. 1 ed. New York: John Wiley & Sons, 1995.
- <span id="page-136-0"></span>[17] FOSS, B. A.; JOHANSEN, T. A.; SØRENSEN, A. V. Nonlinear predictive control using local models - applied to a batch fermentation process. Control Eng. Practice, v. 3, n. 3, p. 389–396, 1995.
- [18] GLAD, T. Step responses of nonlinear non-minimum phase systems. In: Preprints, 6th IFAC Symposium on Nonlinear Control Systems, NOLCOS 2004. Stuttgart, Germany: [s.n.], 2004. p. 1445–1449.
- [19] GOLUB, G. H.; Van Loan, C. F. Matrix Computations. 2 ed. Baltimore: Johns Hopkins University Press, 1989.
- [20] GUJARATI, D. N. **Econometria Básica**. 3 ed. São Paulo: Makron Books, 2000.
- [21] HAGAN, M.; DEMUTH, H. Neural networks for control. Invited Tutorial, American Control Conference, San Diego, p. 1642–1656, Junho, 1999.
- [22] IMSLAND, L.; EIKREM, G. O.; FOSS, B. State feedback control of a class of positive systems: Application to gas lift control. ECC'03, Cambridge, 2003.
- $[23]$  JACOME, C. R. F. Uso de Conhecimento Prévio na Identificação de Modelos Polinomiais NARMAX. Dissertação — Programa de Pós-Graduação em Engenharia Elétrica, Universidade Federal de Minas Gerais, Belo Horizonte, 1996.
- [24] LANGSTON, L. V. The Lease Pumpers Handbook. 1a. ed. Norman, Oklahoma: Commission on Marginally Producing Oil and Gas Wells of Oklahoma, 2003.
- [25] LEONTARITIS, I. J.; BILLINGS, S. A. Input-output parametric models for non-linear systems. part i: deterministic non-linear systems; part ii: stochastic non-linear systems. International Journal of Control, v. 41, n. 2, p. 303–344, 1985.
- [26] LEONTARITIS, I. J.; BILLINGS, S. A. Model selection and validation methods for non-linear systems. International Journal of Control, v. 45, n. 1, p. 311–341, 1987.
- [27] LJUNG, L. System Identification Toolbox For Use With Matlab 6.0. Natick, MA: The MathWorks, Inc., 2004.
- [28] LJUNG, L.; GLAD, T. Modelling of Dynamical Systems. Englewwod Cliffs, NJ: Prentice-Hall, 1994.
- [29] MONTEIRO, L. H. A. Sistemas dinâmicos. São Paulo: Editora Livraria da Física, 2002.
- [30] OGATA, K. Discrete-Time Control Systems. 2 ed. Englewood Cliffs, New Jersey: Prentice-Hall, 1995.
- [31] OGATA, K. Engenharia de Controle Moderno. 3 ed. Rio de Janeiro: LTC, 2000.
- [32] PLUCENIO, A. Automação da Produção de Poços de Petróleo Operando com Elevação Artificial por Injeção Contínua de Gás. Dissertação — Programa de Pós-Graduação em Engenharia Elétrica, Universidade Federal de Santa Catarina, Florianópolis, 2003.
- [33] PLUCENIO, A. Uma estratégia de controle para a elevação por gaslift. Relatório interno do DAS - UFSC, 2004.
- [34] POLLOCK, D. A Handbook of Time-Series Analysis, Signal Processing and Dynamics. London: Academic Press, 1999.
- <span id="page-138-0"></span>[35] QIN, S. J.; BADGWELL, T. A. An overview of nonlinear model predictive control applications. Nonlinear MPC Workshop, Ascona, Switzerland, 1998.
- [36] Scandpower Petroleum Technologies. Olga 2000 v. 4.10 User Manual. Kjeller, Norway: Scandpower P. T., 2003.
- [37] TOMAS, J. E. Fundamentos de Engenharia de Petróleo. Rio de Janeiro: Editora Interciência, 2001.

# **Livros Grátis**

( <http://www.livrosgratis.com.br> )

Milhares de Livros para Download:

[Baixar](http://www.livrosgratis.com.br/cat_1/administracao/1) [livros](http://www.livrosgratis.com.br/cat_1/administracao/1) [de](http://www.livrosgratis.com.br/cat_1/administracao/1) [Administração](http://www.livrosgratis.com.br/cat_1/administracao/1) [Baixar](http://www.livrosgratis.com.br/cat_2/agronomia/1) [livros](http://www.livrosgratis.com.br/cat_2/agronomia/1) [de](http://www.livrosgratis.com.br/cat_2/agronomia/1) [Agronomia](http://www.livrosgratis.com.br/cat_2/agronomia/1) [Baixar](http://www.livrosgratis.com.br/cat_3/arquitetura/1) [livros](http://www.livrosgratis.com.br/cat_3/arquitetura/1) [de](http://www.livrosgratis.com.br/cat_3/arquitetura/1) [Arquitetura](http://www.livrosgratis.com.br/cat_3/arquitetura/1) [Baixar](http://www.livrosgratis.com.br/cat_4/artes/1) [livros](http://www.livrosgratis.com.br/cat_4/artes/1) [de](http://www.livrosgratis.com.br/cat_4/artes/1) [Artes](http://www.livrosgratis.com.br/cat_4/artes/1) [Baixar](http://www.livrosgratis.com.br/cat_5/astronomia/1) [livros](http://www.livrosgratis.com.br/cat_5/astronomia/1) [de](http://www.livrosgratis.com.br/cat_5/astronomia/1) [Astronomia](http://www.livrosgratis.com.br/cat_5/astronomia/1) [Baixar](http://www.livrosgratis.com.br/cat_6/biologia_geral/1) [livros](http://www.livrosgratis.com.br/cat_6/biologia_geral/1) [de](http://www.livrosgratis.com.br/cat_6/biologia_geral/1) [Biologia](http://www.livrosgratis.com.br/cat_6/biologia_geral/1) [Geral](http://www.livrosgratis.com.br/cat_6/biologia_geral/1) [Baixar](http://www.livrosgratis.com.br/cat_8/ciencia_da_computacao/1) [livros](http://www.livrosgratis.com.br/cat_8/ciencia_da_computacao/1) [de](http://www.livrosgratis.com.br/cat_8/ciencia_da_computacao/1) [Ciência](http://www.livrosgratis.com.br/cat_8/ciencia_da_computacao/1) [da](http://www.livrosgratis.com.br/cat_8/ciencia_da_computacao/1) [Computação](http://www.livrosgratis.com.br/cat_8/ciencia_da_computacao/1) [Baixar](http://www.livrosgratis.com.br/cat_9/ciencia_da_informacao/1) [livros](http://www.livrosgratis.com.br/cat_9/ciencia_da_informacao/1) [de](http://www.livrosgratis.com.br/cat_9/ciencia_da_informacao/1) [Ciência](http://www.livrosgratis.com.br/cat_9/ciencia_da_informacao/1) [da](http://www.livrosgratis.com.br/cat_9/ciencia_da_informacao/1) [Informação](http://www.livrosgratis.com.br/cat_9/ciencia_da_informacao/1) [Baixar](http://www.livrosgratis.com.br/cat_7/ciencia_politica/1) [livros](http://www.livrosgratis.com.br/cat_7/ciencia_politica/1) [de](http://www.livrosgratis.com.br/cat_7/ciencia_politica/1) [Ciência](http://www.livrosgratis.com.br/cat_7/ciencia_politica/1) [Política](http://www.livrosgratis.com.br/cat_7/ciencia_politica/1) [Baixar](http://www.livrosgratis.com.br/cat_10/ciencias_da_saude/1) [livros](http://www.livrosgratis.com.br/cat_10/ciencias_da_saude/1) [de](http://www.livrosgratis.com.br/cat_10/ciencias_da_saude/1) [Ciências](http://www.livrosgratis.com.br/cat_10/ciencias_da_saude/1) [da](http://www.livrosgratis.com.br/cat_10/ciencias_da_saude/1) [Saúde](http://www.livrosgratis.com.br/cat_10/ciencias_da_saude/1) [Baixar](http://www.livrosgratis.com.br/cat_11/comunicacao/1) [livros](http://www.livrosgratis.com.br/cat_11/comunicacao/1) [de](http://www.livrosgratis.com.br/cat_11/comunicacao/1) [Comunicação](http://www.livrosgratis.com.br/cat_11/comunicacao/1) [Baixar](http://www.livrosgratis.com.br/cat_12/conselho_nacional_de_educacao_-_cne/1) [livros](http://www.livrosgratis.com.br/cat_12/conselho_nacional_de_educacao_-_cne/1) [do](http://www.livrosgratis.com.br/cat_12/conselho_nacional_de_educacao_-_cne/1) [Conselho](http://www.livrosgratis.com.br/cat_12/conselho_nacional_de_educacao_-_cne/1) [Nacional](http://www.livrosgratis.com.br/cat_12/conselho_nacional_de_educacao_-_cne/1) [de](http://www.livrosgratis.com.br/cat_12/conselho_nacional_de_educacao_-_cne/1) [Educação - CNE](http://www.livrosgratis.com.br/cat_12/conselho_nacional_de_educacao_-_cne/1) [Baixar](http://www.livrosgratis.com.br/cat_13/defesa_civil/1) [livros](http://www.livrosgratis.com.br/cat_13/defesa_civil/1) [de](http://www.livrosgratis.com.br/cat_13/defesa_civil/1) [Defesa](http://www.livrosgratis.com.br/cat_13/defesa_civil/1) [civil](http://www.livrosgratis.com.br/cat_13/defesa_civil/1) [Baixar](http://www.livrosgratis.com.br/cat_14/direito/1) [livros](http://www.livrosgratis.com.br/cat_14/direito/1) [de](http://www.livrosgratis.com.br/cat_14/direito/1) [Direito](http://www.livrosgratis.com.br/cat_14/direito/1) [Baixar](http://www.livrosgratis.com.br/cat_15/direitos_humanos/1) [livros](http://www.livrosgratis.com.br/cat_15/direitos_humanos/1) [de](http://www.livrosgratis.com.br/cat_15/direitos_humanos/1) [Direitos](http://www.livrosgratis.com.br/cat_15/direitos_humanos/1) [humanos](http://www.livrosgratis.com.br/cat_15/direitos_humanos/1) [Baixar](http://www.livrosgratis.com.br/cat_16/economia/1) [livros](http://www.livrosgratis.com.br/cat_16/economia/1) [de](http://www.livrosgratis.com.br/cat_16/economia/1) [Economia](http://www.livrosgratis.com.br/cat_16/economia/1) [Baixar](http://www.livrosgratis.com.br/cat_17/economia_domestica/1) [livros](http://www.livrosgratis.com.br/cat_17/economia_domestica/1) [de](http://www.livrosgratis.com.br/cat_17/economia_domestica/1) [Economia](http://www.livrosgratis.com.br/cat_17/economia_domestica/1) [Doméstica](http://www.livrosgratis.com.br/cat_17/economia_domestica/1) [Baixar](http://www.livrosgratis.com.br/cat_18/educacao/1) [livros](http://www.livrosgratis.com.br/cat_18/educacao/1) [de](http://www.livrosgratis.com.br/cat_18/educacao/1) [Educação](http://www.livrosgratis.com.br/cat_18/educacao/1) [Baixar](http://www.livrosgratis.com.br/cat_19/educacao_-_transito/1) [livros](http://www.livrosgratis.com.br/cat_19/educacao_-_transito/1) [de](http://www.livrosgratis.com.br/cat_19/educacao_-_transito/1) [Educação - Trânsito](http://www.livrosgratis.com.br/cat_19/educacao_-_transito/1) [Baixar](http://www.livrosgratis.com.br/cat_20/educacao_fisica/1) [livros](http://www.livrosgratis.com.br/cat_20/educacao_fisica/1) [de](http://www.livrosgratis.com.br/cat_20/educacao_fisica/1) [Educação](http://www.livrosgratis.com.br/cat_20/educacao_fisica/1) [Física](http://www.livrosgratis.com.br/cat_20/educacao_fisica/1) [Baixar](http://www.livrosgratis.com.br/cat_21/engenharia_aeroespacial/1) [livros](http://www.livrosgratis.com.br/cat_21/engenharia_aeroespacial/1) [de](http://www.livrosgratis.com.br/cat_21/engenharia_aeroespacial/1) [Engenharia](http://www.livrosgratis.com.br/cat_21/engenharia_aeroespacial/1) [Aeroespacial](http://www.livrosgratis.com.br/cat_21/engenharia_aeroespacial/1) [Baixar](http://www.livrosgratis.com.br/cat_22/farmacia/1) [livros](http://www.livrosgratis.com.br/cat_22/farmacia/1) [de](http://www.livrosgratis.com.br/cat_22/farmacia/1) [Farmácia](http://www.livrosgratis.com.br/cat_22/farmacia/1) [Baixar](http://www.livrosgratis.com.br/cat_23/filosofia/1) [livros](http://www.livrosgratis.com.br/cat_23/filosofia/1) [de](http://www.livrosgratis.com.br/cat_23/filosofia/1) [Filosofia](http://www.livrosgratis.com.br/cat_23/filosofia/1) [Baixar](http://www.livrosgratis.com.br/cat_24/fisica/1) [livros](http://www.livrosgratis.com.br/cat_24/fisica/1) [de](http://www.livrosgratis.com.br/cat_24/fisica/1) [Física](http://www.livrosgratis.com.br/cat_24/fisica/1) [Baixar](http://www.livrosgratis.com.br/cat_25/geociencias/1) [livros](http://www.livrosgratis.com.br/cat_25/geociencias/1) [de](http://www.livrosgratis.com.br/cat_25/geociencias/1) [Geociências](http://www.livrosgratis.com.br/cat_25/geociencias/1) [Baixar](http://www.livrosgratis.com.br/cat_26/geografia/1) [livros](http://www.livrosgratis.com.br/cat_26/geografia/1) [de](http://www.livrosgratis.com.br/cat_26/geografia/1) [Geografia](http://www.livrosgratis.com.br/cat_26/geografia/1) [Baixar](http://www.livrosgratis.com.br/cat_27/historia/1) [livros](http://www.livrosgratis.com.br/cat_27/historia/1) [de](http://www.livrosgratis.com.br/cat_27/historia/1) [História](http://www.livrosgratis.com.br/cat_27/historia/1) [Baixar](http://www.livrosgratis.com.br/cat_31/linguas/1) [livros](http://www.livrosgratis.com.br/cat_31/linguas/1) [de](http://www.livrosgratis.com.br/cat_31/linguas/1) [Línguas](http://www.livrosgratis.com.br/cat_31/linguas/1)

[Baixar](http://www.livrosgratis.com.br/cat_28/literatura/1) [livros](http://www.livrosgratis.com.br/cat_28/literatura/1) [de](http://www.livrosgratis.com.br/cat_28/literatura/1) [Literatura](http://www.livrosgratis.com.br/cat_28/literatura/1) [Baixar](http://www.livrosgratis.com.br/cat_30/literatura_de_cordel/1) [livros](http://www.livrosgratis.com.br/cat_30/literatura_de_cordel/1) [de](http://www.livrosgratis.com.br/cat_30/literatura_de_cordel/1) [Literatura](http://www.livrosgratis.com.br/cat_30/literatura_de_cordel/1) [de](http://www.livrosgratis.com.br/cat_30/literatura_de_cordel/1) [Cordel](http://www.livrosgratis.com.br/cat_30/literatura_de_cordel/1) [Baixar](http://www.livrosgratis.com.br/cat_29/literatura_infantil/1) [livros](http://www.livrosgratis.com.br/cat_29/literatura_infantil/1) [de](http://www.livrosgratis.com.br/cat_29/literatura_infantil/1) [Literatura](http://www.livrosgratis.com.br/cat_29/literatura_infantil/1) [Infantil](http://www.livrosgratis.com.br/cat_29/literatura_infantil/1) [Baixar](http://www.livrosgratis.com.br/cat_32/matematica/1) [livros](http://www.livrosgratis.com.br/cat_32/matematica/1) [de](http://www.livrosgratis.com.br/cat_32/matematica/1) [Matemática](http://www.livrosgratis.com.br/cat_32/matematica/1) [Baixar](http://www.livrosgratis.com.br/cat_33/medicina/1) [livros](http://www.livrosgratis.com.br/cat_33/medicina/1) [de](http://www.livrosgratis.com.br/cat_33/medicina/1) [Medicina](http://www.livrosgratis.com.br/cat_33/medicina/1) [Baixar](http://www.livrosgratis.com.br/cat_34/medicina_veterinaria/1) [livros](http://www.livrosgratis.com.br/cat_34/medicina_veterinaria/1) [de](http://www.livrosgratis.com.br/cat_34/medicina_veterinaria/1) [Medicina](http://www.livrosgratis.com.br/cat_34/medicina_veterinaria/1) [Veterinária](http://www.livrosgratis.com.br/cat_34/medicina_veterinaria/1) [Baixar](http://www.livrosgratis.com.br/cat_35/meio_ambiente/1) [livros](http://www.livrosgratis.com.br/cat_35/meio_ambiente/1) [de](http://www.livrosgratis.com.br/cat_35/meio_ambiente/1) [Meio](http://www.livrosgratis.com.br/cat_35/meio_ambiente/1) [Ambiente](http://www.livrosgratis.com.br/cat_35/meio_ambiente/1) [Baixar](http://www.livrosgratis.com.br/cat_36/meteorologia/1) [livros](http://www.livrosgratis.com.br/cat_36/meteorologia/1) [de](http://www.livrosgratis.com.br/cat_36/meteorologia/1) [Meteorologia](http://www.livrosgratis.com.br/cat_36/meteorologia/1) [Baixar](http://www.livrosgratis.com.br/cat_45/monografias_e_tcc/1) [Monografias](http://www.livrosgratis.com.br/cat_45/monografias_e_tcc/1) [e](http://www.livrosgratis.com.br/cat_45/monografias_e_tcc/1) [TCC](http://www.livrosgratis.com.br/cat_45/monografias_e_tcc/1) [Baixar](http://www.livrosgratis.com.br/cat_37/multidisciplinar/1) [livros](http://www.livrosgratis.com.br/cat_37/multidisciplinar/1) [Multidisciplinar](http://www.livrosgratis.com.br/cat_37/multidisciplinar/1) [Baixar](http://www.livrosgratis.com.br/cat_38/musica/1) [livros](http://www.livrosgratis.com.br/cat_38/musica/1) [de](http://www.livrosgratis.com.br/cat_38/musica/1) [Música](http://www.livrosgratis.com.br/cat_38/musica/1) [Baixar](http://www.livrosgratis.com.br/cat_39/psicologia/1) [livros](http://www.livrosgratis.com.br/cat_39/psicologia/1) [de](http://www.livrosgratis.com.br/cat_39/psicologia/1) [Psicologia](http://www.livrosgratis.com.br/cat_39/psicologia/1) [Baixar](http://www.livrosgratis.com.br/cat_40/quimica/1) [livros](http://www.livrosgratis.com.br/cat_40/quimica/1) [de](http://www.livrosgratis.com.br/cat_40/quimica/1) [Química](http://www.livrosgratis.com.br/cat_40/quimica/1) [Baixar](http://www.livrosgratis.com.br/cat_41/saude_coletiva/1) [livros](http://www.livrosgratis.com.br/cat_41/saude_coletiva/1) [de](http://www.livrosgratis.com.br/cat_41/saude_coletiva/1) [Saúde](http://www.livrosgratis.com.br/cat_41/saude_coletiva/1) [Coletiva](http://www.livrosgratis.com.br/cat_41/saude_coletiva/1) [Baixar](http://www.livrosgratis.com.br/cat_42/servico_social/1) [livros](http://www.livrosgratis.com.br/cat_42/servico_social/1) [de](http://www.livrosgratis.com.br/cat_42/servico_social/1) [Serviço](http://www.livrosgratis.com.br/cat_42/servico_social/1) [Social](http://www.livrosgratis.com.br/cat_42/servico_social/1) [Baixar](http://www.livrosgratis.com.br/cat_43/sociologia/1) [livros](http://www.livrosgratis.com.br/cat_43/sociologia/1) [de](http://www.livrosgratis.com.br/cat_43/sociologia/1) [Sociologia](http://www.livrosgratis.com.br/cat_43/sociologia/1) [Baixar](http://www.livrosgratis.com.br/cat_44/teologia/1) [livros](http://www.livrosgratis.com.br/cat_44/teologia/1) [de](http://www.livrosgratis.com.br/cat_44/teologia/1) [Teologia](http://www.livrosgratis.com.br/cat_44/teologia/1) [Baixar](http://www.livrosgratis.com.br/cat_46/trabalho/1) [livros](http://www.livrosgratis.com.br/cat_46/trabalho/1) [de](http://www.livrosgratis.com.br/cat_46/trabalho/1) [Trabalho](http://www.livrosgratis.com.br/cat_46/trabalho/1) [Baixar](http://www.livrosgratis.com.br/cat_47/turismo/1) [livros](http://www.livrosgratis.com.br/cat_47/turismo/1) [de](http://www.livrosgratis.com.br/cat_47/turismo/1) [Turismo](http://www.livrosgratis.com.br/cat_47/turismo/1)